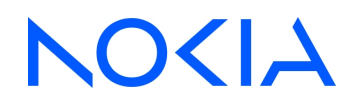

# **NSP** Network Services Platform Release 23.11

# Planning Guide

3HE-18983-AAAC-TQZZA Issue 4 May 2024

**© 2024 Nokia.** Use subject to Terms available at: [www.nokia.com/terms](http://www.nokia.com/terms/)

#### **Legal notice**

Nokia is committed to diversity and inclusion. We are continuously reviewing our customer documentation and consulting with standards bodies to ensure that terminology is inclusive and aligned with the industry. Our future customer documentation will be updated accordingly.

This document includes Nokia proprietary and confidential information, which may not be distributed or disclosed to any third parties without the prior written consent of Nokia.

This document is intended for use by Nokia's customers ("You"/"Your") in connection with a product purchased or licensed from any company within Nokia Group of Companies. Use this document as agreed. You agree to notify Nokia of any errors you may find in this document; however, should you elect to use this document for any purpose(s) for which it is not intended, You understand and warrant that any determinations You may make or actions You may take will be based upon Your independent judgment and analysis of the content of this document.

Nokia reserves the right to make changes to this document without notice. At all times, the controlling version is the one available on Nokia's site.

#### No part of this document may be modified.

NO WARRANTY OF ANY KIND, EITHER EXPRESS OR IMPLIED, INCLUDING BUT NOT LIMITED TO ANY WARRANTY OF AVAILABILITY, ACCURACY, RELIABILITY, TITLE, NON-INFRINGEMENT, MERCHANTABILITY OR FITNESS FOR A PARTICULAR PURPOSE, IS MADE IN RELATION TO THE CONTENT OF THIS DOCUMENT. IN NO EVENT WILL NOKIA BE LIABLE FOR ANY DAMAGES, INCLUDING BUT NOT LIMITED TO SPECIAL, DIRECT, INDIRECT, INCIDENTAL OR CONSEQUENTIAL OR ANY LOSSES, SUCH AS BUT NOT LIMITED TO LOSS OF PROFIT, REVENUE, BUSINESS INTERRUPTION, BUSINESS OPPORTUNITY OR DATA THAT MAY ARISE FROM THE USE OF THIS DOCUMENT OR THE INFORMATION IN IT, EVEN IN THE CASE OF ERRORS IN OR OMISSIONS FROM THIS DOCUMENT OR ITS CONTENT.

Copyright and trademark: Nokia is a registered trademark of Nokia Corporation. Other product names mentioned in this document may be trademarks of their respective owners.

© 2024 Nokia.

#### **Disclaimer**

#### **Open Source Software and Red Hat Enterprise Linux Operating System**

In case:

- (i) any "Open Source Software and Red Hat Enterprise Linux Operating System ("FOSS & RHEL") is packaged separately or integrated with any Nokia Software and to which third party license obligations apply; or,
- (ii) any FOSS & RHEL is directly licensed by Customer under a separate license or subscription agreement, and such FOSS & RHEL is interacting or interoperating with any Nokia Software or Product:

information will be available either in the FOSS & RHEL itself or on the website from which the download is available indicating the license under which such FOSS was released, and containing required acknowledgements, legends and/or notices.

It is hereby acknowledged and agreed by the Parties that any FOSS & RHEL is distributed on an "as is" basis under the respective FOSS & RHEL license terms. Nokia will not warrant nor will be liable for, and will not defend, indemnify, or hold Customer harmless for any claims arising out of, or in any case related to FOSS & RHEL and their use (or inability to use) by the Parties. This includes, but is not restricted to, any and all claims for direct, indirect, incidental, special, exemplary, punitive or consequential damages in connection with FOSS & RHEL or its components (whether included in the Nokia Software or not) and their use or inability to use. Also, this includes claims for or in connection with the title in, the non-infringement of or interferences and damages caused to Customer or third parties by FOSS & RHEL.

CUSTOMER SHALL HAVE NO RIGHT TO RECEIVE FROM NOKIA ANY CARE (MAINTENANCE & SUPPORT SERVICES) ON FOSS &

#### RHEL LICENSED BY CUSTOMER UNDER A SEPARATE LICENSE AGREEMENT OR SUBSCRIPTION CONTRACT AND TO WHICH THIRD PARTY LICENSE OBLIGATIONS APPLY WHETHER OR NOT IT INTERACTS WITH ANY NOKIA SOFTWARE OR PRODUCT.

The above shall also apply in case Customer requires - and Nokia accepts under the terms of this Disclaimer to use its reasonable commercial effort to do so - certain installation services on FOSS & RHEL as directly licensed by Customer under a separate license or subscription agreement; and, such FOSS & RHEL are interacting or interoperating with a Nokia Software or Product. For sake of clarity in such a case the following shall also apply:

- Before starting any installation service, Customer must instruct Nokia to start such installation and must confirm in writing to Nokia that its FOSS & RHEL license or subscription contract (for RHEL: Red Hat Enterprise Agreement) with Customer includes the right to use of the specific FOSS & RHEL and the related support for all platforms running the FOSS & RHEL; that such subscription and support contract is in force (not expired) and allows such installation activities.
- Nokia will not warrant nor will be liable for any cost, expense, damage, and will not defend, indemnify, or hold Customer or any third party harmless for any claims arising out of, or in any case related to FOSS & RHEL (and in connection with the installation activities of such FOSS & RHEL) and their use (or inability to use) by the Customer or by any third party, following the installation of such FOSS & RHEL. This includes, but is not restricted to, any and all claims for direct, indirect, incidental, special, exemplary, punitive or consequential damages in connection with FOSS & RHEL or its components and their use or inability to use.
- Nokia will not provide nor will have any liability or obligation to provide any support, maintenance, care service, warranty or indemnity with respect to any (installed) FOSS & RHEL as licensed by the Customer under a separate license agreement or subscription contract.

Any Care service (maintenance and support service) on FOSS & RHEL licensed by Nokia as packaged separately or integrated with any Nokia Software may be made available by Nokia under specific contractual terms to be agreed upon by the Parties.

# **Contents**

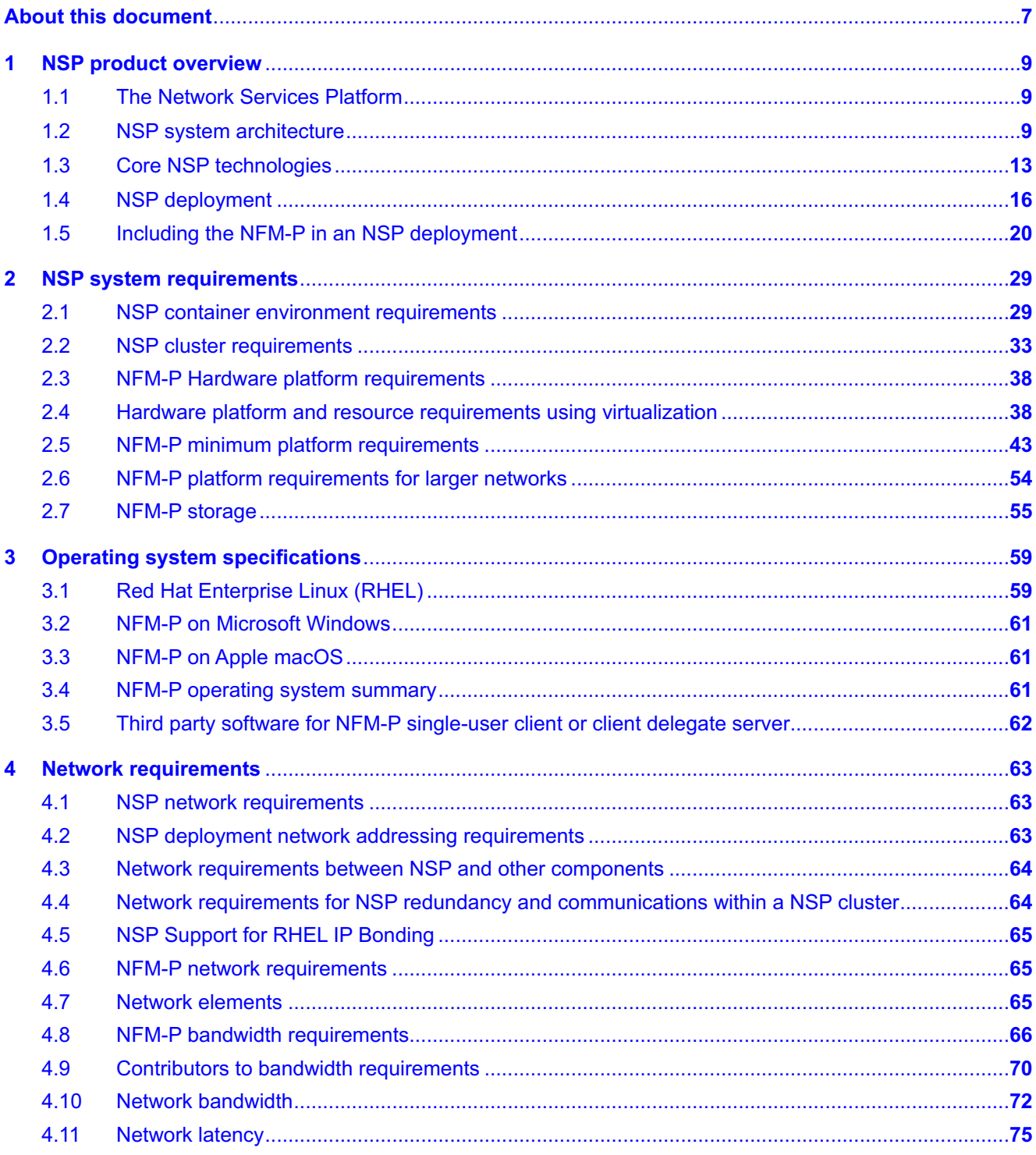

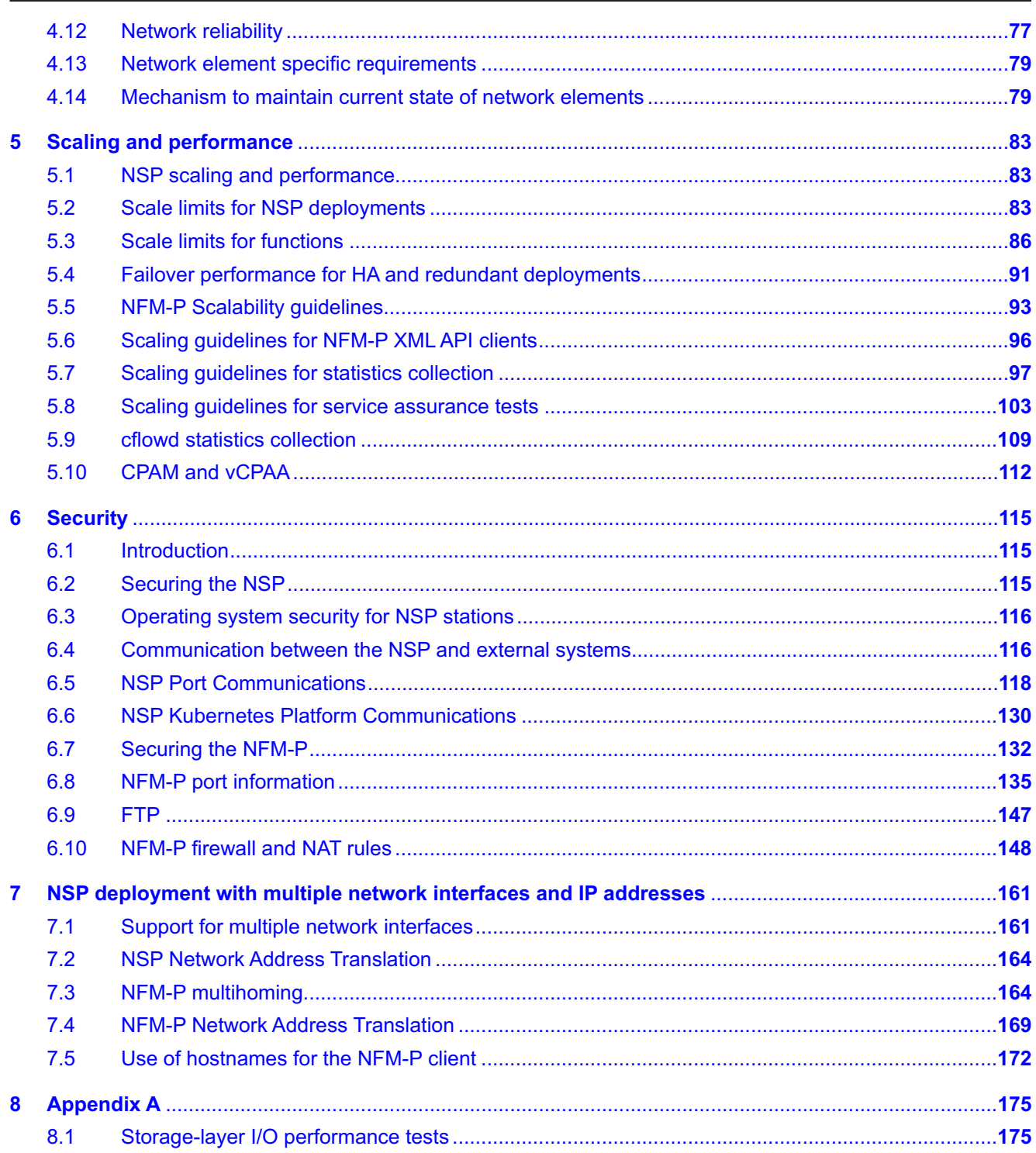

# <span id="page-6-0"></span>**About this document**

# **Purpose**

The *NSP Planning Guide* is intended for technology officers, network planners, and system administrators who need the information required to plan a successful deployment of the Nokia Network Services Platform, or NSP. The reader is encouraged to become familiar with the NSP architecture, the relevant components for both IP and optical networks, and the virtualization, system, and network requirements.

### **Scope**

The scope of this document is limited to the planning of an NSP deployment. The guide provides an overview of the NSP product and the components that comprise an NSP deployment, including the NFM-P. The guide also describes operating-system specifications, and system resource and network requirements for successful NSP system deployment. Scale limits and general information about platform security recommendations are also included.

### **NFM-P only deployments**

Starting in Release 22.3, NSP and NFM-P components in a greenfield deployment must be deployed in shared mode; independent greenfield NFM-P installations are not supported. Support remains unchanged for brownfield upgrades of independent NFM-P systems.

This document combines the previously issued *NSP Planning Guide* and the *NFM-P Planning Guide* as one reference for planning an NSP or NFM-P deployment. Planning the upgrade of an independent Release 22.3 or earlier NFM-P system requires a review of the NFM-P-specific content, and content related to any NSP components, such as analytics servers, that your deployment may include. In such a brownfield upgrade scenario, content specific to NSP cluster deployment does not apply. For example, in an NFM-P-only deployment, you can safely use the NFM-P scaling values, and ignore the NSP values.

#### **Safety information**

For your safety, this document contains safety statements. Safety statements are given at points where risks of damage to personnel, equipment, and operation may exist. Failure to follow the directions in a safety statement may result in serious consequences.

#### **Document support**

Customer documentation and product support URLs:

- [Documentation Center](http://documentation.nokia.com)
- [Technical support](https://customer.nokia.com/support/s)

#### **How to comment**

Please send your feedback to [Documentation Feedback.](mailto:documentation.feedback@nokia.com)

# <span id="page-8-1"></span><span id="page-8-0"></span>**1 NSP product overview**

# **1.1 The Network Services Platform**

# **1.1.1 NSP system overview**

The Network Services Platform, or NSP, provides role-based network equipment, infrastructure, service rollout, resource control, and FCAPS management within and among multiple network domains.

The NSP management scope includes Nokia and multi-vendor network elements, or NEs, using a variety of protocols and element-management mechanisms. The NSP has interfaces for functions such as programmable multi-layer service provisioning, rollout, and activation.

# <span id="page-8-2"></span>**1.2 NSP system architecture**

# **1.2.1 Overview**

The following topics describe the multiple interoperating components that comprise an NSP system.

The core of an NSP system is the NSP cluster, which hosts a central set of shared system resources and controls operator access.

Depending on the management requirements; an NSP system may include additional components that are hosted outside the NSP cluster, see [1.2.3 "Additional NSP components" \(p. 10\)](#page-9-0) for information.

# **1.2.2 NSP cluster**

The NSP cluster is the core element of an NSP system and the source of the common NSP resource base, or nspOS. The nspOS enables system-wide functions such as Single Sign-On, or SSO, centralized logging, and operator access to the NSP. The nspOS also includes common services used by other NSP components.

The NSP cluster also hosts the central NSP management functions described below.

#### **Model-driven Mediation (MDM)**

MDM provides mediation between model-driven NSP applications and Nokia or third-party network devices. MDM provides an adaptation layer which uses adaptors to convert NSP application requests to device specific directives using standard protocols such as gRPC/gNMI, NETCONF, SNMP and CLI over SSH or Telnet. MDM is an optional component in an NSP deployment and can coexist with NFM-P and WS-NOC .

# **Workflows**

NSP's workflows function allows for the creation and execution of workflows. A workflow consists of a sequence of tasks to create an automated procedure. A workflow can be executed on demand, scheduled, or triggered to run in response to a Kafka event notification. Some workflow examples

<span id="page-9-0"></span>include node software upgrades, service activation tests, service fulfillment with pre- and postdeployment workflows, and mass migration of services from one tunnel to another.

**Note:** The maximum number of tasks that can be executed concurrently across all workflows is 64.

#### **Baseline Analytics**

Baseline Analytics monitors network traffic to establish baselines and flag anomalous traffic patterns. Traffic patterns can be saved for analysis and comparison, and for automated corrective action by other NSP applications.

#### **NSP PCE**

The NSP PCE performs service provisioning and activation, plus MPLS path computation and traffic flow management using flow-based protocols such as OpenFlow and BGP FlowSpec. NSP PCE performs intelligent traffic steering, and automates policy-based redirection at the flow or route level. NSP PCE also manages LSP creation, and supports RSVP and segment-routing LSP technologies.

NSP PCE performs service provisioning using operator-defined policies.

An NSP deployment with NSP PCE requires the VSR-NRC; see 1.2.3 "Additional NSP components" (p. 10) for information about the VSR-NRC..

#### **IP/optical coordination**

NSP's IP/optical coordination function optimizes network resources across different layers in IP/ MPLS and optical networks. NSP discovers the entire transport topology, including the cross-layer links between IP routers and optical switches.

# **1.2.3 Additional NSP components**

An NSP system may also include one or more of the components described below, depending on the NSP functions or applications that you need to enable. Each component supports deployment in redundant, geographically separate data centers.

#### **Path simulation**

NSP's path simulation function is a traffic-engineering function that network engineers can use for network design or optimization. You can simulate failures in an existing network that you import to the tool from the NSP PCE.

#### **Virtual Service Router - Network Resource Controller (VSR-NRC)**

The VSR-NRC is required in order for NSP PCE to interface with IP NEs for PCE-PCEP communication and network topology discovery via IGP or BGP-LS. The VSR-NRC is a virtual network function of the VSR that uses the same software image as the VSR-I of the same SROS release number; the VSR-NRC license enables the PCE related features and additional interaction with the NSP. The VSR-NRC software is supported in a Linux KVM environment, or on VMware ESXi versions 6.5, 6.7, and 7.0.

The vSIM based deployment of the VSR-NRC is deprecated in NSP Release 23.4. The VSR-NRC is now based on a VSR-I deployment. Instructions for migrating from the older vSIM to the new VSR-I deployment can be found in SR OS 23.3.R1 Release Notes. For installation instructions, see the *VSR Installation and Setup Guide*.

#### **Network Functions Manager - Packet (NFM-P)**

The NFM-P, an evolution of the former 5620 SAM product, provides IP/MPLS and mobile network management using GUI, web, and OSS interfaces. See 1.2.4 "NFM-P architecture" (p. 11) for more information.

#### **Auxiliary database**

An auxiliary database provides scalable, high-throughput storage capacity for specific data collection functions. An auxiliary database can be deployed on one station, or distributed in a cluster of at least three member nodes.

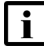

**Note:** BIOS CPU frequency scaling must be disabled on the NFM-P auxiliary database platform.

#### **NSP Flow Collectors and Flow Collector Controllers**

An NSP Flow Collector collects application assurance (AA) Cflowd data and system Cflowd data from managed NEs using protocols such as IPFIX, Netflow, and CGNAT. The collected flow data is stored in an NSP database, or forwarded to a remote server.

An NSP Flow Collector Controller extracts the network data from the NFM-P in order to assign NEs to the associated NSP Flow Collectors. Only one NSP Flow Collector Controller is active at any time, but multiple Flow Collectors may be active..

#### **NSP analytics servers**

An NSP analytics server generates predefined and custom analytics reports in graphical or tabular format. The reports are viewable from the NSP Analytics application.

#### **WaveSuite Network Operations Center (WS-NOC )**

The WS-NOC is an evolution of the former 1350 OMS product that provides end-to-end optical network management and operational support for all Nokia optical NEs.

# **1.2.4 NFM-P architecture**

The NFM-P system architecture consists of the following components at a minimum:

- NFM-P main server—central network management processing engine
- NFM-P main database—relational database; repository of NFM-P network management data
- NFM-P GUI client—Java-based operator interface

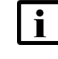

**Note:** The NFM-P main server and main database support collocated installation on one station, in addition to distributed installation on separate stations.

 $\vert \cdot \vert$ **Note:** IPv6 connectivity is supported between NFM-P components, with the following exceptions:

- NFM-P integration with another EMS
- dual-stack communication among NFM-P components other than GUI clients

 $\mathbf{i}$ **Note:** An NE can be managed by only one NFM-P system; multiple NFM-P systems managing the same NE is not supported, and can cause unexpected behavior.

#### **Additional NFM-P components**

The NFM-P can optionally include the following:

• **client delegate servers**—enable the consolidation of multiple NFM-P GUI client installations on one station; individual single-user clients can be installed on a client delegate server station, or multiple users with unique user IDs can share one client installation

NFM-P client delegate server deployment is supported on the following:

- − Windows Server 2016
- − Windows Server 2019
- − Windows Server 2022
- − RHEL 8 server x86-64

X.11 and native X are the supported client display-redirection mechanisms for a client delegate server deployed on RHEL.

**Note:** Displaying GUI clients to computers running X-emulation software is not supported. Windows Remote Desktop is the method used for client access to a client delegate server on Windows Server.

See [2.5 "NFM-P minimum platform requirements" \(p. 43\)](#page-42-0) for information about NFM-P client delegate server platform sizing.

• **auxiliary servers**—horizontally scalable processing engines on separate stations that distribute the data-collection workload; each auxiliary server exclusively collects statistics data that is stored in the NFM-P main database, or in an auxiliary database

Auxiliary servers remove the statistics collection and processing load from the main server, and enable additional collection capabilities.

**Note:** An NFM-P auxiliary server station must maintain consistent and accurate time using the same synchronization mechanism as all other NSP components. The RHEL chronyd service is strongly recommended. Because time variations can cause the NFM-P to stop collecting statistics prematurely, the NFM-P raises an alarm if the main and auxiliary server times are not within 30 seconds.

An NFM-P auxiliary server is configured during deployment as the following:

statistics auxiliary server—collects and processes performance, accounting, AA accounting, and PM statistics data, as well as OAM PM test results. Nokia recommends deploying a statistics auxiliary server when collection is expected to exceed the NFM-P main server capacity; see [2.3 "NFM-P Hardware platform requirements" \(p. 38\)](#page-37-0) for information about NFM-P main-server scaling and auxiliary-server deployment dimensioning.

If no statistics auxiliary servers are deployed, the NFM-P main server performs the statistics collection. Otherwise, a main server never collects statistics. If the NFM-P system includes statistics auxiliary servers, at least one of the servers must be available in order for statistics collection to occur.

If the collected statistics are stored in an auxiliary database, or retrieved using the NFM-P XML API logToFile method, up to three statistics auxiliary servers can collect statistics concurrently; see [1.5.2 "NFM-P system redundancy" \(p. 23\)](#page-22-0) for information about the NFM-P redundancy model that includes statistics auxiliary servers.

A statistics auxiliary server can be designated as Preferred, Reserved, or Remote for a main server, depending on the primary or standby role of the main server. The designations enable geographically redundant fault tolerance.

**Note:** NFM-P statistics auxiliary server deployment is supported only in an NFM-P system that has a distributed main server and main database.

# <span id="page-12-0"></span>**1.3 Core NSP technologies**

# **1.3.1 Java Virtual Machine**

NSP employs Java technology. The NSP installation software includes a Java Virtual Machine, or JVM that is dedicated to the NSP and does not conflict with other JVMs that may be installed on the same station. NSP uses OpenJDK 8 and OpenJDK 11.

A version of the Oracle JVM is also embedded with the NFM-P database. This embedded versions of the Oracle JVM is fully licensed through Nokia and can only be used for their embedded purpose..

# **1.3.2 Databases**

A NSP deployment has multiple databases. NSP PCE has a Neo4j database for network topology information. The nspOS component has a PostgreSQL database for policy management and common applications data, and a Neo4j database for topology data for the Map Server. NSP's IP/ optical coordination function contains a Neo4j database for network topology information.

A Neo4j database contains a graphical representation of the network topology and its elements in a multi-layer graph. The installation of the Neo4j database is customized for, and must be dedicated to, the NSP. Data redundancy and replication within an HA cluster is managed within the neo4j instances.

The PostgreSQL database contains non-topological NSP information, including policies, templates, and nspOS common model data. PostgreSQL is an open source database application.

PostgreSQL database redundancy is managed by the role-manager. In a redundant configuration of the NSP, the active NSP cluster hosts the primary PostgreSQL database. The standby NSP cluster hosts the standby PostgreSQL database.

In an HA NSP cluster deployment, one PostgreSQL database in the NSP cluster is selected as the primary database and the other in the NSP cluster is standby. If the active pod fails, then the standby member is promoted to primary database. In a redundant HA configuration of NSP, the standby datacenter databases are updated as standby databases.

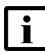

**Note:** Nokia does not support any PostgreSQL database configuration that deviates from the NSP installation procedure.

Nokia does not support direct customer access to the Neo4j and PostgreSQL databases.

#### **NFM-P Oracle database**

The NFM-P database embeds an installation of Oracle 19c Enterprise Edition, which is installed with the NFM-P database. This database is used to store information about the managed network. The installation of Oracle is customized for use with the NFM-P application and must be dedicated to NFM-P. NFM-P database redundancy uses Oracle DataGuard, and is configured in maximum performance mode.

Nokia will not support any configuration deviations from the Oracle installation as performed by the NFM-P database installation package, as it represents an NFM-P License Agreement Violation. Modifying the Oracle installation can impact system performance, stability and upgrades. Customer support agreements may be violated.

Access to the Oracle database is restricted to the NFM-P application. Direct user access to the database is strictly forbidden.

The Oracle database is embedded with NFM-P and because of this, Oracle requires all licenses to be purchased from Nokia. This applies to customers with Oracle Site licenses as well.

Oracle's official support position for running Oracle database 19c, embedded within NFM-P, on VMware hosted virtual environments is described in Oracle Support Note 249212.1. Oracle will provide support for those running on VMware virtualized environments. In addition, VMware has a public statement committing to assist with resolving Oracle database issues. Nokia will work with Oracle and VMware to resolve any NFM-P database issues but problem resolution times may be impacted in some cases.

Oracle's official support position for running Oracle Database 19c, embedded within NFM-P, on RHEL KVM hosted virtual environments is that Oracle does not certify any of their products in this environment. Nokia will work with Oracle and Red Hat to resolve any NFM-P database issues but due to the lack of Oracle support, problem resolution times may be impacted in some cases. Customers must be aware of and must accept this risk when choosing to run NFM-P in a RHEL KVM virtualized environment.

#### **Other NFM-P databases**

Embedded within the NFM-P server is a Neo4j database and a PostgreSQL database and embedded within the NFM-P auxiliary database is a Vertica database.

Similar to the Oracle support statement, Nokia will not support any configuration deviations from the installation as performed by the installation package, as it represents an NFM-P License Agreement Violation. Modifying the installation can impact system performance, stability and upgrades. Customer support agreements may be violated..

Access to the PostgreSQL, Neo4j, and Vertica databases is restricted to the NFM-P application. Direct user access to any of the databases is strictly forbidden.

In a redundant configuration, the active NFM-P server hosts the primary PostgreSQL and Neo4j databases. The standby NFM-P server hosts the standby PostgreSQL and Neo4j databases.

#### **1.3.3 Network mediation**

The NSP application has southbound interfaces that consist of plug-ins that interact with the NFM-P using CPROTO and HTTP protocols secured with TLS. The NFM-P manages IP network elements using SNMP.

The NSP communicates with MDM using gRPC, and MDM communicates with network elements using gRPC/gNMI, NETCONF, SNMP and CLI over SSH or Telnet.

For LSP management functions of the NSP, a VSR-NRC communicates with the PCC network elements via PCEP, IGP, and BGPLS. For flow control functions, the VSR-NRC OpenFlow Controller communicates with OpenFlow Switches using the OpenFlow protocol.

The WS-RC is installed with WS-NOC to provide a TLS secured REST API for optical network discovery and service provisioning. The WS-NOC uses TL-1 and SNMP to manage optical switches.

# **1.3.4 Browser applications**

# **NOTICE**

#### **View of network can be affected**

*Browser applications' view of the network can be affected whenever activities are drawing heavily on CPU and memory usage.*

*This can happen when a large number of services are being created, modified, or deleted via the NSP REST APIs.*

The NSP provides functionality using browser-based NSP applications. These applications require that WebGL be enabled and use standard REST security mechanisms for authentication and authorization. All NSP applications are HTML-5 based and are supported on the following web browsers:

- Latest version of Google Chrome
- Latest version of Chromium Edge for most applications (see the NSP Release Notice for restrictions)
- Latest version of Mozilla Firefox
- Latest version of Apple Safari

Additional Internet browsers and older versions may function with NSP applications but are not supported by Nokia.

**Note:** You cannot switch browsers between clients or applications. You must always use the system default browser.

**Note:** In order for the Safari web browser to open the Analytics application, you must ensure that the following Safari privacy settings are configured, if present in your browser version:

- Safari Preferences page, Cookies And Website Data—Always Allow
- Prevent cross-site tracking—disabled

**i** | Note: If you are using Chrome or Firefox on Windows 8.1, it is recommended that you enable ClearType Text for optimal viewing of fonts. To enable, open the Display settings in Windows Control Panel and enable the Turn on ClearType parameter under the Adjust ClearType text settings.

#### **Localized language support**

All NSP applications support localized language display. Localized language display, also known as internationalization, displays GUI text in a specified language. The localized language setting applies to most GUI objects, except system components and database objects. Contact Nokia technical support for more information about localized language support.

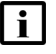

**Note:** The NSP components support localized language settings using predefined strings, and do not translate data to different languages.

# **1.3.5 APIs**

The NSP applications provide northbound REST and RESTCONF APIs with Swagger-compliant documentation. Each northbound API supports queries, service-creation requests, and other functions. See the [Network Developer Portal](https://network.developer.nokia.com/learn) for information.

# <span id="page-15-0"></span>**1.4 NSP deployment**

#### **1.4.1 NSP deployment types**

An NSP deployment in a data center consists of the following, as outlined in [1.2 "NSP system](#page-8-2) [architecture" \(p. 9\):](#page-8-2)

- container environment in which a Kubernetes orchestration layer co-ordinates NSP service deployment in the set of VMs called the NSP cluster
- RPM-based components on separate stations or VMs outside the NSP cluster

#### **Production deployment**

[Figure 1-1, "NSP system, production deployment" \(p. 17\)](#page-16-0) shows an example three-node NSP cluster and a number of external RPM-based components. Depending on the specified NSP deployment profile and installation options, a cluster may have additional nodes.

<span id="page-16-0"></span>*Figure 1-1* NSP system, production deployment

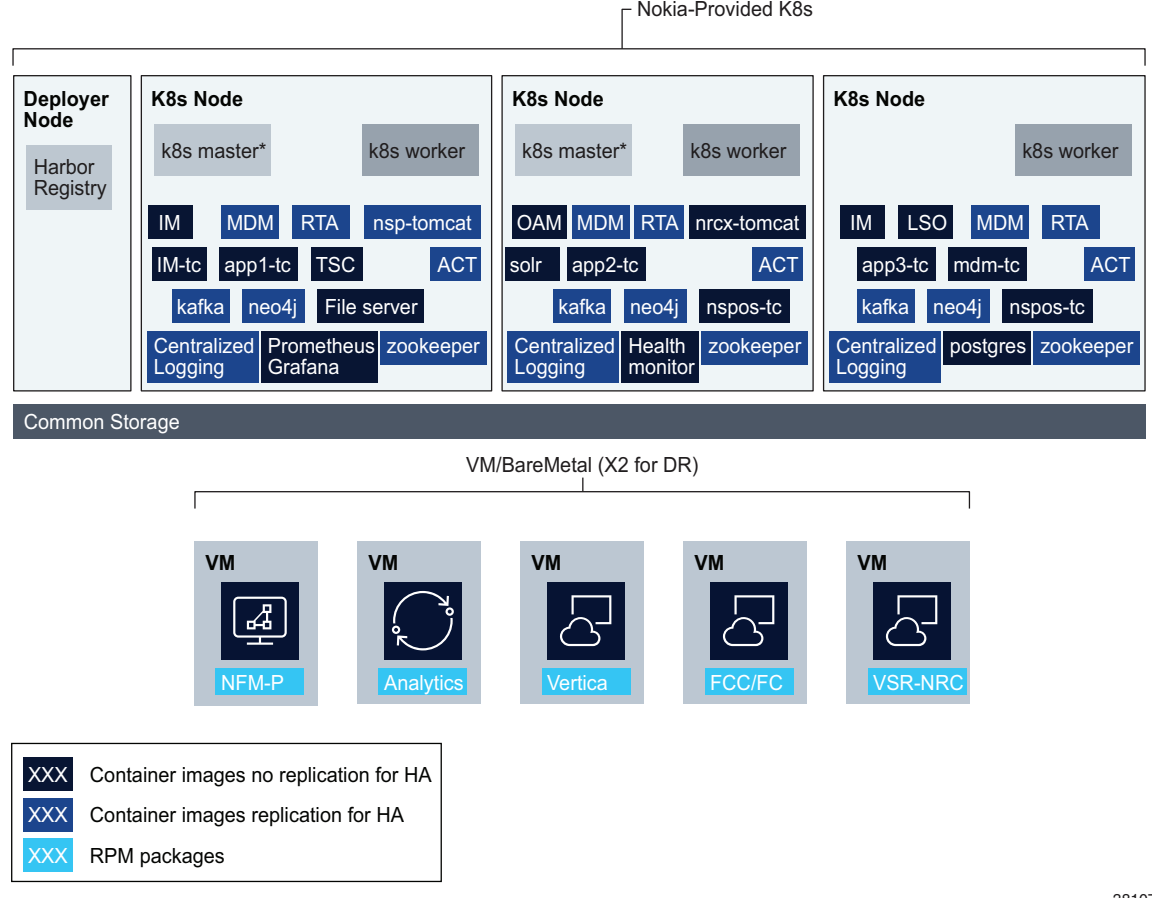

38107

#### **Lab deployment**

A one-node NSP cluster is used in a lab deployment, as shown in [Figure 1-2, "NSP system, lab](#page-17-0) [deployment" \(p. 18\).](#page-17-0)

ī

<span id="page-17-0"></span>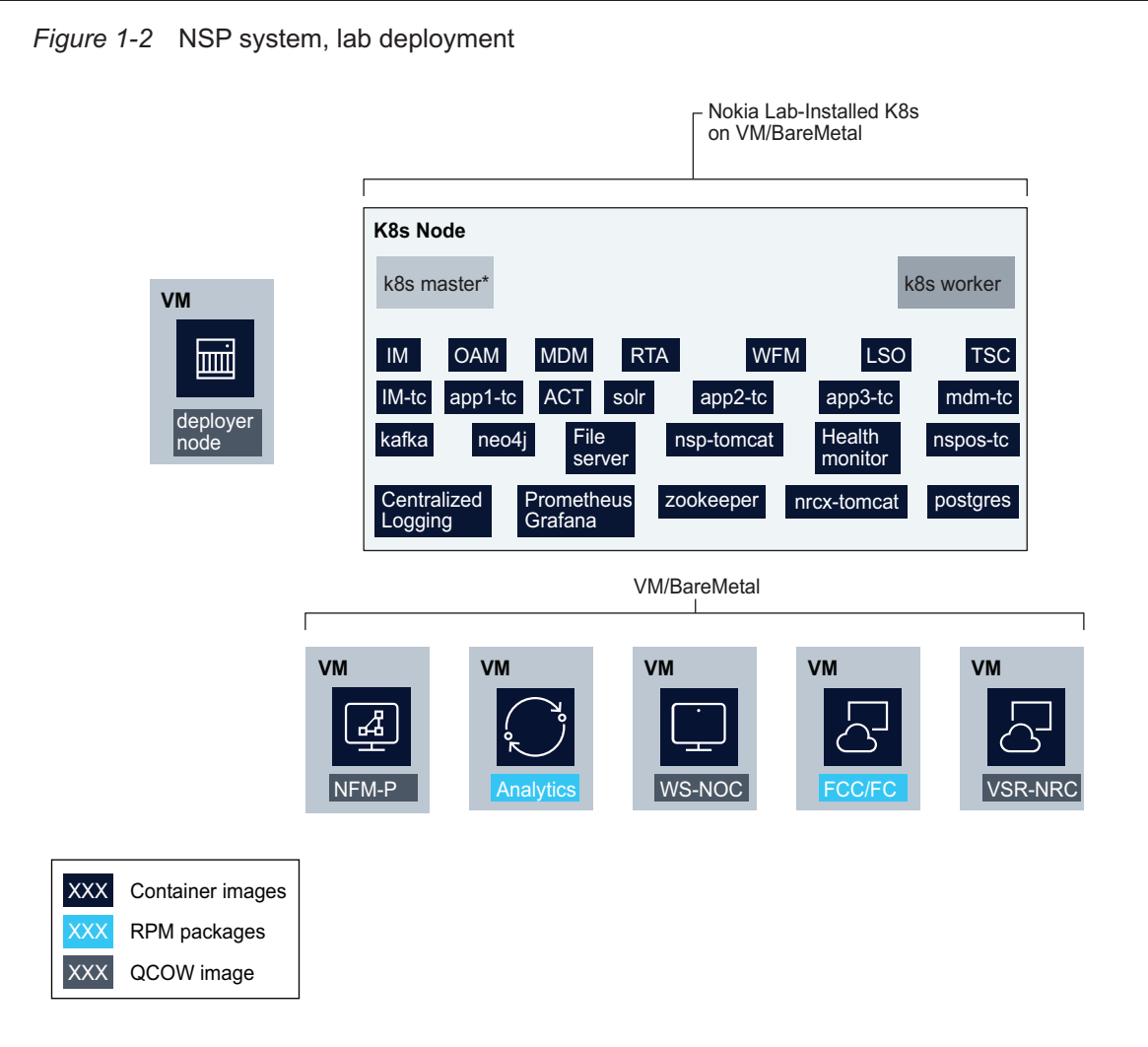

38444

# **1.4.2 NSP system redundancy**

The NSP components support standalone and redundant deployment as well as High Availability (HA) deployment of NSP services in a fault-tolerant multi-node NSP cluster called an enhanced cluster. HA is achieved using Kubernetes pod replicas. NSP service HA ensures minimal downtime in the event of a primary instance failure, and avoids a system switchover to the redundant NSP data center.

A NSP deployment can include the NFM-P and WS-NOC , which also support redundant deployment. When a NSP deployment includes the NFM-P or WS-NOC , each system must use the same redundancy model—standalone or redundant; mixed redundancy models are not supported.

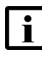

**Note:** A redundant NSP deployment supports classic HA and fast-HA WS-NOC deployment; see the *NSP 23.11 Release Notice* for compatibility information.

<span id="page-18-0"></span>In a redundant deployment of NSP that includes the NFM-P and WS-NOC , the primary NSP cluster operates independently of the primary NFM-P and WS-NOC ; if the NSP cluster undergoes an activity switch, the new primary cluster connects to the primary NFM-P and WS-NOC . Similarly, if the NFM-P or WS-NOC undergoes an activity switch, the primary NSP cluster connects to the new primary NFM-P or WS-NOC .

[Figure 1-3, "Redundant NSP deployment including NFM-P and WS-NOC " \(p. 18\)](#page-18-0) shows a fully redundant NSP deployment that includes the NFM-P and WS-NOC .

*Figure 1-3* Redundant NSP deployment including NFM-P and WS-NOC

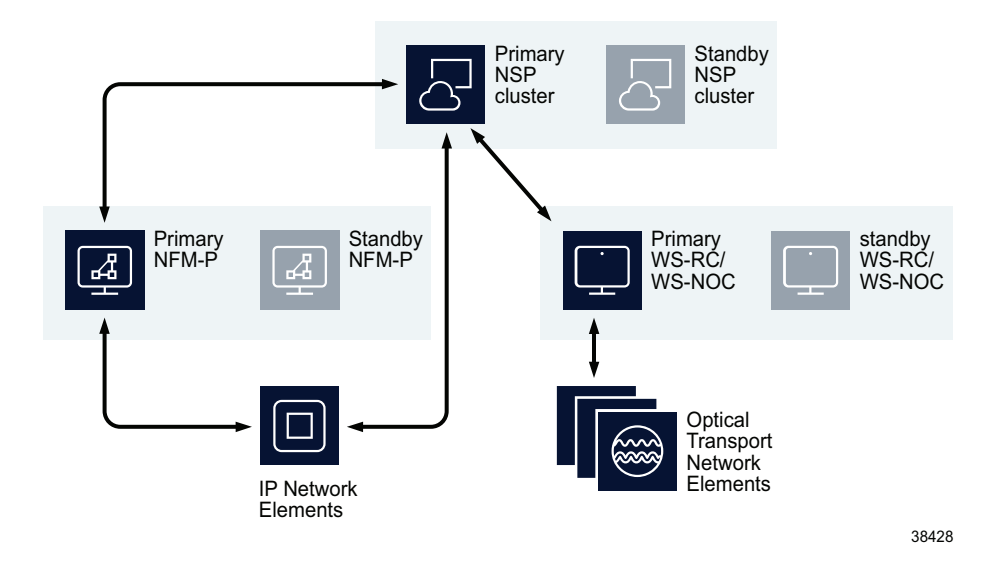

#### **VSR-NRC redundancy**

The VSR-NRC also supports redundant deployment. A standalone NSP can be deployed with a standalone or redundant VSR-NRC. When NSP is installed with a redundant VSR-NRC, if the communication channel between NSP and primary VSR-NRC fails, then the NSP switches communication to the standby VSR-NRC.

In a DR deployment of NSP, a redundant deployment of VSR-NRC is required. The primary NSP will communicate to NEs through the primary VSR-NRC, but if the communication channel to primary VSR-NRC fails, then the primary NSP can switch to the standby VSR-NRC.

#### *Figure 1-4* Redundant NSP deployment with redundant VSR-NRC

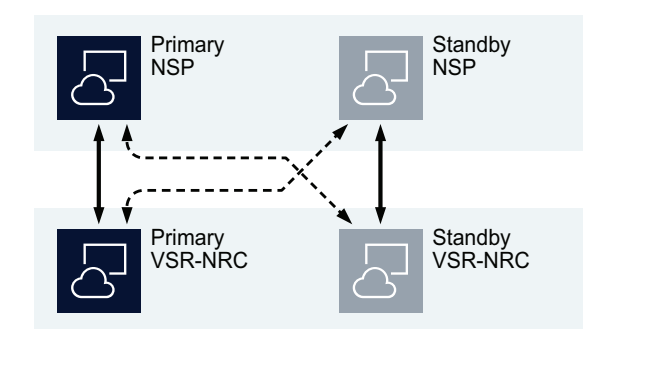

When an activity switch takes place between redundant NSP clusters, the new active NSP cluster communicates with IP NEs through its corresponding VSR-NRC instance.

#### **MDM redundancy and HA**

The MDM is deployed within the NSP cluster. In an NSP cluster, a maximum of two MDM pods can be deployed on each node within the cluster (eg. a 3 node cluster can deploy a maximum of 6 MDM pods). In a redundant NSP cluster deployment, each NSP cluster will have the same number of nodes and MDM instances.

In a NSP cluster, the MDM pods are deployed in a  $N+M$  deployment (where  $N+M$  equals the number of nodes in the cluster), with N active MDM instances and M standby instances. If an active MDM instance fails, a standby MDM instance in the active cluster will take over management of the nodes that were managed by the failed MDM instance. When the failed instance recovers, it becomes a standby instance (it will not automatically revert to active). When more than M active MDM instances fail, a manual activity switch to the standby NSP cluster will be required. Each NSP cluster must have the same N+M configuration of MDM.

# <span id="page-19-0"></span>**1.5 Including the NFM-P in an NSP deployment**

# **1.5.1 NFM-P deployment types**

[Figure 1-5, "Collocated standalone NFM-P deployment" \(p. 21\)](#page-20-0) is an example of a standalone NFM-P deployment in which the NFM-P main server and main database are collocated on one station.

27498

#### <span id="page-20-0"></span>*Figure 1-5* Collocated standalone NFM-P deployment

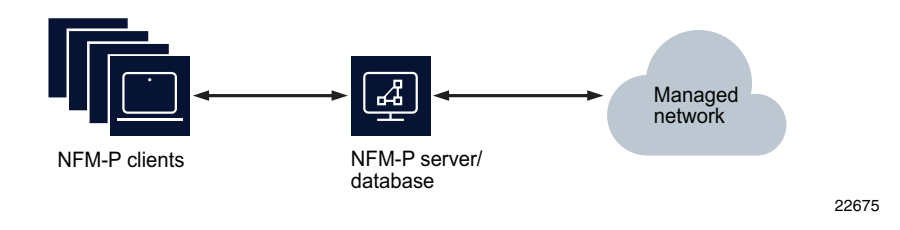

[Figure 1-6, "Distributed standalone NFM-P deployment" \(p. 21\)](#page-20-0) is an example of a standalone NFM-P deployment in which the NFM-P main server and main database are hosted on separate stations.

*Figure 1-6* Distributed standalone NFM-P deployment

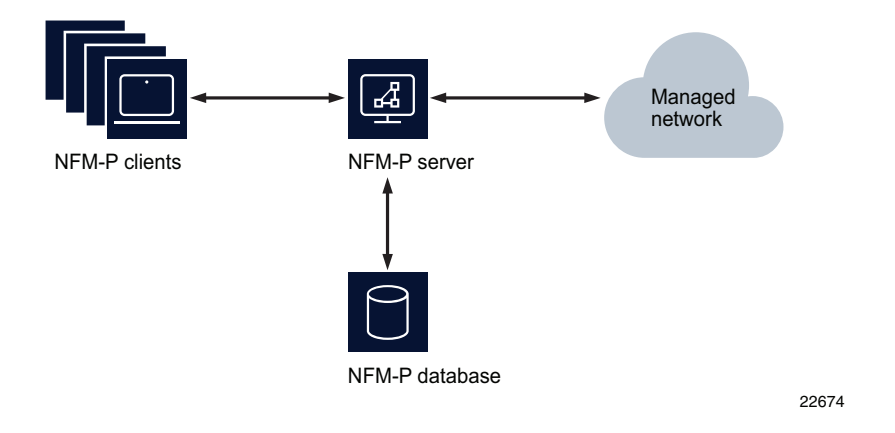

The following illustrates a typical deployment of NFM-P in standalone mode when the NFM-P server and NFM-P database functions are in a distributed configuration and NFM-P auxiliary servers are used. In this configuration there can be up to three active NFM-P auxiliary statistics servers or it could be configured redundant.

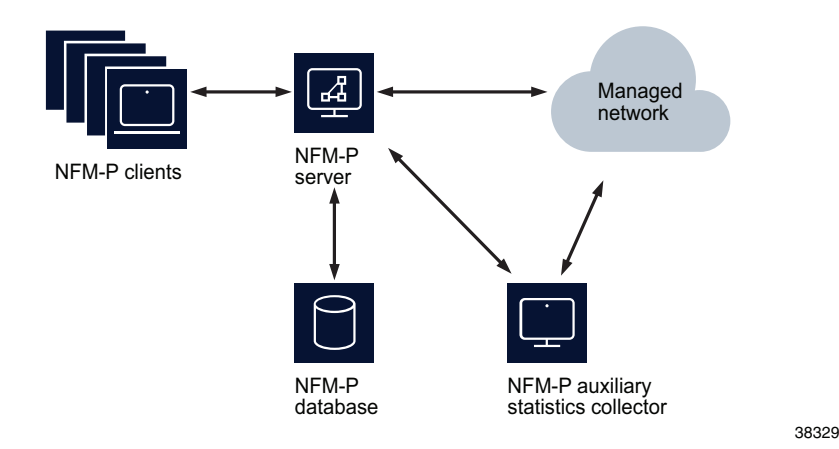

The following illustrates a deployment of NFM-P in standalone mode when the NFM-P server and NFM-P database functions are in a distributed deployment and NFM-P auxiliary servers are installed with statistics collection using the NFM-P auxiliary database. In this configuration, there can be up to three preferred NFM-P auxiliary statistics servers. The NFM-P auxiliary database cluster comprises of either a single instance or a cluster of at least three instances.

*Figure 1-8* NFM-P standalone deployment - distributed NFM-P server and NFM-P database configuration and NFM-P auxiliary servers with statistics collection using the NFM-P auxiliary database

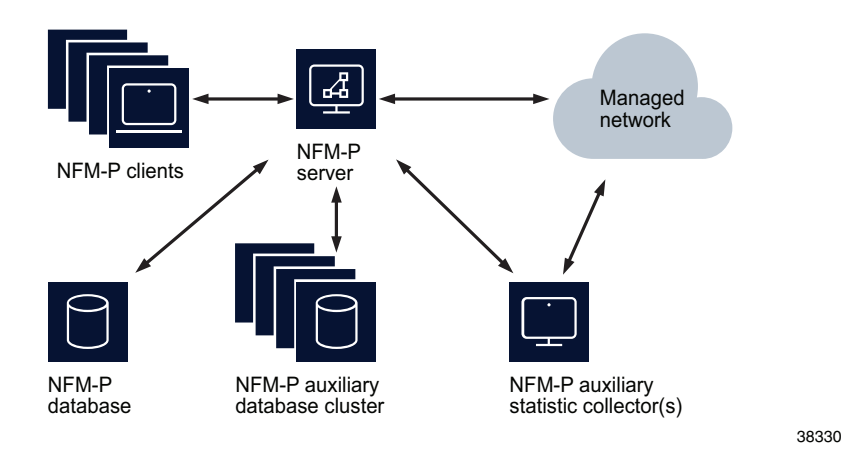

For bare metal installations, the NFM-P server, NFM-P auxiliary server, NSP Flow server, NSP Flow Collector Controller, NFM-P auxiliary database, NSP analytics server, and NFM-P database are supported on specific Intel x86 based HP and Nokia AirFrame stations.

<span id="page-22-0"></span>The NFM-P client and client delegate server software may be installed on stations running different operating systems from the NFM-P server, NFM-P auxiliary, NFM-P auxiliary database, NSP Flow Collector, NSP Flow Collector Controller, NSP analytics server, and NFM-P database. The NFM-P client can be installed on RHEL 8 server x86-64, Windows, or Mac OS where the NFM-P client delegate server can be installed on RHEL 8 server x86-64, Windows Server 2016, Windows Server 2019, or Windows Server 2022. See [3.5 "Third party software for NFM-P single-user client or client](#page-61-0) [delegate server" \(p. 62\)](#page-61-0) for Operating System specifics.

All NFM-P stations in the NFM-P management complex must maintain consistent and accurate time. The RHEL chronyd service is strongly recommended as the time-synchronization mechanism.

### **1.5.2 NFM-P system redundancy**

NFM-P supports redundancy of the NFM-P server, NFM-P database, NFM-P auxiliary server, and NSP analytics server stations. The NFM-P auxiliary statistics server supports 3+1 redundancy.

Redundancy between NFM-P server and database applications is used to ensure visibility of the managed network is maintained when one of the following failure scenarios occur:

- Loss of physical network connectivity between NFM-P server and/or NFM-P database and the managed network
- Hardware failure on station hosting the NFM-P server and/or NFM-P database software component

NFM-P supports redundancy of the NFM-P server and NFM-P database components in the following configurations:

- NFM-P server and NFM-P database collocated configuration
- NFM-P server and NFM-P database distributed configuration

The following illustrates an NFM-P redundant installation when the NFM-P server and NFM-P database components are installed in a collocated configuration.

*Figure 1-9* NFM-P collocated server/database redundancy deployment

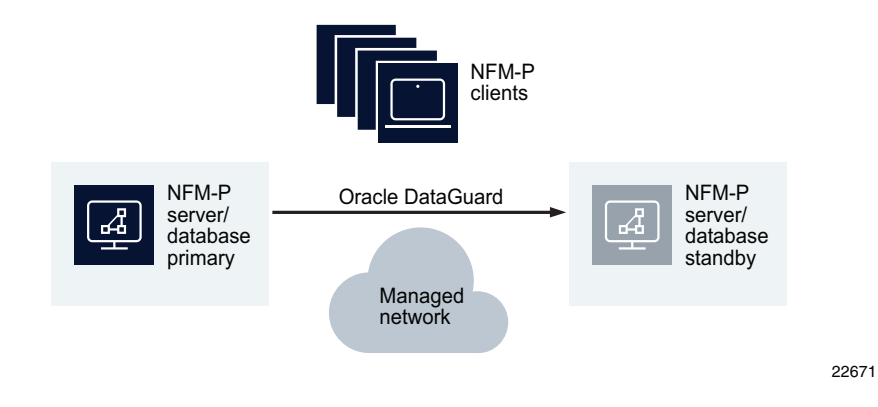

The following illustrates an NFM-P redundant installation when the NFM-P server and NFM-P database components are located on different stations in a distributed configuration.

#### *Figure 1-10* NFM-P distributed server/database redundancy deployment in a geographically redundant setup.

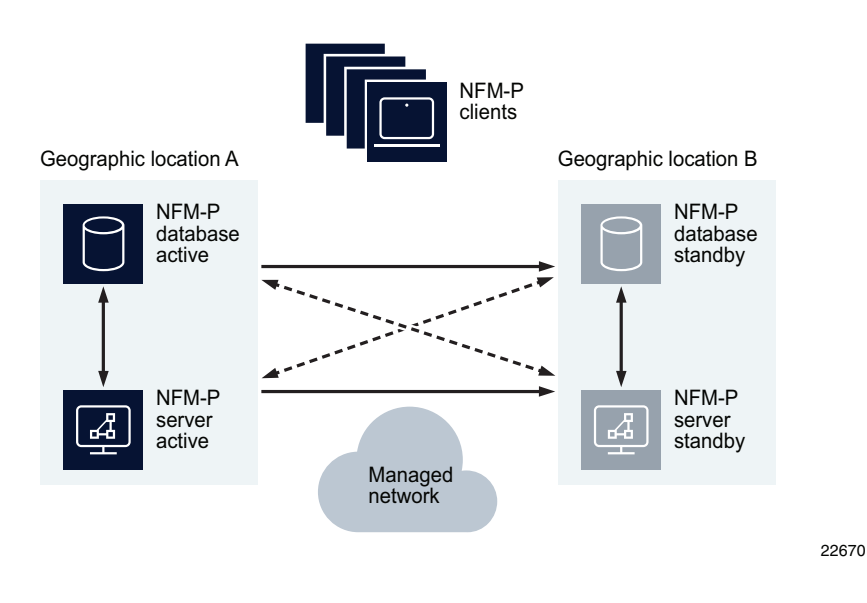

#### **Redundancy and NFM-P auxiliaries and NSP Flow Collectors**

In customer networks, where the statistics collection requirements exceed the scalability capabilities of an NFM-P server, the NFM-P auxiliary statistics server can be used. As with other HA components, the NFM-P auxiliary statistics server can be configured to be redundant. When collecting statistics using the NFM-P database, each NFM-P server can be configured to have one preferred and one reserved NFM-P auxiliary statistics server. When collecting statistics using the NFM-P auxiliary database or using logToFile only, each NFM-P server can be configured with up to three preferred and one reserved NFM-P auxiliary statistics server.

In customer networks where cflowd data is to be collected from network elements, an NSP Flow Collector must be used. The NSP Flow Collector can only be installed in a standalone configuration. To achieve data redundancy, network elements can be configured to forward cflowd data to multiple NSP Flow Collectors. The NSP Flow Collector Controller can be installed in a standalone or redundant configuration.

In [Figure 1-11, "NFM-P distributed server/database redundant deployment with redundant NFM-P](#page-24-0) [auxiliaries that crosses geographic boundaries" \(p. 25\)](#page-24-0) there are NFM-P auxiliary servers configured. In the example where redundancy is geographic, there can be up to four NFM-P auxiliary statistics servers configured in each geographic location. The Preferred/Reserved/Remote role of the NFM-P auxiliary statistics server is dependent upon and configured, based on the NFM-P server that is active. When there are more than one active auxiliary statistics server, local redundancy (Preferred/Reserved) of the auxiliary statistics server must be used in conjunction with geographic redundancy, where the same number of auxiliary statistics servers will be deployed in each geographic site. The NFM-P auxiliary statistics servers in the opposite geographic location are configured to be Remote. In this scenario, if one of the NFM-P auxiliary statistics servers for the active NFM-P server were no longer available, the active NFM-P server would use the reserved NFM-P auxiliary statistics server in the same geographic location to collect statistics. [Figure 1-12,](#page-25-0)

<span id="page-24-0"></span>"NFM-P distributed server/database redundant deployment with redundant NFM-P auxiliaries using [the NFM-P auxiliary database for statistics collection" \(p. 25\)](#page-25-0) shows the same redundant configuration but with statistics collection using a geographically redundant NFM-P auxiliary database. Latency between geographic sites must be less than 200 ms.

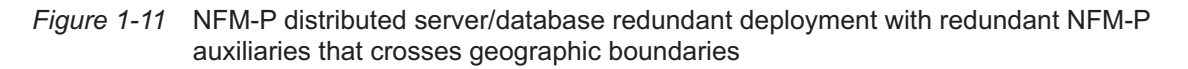

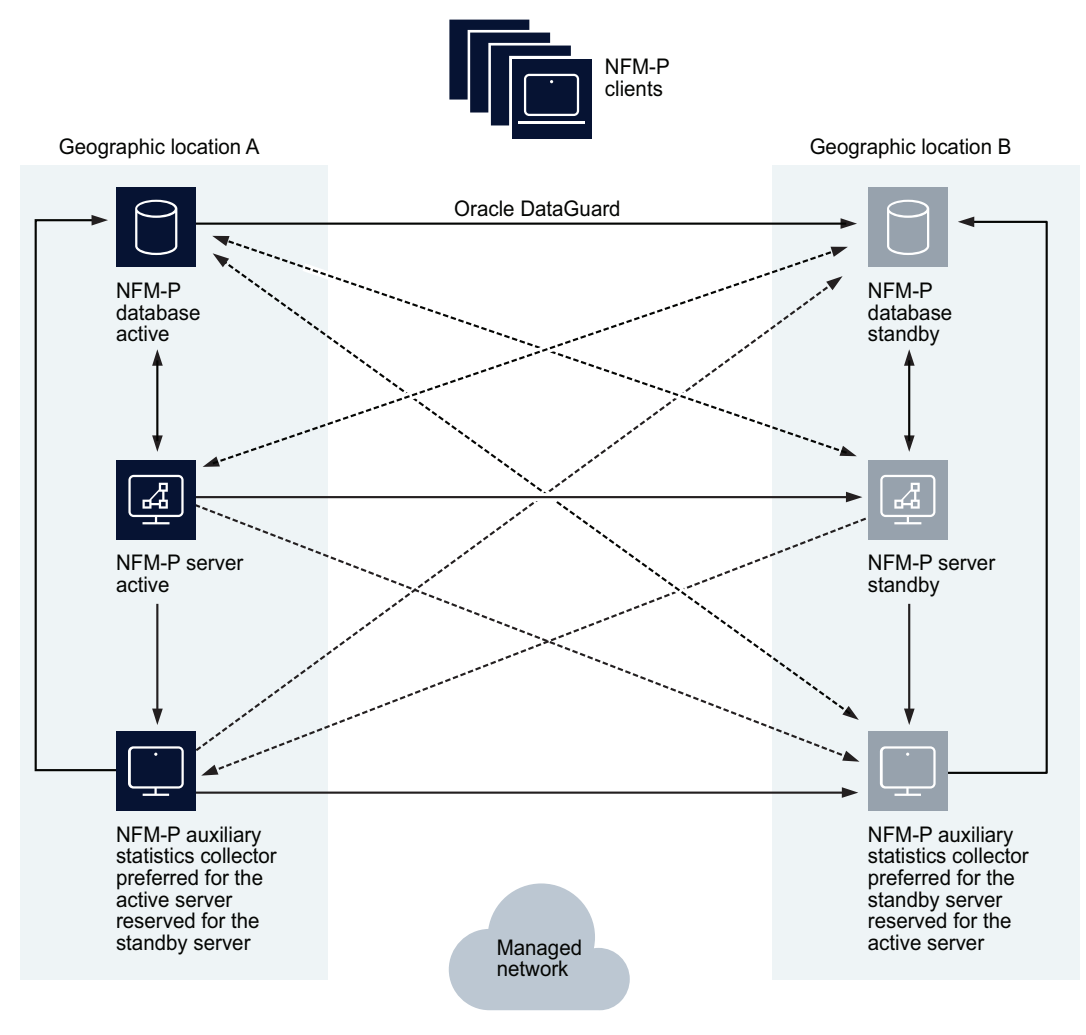

38331

<span id="page-25-0"></span>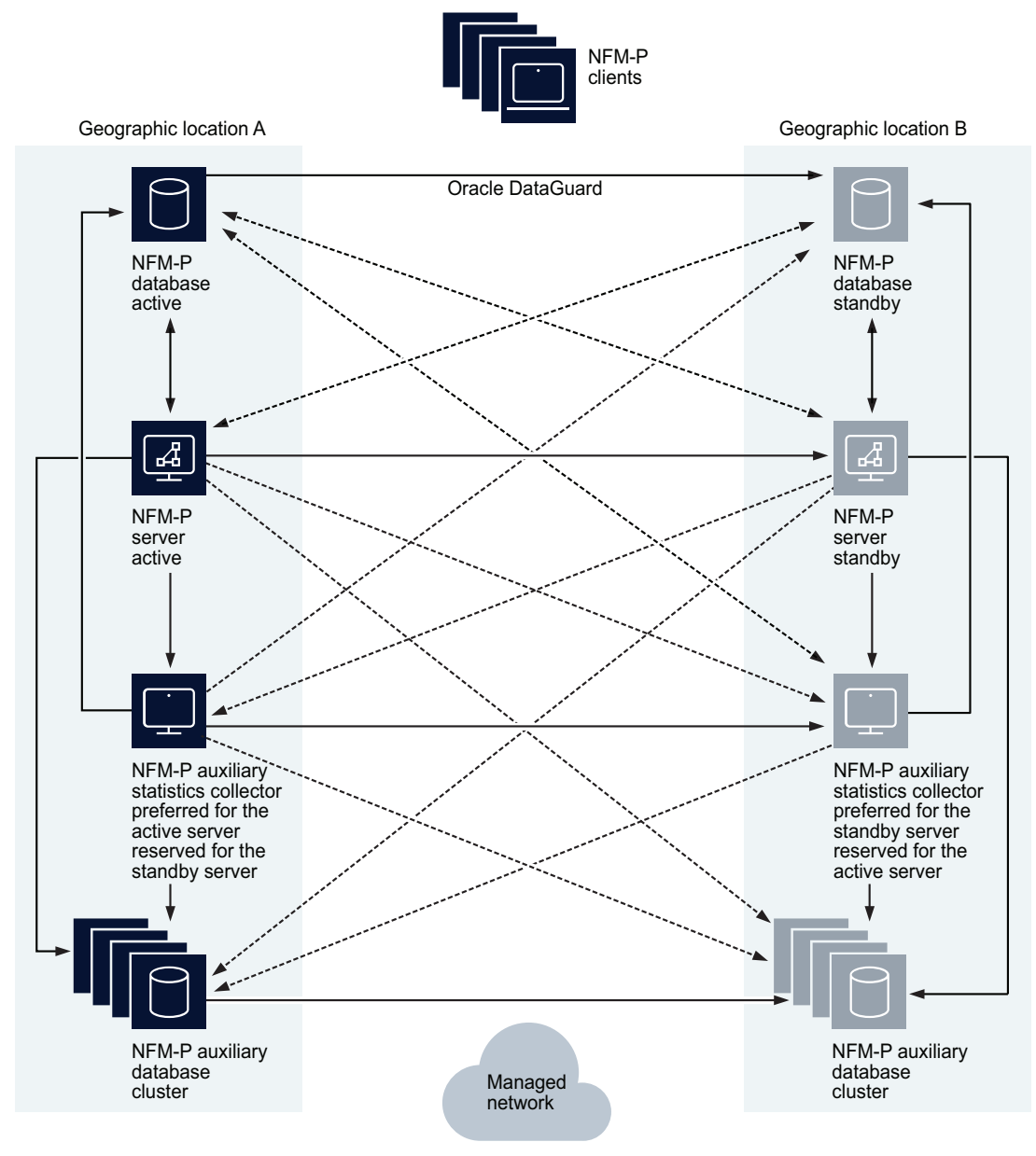

38332

Further information about NFM-P redundancy can be found in the *NSP NFM-P User Guide*.

#### **Redundancy deployment considerations for NFM-P**

When deploying NFM-P in a redundant configuration, the following items must be considered.

It is a best practice to keep the NFM-P server, NFM-P database, and NFM-P auxiliary servers in the same geographic site to avoid the impact of network latency. When the NFM-P database or NFM-P server switches sites, the NFM-P auto-align functionality will ensure the NFM-P server, and NFM-P auxiliary servers are all aligned in the same geographic location. If the auto-align functionality is not enabled, a manual switch of the stations is desirable.

#### **Redundancy with collocated NFM-P server/database**

Requirements:

- The operating systems installed on the primary and standby NFM-P server/database must be of the same versions and at the same patch levels.
- The layout and partitioning of the disks containing the NFM-P software, the Oracle software and the database data must be identical on the active and standby NFM-P server/database.
- The machine which will be initially used as the active NFM-P server/database must be installed or upgraded before the machine that will initially be used as the standby.
- The stations hosting the NFM-P software should be connected in a way to prevent a single physical failure from isolating the two stations from each other.
- Stations that host the NFM-P server/database software must be configured to perform name service lookups on the local station before reverting to a name service database located on the network such as NIS, NIS+, or DNS. A root user must inspect and modify the /etc/nsswitch.conf file to ensure that files is the first entry specified for each database listed in the file.

#### **Redundancy with distributed NFM-P server and NFM-P database**

Requirements:

- The operating systems installed on the primary and standby NFM-P server as well as the primary and standby NFM-P database must be of the same versions and at the same patch levels.
- The layout and partitioning of the disks containing the NFM-P software, the Oracle software and the database data must be identical on the primary and standby NFM-P database.
- The machines which are intended to be used as primary NFM-P server and NFM-P database should be installed on the same LAN as one another with high quality network connectivity.
- The machines which are intended to be used as standby NFM-P server and standby NFM-P database should be installed on the same LAN as one another with high quality network connectivity.
- The pair of stations to be used as active NFM-P server and NFM-P database should be connected to the pair of stations to be used as standby NFM-P server and NFM-P database in a way that will prevent a single physical failure from isolating the two station pairs from each other.
- Stations that host the NFM-P server and NFM-P database software must be configured to perform name service database lookups on the local station before reverting to a name service located on the network such as NIS, NIS+, or DNS. A root user must inspect and modify the /etc/ nsswitch.conf file to ensure that *files* is the first entry specified for each database listed in the file.

#### **Redundancy with distributed NFM-P server and NFM-P database and NFM-P auxiliary servers**

In addition to the rules stated above for distributed NFM-P server and NFM-P database, the following rules apply:

- The operating systems installed on the NFM-P auxiliary servers must be of the same versions and patch levels as the NFM-P server and NFM-P database stations.
- If collecting statistics using the NFM-P auxiliary database, the operating systems installed on the NFM-P auxiliary database stations must be of the same versions and patch levels as the NFM-P server, NFM-P database, and NFM-P auxiliary statistics server stations.
- NFM-P auxiliary servers are intended to be on the same HA network as the NFM-P server and NFM-P database. NFM-P auxiliary statistics servers are intended to be geographically collocated with the active and standby locations of the NFM-P server and NFM-P database. The NSP Flow Collector typically resides in the managed network, closer to the network elements.
- When the NFM-P auxiliary database is deployed in a cluster of at least three separate instances, it can tolerate a single instance failure with no data loss. All NFM-P auxiliary database nodes in the same cluster must be deployed in the same geographic site, with less than 1 ms of latency between the nodes. A second cluster can be deployed to implement geographic redundancy and must contain the same number of nodes as the primary cluster.
- When using more than one active NFM-P auxiliary statistics server in a geographic (greater than 1 ms latency) configuration, the active and reserved servers for a give NFM-P server must reside in the same geographic site. The auxiliary statistics servers in the opposite geographic site would be configured as Remote.
- Stations that host the NFM-P auxiliary server software must be configured to perform name service database lookups on the local station before reverting to a name service database located on the network such as NIS, NIS+, or DNS. A root user must inspect and modify the */etc/ nsswitch.conf* file to ensure that *files* is the first entry specified for each database listed in the file.

# <span id="page-28-2"></span><span id="page-28-1"></span><span id="page-28-0"></span>**2 NSP system requirements**

# **2.1 NSP container environment requirements**

### **2.1.1 Supported NSP cluster environments**

A NSP cluster must be deployed in a Nokia provided container environment.

Nokia supports and recommends installing NSP components on VMs using VMware ESXi or RHEL KVM, including OpenStack. The guest OS must be a supported RHEL version.

### **2.1.2 Supported container software versions**

The NSP is validated against a container environment that uses the following software versions:

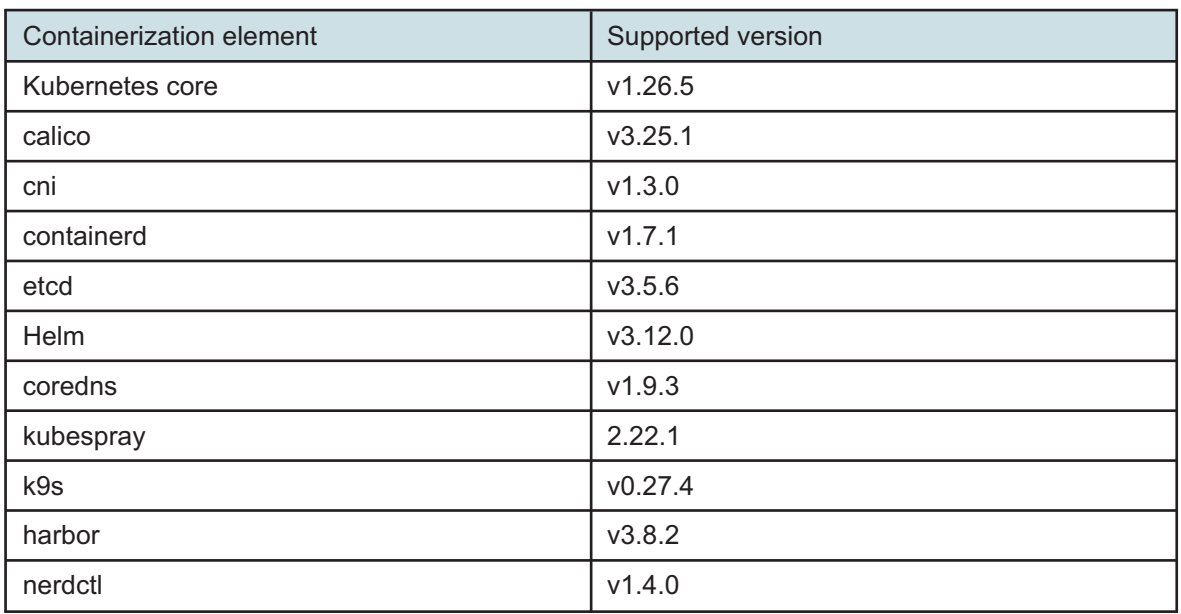

#### *Table 2-1* Supported container software versions

# **2.1.3 KVM virtualization**

The NSP supports using RHEL 6, RHEL 7, and RHEL 8 based KVM on x86 based servers natively supported by KVM. See the *Host Environment Compatibility Reference for NSP and CLM* for the current KVM compatibility level, requirements, and restrictions. See the RHEL Hardware Compatibility List (HCL) for information about specific hardware support.

Not all features offered by KVM are supported when using the NSP. For example Snapshots, Live Migration and HA are not supported. Contact Nokia to determine if a specific KVM feature is supported with an installation of NSP.

#### **KVM CPU and Memory**

The required memory resources must be reserved and dedicated to each guest OS, and cannot be shared or oversubscribed. You must set the ram\_allocation\_ratio parameter to 1.0 in the OpenStack Nova configuration on the control NE, or on each individual compute node that may host an NSP VM. CPU resources may be oversubscribed using the guidelines in the following table.

#### *Table 2-2* KVM CPU oversubscription guidelines

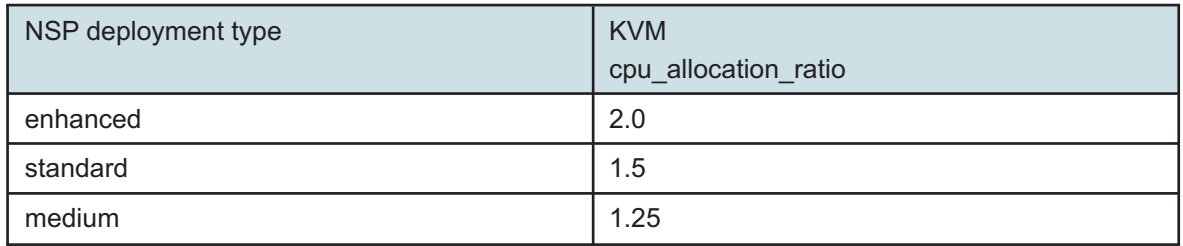

**i Note:** CPU oversubscription is only supported on NSP clusters with three or more nodes. Smaller NSP deployments must have reserved and dedicated CPU resources for each node.

#### **KVM configuration**

When you configure the KVM, set the parameters listed in the following table to the required values.

*Table 2-3* KVM configuration parameters

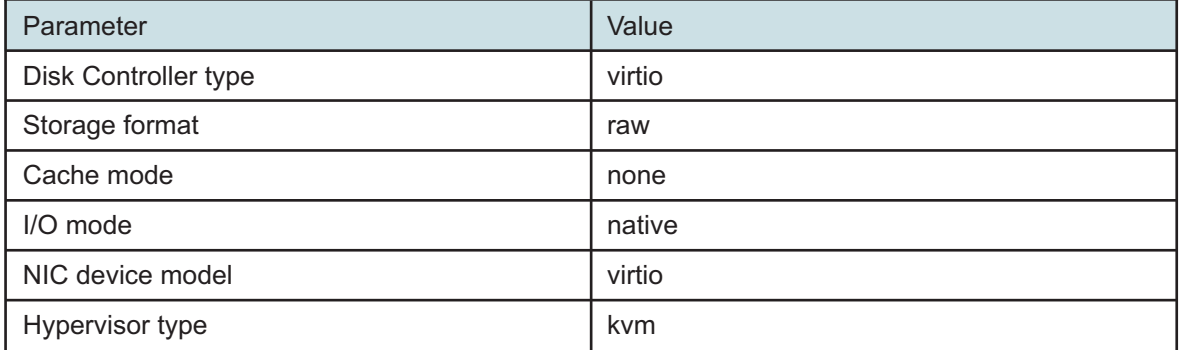

CPU pinning may be used for NSP virtual machines (deployer and cluster nodes) but may restrict other KVM functions. Please consult KVM documentation for more information.

#### **2.1.4 OpenStack virtualization**

The NSP is tested in an open-source OpenStack environment. Nokia supports NSP deployment on VMs provided in any OpenStack distribution that is based on the tested version. Any product issues deemed related to a specific distribution must be pursued by the customer and OpenStack vendor. The supported OpenStack versions include Newton, Queens and Train.

To ensure NSP compatibility with an OpenStack environment, you must follow the requirements in the following topics.

#### **Hypervisor**

KVM is the only supported hypervisor for an OpenStack environment. For information about the supported KVM hypervisor versions, see [2.1.3 "KVM virtualization" \(p. 29\).](#page-28-2)

#### **CPU and memory resources**

The required memory resources must be reserved and dedicated to each guest OS, and cannot be shared or oversubscribed. You must set the ram\_allocation\_ratio parameter to 1.0 in the OpenStack Nova configuration on the control NE, or on each individual compute node that may host an NSP VM. CPU resources may be oversubscribed using the guidelines for KVM CPU oversubscription in table 2-2 above.

#### **Simultaneous Multi-threading (SMT)**

The usage of CPUs with enabled SMT must be consistent across all compute nodes. If the CPUs do not support SMT, you must disable SMT at the hardware level on each compute node that may host an NSP VM.

#### **CPU pinning**

CPU pinning is supported, but may restrict some OpenStack functions such as migration.

#### **Availability zones/affinity/placement**

Nokia does not provide recommendations for configuring VM placement in OpenStack.

#### **Migration**

The OpenStack environment supports only regular migration; live migration is not supported.

#### **Networking**

Basic Neutron functions using Open vSwitch with the ML2 plugin are supported in an NSP deployment, as is the use of OpenStack floating IP addresses.

#### **Storage**

All storage must meet the throughput and latency performance criteria in the response to your NSP Platform Sizing Request.

#### **VM storage**

The VM storage must be persistent block (Cinder) storage, and not ephemeral. In order to deploy each VM, you must create a bootable Cinder volume. The volume size is indicated in the response to your NSP Platform Sizing Request.

#### **Flavors**

Flavors must be created for each Station Type described in the response to your NSP Platform Sizing Request.

#### **Firewalls**

You can enable firewalls using OpenStack Security Groups, or on the VMs using the firewalld service, except as noted. If firewalld is enabled, an OpenStack Security Group that allows all incoming and outgoing traffic must be used.

### **2.1.5 VMware virtualization**

The NSP supports using VMware vSphere ESXi 6.5, 6.7, 7.0 and 8.0 only, on x86 based servers natively supported by ESXi. See the *Host Environment Compatibility Reference for NSP and CLM* for the current VMware compatibility level, requirements, and restrictions. See the VMware Hardware Compatibility List (HCL) to determine specific hardware support.

Not all features offered by ESXi are supported when using the NSP. For example, Fault Tolerant, High Availability (HA), Memory Compression, Distributed Resource Scheduler (DRS), and vMotion features are not supported. VM snapshots are not supported when using NSP. Contact Nokia to determine if a specific ESXi feature is supported with an NSP installation.

CPU pinning is supported on NSP virtual machines (deployer and cluster nodes) but may restrict some VMware functions. Please consult VMware documentation for more information.

**Note:** The system clocks of the NSP components must always be closely synchronized. The RHEL chronyd service is strongly recommended as the time-synchronization mechanism to engage on each NSP component during deployment.

**Caution:** Some components - members of an etcd cluster, for example - will not trust the integrity of data if a time difference is detected. As such, failure to closely synchronize system clocks can complicate debugging and cause outages or other unexpected behavior.

Only one time-synchronization mechanism can be active in an NSP system. Before you enable a service such as chronyd on an NSP component, you must ensure that no other timesynchronization mechanism, for example, the VMware Tools synchronization utility, is enabled.

Virtual Machine Version 11 or above must be used.

See the following table for additional Virtual Machine setting requirements:

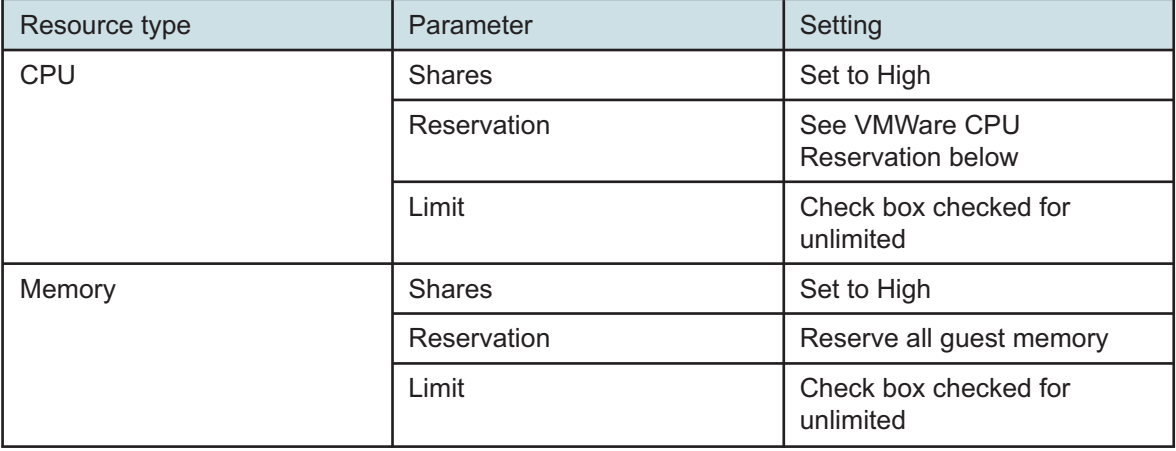

*Table 2-4* Additional Virtual Machine setting requirements

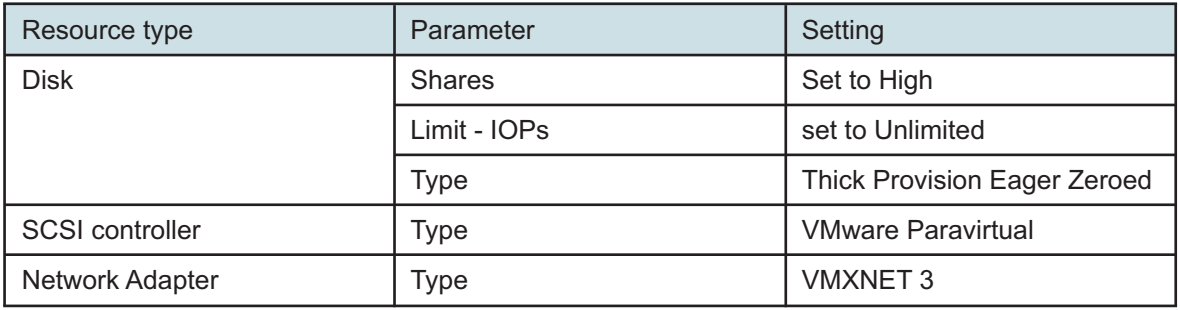

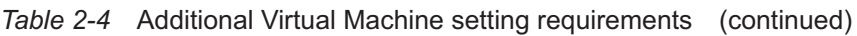

#### **VMWare CPU Reservation**

CPU resources may be oversubscribed when NSP is deployed on VMWare. In the following table, the CPU Reservation is determined by: factor X \* the number of CPUs \* the CPU frequency. For example, with a factor of 0.5 on a 2.4 GHz 8 vCPU configuration, the reservation must be set to  $(0.5 * 8 * 2400) = 9600$  MHz.

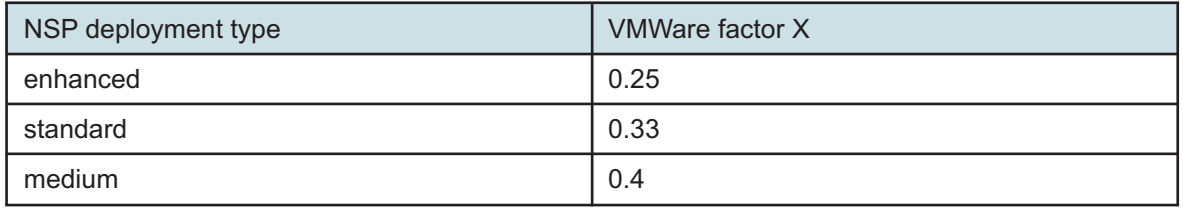

**i Note:** CPU oversubscription is only supported on NSP clusters with three or more nodes. Smaller NSP deployments must have reserved and dedicated CPU resources for each node.

# <span id="page-32-0"></span>**2.2 NSP cluster requirements**

# **2.2.1 Cluster sizing criteria**

An NSP cluster must be sized according to the requirements defined by the Nokia NSP Platform Sizing Tool, which calculates the minimum platform requirements based on the specified installation options.

The platform requirements for NSP cluster VMs and VMs that host additional components depend on, but are not limited to, the following factors:

- number of managed LSPs and services
- number of managed NEs
- number of MDM learned services
- number of simultaneous operator and API sessions
- expected numbers of:
	- − flows
- − monitored NEs
- − AS

− ports with real-time statistics collection

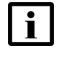

**Note:** The NSP cluster VMs require sufficient available user IDs to create system users for NSP applications.

**Note:** The disk layout and partitioning of each VM in a multi-node NSP cluster, including DR deployments, must be identical.

# **2.2.2 NSP VM hardware requirements**

NSP deployments are server- and vendor-agnostic, but must meet all NSP component hardware criteria and performance targets. Server-class hardware is required; desktop hardware is inadequate. Processor support is limited to specific Intel Xeon-based x86-64 and AMD Epyc x86-64 CPUs that have the required minimum CPU core speed listed in [Table 2-5, "VM processor](#page-33-0) [requirements" \(p. 33\).](#page-33-0)

<span id="page-33-0"></span>*Table 2-5* VM processor requirements

| Processor microarchitecture | Minimum CPU core speed | Supported deployments                                                                     |
|-----------------------------|------------------------|-------------------------------------------------------------------------------------------|
| Intel Xeon Haswell or newer | $2.4$ GHz              | Supported for all NSP<br>deployments                                                      |
| Intel Skylake or newer      | $2.0$ GHz              | Supported for all NSP<br>deployments                                                      |
| AMD Epyc Zen 3 or newer     | $2.0$ GHz              | Supported on all NSP<br>components except the<br>following:<br>$\cdot$ vCPAA<br>• VSR-NRC |

Provisioned CPU resources are based upon threaded CPUs. The NSP Platform Requirements will specify a minimum number of vCPUs to be assigned to the VM. VMs are recommended to be configured with all vCPUs on one virtual socket.

A host system requires CPU, memory and disk resources after resources for NSP VMs have been allocated. Contact the hypervisor provider for requirements and best practices related to the hosting environment.

You must provide information about the provisioned VMs to Nokia support. You can provide the information through read-only hypervisor access, or make the information available upon request. Failure to provide the information may adversely affect NSP support.

# **2.2.3 NSP cluster storage-layer performance**

The storage layer of an NSP cluster requires a minimum read/write IOPS based on deployment type and network size; each NSP cluster member requires the appropriate minimum IOPS listed in [Table 2-6, "Minimum NSP cluster IOPS requirements" \(p. 35\);](#page-34-0) see [Chapter 8, "Appendix A"](#page-174-0) for information about how to determine the current storage-layer performance.

<span id="page-34-0"></span>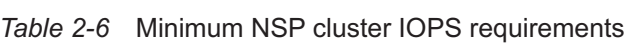

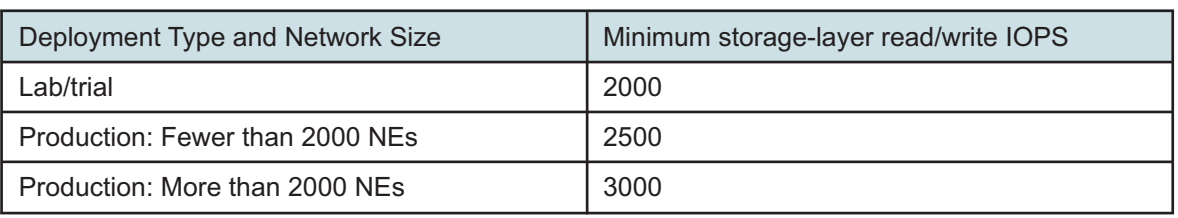

# **2.2.4 Minimum and production platform requirements**

# **WARNING Service Degradation Risk**

*The NSP deployer host is a crucial element of an NSP system that holds the required container images and Helm repositories for deployment to each NSP cluster VM. If the NSP deployer host is unavailable, NSP cluster recovery in the event of a failure may be compromised.*

*Ensure that the NSP deployer host remains operational and reachable by the NSP cluster after the cluster deployment.*

A deployment of a container based NSP software component in a Nokia-provided container environment will be sized according to the deployment type and the number of installation options enabled. Each deployment requires a deployer node and one or more worker nodes. The worker nodes require vCPU, memory and disk space as specified by the NSP Sizing Tool. These platform requirements support the network dimensions described in [Chapter 5, "Scaling and performance".](#page-82-0)

Defined CPU and memory resources for worker nodes must be reserved for the individual Guest OSs and cannot be shared or oversubscribed. This includes individual vCPUs which must be reserved for the VM. A deployer node does not require reserved CPU and memory resources.

The following table shows the NSP cluster deployment types with number of nodes in a Nokia provided container environment.

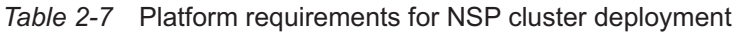

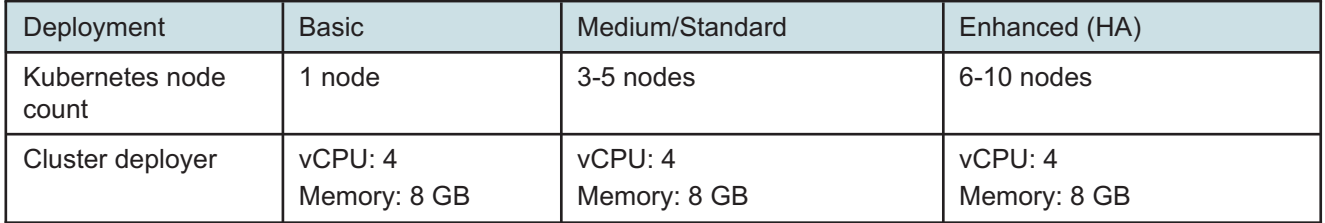

Disk partitioning recommendations for cluster deployer nodes are detailed in the *NSP Installation and Upgrade Guide.*

The NSP Sizing Tool specifies the overall vCPU, memory and disk space requirements; typically, however, a Kubernetes worker node is a VM with the following specifications:

• vCPU: 24

- Memory: 64 GB
- Disk: 900 GB

A Basic NSP cluster deployment requires 32 vCPU and 80 GB of memory and supports the NSP Platform feature package plus one additional feature package.

A lab/trial NSP cluster deployer node requires a minimum of 4 vCPU, 8 GB memory and 250 GB disk.

The Simulation Tool NSP deployment must be deployed as type "lab" or "ip-mpls-sim". Type "ipmpls-sim" uses higher minimum resources for CPU and memory. The Simulation Tool NSP cluster virtual machine requires a minimum of 80 GB of memory. The Simulation Tool NSP cluster deployer requires a minimum of 2 vCPU, 4 GB memory and 400 GB disk.

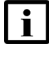

**Note:** The Kubernetes node count represents the number of nodes in a single NSP cluster. A redundant NSP cluster requires that number of nodes at each datacenter.

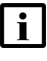

**Note:** A virtual machine running a VSR-NRC instance requires CPU pinning and isolation from other virtual machines running on the host system. For platform requirements of the VSR-NRC, refer to the *VSR Installation and Setup Guide*.

# **2.2.5 Virtual Machine Mapping to Physical Hosts - Enhanced Deployment**

In environments where multiple physical hosts are used to run NSP Cluster VMs, an option to ensure further resiliency of the deployment would be deploy certain VMs on different physical hosts. This would allow for a physical host to fail completely without necessarily triggering a site switchover.

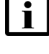

**i** Note: This VM distribution recommendation only applies for "enhanced" (also referred to as High Availability) deployment types.

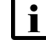

**Note:** In the case of a physical host failure, multiple VMs will be affected – as NSP only guarantees a single VM failure without affecting any service, if multiple VMs fail, it is quite likely that the data center will be running in a degraded state, with some non-essential services being completely unavailable.

While three physical hosts will allow for this additional resiliency, it is recommended to have four physical hosts to minimize the number of affected VMs should a physical host fail.

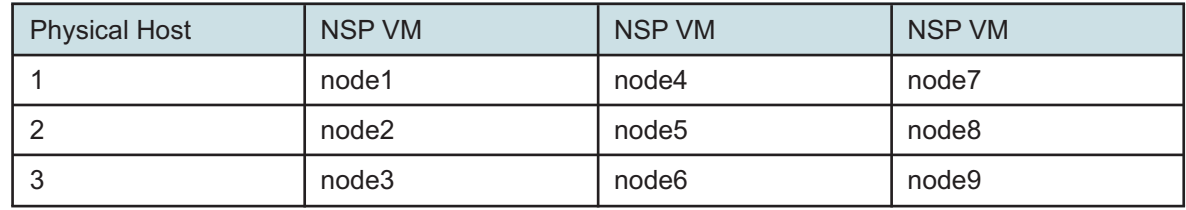

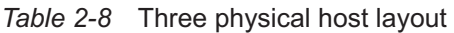
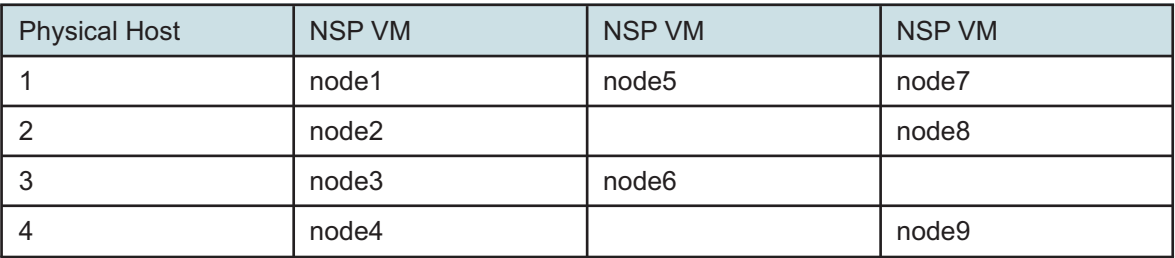

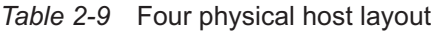

In both cases, any additional nodes can be placed on any physical host.

If more than four physical hosts are required, please contact your Nokia representative.

#### **2.2.6 VM memory**

The virtual memory configuration of each NSP cluster VM requires a parameter change to support Centralized Logging.

The following command entered as the root user displays the current setting:

```
sysctl -a | grep "vm.max_map_count"
```
If the setting is not at least 26 2144, you must enter the following command before you deploy the NSP:

```
sysctl -w vm.max_map_count=262144
```
#### **2.2.7 Time synchronization**

The system clocks of the NSP components must always be closely synchronized. The RHEL chronyd service is required as the time-synchronization mechanism to engage on each NSP component during deployment.

**Caution:** Some components - members of an etcd cluster, for example - will not trust the integrity of data if a time difference is detected. As such, failure to closely synchronize system clocks can complicate debugging and cause outages or other unexpected behavior.

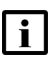

**Note:** Only one time-synchronization mechanism can be active in an NSP system. Before you enable a service such as chronyd on an NSP component, you must ensure that no other timesynchronization mechanism, for example, the VMware Tools synchronization utility, is enabled.

#### **2.2.8 Using hostnames**

The hostname of an NSP component station must meet the following criteria:

- include only alphanumeric ASCII characters and hyphens
- not begin or end with a hyphen
- if an FQDN, FQDN components are delimited using periods
- hostname FQDN does not exceed 63 characters

 $\vert$  i  $\vert$ **Note:** If you use hostnames or FQDNs to identify the NSP components in the NSP configuration, the hostnames or FQDNs must be resolvable using DNS.

## **2.3 NFM-P Hardware platform requirements**

#### **2.3.1 Overview**

For all bare metal installations, Nokia requires the use of supported HP or Nokia AirFrame Intel based x86 stations running RHEL.

For optimal disk I/O performance, the read and write caches must be enabled for each disk / volume. Specific HBA controllers may be required for certain platforms to ensure that the read and write caches can be enabled. Contact the server vendor to determine the correct HBA controller for creation of the correct number of volumes, and to enable the read and write caches.

Redundant installations of NFM-P can use different stations for the active and inactive platforms provided that each of the servers meet the minimum requirements for the intended deployment. In the case where different platforms are used, performance differences are expected depending upon which server is active.

The hardware platforms do not support running applications that are not specifically identified for that platform. For instance, an NFM-P client is not supported on the hardware platform for a distributed or collocated NFM-P server as there is a significant memory requirement for the NFM-P client that will impact the behavior of the NFM-P server platform.

In exceptional circumstances, a single NFM-P GUI client can be temporarily run from an NFM-P server, but should only be used when remote clients are unavailable.

NFM-P supports the use of the Operating System SNMP agent for monitoring platform availability and system resources. The number of OIDs retrieved must not exceed 100 per minute to ensure NFM-P is not negatively impacted.

## **2.4 Hardware platform and resource requirements using virtualization**

### **2.4.1 Overview**

Virtualization is supported using VMware vSphere ESXi, RHEL KVM, and OpenStack. All other forms of virtualization or virtualization products are not supported.

For installations of the NFM-P server, NFM-P database, NFM-P auxiliary database, NSP Flow Collector, NSP Flow Collector Controller, and NFM-P auxiliary collector on a Guest Operating System of a virtualized installation, the Guest Operating System must be an NFM-P supported version of RHEL 8 server x86-64. For installations of the NFM-P client and NFM-P client delegate server on a Guest Operating System of a virtualized installation, the Guest Operating System can be either an NFM-P supported version of RHEL 8 Server or Windows.

Defined CPU and Memory resources must be reserved and dedicated to the individual Guest OSs and cannot be shared or oversubscribed. As a best practice, VMs should be configured with a single virtual socket with all vCPUs assigned to it, if possible. Additional hardware resources should be reserved for use by the host hypervisor installation to ensure that the resources assigned to the

**NSP** 

Guest OSs is not impacted. Disk and Network resources should be managed appropriately to ensure that other Guest OSs on the same physical server do not negatively impact the operation of NFM-P.

Virtualized installations of NFM-P are server vendor agnostic but must meet specific hardware criteria and performance targets to be used with NFM-P. Server class hardware must be used, not desktops. Processor support is limited to specific Intel Xeon based x86-64 and AMD Epyc based x86-64 CPUs with a minimum CPU core speed as outlined in the proceeding tables. The Intel CPUs must be from the Haswell microarchitecture, or newer, where the CPU microarchitecture determines the minimum supported CPU speed. The AMD CPUs must from the Zen 3 microarchitecture, or newer.

For best performance, storage should be either internal disks (10K or 15K RPM SAS), Fiber Channel attached storage (array or SAN) with dedicated Fiber Channel connections between hosts and Storage Arrays, or 10Gb iSCSI using non-shared infrastructure. All storage must meet the performance metrics provided with NFM-P platform sizing responses. Performance must meet the documented requirements for both throughput and latency.

You must provide information about the provisioned VM to Nokia support. You can provide the information through read-only hypervisor access, or make the information available upon request. Failure to provide the information may adversely affect NFM-P support.

### **2.4.2 VMware virtualization**

NFM-P supports using VMware vSphere ESXi 6.5, 6.7, 7.0, and 8.0 only, on x86 based servers natively supported by ESXi. See the *Host Environment Compatibility Reference for NSP and CLM* for the current VMware compatibility level, requirements, and restrictions. If using the NSP RHEL OS image, only VMware vSphere ESXi 6.5, 6.7, and 7.0 are supported. See the VMware Hardware Compatibility List (HCL) to determine specific hardware support. Not all features offered by ESXi are supported when using NFM-P. For example, Memory Compression, or Storage vMotion are not supported. Nokia should be contacted to determine if a specific ESXi feature is supported with an NFM-P installation.

Defined CPU and Memory resources must be reserved for the individual Guest OSs and cannot be shared or oversubscribed. This includes individual vCPUs which must be reserved for the VM.

For new installations, it is recommended to use the latest Virtual Machine Hardware version supported by all of the ESXi hosts in the cluster, from the supported versions. For existing installations, VMware's best practices should be followed regarding Virtual Machine Hardware version changes. Virtual Machine versions 13, and 19 have been tested with NFM-P where the minimum supported Virtual Machine Hardware version is 10 and the latest supported version is 19.

See the following table for additional VM setting requirements.

**Note:** The system clocks of the NSP components must always be closely synchronized. The RHEL chronyd service is required as the time-synchronization mechanism to engage on each NSP component during deployment.

**Caution:** Some components - members of an etcd cluster, for example - will not trust the integrity of data if a time difference is detected. As such, failure to closely synchronize system clocks can complicate debugging and cause outages or other unexpected behavior.

Only one time-synchronization mechanism can be active in an NSP system. Before you enable a service such as chronyd on an NSP component, you must ensure that no other timesynchronization mechanism, for example, the VMware Tools synchronization utility, is enabled.

*Table 2-10* VMware VM settings

| Resource Type          | Parameter                                    | Setting                                                                                                    |  |  |
|------------------------|----------------------------------------------|----------------------------------------------------------------------------------------------------|--|--|
| CPU                    | <b>Shares</b>                                | Set to High                                                                                                    |  |  |
|                        | Reservation                                  | Must be set to 1/2 the number of vCPUs * the CPU frequency. For<br>example, on a 2.4GHz 8 vCPU configuration, the reservation must be<br>set to (0.5*8*2400) 9600MHz |  |  |
|                        | Limit                                        | Unlimited                                                                                                    |  |  |
| Memory                 | <b>Shares</b>                                | set to High                                                                                                    |  |  |
|                        | Reservation                                  | Reserve all guest memory                                                                                                    |  |  |
|                        | Limit                                        | Unlimited                                                                                                    |  |  |
| <b>Disk</b>            | Shares (moved to Storage<br>Policies in 8.0) | set to High                                                                                                    |  |  |
|                        | Limit - IOPs                                 | set to Unlimited                                                                                                    |  |  |
|                        | Type                                         | Thick Provision Eager Zeroed                                                                                                    |  |  |
|                        | Sharing                                      | No Sharing                                                                                                    |  |  |
|                        | Disk Mode                                    | Dependent                                                                                                    |  |  |
| <b>SCSI Controller</b> | Type                                         | <b>VMware Paravirtual</b>                                                                                                    |  |  |
| Network Adapter        | Type                                         | <b>VMXNET 3</b>                                                                                                    |  |  |

### **2.4.3 VMware features**

The following VMware features have been tested with NFM-P. To ensure NFM-P stability and compatibility, the following recommendations should be noted for each feature:

vMotion

- Always follow VMware best practices
- Testing was performed with dedicated 10Gb connections between all hosts
- Not supported with the NFM-P auxiliary database

#### High Availability

- Always follow VMware best practices
- Do not use Application Monitoring
- Use Host or VM Monitoring only
- Enable NFM-P database alignment feature to keep active servers in same Data Center

#### Snapshots

• Always follow VMware best practices

- Do not include memory snapshots
- NFM-P VMs should be shutdown before taking snapshots
- NFM-P performance can be degraded by as much as 30% when a snapshot exists and therefore NFM-P performance and stability is not guaranteed
- Snapshots should be kept for the least amount of time possible
- Snapshot deletion can take many hours and will pause the VM several times
- Do not consolidate snapshots when the server is active
- NFM-P database failover will occur when VMs are reverted to snapshots, requiring a reinstantiation of the standby database
- Supported on all components except for the NFM-P auxiliary database

Distributed Resource Scheduler (DRS)

- Always follow VMware best practices
- Manual and partially automated DRS is supported
- Fully Automated DRS is not supported
- Supported on all components except for the NFM-P auxiliary database

#### **2.4.4 KVM virtualization**

NFM-P supports using RHEL 6, RHEL 7, and RHEL 8 based KVM on x86 based servers natively supported by KVM. The Host Environment Compatibility Reference for NSP and CLM should be consulted for up-to-date KVM compatibility along with requirements and restrictions. See the RHEL Hardware Compatibility List (HCL) to determine specific hardware support. Not all features offered by KVM are supported when using NFM-P. For example, Live Migration, Snapshots, or High Availability are not supported. Nokia should be contacted to determine if a specific KVM feature is supported with an NFM-P installation.

Defined CPU and Memory resources must be reserved for the individual Guest OSs and cannot be shared or oversubscribed. This includes individual vCPUs which must be reserved for the VM.

The Disk Controller type must be set to "virtio", the storage format must be configured as "raw", cache mode set to "none", and the I/O mode set to "native". The NIC device model must be "virtio". The hypervisor type must be set to "kvm".

### **2.4.5 OpenStack**

NFM-P tests on open source OpenStack and will support the application running on any OpenStack distribution that is based on the tested versions. Any product issues deemed to be related to the specific OpenStack distribution will need to be pursued by the customer with their OpenStack vendor. Supported OpenStack versions include Newton, Queens, and Train.

To ensure NFM-P stability and compatibility with OpenStack, the following recommendations should be noted:

#### Hypervisor

• KVM is the only hypervisor supported within an OpenStack environment. See the preceding section for supported versions.

#### CPU and Memory resources

• Defined CPU and Memory resources must be reserved and dedicated to the individual Guest OSs and cannot be shared or oversubscribed. The OpenStack Nova configuration for cpu\_ allocation ratio and ram allocation ratio must both be set to 1.0 on either the control node or each individual compute node where a VM hosting NFM-P could reside.

#### Simultaneous Multi-threading (SMT)

• SMT CPU usage must be consistent across all compute nodes. If there are CPUs that do not support SMT, SMT must be disabled on all compute nodes, at the hardware level, where NFM-P components could be deployed.

#### CPU Pinning

• CPU pinning is supported but not recommended as it restricts the use of OpenStack migration. See the 7701 CPAA Installation Guide for vCPAA CPU Pinning requirements

#### Availability zones / affinity / placement:

• Nokia does not provide recommendations on configuring OpenStack for VM placement.

#### Migration

• Only Regular migration is supported. Live migration is not supported.

#### Networking

• Basic Neutron functionality using Open vSwitch with the ML2 plugin can be used in an NFM-P deployment. OpenStack floating IP address functionality can be used on specific interfaces used by NFM-P that support the use of NAT. This would require a Neutron router using the neutron L3 agent.

#### Storage

• All storage must meet the performance metrics provided with NFM-P Platform Responses. Performance must meet the documented requirements for both throughput and latency.

#### VM Storage

• VM storage must be persistent block (Cinder) storage and not ephemeral. For each VM to be

deployed, a bootable Cinder volume must be created. The size of the volume is indicated in the NFM-P Platform sizing response.

#### Flavors

• Flavors should be created for each "Station Type" indicated in the NFM-P platform sizing response.

Firewalls

• Firewalls can be enabled using OpenStack Security Groups or on the VMs using firewalld. If firewalld is used, an OpenStack Security Group that allows all incoming and outgoing traffic should be used.

## **2.5 NFM-P minimum platform requirements**

#### **2.5.1 Minimum hardware platform requirements**

The following tables specify the minimum hardware platform requirements necessary to successfully operate the NFM-P application in a bare metal configuration.

The minimum platform requirements also represent the smallest configurations suitable for lab evaluations and demonstrations of the NFM-P product.

#### **2.5.2 Bare metal hardware configurations**

*Table 2-11* NFM-P bare metal minimum collocated platform

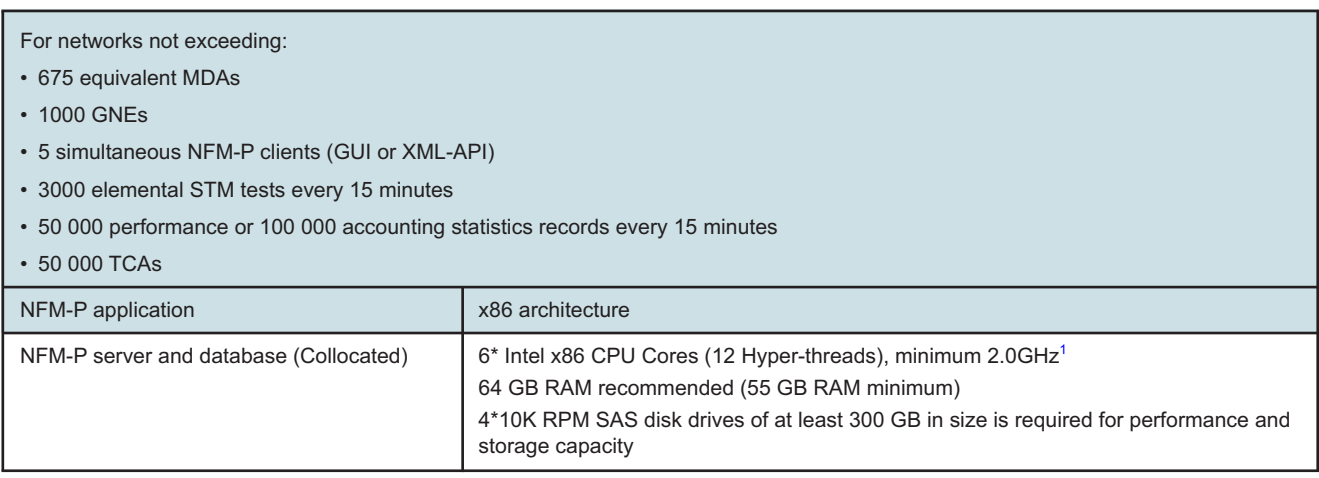

#### <span id="page-42-0"></span>**Notes:**

1. 2.0GHz only supported on Skylake and newer CPU microarchitecture. Minimum speed on CPUs older than Skylake is 2.4GHz.

**NSP** 

#### *Table 2-12* NFM-P bare metal minimum distributed platform

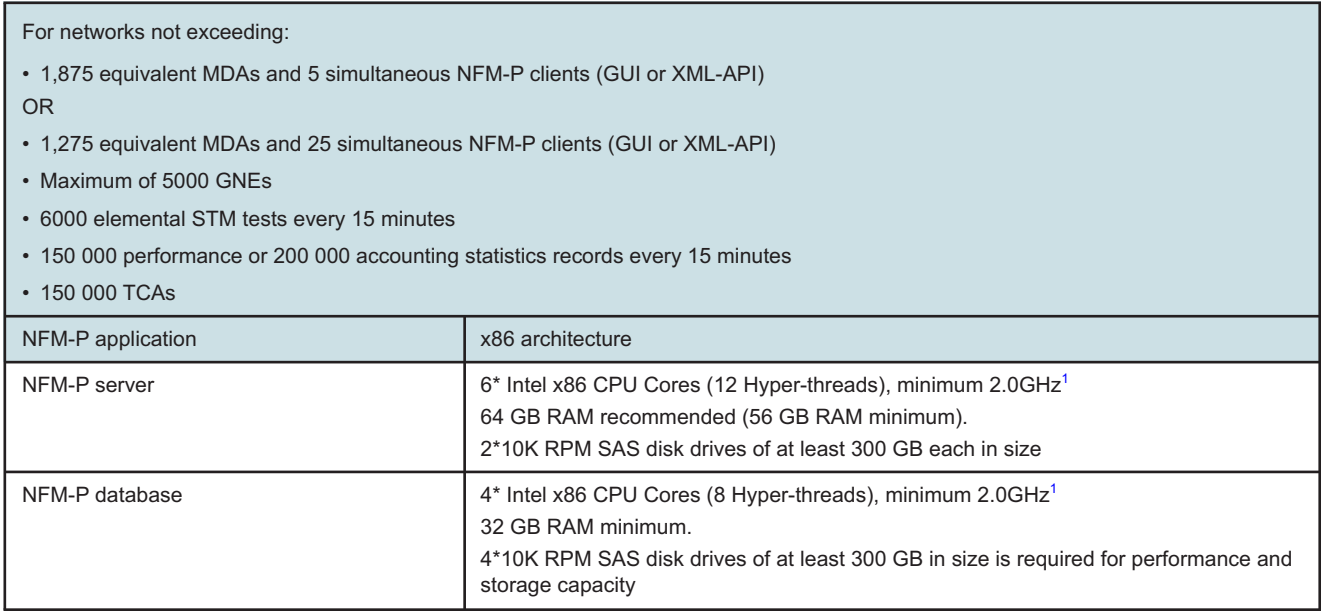

#### **Notes:**

<span id="page-43-0"></span>1. 2.0GHz only supported on Skylake and newer CPU microarchitecture. Minimum speed on CPUs older than Skylake is 2.4GHz.

#### **2.5.3 Minimum hardware resource requirements**

The following tables list the minimum hardware resource requirements for deployments of NFM-P using VMware vSphere ESXi or RHEL KVM.

The minimum platform requirements also represent the smallest configurations suitable for lab evaluations and demonstrations of the NFM-P product.

## **2.5.4 VM minimum collocated resource requirements**

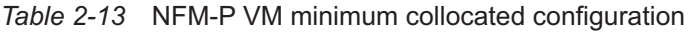

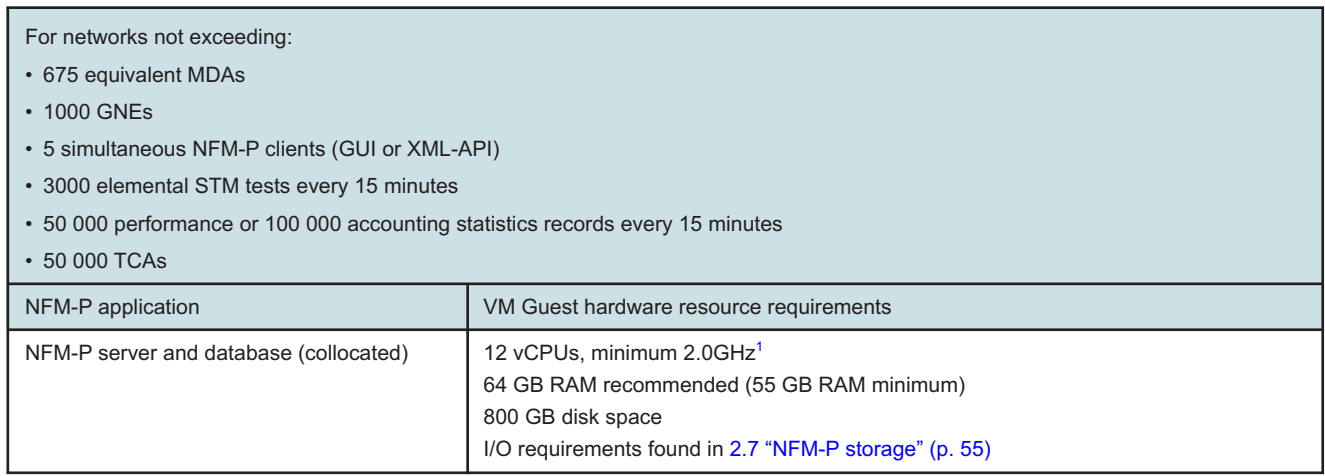

#### **Notes:**

<span id="page-44-0"></span>1. 2.0GHz only supported on Intel Xeon Skylake and newer CPU microarchitecture and AMD Epyc Zen 3 microarchitecture. For Intel CPUs, the minimum speed on CPUs older than Skylake is 2.4GHz.

> The minimum resource requirements above are also applicable in situations where the NFM-P application is installed in a redundant configuration.

### **2.5.5 VM minimum distributed resource requirements**

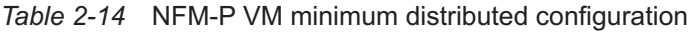

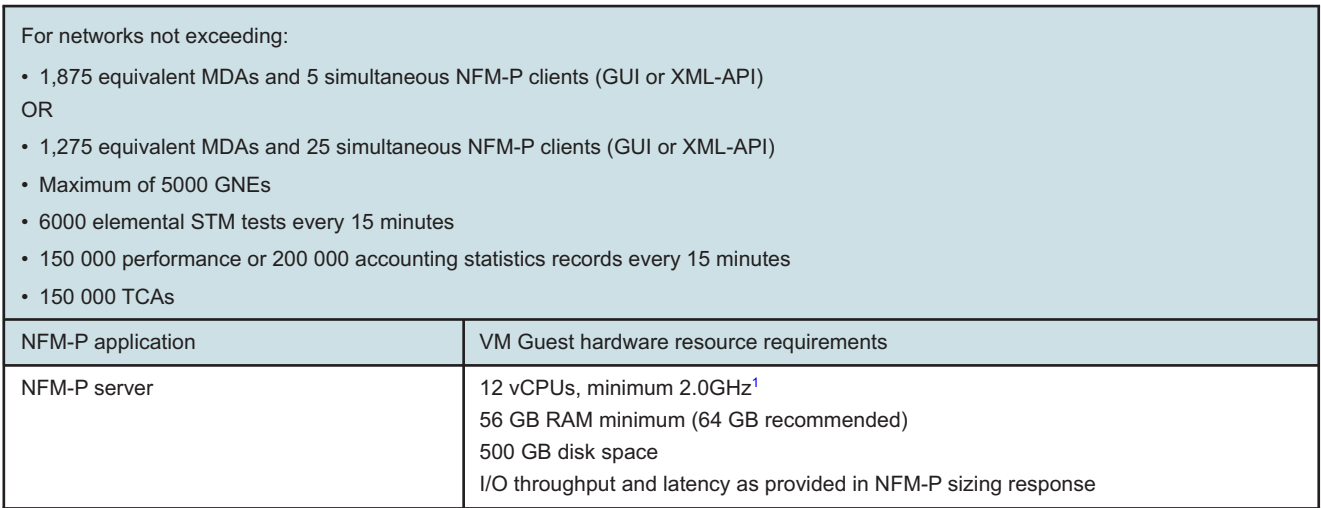

#### *Table 2-14* NFM-P VM minimum distributed configuration (continued)

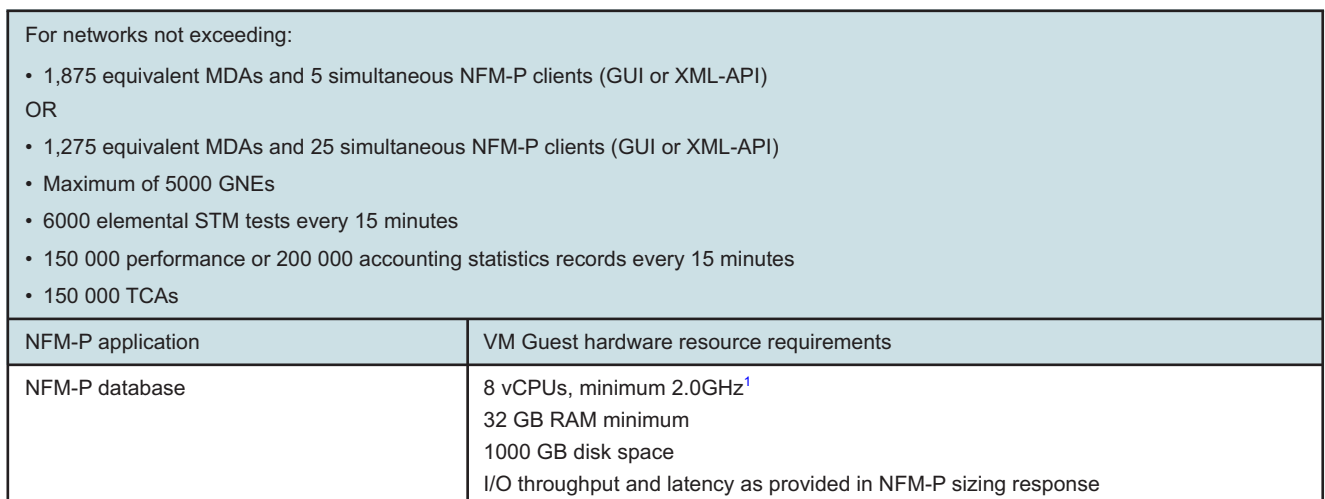

#### **Notes:**

<span id="page-45-0"></span>1. 2.0GHz only supported on Intel Xeon Skylake and newer CPU microarchitecture and AMD Epyc Zen 3 microarchitecture. For Intel CPUs, the minimum speed on CPUs older than Skylake is 2.4GHz.

> All of the minimum hardware platforms above are also applicable in situations where the NFM-P application is installed in a redundant configuration.

#### **2.5.6 Scaling limits for collocated configurations**

Collocated configurations have been capped at the maximums described in the following table. Higher numbers may be achievable, but Nokia will only support the stated maximums. Note that all stated maximums may not be achievable simultaneously.

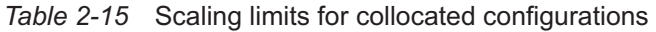

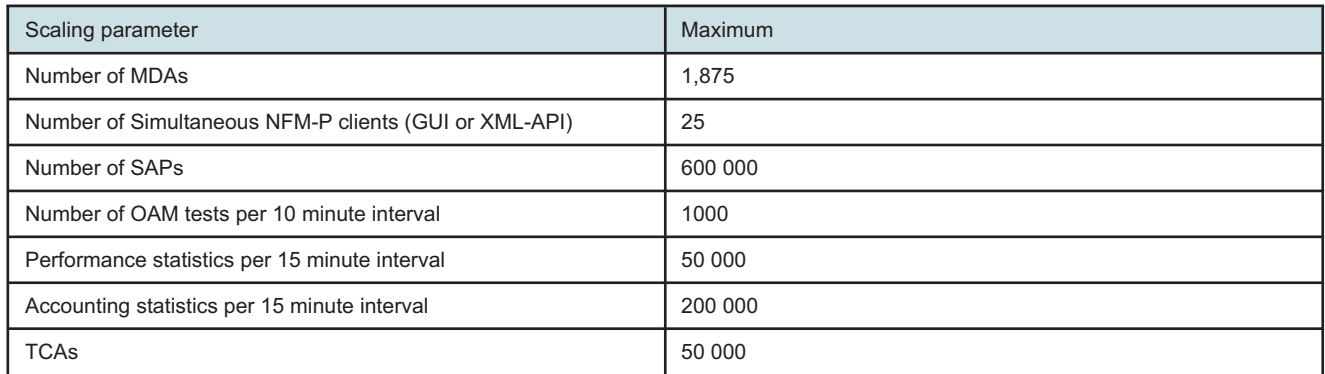

## **2.5.7 Minimum platform requirements for NFM-P auxiliary collectors**

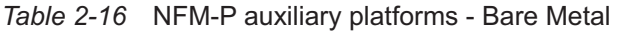

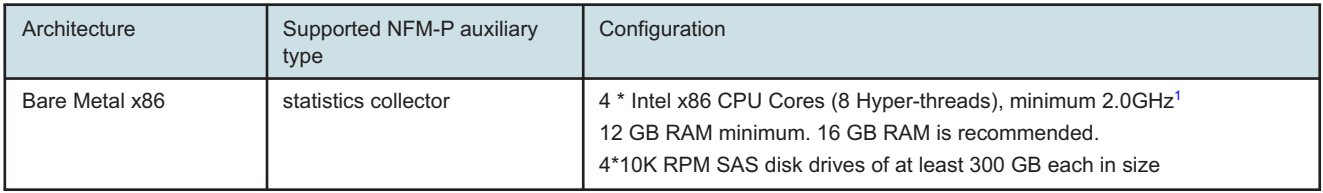

#### **Notes:**

<span id="page-46-0"></span>1. 2.0GHz only supported on Intel Xeon Skylake and newer CPU microarchitecture. Minimum speed on CPUs older than Skylake is 2.4GHz.

*Table 2-17* NFM-P auxiliary platforms - VM

| Architecture | Supported NFM-P auxiliary<br>type | Configuration                                                                                                    |
|--------------|-----------------------------------|----------------------------------------------------------------------------------------------------|
| VMware/KVM   | statistics collector              | 8 vCPUs, minimum 2.0GHz <sup>1</sup><br>12 GB RAM minimum. 16 GB RAM is recommended.<br>600 GB disk space<br>I/O throughput and latency as provided in NFM-P sizing response |

#### **Notes:**

<span id="page-46-1"></span>1. 2.0GHz only supported on Intel Xeon Skylake and newer CPU microarchitecture and AMD Epyc Zen 3 microarchitecture. For Intel CPUs, the minimum speed on CPUs older than Skylake is 2.4GHz.

### **2.5.8 Platform requirements for NSP Flow Collector and NSP Flow Collector Controller**

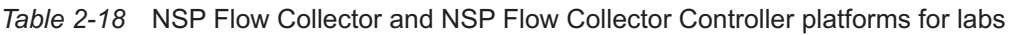

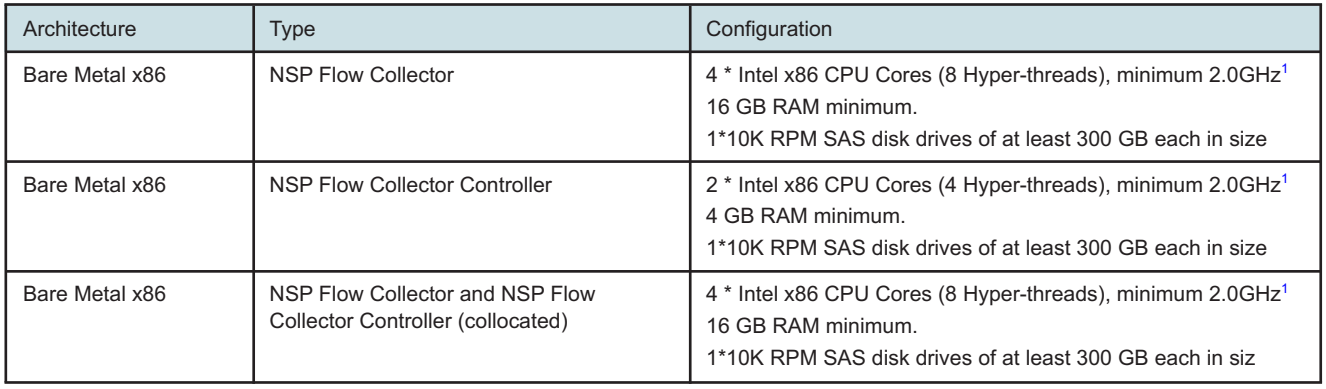

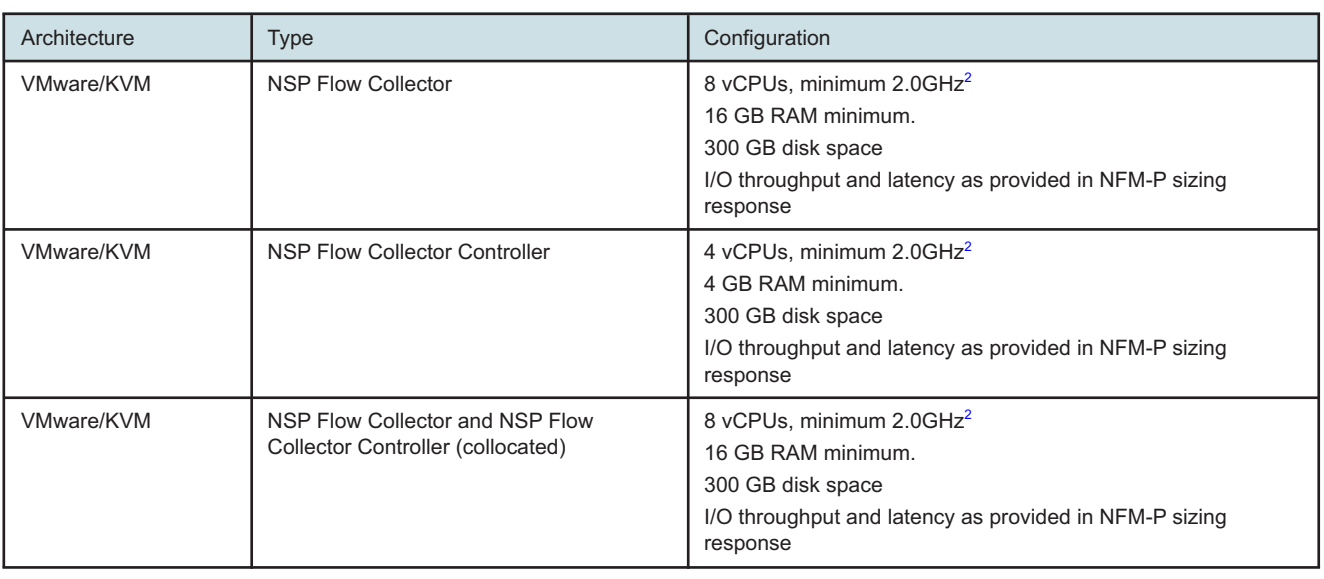

#### *Table 2-18* NSP Flow Collector and NSP Flow Collector Controller platforms for labs (continued)

#### **Notes:**

- <span id="page-47-0"></span>1. 2.0GHz only supported on Intel Xeon Skylake and newer CPU microarchitecture. Minimum speed on CPUs older than Skylake is 2.4GHz.
- <span id="page-47-1"></span>2. 2.0GHz only supported on Intel Xeon Skylake and newer CPU microarchitecture and AMD Epyc Zen 3 microarchitecture. For Intel CPUs, the minimum speed on CPUs older than Skylake is 2.4GHz.

*Table 2-19* NSP Flow Collector and NSP Flow Collector Controller platforms for production deployments

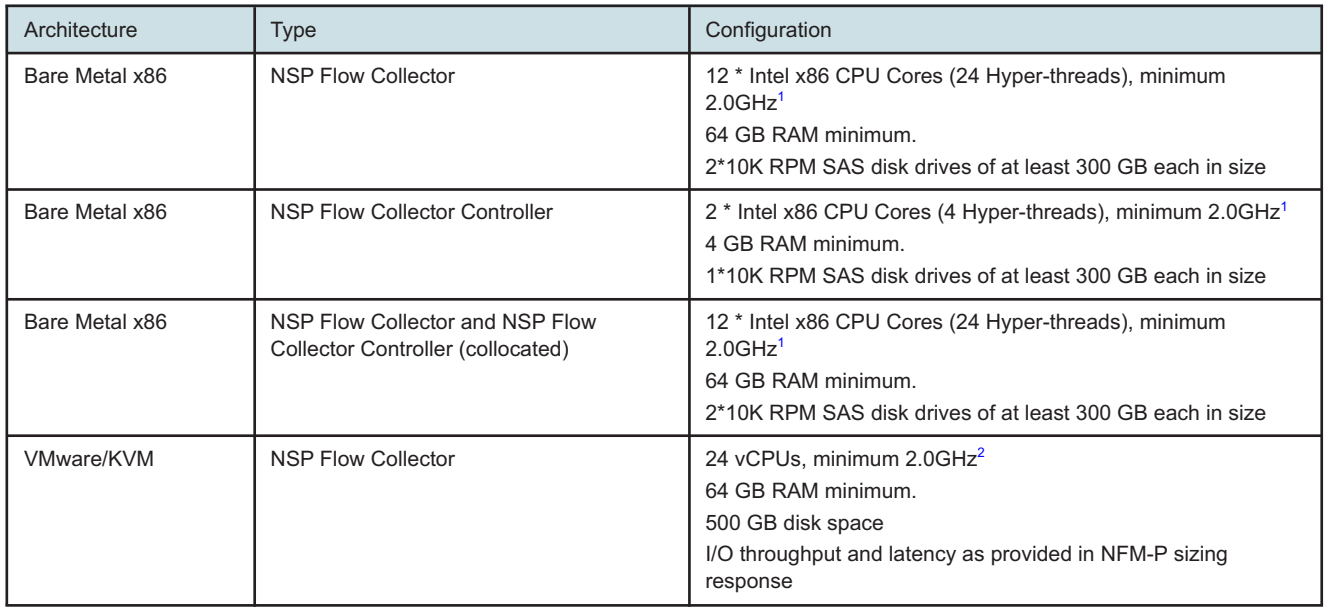

*Table 2-19* NSP Flow Collector and NSP Flow Collector Controller platforms for production deployments

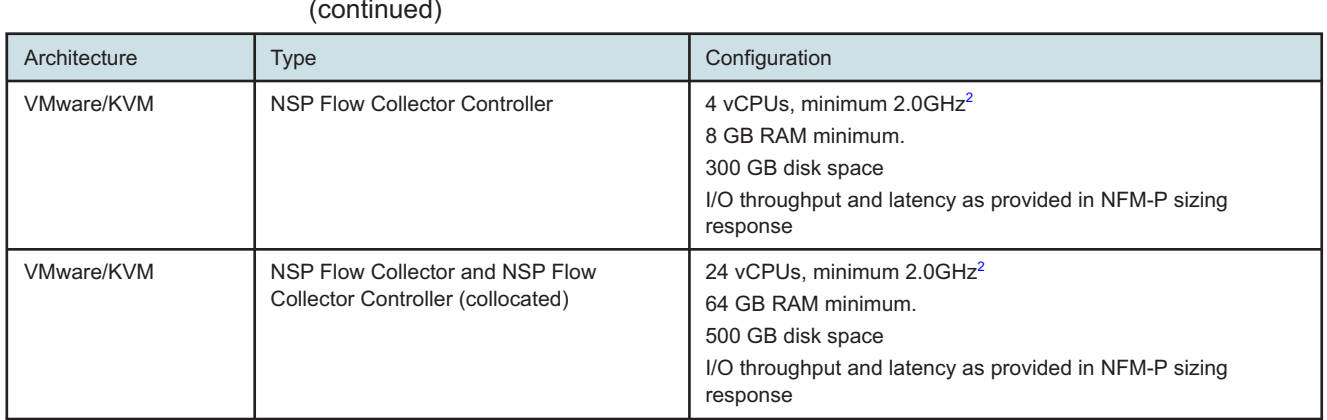

#### **Notes:**

- <span id="page-48-0"></span>1. 2.0GHz only supported on Intel Xeon Skylake and newer CPU microarchitecture Minimum speed on CPUs older than Skylake is 2.4GHz.
- <span id="page-48-1"></span>2. 2.0GHz only supported on Intel Xeon Skylake and newer CPU microarchitecture and AMD Epyc Zen 3 microarchitecture . Minimum speed on Intel CPUs older than Skylake is 2.4GHz.

## **2.5.9 Minimum platform requirements for NFM-P auxiliary database**

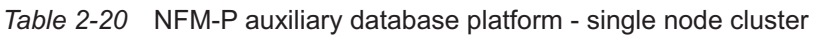

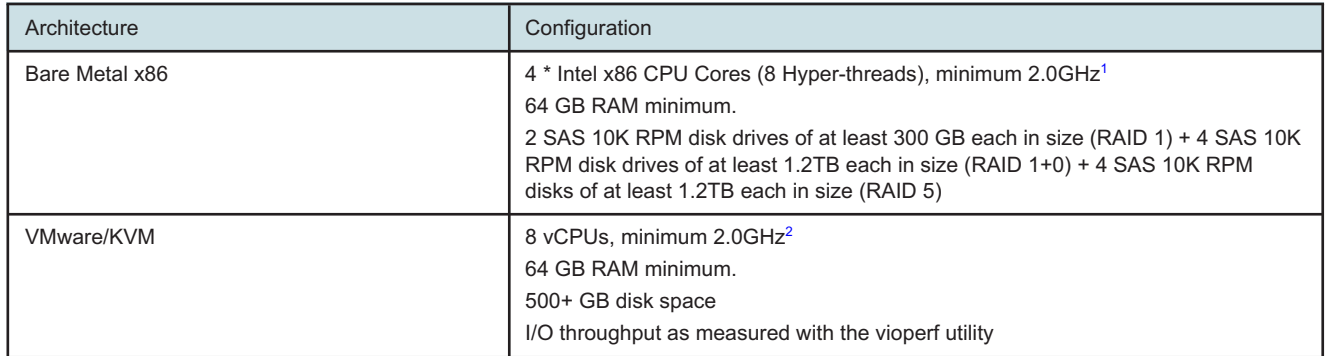

#### <span id="page-48-2"></span>**Notes:**

- 1. 2.0GHz only supported on Intel Xeon Skylake and newer CPU microarchitecture. Minimum speed on CPUs older than Skylake is 2.4GHz.
- <span id="page-48-3"></span>2. 2.0GHz only supported on Intel Xeon Skylake and newer CPU microarchitecture and AMD Epyc Zen 3 microarchitecture . Minimum speed on Intel CPUs older than Skylake is 2.4GHz.

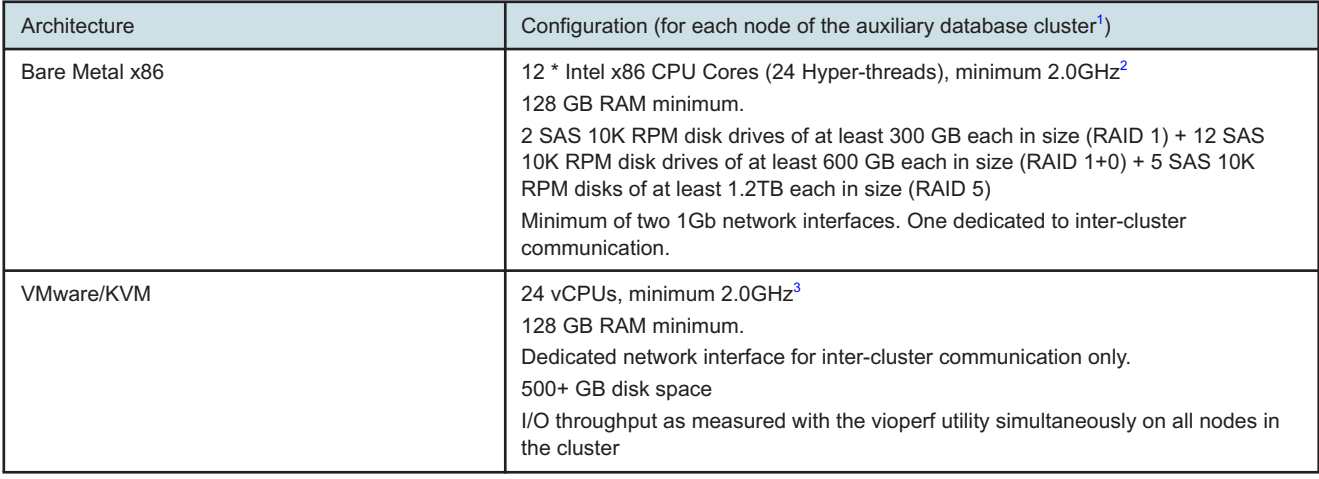

#### *Table 2-21* NFM-P auxiliary database platform - three+ node cluster

#### **Notes:**

- <span id="page-49-0"></span>1. Minimum of three nodes required in the cluster.
- <span id="page-49-1"></span>2. 2.0GHz only supported on Intel Xeon Skylake and newer CPU microarchitecture Minimum speed on CPUs older than Skylake is 2.6GHz.
- <span id="page-49-2"></span>3. 2.0GHz only supported on Intel Xeon Skylake and newer CPU microarchitecture and AMD Epyc Zen 3 microarchitecture. Minimum speed on Intel CPUs older than Skylake is 2.6GHz.

#### **2.5.10 Minimum platform requirements for NSP analytics server**

*Table 2-22* NSP analytics server platform

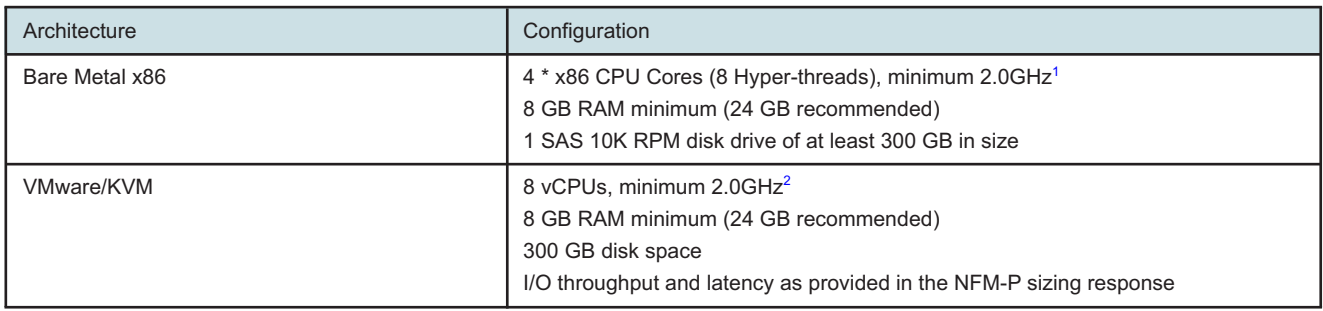

#### <span id="page-49-3"></span>**Notes:**

- 1. 2.0GHz only supported on Intel Xeon Skylake and newer CPU microarchitecture. Minimum speed on CPUs older than Skylake is 2.4GHz.
- <span id="page-49-4"></span>2. 2.0GHz only supported on Intel Xeon Skylake and newer CPU microarchitecture and AMD Epyc Zen 3 microarchitecture. Minimum speed on Intel CPUs older than Skylake is 2.4GHz.

Ad-hoc report design is a computationally intensive process. If it is expected that the ad-hoc feature will be used on a regular basis, customers are strongly encouraged to meet the recommended specifications.

## **2.5.11 Platform requirements for NFM-P client delegate server stations**

NFM-P allows multiple clients to be installed on a single HP x86 or Nokia AirFrame station running RHEL 8 server x86-64, or specific versions of Windows. This option enables customers to launch multiple NFM-P clients from a single station. These GUI clients can be displayed using a Citrix client/Server, or additionally in the case of RHEL, the X11 protocol to other desktops, or native X displays.

The client delegate server platform provides an option to consolidate multiple installations of the NFM-P client on a single station or the option of installing one instance of the NFM-P client run by many users (with unique Operating System accounts). Regardless of the method of the client installation, the platform requirements per client are the same.

The amount of memory listed includes the requirement for the NFM-P java UI and web browser. Additional memory for each NFM-P client will be required for management of the network elements described in [4.13 "Network element specific requirements" \(p. 79\)](#page-78-0) .

Management of certain network elements may include the cross-launch of additional software that may not be compatible with certain operating systems. The information in [Table 2-25, "Element](#page-52-0) [manager operating system support summary" \(p. 53\)](#page-52-0) lists these element managers and their operating system support. See the element-manager documentation to determine current operating system support.

The NFM-P client delegate server configuration is only supported on specific HP or Nokia AirFrame x86 stations running RHEL server x86-64, or specific versions of Windows. Additionally, the NFM-P client delegate server installation is supported on a Guest Operating System of a VMware vSphere ESXi or RHEL KVM installation. The Guest OS must be one of those supported for GUI clients found in [3.1.3 "NFM-P RHEL support" \(p. 60\).](#page-59-0) [Table 2-23, "Minimum NFM-P client delegate server](#page-50-0) [resource requirements" \(p. 51\)](#page-50-0) describes resource requirements for this type of station.

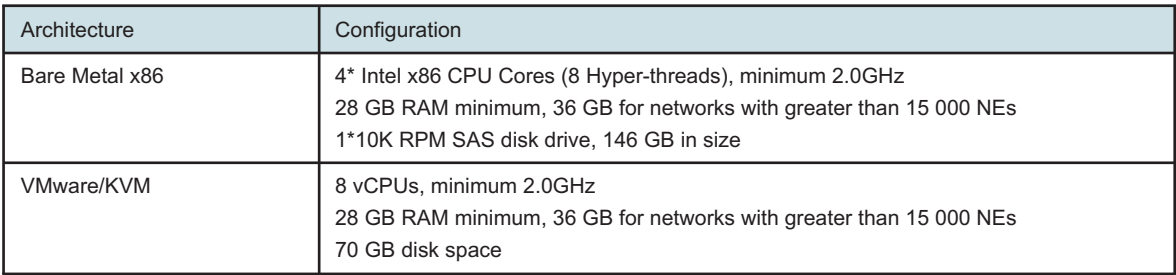

<span id="page-50-0"></span>*Table 2-23* Minimum NFM-P client delegate server resource requirements

The configurations in the preceding table will support up to 15 GUI clients. Additional GUI clients can be hosted on the same platform provided that the appropriate additional resources found in [Table 2-24, "Additional client NFM-P client delegate server resource requirements" \(p. 52\)](#page-51-0) are added to the platform.

**NSP** 

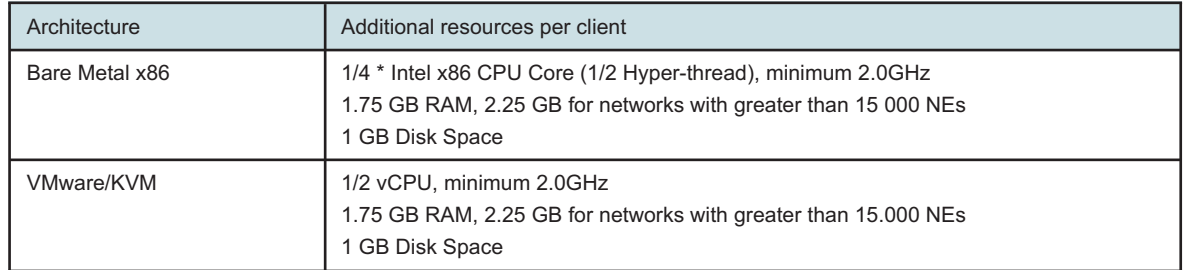

<span id="page-51-0"></span>*Table 2-24* Additional client NFM-P client delegate server resource requirements

For situations where more than 60 simultaneous GUI sessions are required, Nokia recommends deploying multiple NFM-P client delegate servers.

Displaying GUI clients to computers running X-emulation software is not currently supported. In cases where the GUI client is to be displayed to a PC computer running Windows, Nokia supports installing the GUI client directly on the PC.

NFM-P supports using Citrix for remote display of NFM-P clients. Supporting Citrix on the delegate platform requires extra system resources that will need to be added to those that are required by the NFM-P delegate. See the Citrix documentation to determine the additional Citrix resource requirements.

The following Citrix software has been tested with the Windows client delegate server:

- Windows Server 2016 Citrix Server XenApp Version 7.18
- Windows Server 2019 Citrix Server XenApp Version 7.18
- Windows Server 2019 Citrix Client Receiver Version 4.1.2.0.18020
- Windows 10 Citrix Client Receiver Version 4.1.2.0.18020

Due to an incompatibility between 64-bit versions of the Firefox web browser and Citrix Server XenApp, the default web browser must be set to either Google Chrome, if using a version of XenApp older than 7.14.

The client delegate server can be published in XenApp by installing the delegate server on your delivery controller and then publishing the <delegate install directory>\nms\bin\nmsclient.bat file as a manually published application.

#### **2.5.12 NFM-P client platform requirements**

Nokia recommends having a minimum of 1.75 GB of dedicated RAM – regardless of the operating system, for the NFM-P client which includes the java UI and web browser memory requirements. In cases where other applications are running on the same platform as the NFM-P client, it is important to ensure 1.75 GB RAM is available to meet the NFM-P client requirements.

Additional memory for each NFM-P client will be required for management of the network elements described in [4.13 "Network element specific requirements" \(p. 79\)](#page-78-0) .

Management of certain network elements may include the cross-launch of additional software that may not be compatible with certain operating systems. The information in the following table lists these element managers and their operating system support. See the element-manager documentation to determine current operating system support.

All platforms used to display NFM-P applications must have a WebGL compatible video card and the corresponding drivers installed.

<span id="page-52-0"></span>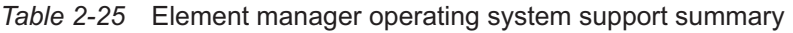

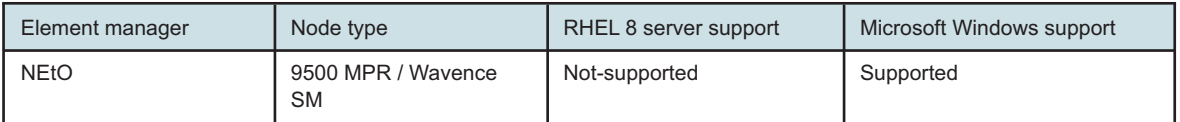

The following table provides the minimum requirement for the hardware that will host NFM-P GUI client software. Additional memory and disk resources will be required by the Operating System.

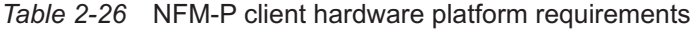

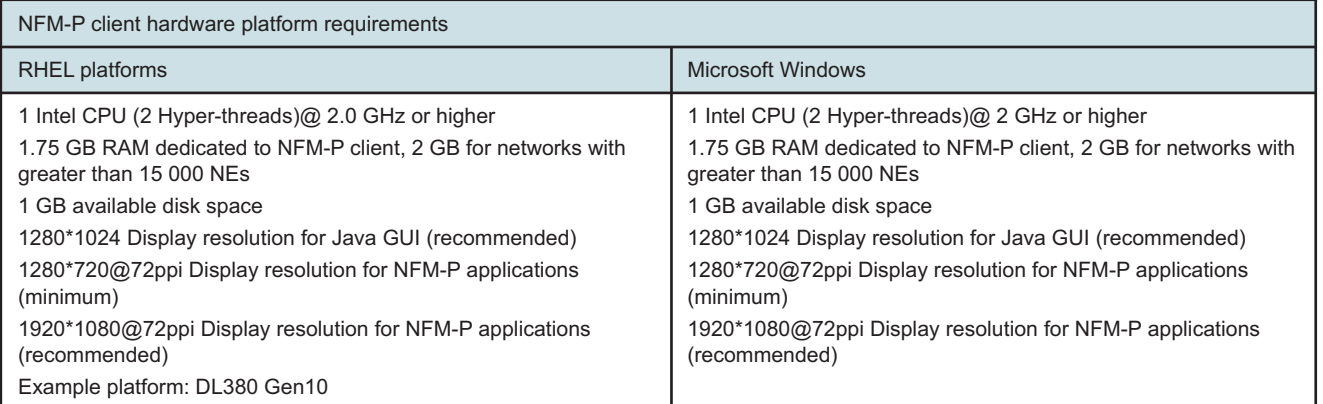

An NFM-P client installation is supported on a Guest Operating System of a VMware vSphere ESXi or RHEL KVM installation. The Guest OS must be one of those supported for GUI clients found in [3.1.3 "NFM-P RHEL support" \(p. 60\).](#page-59-0)

The following table provides the dedicated NFM-P resource requirements for each Guest OS running under VMware vSphere ESXi or RHEL KVM that will be used to host the NFM-P client GUI. This does not include the specific operating system resource requirements which are in addition to the hardware resources listed below. CPU and Memory resources must be reserved and dedicated to the individual Guest OSs and cannot be shared or oversubscribed. Disk and network resources should be managed appropriately to ensure that other Guest OSs on the same physical server do not negatively impact the operation of the NFM-P GUI client.

**NSP** 

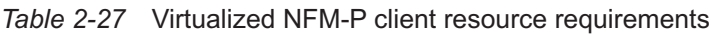

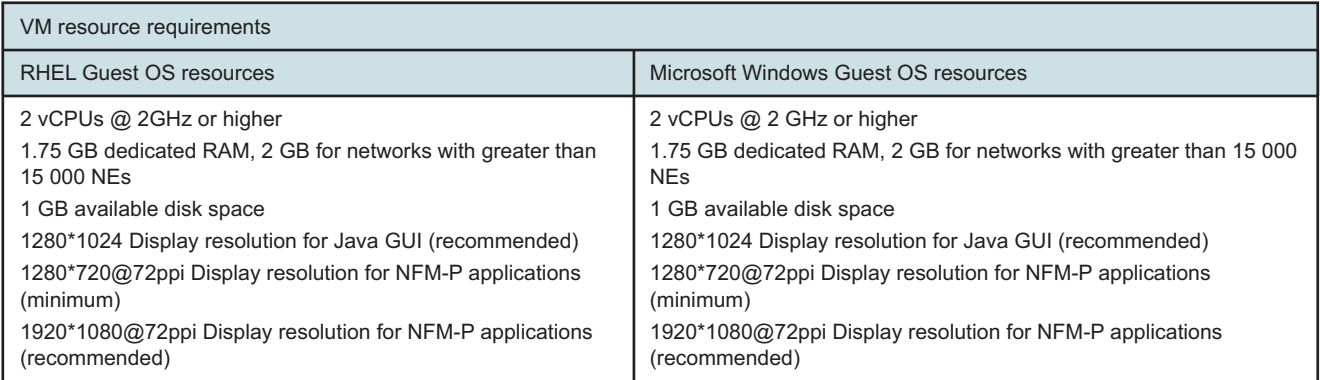

## **2.6 NFM-P platform requirements for larger networks**

### **2.6.1 Determining platform requirements for larger networks**

NFM-P may require larger stations in order to successfully manage networks that exceed any of the dimensions supported by the minimum hardware platforms. In order to determine station requirements to successfully manage larger networks, the following information is required:

- Expected number and types of network elements to be managed
- Expected number of MDAs in the network to be managed
- Expected number of services and SAPs in the network to be managed
- Expected number of Dynamic LSPs to be deployed in the network
- Maximum expected number of NFM-P clients (GUI) simultaneously monitoring the network
- Expected number of XML-API applications that will connect as clients to the XML API interface
- Expected number of subscribers, specifically for triple-play network deployments
- Expected statistics collection and retention
- Expected number of STM tests
- Expected number of managed GNEs
- Whether NFM-P redundancy is to be utilized
- Whether NEBS compliance is required
- Whether CPAM is required
- Whether RAID 1 is required

The information above must then be sent to an Nokia representative who can provide the required hardware specifications.

Ensure that any projected growth in the network is taken into account when specifying the expected network dimensioning attributes. For existing NFM-P systems, the user may determine the number of MDAs deployed in the network using the help button on the GUI. It is also possible to determine the number of statistics being handled by the system by looking at the "Statistics Collection" information window. Select the "Tools", then "Statistics", then "Server Performance Statistics" menu.

**NSP** 

List the "Statistics Collection" objects. From this list window, check the "Scheduled Polling Stats Processed Periodic" and the "Accounting Stats Processed Periodic" columns for the performance and accounting statistics that your system is currently processing within the time interval defined by the collection policy (15 minutes by default).

## <span id="page-54-0"></span>**2.7 NFM-P storage**

### **2.7.1 Storage overview**

This section provides information about configuring stations that will host NFM-P software.

Specific partition sizes and configuration procedures are available in the *NSP Installation and Upgrade Guide*.

When using the RHEL server OS, ext4 is the required file system for all application specific mount points. No other file systems are supported with NFM-P. OS specific mount points can be either xfs or ext4 as the file system. Windows based clients must use a local file system for client files. Network based files systems, including Samba are not supported.

While Nokia identifies areas of the disk that are not specifically required for NFM-P and are partitionable for customer use, station resources are expected to be dedicated for NFM-P. As such, these "Remainder" portions of the disks should only be used for static storage purposes. Consideration should also be made to the expected growth of the network. If the "Remainder" is not to be used, then it should not be created.

For all network sizes, Nokia requires the use of at least four disks on stations running the NFM-P database. This disk configuration allows for better performance by distributing the database across multiple disks. Customized disk configurations may be required for larger network deployments or where large scale statistics collection is required. Request a formal platform sizing for further details. NAS disk configurations are not supported.

Disk configurations for stations running the NFM-P database with less than four physical disks greatly limits the NFM-P system performance, managed-network size, and data storage capacity, and is therefore only supported for lab trials.

See [5.7 "Scaling guidelines for statistics collection" \(p. 97\)](#page-96-0) for statistics collection recommendations.

In NFM-P upgrade scenarios, previous disk configurations may still be valid.

## **2.7.2 Using RAID technologies**

In bare metal deployments, Nokia requires the use of RAID 0 (striping), unless otherwise specified, provided by a hardware based RAID controller. Software based RAID 0 is not supported. Nokia will provide disk layout and configuration details for customers requiring a Storage Array or layouts not specified in the *NSP Installation and Upgrade Guide*. The increased disk I/O performance offered by RAID 0 is required for all NFM-P deployments. The *NSP Installation and Upgrade Guide* provides details of these configurations. A RAID 0 stripe size of 512 Kbytes is required for optimal NFM-P disk performance. If a platform does not support a stripe size of 512 Kbytes, choose the next largest stripe size, for example, 256 Kbytes. Specifying a smaller or larger stripe size may result in degraded performance that compromises NFM-P network management.

Nokia supports the use of RAID 1 (Mirroring). Deployments requiring increased resiliency are encouraged to use NFM-P platform redundancy. If RAID 1 is required, a platform providing hardware RAID 1 and that has sufficient number of disk to meet the increased disk requirements must be selected.

To reduce the chance of data loss or application down time, Nokia recommends using RAID 1, in a RAID 1+0 configuration.

For specific applications, Nokia supports the use of RAID 5 to increase storage resiliency and maximize available space. The NFM-P auxiliary database backup partition is supported with RAID 5.

**Note:** Nokia is not responsible for installation, administration or recovery of RAID on an NFM-P platform.

## **2.7.3 Using SAN storage**

Nokia supports the use of SAN storage. SAN connectivity must consist of 4Gb or faster optical connections or 10Gb iSCSI connections. It is recommended that these connections are dedicated connections between the hosts and storage arrays. The SAN must be available to NFM-P without interruption in a low latency environment.

NFM-P platform sizing responses will provide the required performance targets when using NFM-P with a SAN. Note that certain mount points may not be required due to deployment options. See the *NSP Installation and Upgrade Guide* for required mount points based upon the type of NFM-P stations deployed.

**Note:** Nokia is not responsible for installation, administration or recovery of SANs on an NFM-P platform.

## **2.7.4 Virtualization I/O requirements**

When using NFM-P on a guest operating system of a hosted virtualized installation, specific storage requirements must be met. For optimal performance, storage should be either internal disks (10K or 15K RPM SAS), Fiber Channel attached storage (array or SAN) with dedicated fiber channel connections between hosts and Storage Arrays, or 10Gb iSCSI using non-shared infrastructure. All storage must meet the performance metrics provided with NFM-P platform sizing responses. Storage I/O shares must be set to "High" and IOPs set to "Unlimited" for best performance and low latency.

See [Table 2-28, "Minimum collocated configuration throughput and latency" \(p. 57\)](#page-56-0) for the minimum required throughput and latency for a collocated NFM-P configuration. Higher scale networks and distributed configurations may require alternate throughput and latency targets that will be provided with the NFM-P platform sizing response that is required for every NFM-P deployment.

NFM-P includes a benchmarking utility to be used for determining the throughput and latency of the storage device to be used with the virtual server hosting NFM-P. The utility is installed with an NFM-P server in the /opt/nsp/nfmp/server/nms/bin/unsupported/IOTest directory and is called NSP\_ IOTest.pl. If NFM-P has not yet been installed, the utility can be obtained from Nokia or from the NFM-P software package.

Executing the utility with the -h flag will present the user with a help menu, explaining different options and presenting execution examples. Each mount point must be tested and must meet the throughput and latency requirements for the specific deployment. These throughput and latency requirements must be obtained from Nokia as they are specific to each deployment. The throughput and latency targets must be met, irrespective of any other activity on the underlying storage device and the targets must be achievable concurrently. For this reason, it is important to understand the underlying storage configuration to ensure that the output of the benchmarking utility is interpreted correctly. For example, each of the listed targets may be achievable using a single 10K RPM SAS disk but concurrently, the listed targets would not be achievable using the same single 10K RPM SAS disk. The performance of NFM-P would be degraded using this configuration.

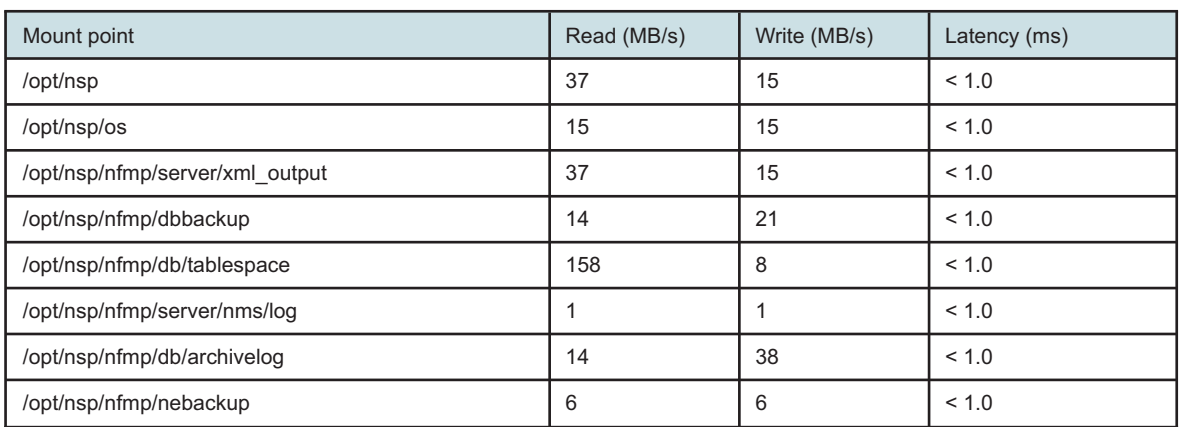

<span id="page-56-0"></span>*Table 2-28* Minimum collocated configuration throughput and latency

See the *NSP Installation and Upgrade Guide* for the recommended partition sizes.

# **3 Operating system specifications**

## **3.1 Red Hat Enterprise Linux (RHEL)**

### **3.1.1 NSP deployment on RHEL**

The following topics define the OS requirements for deploying an NSP cluster and optional NSP components.

### **3.1.2 RHEL version support**

NSP Release 23.11 supports the following RHEL Server x86-64 versions in a NSP cluster deployment:

- RHEL server  $8 \times 86 64$  Update  $6 \times (8.6)$
- RHEL server 8 x86-64 Update 7 (8.7)
- RHEL server 8 x86-64 Update 8 (8.8)

Previous releases, or other variants of Red Hat, and other Linux variants are not supported.

For the latest compatibility information, see the *Host Environment Compatibility Reference for NSP and CLM*.

The Nokia provided NSP RHEL OS image is based upon RHEL 8.8 and can only be used for the deployment of NSP software, and not for the deployment of any other Nokia or third-party product. VMs created from the Nokia provided NSP RHEL OS image can only be updated with rpms from the Nokia provided OS patch bundle. The VSR-NRC is also compatible with RHEL 8.8 but relies on a separate software image that is provided among its installation files.

The RHEL operating system must be installed as English.

The NSP does not necessarily support all functionality provided in RHEL. Network Manager is not supported in NSP deployments. The NSP does not support requiretty option in /etc/sudoers. The RHEL chronyd service is required as the time-synchronization mechanism on NSP cluster nodes. The NSP also requires that the server hostname is configured in the */etc/hosts* file. RHEL must be installed in 64 bit mode where NSP will be installed. The NSP product team does not support configuration of OS services not enabled by default in the NSP RHEL OS image and/or required by NSP applications.

Nokia recommends installing any OS, driver, or firmware updates that the hardware vendor advises for RHEL.

With the exception of documented Operating System parameter changes for NSP, all other settings must be left at the RHEL default configuration.

The *NSP Installation and Upgrade Guide* provides detailed instructions for the RHEL OS installation.

#### <span id="page-59-0"></span>**3.1.3 NFM-P RHEL support**

NFM-P is supported on Red Hat Enterprise Linux (RHEL) 8, Server Edition x86-64. Previous releases or other variants of Red Hat and other Linux variants are not supported.

NFM-P Release 23.11 supports the following base RHEL versions:

- RHEL server 8 x86-64 Update 6 (8.6)
- RHEL server 8 x86-64 Update 7 (8.7)
- RHEL server 8 x86-64 Update 8 (8.8)

For the latest compatibility information, see the *Host Environment Compatibility Reference for NSP and CLM*.

The Nokia provided NSP RHEL OS image is based upon RHEL 8.8 and can only be used for the deployment of NSP software, and not for the deployment of any other Nokia or third-party product. VMs created from the Nokia provided NSP RHEL OS image can only be updated with rpms from the Nokia provided OS patch bundle.

The Red Hat Linux support of NFM-P is applicable to specific x86 Intel platforms provided by HP and Nokia only, for bare metal installations, where some systems may require specific updates of the RHEL operating system. See Red Hat's Hardware Certification list on their website. NFM-P does not necessarily support all functionality provided in RHEL 8.

NFM-P supports the use of the RHEL Logical Volume Manager (LVM) on all server types and is limited to the resizing of logical volumes only. To ensure that disk throughput and latency of the resized volume remains consistent, the procedure for testing NFM-P disk performance in the *NSP System Administrator Guide* must be followed.

The RHEL operating system must be installed in 64-bit mode where NFM-P software will be installed.

The NFM-P server, NFM-P auxiliary collector, NSP Flow Collector, NSP Flow Collector Controller, NFM-P auxiliary database, NSP analytics server, NFM-P client delegate server, and NFM-P database RHEL operating system must be installed in English.

Nokia recommends installing any OS, driver, or firmware updates that the hardware vendor advises for RHEL.

With the exception of NFM-P documented Operating System parameter changes, all other settings must be left at the RHEL default configuration.

### **3.1.4 Red Hat support**

For customers using the NSP\_RHEL\_OS image for NSP guest virtual machines, support for the RHEL instance is available directly from Nokia, not Red Hat. For all other RHEL installations, Red Hat support must be purchased for all platforms running RHEL server with NSP. It is strongly recommended to purchase a support package from Red Hat that provides 24x7 support.

The NSP\_RHEL OS image can only be used as a guest VM hosting an NSP component, and not for the deployment of any other Nokia or third-party product.

### **3.1.5 Third-party applications**

Applications that are not sanctioned by Nokia must not be running on any virtual instance running NSP components. Nokia reserves the right to remove any applications that are suspected of causing issues from stations running NSP components.

## **3.2 NFM-P on Microsoft Windows**

## **3.2.1 NFM-P support**

The Windows operating system is only supported for NFM-P clients and NFM-P client delegate servers. The table below summarizes Microsoft Windows support.

*Table 3-1* Windows operating system support summary

| Microsoft Windows version  | NFM-P client       | NFM-P client delegate server |  |
|----------------------------|--------------------|------------------------------|--|
| Windows 8 / 8.1 Enterprise | Supported (64-bit) | Not-supported                |  |
| Windows 10 Professional    | Supported          | Not-supported                |  |
| Windows Server 2016        | Supported          | Supported                    |  |
| Windows Server 2019        | Supported          | Supported                    |  |
| Windows Server 2022        | Supported          | Supported                    |  |

When installing the NFM-P client on Windows, ensure that there is sufficient disk space as identified in the *NSP Installation and Upgrade Guide* for the software.

### **3.2.2 Microsoft support**

Support for all installations of the Microsoft Windows operating system must be obtained from Microsoft.

## **3.3 NFM-P on Apple macOS**

## **3.3.1 NFM-P support**

The Mac OS operating system is only supported for NFM-P clients. macOS 11 (Big Sur) has been tested with NFM-P 23.11.

### **3.3.2 Apple support**

Support for all installations of the Apple MacOS operating system must be obtained from Apple.

## **3.4 NFM-P operating system summary**

### **3.4.1 Operating system summary**

The following table summarizes the supported configurations for each of the Operating Systems supported by NFM-P.

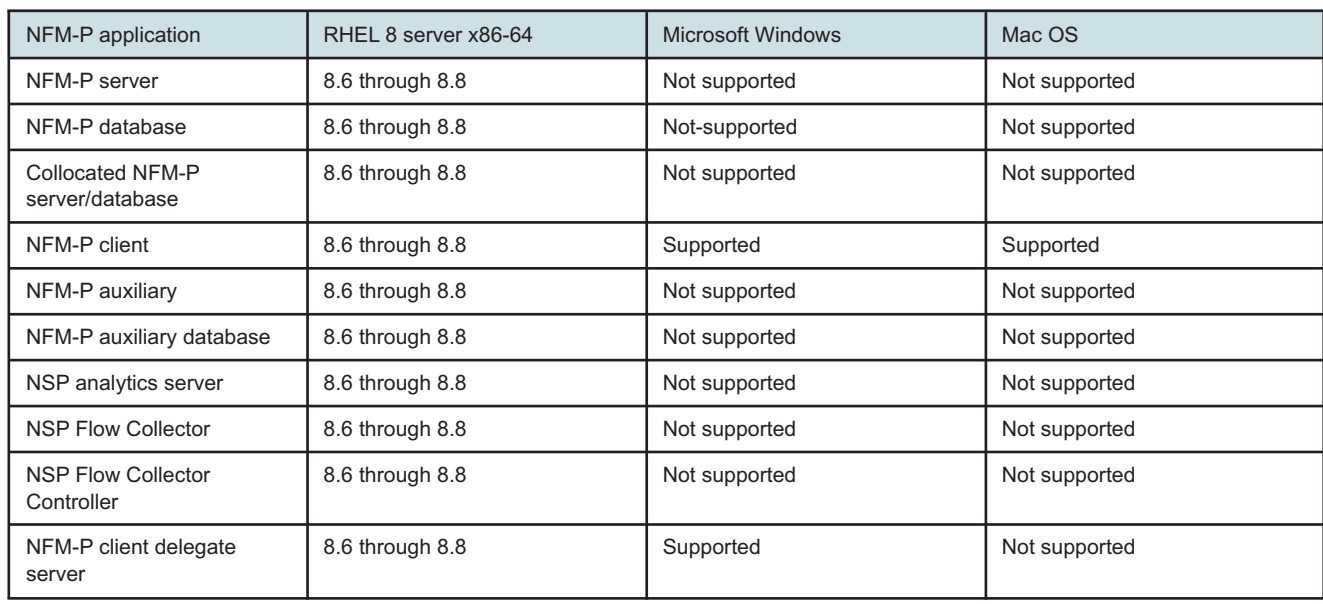

#### *Table 3-2* NFM-P operating system support summary

## **3.5 Third party software for NFM-P single-user client or client delegate server**

#### **3.5.1 NFM-P client or client delegate server software requirements**

NFM-P clients are launched, installed and uninstalled by direct installer download. The direct installer download does not require the client platform to have a system JRE installed.

The NEtO element manager that is cross launched from the NFM-P client UI requires binding to a specific system port on an NFM-P client and therefore a client delegate server can only support a single NEtO instance running amongst all clients connected to a client delegate server at any time.

To consolidate NFM-P client UIs to a single server when using the NEtO element manager, a virtualized solution should be used instead, with each NFM-P client residing in a separate VM.

# **4 Network requirements**

## **4.1 NSP network requirements**

## **4.1.1 Introduction**

This chapter describes networking requirements for a NSP deployment.

## **4.2 NSP deployment network addressing requirements**

## **4.2.1 Using IPv4 and IPv6 in NSP deployments**

The NSP supports IPv4 and IPv6 network connectivity with client applications and other components in the NSP architecture.

Deploying NSP with IPv6 network communications has the following limitations and restrictions:

- The deployer host for an NSP cluster must have IPv4 connectivity to NSP cluster nodes. The NSP cluster can be configured for IPv6 communications for NSP applications, but must have IPv4 connectivity to the deployer node.
- Common web browser applications have security policies that may prevent the use of bracketed IPv6 addresses in the URL browser bar. Customers that use IPv6 networking for client communications to NSP must use hostname configuration for NSP components.
- All NSP components in an NSP deployment must use IPv4 or IPv6 for inter-component communications. Different integrated components in an NSP deployment cannot communicate between IPv4 and IPv6 interchangeably (example: if NSP is deployed with IPv6, then NFMP also needs to be deployed with IPv6.).
- The NSP kubernetes cluster communications uses internal addressing in 10.233.0.0/18 subnet. Customers should avoid using this subnet in their NSP deployment on VM network interfaces.
- WS-NOC does not support IPv6 deployment. An integrated deployment of NSP with WS-NOC must be deployed with IPv4 addressing.

The NSP can be deployed with multiple network interfaces using IPv4 and IPv6 addressing. Chapter 7 of this guide documents the requirements and limitations of a multiple network interface NSP deployment.

### **VSR-NRC**

For NSP to VSR-NRC communications, both IPv4 and IPv6 are supported. These protocols are also supported in communications between VSR-NRC and PCCs.

## **4.3 Network requirements between NSP and other components**

## **4.3.1 NSP and OSS clients**

The bandwidth requirements between NSP and OSS clients depend on the number of concurrent connections and on the type of transactions that are performed. For a single provisioning thread, Nokia recommends providing 50 kbps of bandwidth from the OSS client to the NSP cluster. An OSS client that performs frequent query operations (for example, port or service inventory) must be provided additional bandwidth.

### **4.3.2 NSP and GUI clients**

The bandwidth requirements between NSP and GUI clients mostly depends on the size of the network. A larger network with more nodes and services requires more data to download to GUI clients. Optimal GUI performance is achieved with 10 Mbps of bandwidth with minimal network latency. Nokia recommends providing a minimum of 2.5 Mbps of bandwidth.

High network latency between the NSP and GUI clients slows GUI performance. Nokia recommends limiting the round-trip network latency time to 100 ms.

### **4.3.3 NSP and NFMP**

The bandwidth requirements between NSP and NFM-P depends on the following factors:

- the number of NEs, LSPs, and services configured on the NFM-P
- the frequency of NE updates to the NSP

When an NSP system resynchronizes with NFM-P, optimal performance is achieved with 50 Mbps of bandwidth between NSP and NFM-P. Nokia recommends providing a minimum of 25 Mbps of bandwidth.

Network latency impacts the time it takes for the NSP to resynchronize a large amount of data from the NFM-P. Nokia recommends limiting the round-trip network latency time to 100 ms.

## **4.4 Network requirements for NSP redundancy and communications within a NSP cluster**

### **4.4.1 Communication requirements between redundant NSP deployments**

The network requirements between active/standby NSP clusters depends on the network size (number of NEs and configured services) and the rate of service provisioning activities. The peak bandwidth requirement between redundant servers is 50 Mbps, with sustained bandwidth of 25 Mbps. Round-trip network latency between the redundant pair must be limited to 100 ms.

## **4.4.2 Communication between nodes in a NSP cluster**

In a multi-node deployment of an NSP cluster, it is recommended that the nodes within the cluster have 1Gbps ethernet connectivity with less than 1 ms round trip latency.

## **4.5.1 RHEL IP Bonding**

Nokia supports the deployment of NSP using the RHEL IP Bonding feature. Support for IP Bonding is intended only to provide network interface redundancy configured in active-backup mode for IP Bonding on the OS instance hosting the application software. All other modes of IP Bonding are not supported. See the RHEL documentation for information about configuring IP Bonding.

## **4.6 NFM-P network requirements**

### **4.6.1 Overview**

The network interconnecting the NFM-P systems, network elements, and XML-API systems is of significant importance to the effective management of the network. The following sections describe the requirements for the network links between NFM-P stations and the connection to the network being managed. Nokia recommends making sufficient bandwidth available to the NFM-P stations within the Data Communication Network.

For SNMP management of Nokia network elements, all network segments that carry NFM-P management traffic must allow the successful transmission of 9216 byte SNMP packets. The *NSP Troubleshooting Guide* contains more information about packet fragmentation issues.

Be sure to consider the bandwidth required for statistics collection in the total bandwidth required between the NFM-P components, as they are in separate tables.

The tables do not specify the underlying infrastructure required to support these bandwidth requirements.

See [7.3 "NFM-P multihoming" \(p. 164\)](#page-163-0) for information about configuring the NFM-P components with multiple interfaces.

## **4.7 Network elements**

### **4.7.1 Network element connectivity support**

NFM-P supports both IPv4 and IPv6 connectivity to network elements. The following network elements may be managed by NFM-P using IPv6:

- 9500 MPR / Wavence SM
- 7950 XRS
- 7750 SR
- 7705 SAR
- 7705 SAR-Hm
- 7450 ESS
- 7250 IXR
- 7210 SAS
- OmniSwitch 6350, 6465, 6560, 6865

#### • vCPAA

NFM-P supports the use of multiple interfaces for network element management communication. If a network element uses both an in-band and out-of-band address for management, these interfaces must reside on the same server interface.

## **4.8 NFM-P bandwidth requirements**

### **4.8.1 Bandwidth requirements for collocated NFM-P installations**

The following table lists the bandwidth requirements for the connections between the components of an NFM-P collocated installation. It is a good practice to measure the bandwidth utilization between the various components to determine a suitable bandwidth. There are a number of factors that could require an increase above our bandwidth utilization recommendations, including: GUI activity, XML-API activity, network events, number of network elements being managed.

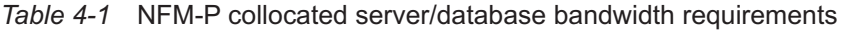

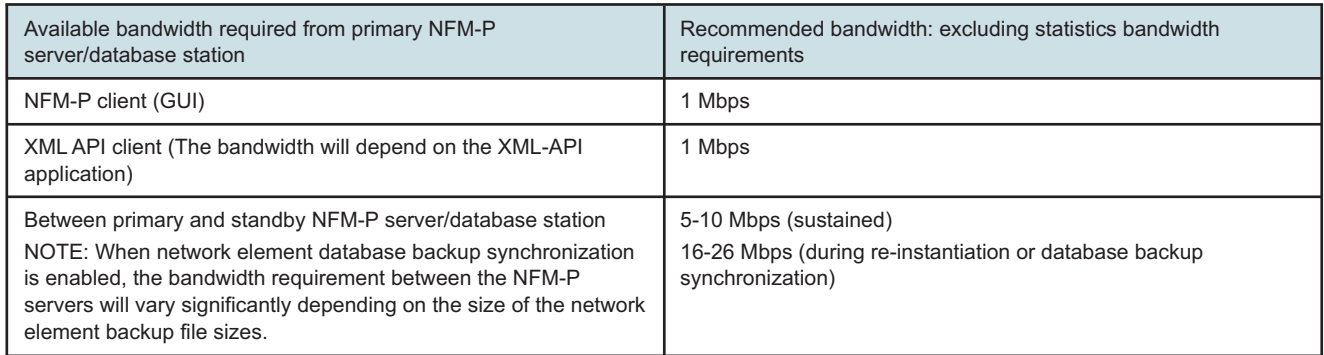

### **4.8.2 Bandwidth requirements for distributed NFM-P installations**

The following tables list the requirements for the connections between the components of an NFM-P distributed installation. It is a good practice to measure the bandwidth utilization between the various components to determine a suitable bandwidth. There are a number of factors that could require an increase above our bandwidth utilization recommendations – including: GUI activity, XML-API activity, network events, number of network elements being managed.

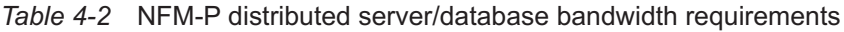

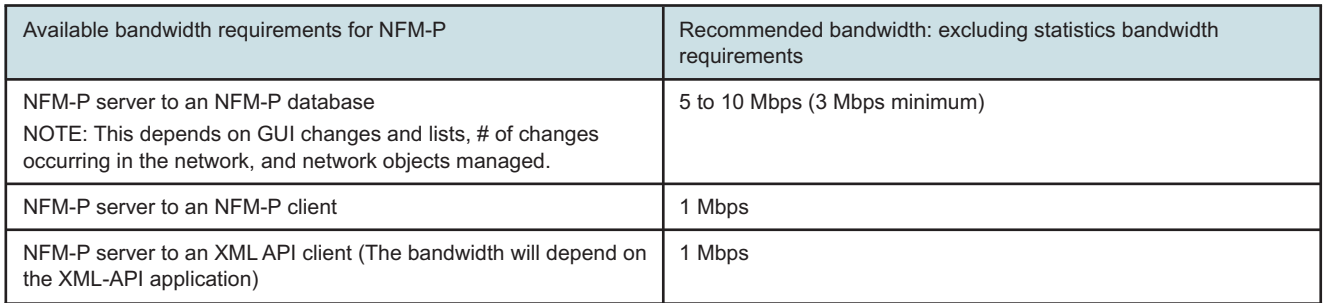

#### *Table 4-2* NFM-P distributed server/database bandwidth requirements (continued)

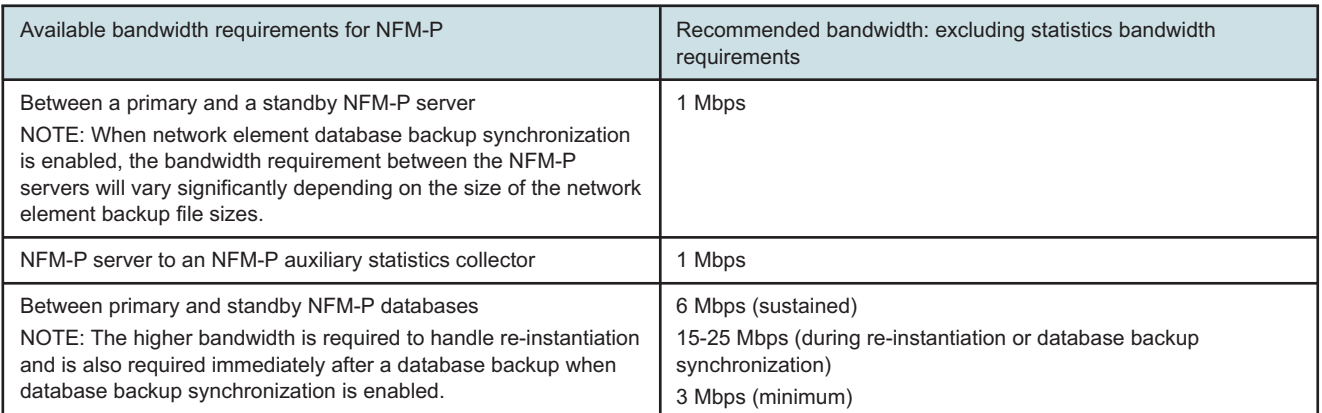

#### *Table 4-3* Additional bandwidth requirements for file accounting STM results collection

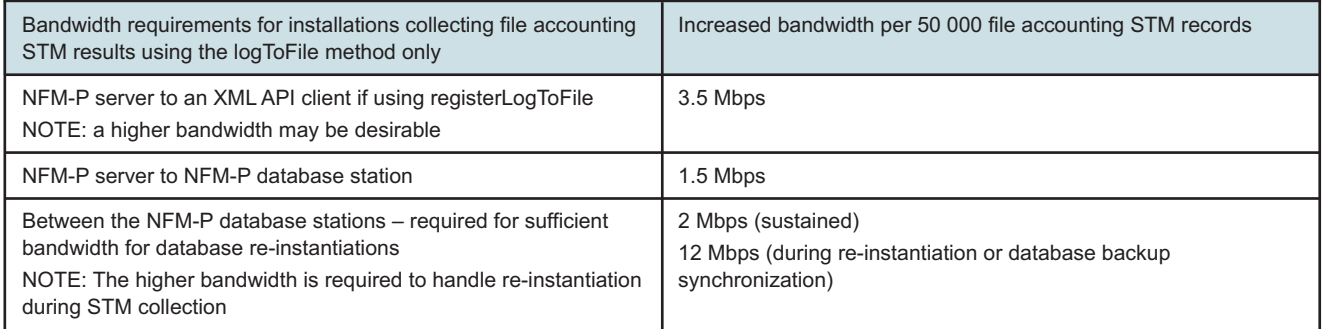

## **4.8.3 Additional bandwidth requirements for statistics collection**

The size of the network and the number of statistics that are collected will impact the recommended bandwidth. The following tables should be used to determine how much additional bandwidth will be required between the NFM-P stations when statistics collection is added to the system. The collecting server, in the tables below, would be either the NFM-P auxiliary statistics collector or, in the absence of the NFM-P auxiliary statistics collector, the NFM-P server. The additional bandwidth requirements are per 200 000 collected records per interval. The bandwidths of connections not listed do not change dramatically with the addition of statistics.

The registerLogToFile method of retrieving statistics can be compressed or uncompressed. Using the compressed option requires additional CPU requirements on the station that is collecting the statistics (either NFM-P server or NFM-P auxiliary statistics collector). In this case, the bandwidth required will be reduced.

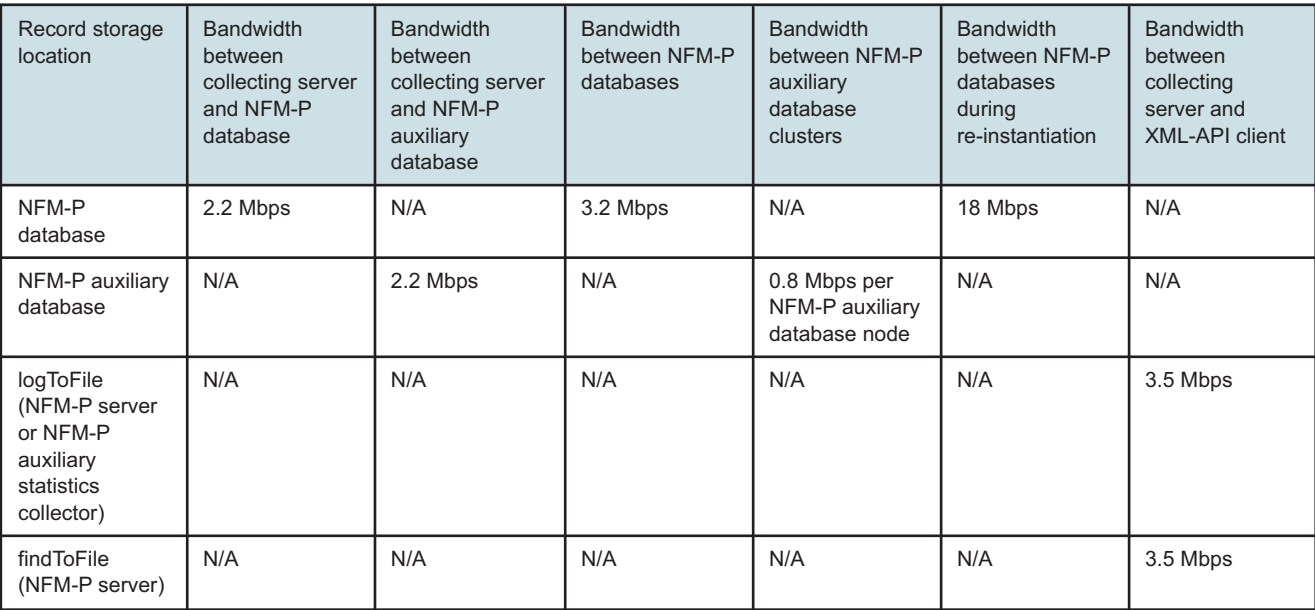

#### *Table 4-4* Additional bandwidth requirements for accounting statistics collection

#### *Table 4-5* Additional bandwidth requirements for application assurance accounting statistics collection

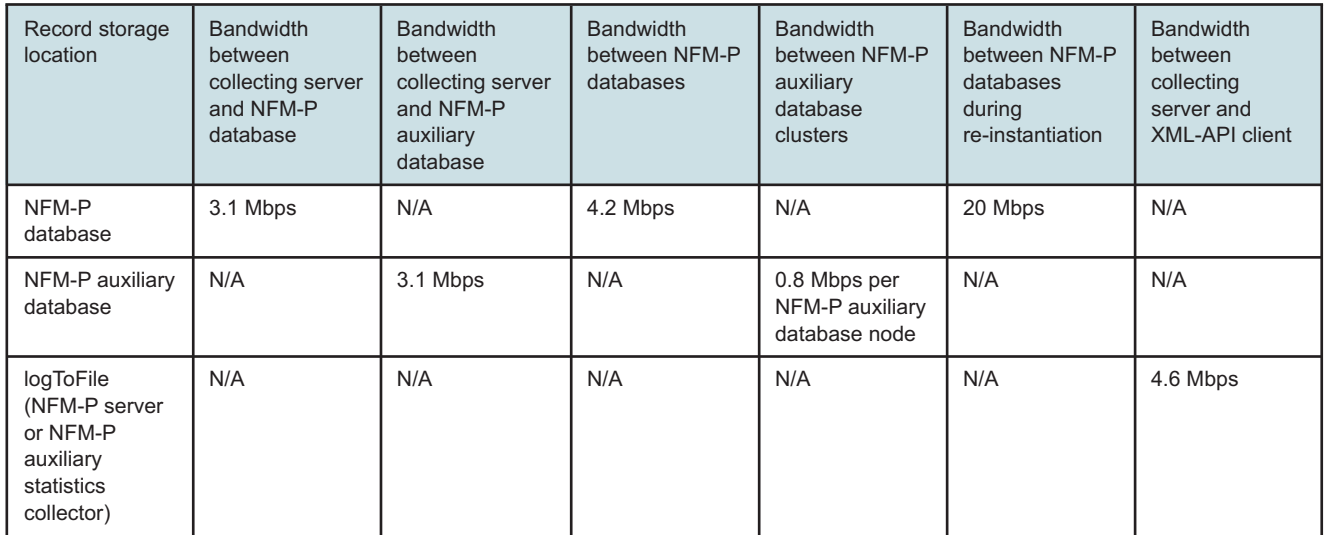

| Record storage<br>location                                                      | <b>Bandwidth</b><br>between<br>collecting server<br>and NFM-P<br>database | <b>Bandwidth</b><br>between<br>collecting server<br>and NFM-P<br>auxiliary<br>database | <b>Bandwidth</b><br>between NFM-P<br>databases | <b>Bandwidth</b><br>between NFM-P<br>auxiliary<br>database<br>clusters | <b>Bandwidth</b><br>between NFM-P<br>databases<br>during<br>re-instantiation | <b>Bandwidth</b><br>between<br>collecting<br>server and<br><b>XML-API client</b> |
|---------------------------------------------------------------------------------|---------------------------------------------------------------------------|----------------------------------------------------------------------------------------|------------------------------------------------|------------------------------------------------------------------------|------------------------------------------------------------------------------|----------------------------------------------------------------------------------|
| NFM-P<br>database                                                               | 5.4 Mbps                                                                  | N/A                                                                                    | 14.4 Mbps                                      | N/A                                                                    | 72 Mbps                                                                      | N/A                                                                              |
| NFM-P auxiliary<br>database                                                     | 5.4 Mbps                                                                  | 5.4 Mbps                                                                               | 14.4 Mbps                                      | 0.8 Mbps per<br>NFM-P auxiliary<br>database node                       | 72 Mbps                                                                      | N/A                                                                              |
| logToFile<br>(NFM-P server<br>or NFM-P<br>auxiliary<br>statistics<br>collector) | N/A                                                                       | N/A                                                                                    | N/A                                            | N/A                                                                    | N/A                                                                          | 3.5 Mbps                                                                         |
| findToFile<br>(NFM-P server)                                                    | N/A                                                                       | N/A                                                                                    | N/A                                            | N/A                                                                    | N/A                                                                          | 3.5 Mbps                                                                         |

*Table 4-6* Additional bandwidth requirements for performance statistics collection

When an NFM-P auxiliary statistics collector is installed to collect statistics using the NFM-P database, the bandwidth requirements between two geographic locations will need to reflect the state where an NFM-P auxiliary statistics collector in geographic location A may send information to the active NFM-P server in geographic location B which will, in turn, send information back to the NFM-P database in geographic location A. For this reason, the bandwidth between geographic location A and B must be the sum of the bandwidth requirements between the NFM-P auxiliary statistics collector to NFM-P server and NFM-P server to NFM-P database. It is also a best practice to ensure that the NFM-P auxiliary statistics collector, NFM-P server, and NFM-P database are all collocated in the same geographic site.

### **4.8.4 NSP analytics server**

When an NSP analytics server is deployed with NFM-P, the following bandwidth requirements should be noted. The connections between the NSP analytics server and the NFM-P auxiliary database(s) and NFM-P database(s) require minimal bandwidth.

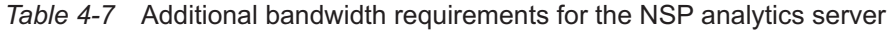

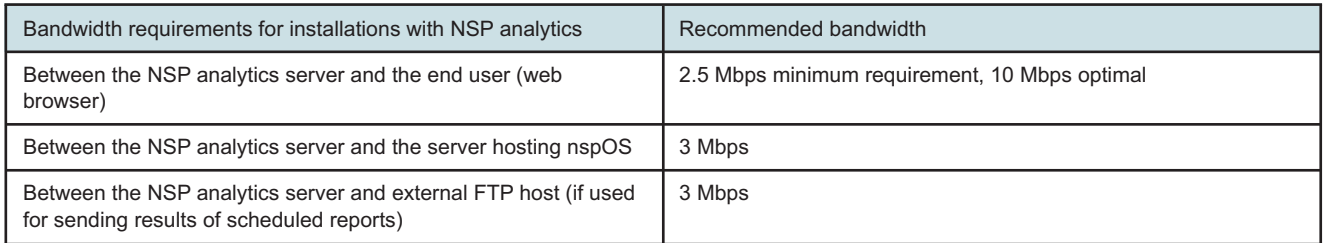

### **4.8.5 NFM-P auxiliary database**

When an NFM-P auxiliary database is part of an NFM-P deployment, there are a number of

bandwidth requirements listed below. Any bandwidths not listed are not impacted significantly by the use of the NFM-P auxiliary database for statistics collection.

When the auxiliary database cluster is deployed with a minimum of three nodes, the NFM-P auxiliary database server requires a minimum of two network interfaces; one for communication to the NFM-P management complex and one for internal data communication between each of the NFM-P auxiliary database servers in the cluster. The interface for internal data communication needs to be dedicated with a minimum interface speed of 1Gbps and part of a private network.

*Table 4-8* Additional bandwidth requirements for NFM-P auxiliary database

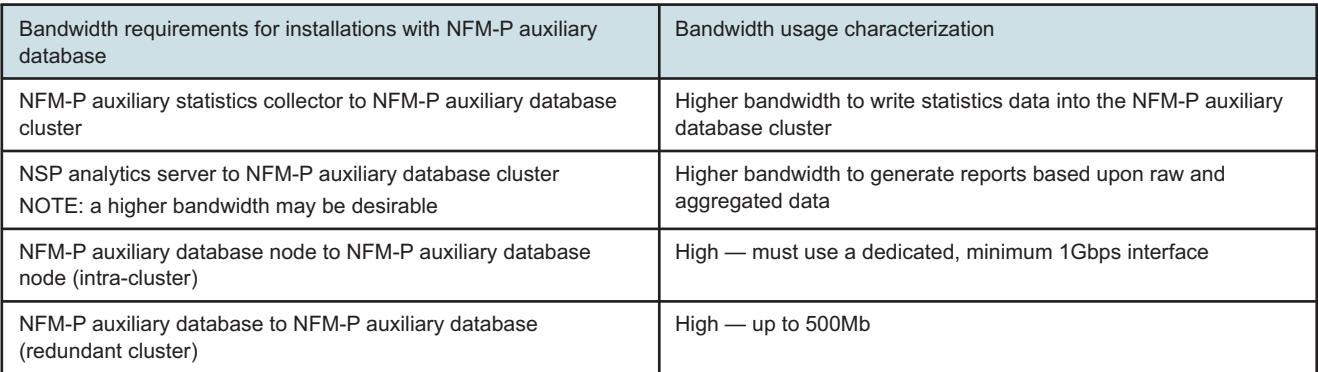

## **4.9 Contributors to bandwidth requirements**

## **4.9.1 NFM-P GUI clients**

The bandwidth specifications provided above for NFM-P GUI clients are based on the fact that information about changes in the network is forwarded to the NFM-P GUI clients. The NFM-P client updates information visible to the user based on recent changes in the network.

A few examples of network changes which will be reported to NFM-P include status changes of physical equipment, status changes of Layer 2 or Layer 3 interfaces, configuration of network elements, provisioning of new equipment or services, status changes in services or any attributes thereof, configuration changes of routing protocols and several others.

In situations where the frequency of changes sent to the NFM-P GUI is significant and exceeds the bandwidth specification, the performance of the NFM-P client will degrade, and there is a possibility that the connection to the server will be dropped. An NFM-P GUI restart will be required to reconnect to the server to receive change notifications.

## **4.9.2 NFM-P GUI clients on X displays**

NFM-P GUI clients can be displayed remotely on terminals using the X11 protocol for graphical displays. In these cases, it is important to ensure the bandwidth availability between the station running the NFM-P client and the host displaying the NFM-P client be at least 1024 Kbps. Also, it is important to ensure the round-trip network latency between these two hosts is quite low (20-30 ms). To achieve acceptable performance on bandwidth limited links, X-compression should be used by using the ssh -XC command. If not using compression, it is recommended that the minimum bandwidth be higher than 1024 Kbps. Situations where the available bandwidth is lower

or the network latency is higher will result in poor usability of the NFM-P GUI client. A bandwidth of 1024 Kbps will impact GUI start time and will not meet the published time of less than 2 minutes.

Extra bandwidth may be required to support the network elements described in [4.13 "Network](#page-78-0) [element specific requirements" \(p. 79\)](#page-78-0)

Note that NFM-P GUI client startup may be impacted when using minimum bandwidth links.

## **4.9.3 XML API clients**

There are two main factors affecting the bandwidth requirements between the NFM-P server and an XML API client:

- Design and behavior of the application using the XML-API interface
- Rate of changes in the network

Applications which listen to network changes via the JMS interface provided by NFM-P XML API or applications which retrieve large pieces of information via the API, such as statistics information or network inventory information, require access to dedicated bandwidth from the machine hosting the application to the NFM-P server according to the tables above. Applications which do not require real time event and alarm notification may operate with acceptable performance when the bandwidth between the machine hosting the application and the NFM-P server is less than the quantity specified in the tables above.

It is a best practice to minimize event and alarm notifications using a JMS filter to reduce bandwidth requirements and the possible effects of network latency.

In an environment where network changes are infrequent, it is possible to successfully operate an application using the API when the bandwidth between the machine hosting this application and the NFM-P server is less than the quantity specified in the tables above, possibly as little as 128 kbps. However, in situations where the frequency of network changes increases, the performance or responsiveness of the application will degrade.

### **4.9.4 NFM-P auxiliary statistics collector**

The main factors impacting communication to and from the NFM-P auxiliary statistics collector are:

- Number of performance statistics being collected. The NFM-P server needs to tell the NFM-P auxiliary statistics collector which statistics to collect every interval.
- Number of statistics collected from the network elements.
- Number of statistics written to the NFM-P database.

The more performance statistics are collected, the more significant the bandwidth utilization between the NFM-P server and the NFM-P auxiliary statistics collector. Similarly, this requires more significant bandwidth utilization between the NFM-P auxiliary statistics collector and the NFM-P database stations. The bandwidth requirements are not dependent on network activity.

### **4.9.5 NSP Flow Collector and Flow Collector Controller**

The main factors impacting communication to and from the NSP Flow Collector are:

• Size of the NFM-P managed network for the network extraction

- Size of generated IPDR files
- Number of network elements sending cflowd records

The main factors impacting communication to and from the NSP Flow Collector Controller are:

- Size of the NFM-P managed network for the network extraction
- Number of NSP Flow Collectors connected to the NSP Flow Collector Controller

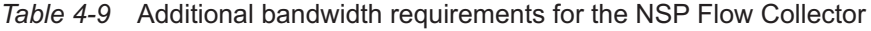

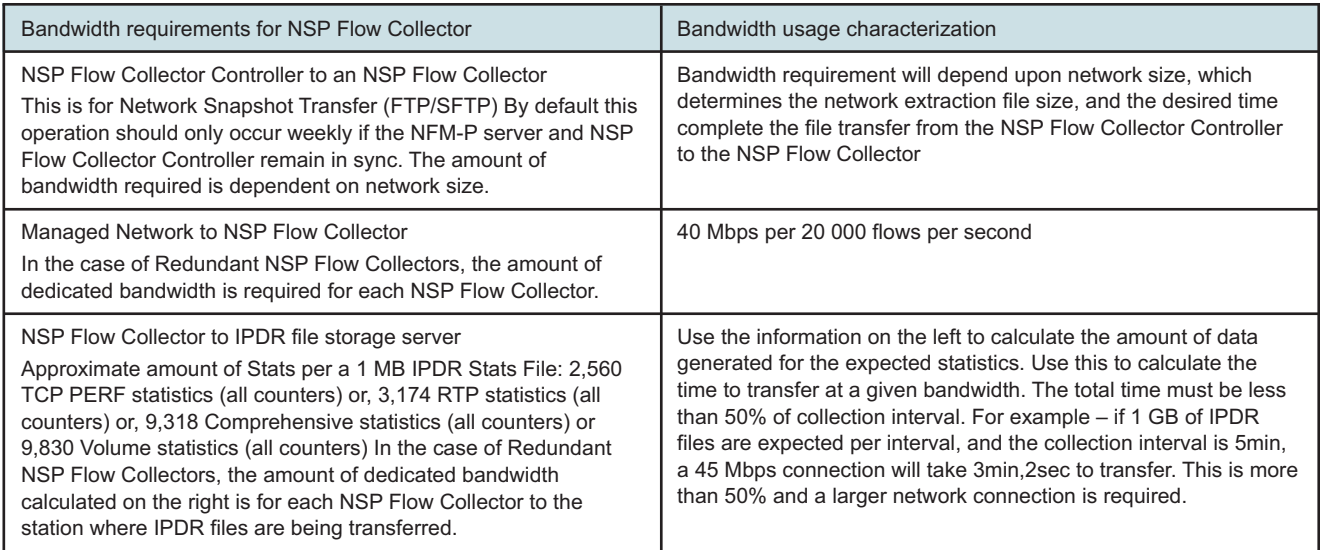

#### *Table 4-10* Additional bandwidth requirements for the NSP Flow Collector Controller

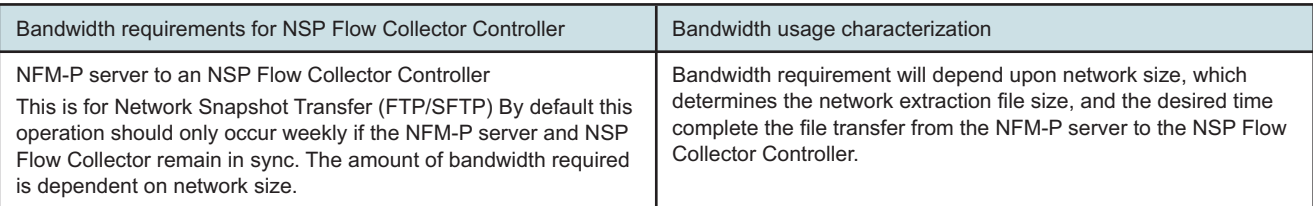

## **4.10 Network bandwidth**

#### **4.10.1 Bandwidth requirements**

In order to effectively manage the network, NFM-P must have access to sufficient bandwidth between the NFM-P server(s), NFM-P auxiliary(s) and the network elements.

This bandwidth will be used to carry the management traffic between NFM-P and the network element. The following table describes the bandwidth requirements for a particular network element.
<span id="page-72-0"></span>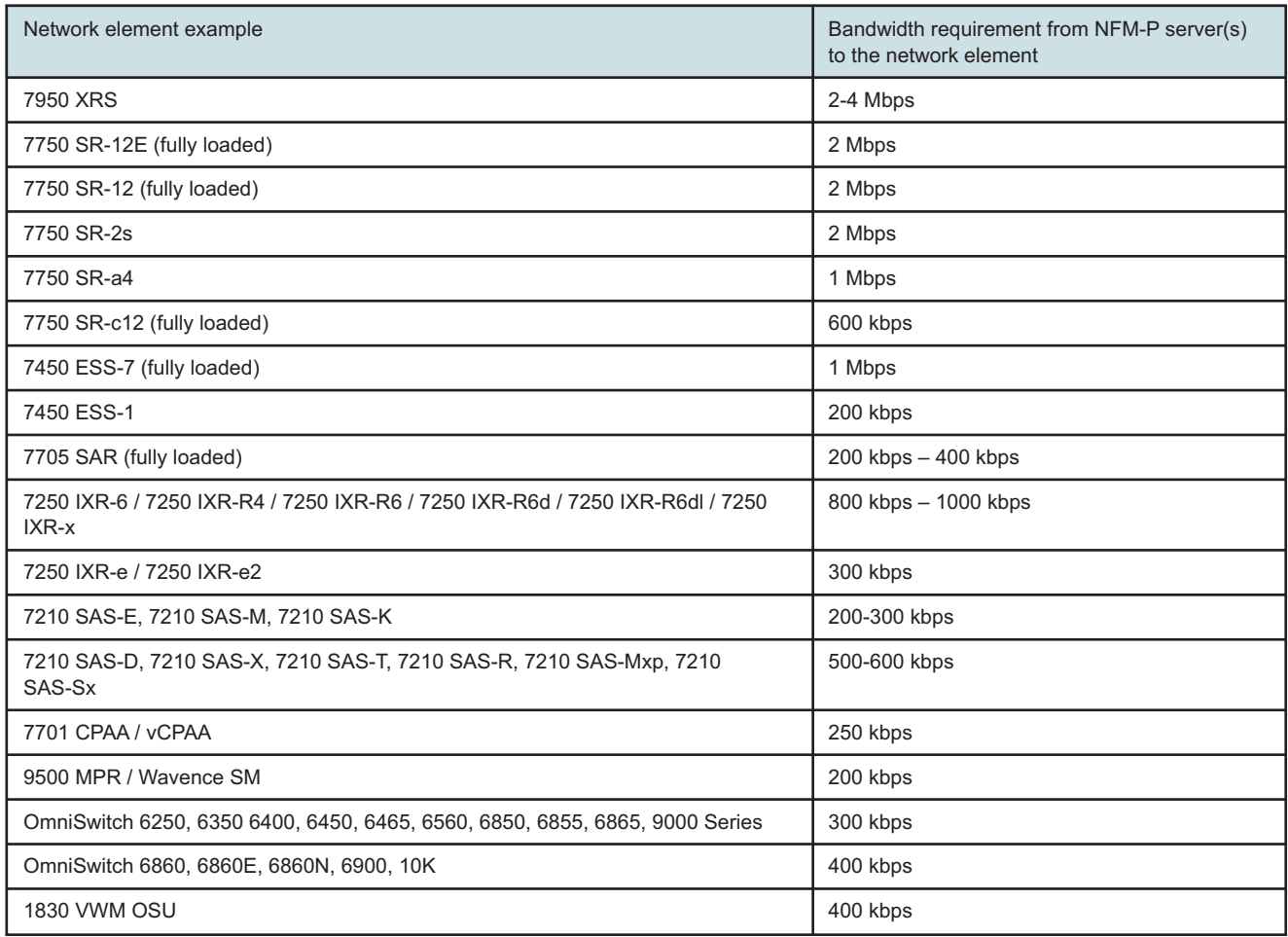

## **4.10.2 Details on the bandwidth requirements**

The recommended bandwidth described above is a conservative figure that is meant to ensure that the performance of NFM-P and its ability to manage successfully each network element will not be affected by unusual network conditions.

Specifically, the bandwidth recommendation ensures that NFM-P can fully discover (or resynchronize) all of the objects contained in the network element, within a reasonable amount of time, varying heavily based upon the specific network element type and configuration.

The following are the main operations that result in significant amounts of information being exchanged between NFM-P and the network elements. These factors are therefore the principal contributors to the bandwidth requirements.

- Network element discovery: Upon first discovery of the network element, a significant amount of data is exchanged between NFM-P and the network element.
- SNMP traps: SNMP traps do not result directly in significant data being sent from the network element to the NFM-P. Several of the SNMP traps however do not contain all of the information

required for NFM-P to completely represent the new status of the network element. As a result, NFM-P will subsequently perform a poll of a certain number of the SNMP MIBs to obtain the required information from the network element. Consequently, SNMP traps do result in a certain quantity of data and therefore cause bandwidth utilization. The exact quantity of bandwidth utilized will vary based on the number and the type of trap that is sent from the network element. In the worst case however, this bandwidth utilization will be less than that utilized during a network element discovery.

- SNMP polling: It is possible to configure NFM-P to poll the SNMP MIBs on the network elements at various intervals. By default, NFM-P will perform a complete poll of the SNMP MIBs every 24 hours on non-SR–OS based network elements. During the polling cycle, the amount of data transferred between NFM-P and the network element is equivalent to the amount of data transferred during the network element discovery.
- Statistics collection: It is possible to configure NFM-P to poll the SNMP MIBs on the network elements that contain performance statistics information. During the polling cycle, the amount of data transferred between NFM-P and the network element is less than the amount of data transferred during the network element discovery. With the configuration of an NFM-P auxiliary statistics collector, the communication from and to the network elements will be distributed between the NFM-P server and an NFM-P auxiliary statistics collector.
- Network element backup: It is possible to configure NFM-P to request a backup of the network element at specified interval. During the NE backup cycle, the amount of data transferred between NFM-P and the network element is less than half of the amount of data transferred during the network element discovery.
- Provisioning of services and deployment of configuration changes: When network elements are configured or when services are provisioned via the NFM-P GUI or via application using the API, a small quantity of network bandwidth is utilized. The amount of data transferred is significantly less than during the network element discovery.
- Initiation and collection of STM tests and their results: When STM tests are initiated, the NFM-P server sends individual requests per elemental test to the network elements. Once the test is complete, the network elements report back using a trap. The NFM-P server then requests the information from the network element, and stores it in the database. This can result in a significant increase in network traffic to the network elements.
- Software Downloads: The infrequent downloading of network element software loads is not included in the bandwidth levels stated in [Table 4-11, "NFM-P server to network bandwidth](#page-72-0) [requirements" \(p. 73\).](#page-72-0) Bandwidth requirements will depend upon the size of the network element software load and the desired amount of time to successfully transfer the file to the NE.

For some network elements, management of the NE includes methods other than standard MIB/ SNMP management – for example web-based tools. These network elements may require additional bandwidth above the bandwidth levels stated in [Table 4-11, "NFM-P server to network](#page-72-0) [bandwidth requirements" \(p. 73\).](#page-72-0)

## **4.10.3 Possible consequences of insufficient bandwidth**

In situations where there is less than the recommended bandwidth between the NFM-P and the network element, the following are possible consequences:

- The length of time required to perform a network element discovery will increase
- The length of time required to perform a SNMP poll of the network element will increase
- The length of time required to retrieve statistics from the network element will increase
- The proportion of SNMP traps that will not reach NFM-P because of congestion will increase. This is significant since NFM-P will detect it has missed traps from the network element and will result in NFM-P performing additional SNMP polling to retrieve the missing information. This will result in additional data being transferred, which will increase the bandwidth requirements, possibly exacerbating the situation.

### **4.10.4 Determining total bandwidth requirements for NFM-P managed networks**

The amount of bandwidth required for each of the network elements should be obtained from [Table](#page-72-0) [4-11, "NFM-P server to network bandwidth requirements" \(p. 73\).](#page-72-0)

The total amount of bandwidth that is required for NFM-P to manage the complete network will vary based on the topology of the infrastructure that is used to carry the management traffic. From NFM-P's perspective, there must be sufficient bandwidth (as per [Table 4-11, "NFM-P server to network](#page-72-0) [bandwidth requirements" \(p. 73\)\)](#page-72-0) between itself and each of the network elements that is under management.

In cases where the management traffic is carried over physical point-to-point links between the NFM-P server and NFM-P auxiliary network and each of the network elements, sufficient bandwidth must be reserved on the physical links. The NFM-P server complex can simultaneously communicate to several NEs for the following functions:

- NE discovery, NE resync, resyncing for trap processing
- NE backups, NE software downloading, and sending configurations to NEs
- Collecting performance statistics
- Collecting accounting statistics
- Initiating STM tests on NEs
- Retrieve STM Test Results also via (s)FTP
- NE reachability checks and NE trap gap checks

Rarely are all of the above performed simultaneously so it is recommended to assume for link aggregation points that NFM-P can communicate with a minimum of 20-30 NEs simultaneously – this can increase to 60-70 NEs on a 16 CPU core NFM-P server station. For Networks of over 1000 NEs or where an NFM-P auxiliary statistics collector is being used, that number should be increased by 20-30 NEs. Higher bandwidth maybe required under special cases where above average data is attempted to be transferred between NFM-P and the network elements. For example, large statistics files, NE backups, or software images.

## **4.11 Network latency**

### **4.11.1 Network latency considerations**

Network latency can potentially impact the performance of NFM-P. The following are known impacts of latency between the various NFM-P components:

• NFM-P server to NFM-P clients (GUI/XML-API): event notification rates of network changes

- NFM-P auxiliary statistics collector to the network elements: ftp connection for statistics collection and SNMP stats collection
- NFM-P server to the network elements: resync times, provisioning, ftp connections for statistics and network element backups, trap handling, and SNMP stats collection (See [5.7 "Scaling](#page-96-0) [guidelines for statistics collection" \(p. 97\)](#page-96-0) for more information about latency impact on SNMP stats collection)
- NFM-P server and NFM-P auxiliary collectors to NFM-P database: NFM-P performance is sensitive to latency in this area. The round trip latency between the active NFM-P components (server, database, auxiliary) must be no longer than 1 ms., otherwise overall NFM-P performance will be significantly impacted. The NFM-P auxiliary database can tolerate up to 200 ms of latency between it and the rest of the NFM-P management complex.

Since SNMP communication to a single network element is synchronous, the impact of latency is directly related to the number of SNMP gets and responses. Operations to a network element with a round trip latency of 50 ms will have the network transmission time increase by ten times compared to a network element with a round trip latency of only 5 ms. For example, is a specific operation required NFM-P to send 1000 SNMP gets to a single network element, NFM-P will spend a total of 5 seconds sending and receiving packets when the round trip latency to the network element if 5 ms. The time that NFM-P spends sending and receiving the same packets would increase to 50 seconds if the round trip latency were increased to 50 ms.

Network element re-sync can be especially sensitive to latency as the number of packets exchanged can number in the hundreds of thousands. For example, if a re-sync consists of the exchange of 100 000 packets (50 000 gets and 50 000 replies), 50 ms of round trip latency would add almost 42 minutes to the overall re-sync time and 100 ms of round trip latency would add almost 84 minutes to the overall re-sync time.

NFM-P can use a proprietary mechanism to discover and resync specific node types and versions, that can dramatically reduce resync and discovery times to network elements with high network latency. TCP Streaming is supported on the following network element types, on the releases that support streaming:

- 7950 XRS
- 7750 SR
- 7450 ESS
- 7250 IXR

## **4.11.2 Geographical redundancy of NFM-P components**

It is ideal to ensure that all NFM-P stations and the NFM-P XML-API clients are collocated within a geographical site on a high availability network to avoid the impact of network latency.

In cases where geographic redundancy is configured, all active NFM-P stations (NFM-P server, NFM-P auxiliaries, and NFM-P database) should be located within a geographical site on a high availability network to avoid the impact of network latency between components, which must remain at less than 1 ms. When an NFM-P component (server, auxiliary, or database) switchover or failover occurs, manual intervention may be required to align the stations on the same geographical site to minimize the performance impact of network latency. This task can be automated by enabling the database alignment feature within NFM-P.

NFM-P has been tested with up to 250 ms of geographic latency. Specifically for the NFM-P database, Oracle doesn't provide any guidance on latency, other than adjusting TCP socket buffer sizes. If the NFM-P deployment includes the NFM-P auxiliary database, the latency between the active NFM-P auxiliary statistics collectors and the NFM-P auxiliary database must be less than 200 ms, effectively reducing the tested geographic redundancy limit from 250 ms to 200 ms.

## **4.11.3 Optimizing throughput between NFM-P components**

In high-speed, high-latency networks the TCP socket buffer size controls the maximum network throughput that can be achieved. If the TCP socket buffer is too small it will limit the network throughput, despite the fact that the available bandwidth might support much higher transfer rates.

Adjusting the TCP socket buffer size to achieve optimal network throughput may be necessary if the network bandwidth is more than 10Mbps and round-trip latency is higher than 25 ms.

The optimal TCP socket buffer size is the bandwidth delay product (BDP). The bandwidth delay product is a combination of the network bandwidth and the latency, or round-trip time (RTT); basically, it is the maximum amount of data that can be in transit on the network at any given time.

For example, given a 20Mbps network with a RTT of 40 ms the optimal TCP socket buffer size would be computed as follows:

```
BDP = 20 Mbps * 40ms = 20,000,000 bps * .04s = 800,000 bits / 8 = 100,000 bytes socket
buffer size = BDP = 100,000 bytes
```
See the RHEL documentation for information about how to modify the TCP socket buffer size and ensure that the change is persistent.

It is important to note that increasing the TCP socket buffer size directly affects the amount of system memory consumed by each socket. When tuning the TCP socket buffer size at the operating system level, it is imperative to ensure the current amount of system memory can support the expected number of network connections with the new buffer size.

### **4.11.4 Additional NFM-P database throughput optimizations**

In addition to the optimizations above, the NFM-P database station requires changes to the sqlnet.ora and listener.ora files that are contained in the oracle/network/admin directory. The lines with the SEND\_BUF\_SIZE and RECV\_BUF\_SIZE should be uncommented (delete the "#" character), and set to 3 times the BDP value calculated above. The database should be shutdown when this change is made.

## **4.12 Network reliability**

## **4.12.1 Network reliability considerations**

This section describes network reliability considerations.

## **4.12.2 Reliability between NFM-P components**

The NFM-P requires reliable network communications between all the NFM-P components:

• NFM-P servers

- NFM-P databases
- NFM-P auxiliaries
- NSP Flow Collector
- NSP Flow Collector Controller
- NFM-P auxiliary databases
- NSP analytics server
- NFM-P clients and NFM-P client delegate server
- NFM-P XML API clients

The performance and operation of NFM-P can be significantly impacted if there is any measurable packet loss between the NFM-P components. Significant packet loss can cause NFM-P reliability issues.

Nokia supports the deployment of NFM-P using the RHEL IP Bonding feature. The support for IP Bonding is intended only to provide network interface redundancy configured in active-backup mode for IP Bonding on the OS instance hosting the application software. All other modes of IP Bonding are not supported. See the RHEL documentation for information about configuring IP Bonding.

### **4.12.3 NFM-P server to NE network reliability**

The NFM-P server requires reliable network connectivity between the NFM-P server/Auxiliary to the managed network elements. The mediation layer in NFM-P is designed to recover from lost packets between the NFM-P server and the network elements; however, these mechanisms come with a cost to performance. Any measurable packet loss will degrade performance of NFM-P's ability to manage the network elements. The loss of packets between NFM-P and NE will have an impact on (but not limited to):

- Any SNMP operations to the network elements:
- SNMP Trap processing performance
- Provisioning performance
- Provisioning failures
- Performance statistics collection (possibly to the point where statistics collection will be incomplete)
- STM test operation (initiating test and collecting results retrieval)
- NE discovery and resync performance
- NE discovery and resync failures
- scheduled polling for reachability checks
- Accounting statistics retrieval (possibly to the point where statistics collection will be incomplete)
- CLI session operation
- NE backup retrieval and software download performance

The following example highlights the significant impact of lost packets. It only considers the SNMP communication times with one network element. With the default mediation policy configured with an SNMP retry time-out of 10 seconds, and an average round trip latency of 50 ms between NFM-P server and the network element, NFM-P will spend a total of 25 seconds sending and receiving 1000 packets (500 SNMP gets and 500 SNMP responses). With a 0.1% packet loss (1 packet out of the 1000) the NFM-P server will wait for the retry time-out (10 seconds) to expire before retransmitting. This will cause the time to complete the 500 SNMP gets to increase by 10 seconds – for a total of 35 seconds of communication time, or an increase of 40% over the time with no packet loss. With 0.5% packet loss, the 500 SNMP gets would increase by 50 seconds – for a total of 75 seconds to complete or an increase of 200%.

## **4.13 Network element specific requirements**

## **4.13.1 GNE, Nokia OmniSwitch, and 9500 / Wavence considerations**

NFM-P clients support the web-based WebView functionality on OmniSwitch family of switches which requires direct network connectivity to the network element from the NFM-P client.

NFM-P clients support web-based clients on Generic network elements (GNEs) but require direct network connectivity between the NFM-P client and GNE.

9500 MPR / Wavence SM support includes the use of NEtO for specific management functions for these network element types. NEtO is a separate application that is installed along with the NFM-P client and launched through the NFM-P client UI. See the NE documentation for current memory requirements that are in addition to the NFM-P client memory requirements. The 9500 MPR / Wavence SM also uses a web interface for management.

## **4.14 Mechanism to maintain current state of network elements**

### **4.14.1 Overview**

NFM-P uses several mechanisms to maintain and display the current state of the network elements it manages. These mechanisms can include:

- IP connectivity (ping) verification
- SNMP connectivity verification
- SNMP traps
- SNMP trap sequence verification
- Scheduled SNMP MIB polling

These mechanisms are built into the Nokia 7950 XRS, 7750 SR, 7450 ESS, 7450 SR, 7210 SAS, and 7705 SAR network elements and the NFM-P network element interaction layers.

## **4.14.2 IP connectivity (ping) verification**

NFM-P can be configured to ping all network elements at a configurable interval to monitor IP connectivity. If the network element is unreachable, an alarm will be raised against the network element. Details of the alarm are the following:

- Severity: Critical
- Type: communicationsAlarm
- <span id="page-79-0"></span>• Name: StandbyCPMManagementConnectionDown, OutOfBandManagementConnectionDown or InBandManagementConnectionDown
- Cause: managementConnectionDown.

Ping verification is disabled by default. IP connectivity checks using ping must be scheduled through the default policy.

## **4.14.3 SNMP connectivity verification**

NFM-P performs an SNMP communication check every 4 minutes. If NFM-P can not communicate via SNMP with a network element, it will raise a communications alarm against that network element. NFM-P will also color the network element red on the map to indicate the communication problem. NFM-P will clear the alarm and color the network element as green once NFM-P detects SNMP connectivity to the network is re-established. Details of the alarm are the following:

- Severity: Major
- Type: communicationsAlarm
- Name: SnmpReachabilityProblem
- Cause: SnmpReachabilityTestFailed

This behavior occurs by default and is not configurable.

### **4.14.4 SNMP traps**

NFM-P listens to SNMP traps to receive changes from the network elements. NFM-P configures the trap log ID on each network element when it is first discovered. The network element then uses that trap log ID to send all configuration changes and updates to NFM-P. The NFM-P will react to the traps it receives and make appropriate changes to the database, alarms and related object as required.

### **4.14.5 SNMP trap sequence verification**

NFM-P retrieves the last trap sequence number sent from all network elements at a configurable interval. This interval is configurable on a per resource group basis. Resource groups allow the user to configure the communications behavior of a group of network elements. By default, the core resource group includes all network elements, and verifies the trap sequence number every 4 minutes. NFM-P compares that sequence number with the sequence number of the last trap it received from that network element. If they do not match, NFM-P will request only the missing traps from the network element. If at any point NFM-P realizes that it is missing more than 200 traps from a network element, or if the network element no longer has the missed trap, NFM-P will request a full resynchronization on that network element rather than just request the missing traps.

This behavior occurs by default and is not configurable.

### **4.14.6 Scheduled SNMP MIB polling**

NFM-P can poll all data SNMP MIBs from the network elements at a configurable interval. The Polling Policy is disabled by default. This behavior is configurable via the Polling tab of the network elements properties form.

### **4.14.7 Network outages and recovery**

When a Nokia 7x50 based network element loses visibility of the NFM-P, it is unable to send traps to the network manager, and the traps are queued on the network element. [4.14.5 "SNMP trap](#page-79-0) [sequence verification" \(p. 80\)](#page-79-0) describes NFM-P behavior with regards to trap handling. When a network outage occurs, the network element configuration in NFM-P will be made consistent with the network element, but any event notifications, such as SNMP traps, that occurred during the network outage will not have been processed. This will cause intermediate state change alarms to not be reflected in NFM-P during the network outage.

# **5 Scaling and performance**

## **5.1 NSP scaling and performance**

### **5.1.1 Introduction**

The following sections present the network dimension parameters for the minimum and production platforms described in section [2.2.4 "Minimum and production platform requirements" \(p. 35\).](#page-34-0)

## **5.2 Scale limits for NSP deployments**

## **5.2.1 NSP deployment with classic and model-driven IP management**

The following tables present key dimension details for an NSP deployment with classic and modeldriven IP management as described in the *NSP Installation and Upgrade Guide*. These scale numbers apply to all functions of NSP unless otherwise specified.

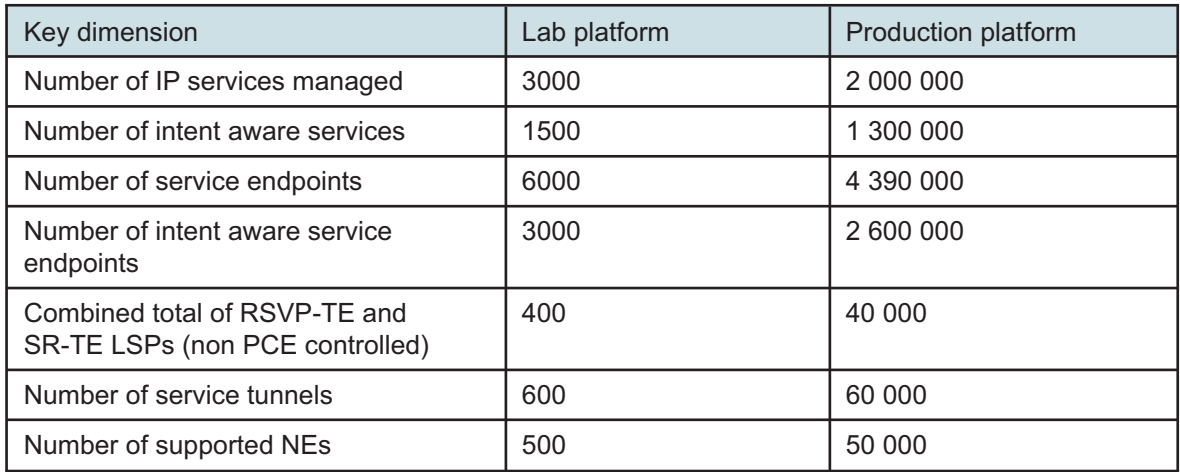

*Table 5-1* Scale limits for an NSP deployment with classic and model-driven IP management

## **5.2.2 Control plane-only deployment**

The following table presents key dimension details for a control plane-only deployment as described in the *NSP Installation and Upgrade Guide*.

*Table 5-2* Scale limits for control plane-only deployment

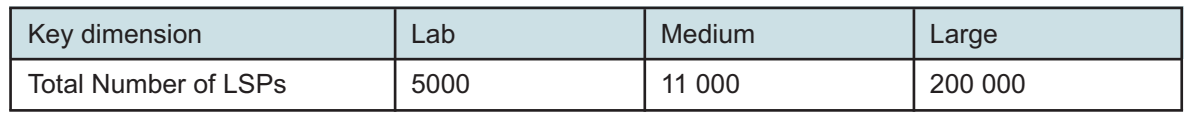

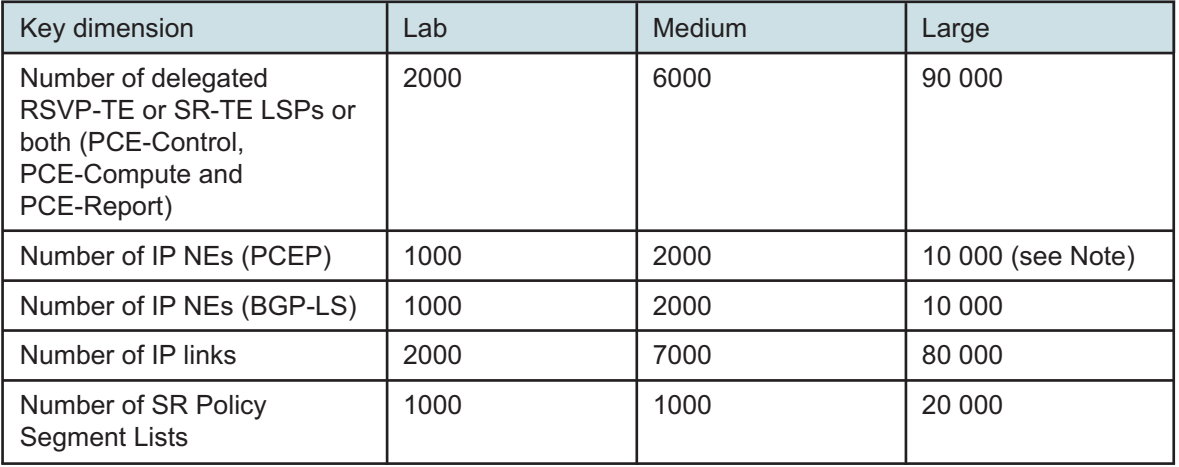

*Table 5-2* Scale limits for control plane-only deployment (continued)

#### **Notes:**

1. Customers wishing to deploy more than 6000 PCEP IP NEs should contact Nokia for details on timer configuration.

The following table presents key dimension details for a path simulation deployment.

*Table 5-3* Scale limits for path simulation deployment

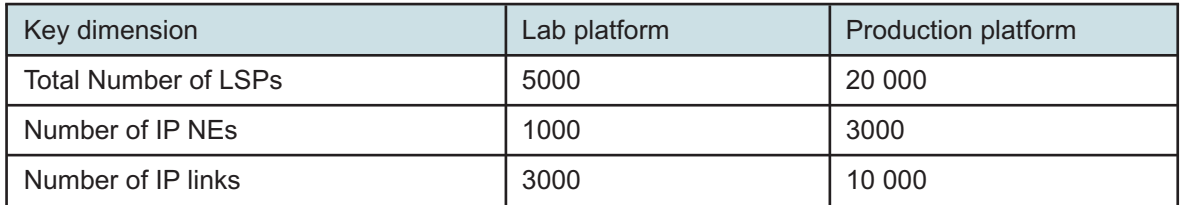

### **5.2.3 Scale limits for workflows deployment**

The following table presents scaling dimensions for deployment of the NSP's workflows function.

*Table 5-4* Scale limits for workflows deployment

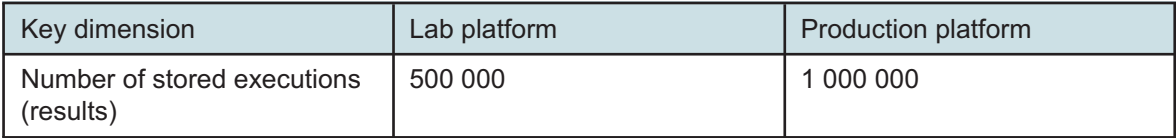

## **5.2.4 Scale limits for Model Driven Mediation**

The following table presents scaling dimensions for Model Driven Mediation application.

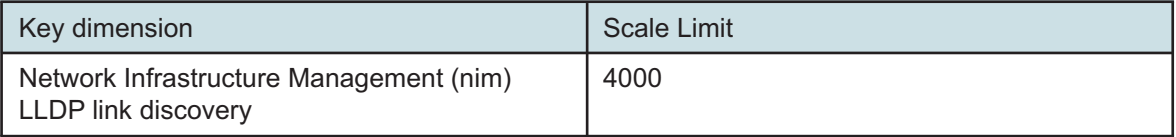

### **5.2.5 Scale limits for Infrastructure Configuration Management**

The following table presents scaling dimensions for Infrastructure Configuration Management.

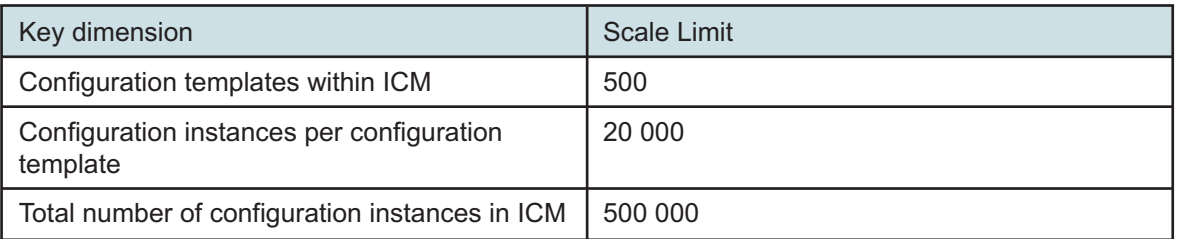

 $\mathbf{i}$ **Note:** Customers should use caution when invoking bulk actions at the ICM template level with many thousands of configuration instances as this may take many hours to complete. Bulk operations will be optimized in a future NSP release.

### **5.2.6 IP/optical coordination scaling within NSP classic and model-driven IP + optical deployment**

The following table presents key dimension details for NSP's IP/optical coordination function in an NSP classic and model-driven IP + optical deployment as described in the *NSP Installation and Upgrade Guide*.

*Table 5-5* Scale limits for IP/optical coordination in an NSP classic and model-driven IP + optical deployment

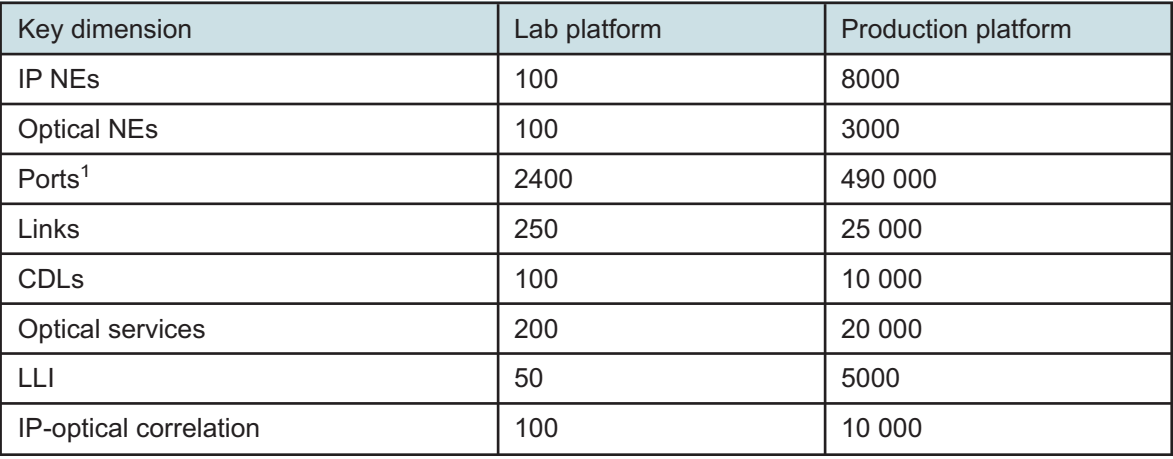

#### **Notes:**

1. Ports include IP physical ports, LAG ports, and Optical physical ports.

### **5.2.7 Scale limits for REST tokens**

The supported maximum rate for granting REST tokens is one token every 2.5 seconds.

## **5.3 Scale limits for functions**

### **5.3.1 Concurrent session limits**

NSP supports a combined concurrent session limit of 125. The following table defines any concurrent session limits of NSP functions within the global NSP wide session limit.

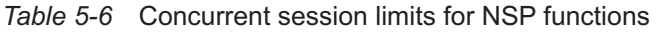

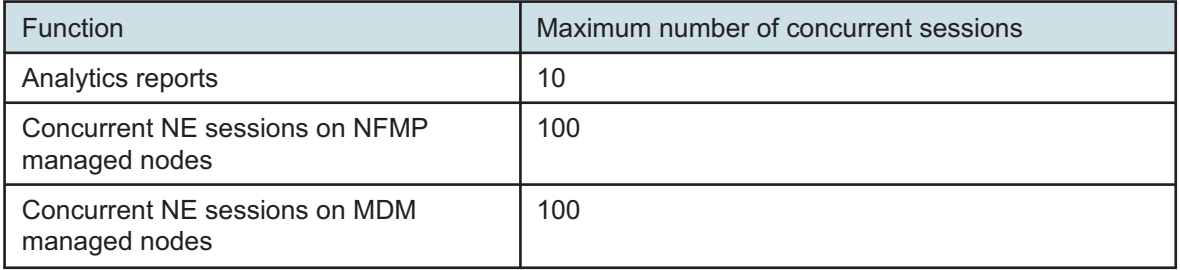

### **5.3.2 Scale limits for Kafka event notifications**

Kafka event notifications supports a maximum of 200 OSS subscriptions through NBI notification. Within that global limit, Alarm Management supports a maximum of 5 OSS subscriptions.

## **5.3.3 Scale limits for Telemetry**

### **Scale Limits for MDM Telemetry**

The following applies to MDM Telemetry, ie. the collection of SNMP and accounting telemetry.

Telemetry data collection is limited by the maximum OSS subscriptions supported by Kafka. The maximum number of Telemetry notifications per second is 1500 per active MDM instance, where one Telemetry record (a collection of statistics counters) update equals one Telemetry notification.

### **Scale Limits for Cloud Native Telemetry**

The following applies to CN Telemetry, ie. the collection of gNMI telemetry.

Telemetry data collection is limited by the maximum OSS subscriptions supported by Kafka. The maximum number of Telemetry notifications per second is 1500 per CN gNMI Collector instance, where one Telemetry record (a collection of statistics counters) update equals one Telemetry notification.

Telemetry data collection is also limited to a maximum of 2,000 NEs per CN gNMI Collector instance.

### **Scale Limits for combined MDM and Cloud Native Telemetry persistence**

The maximum number of rows uploaded to the database per minute is 90 000 per combined active MDM Instance and CN gNMI Collector instance, where one row equals one Telemetry record. This limit applies for Postgres and Auxiliary database storage.

If NSP is deployed with multiple active MDM and/or CN gNMI Collector instances, the maximum collective upload rate to a Postgres database is 180 000 rows per minute. When Telemetry data is stored in the Auxiliary Database, the upload rate scales horizontally with more active MDM and/or CN gNMI Collector instances. network activity, database activity and latency can also affect database upload rates.

## **5.3.4 Event timeline limits for managed NEs and services**

Some applications make use of historical data for managed NEs and services. The amount of historical data is limited according to the mediation component and database storage.

NFM-P managed NEs and services have a default event timeline of 1 week for oracle database storage and can be configured to a maximum of 1 month. For Auxiliary Database storage the event timeline can be increased to a maximum of 1 year.

For NSP, MDM managed NEs and services have an event timeline of 1 week for Postgres database storage. Auxiliary Database storage is not supported for MDM managed NEs and services.

## **5.3.5 Scale limits for alarms**

The following table defines the alarm limits for NSP:

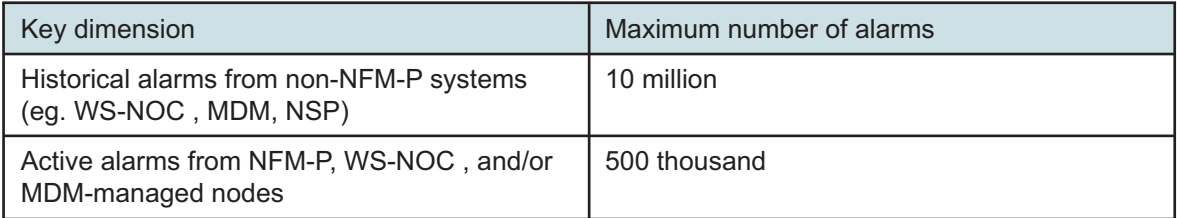

 $\mathbf{i}$ 

**Note:** Alarm limits describe the aggregate number of alarms that can be handled by NSP but do not supersede individual datasource limits.

The following table defines the performance limits for alarms:

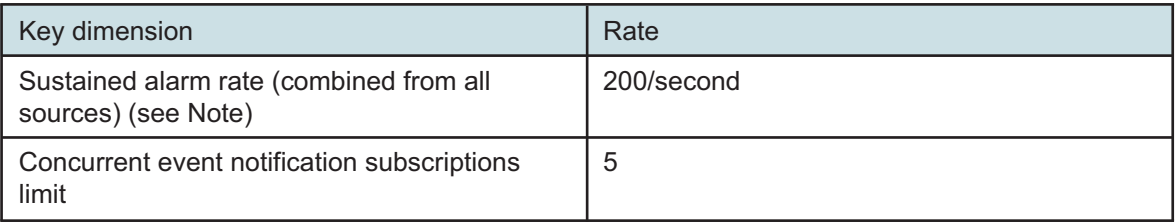

**Note:** Alarm rate describes the aggregate volume that can be handled by NSP but does not supersede individual datasource limits.

The following table defines the squelching limits for alarms:

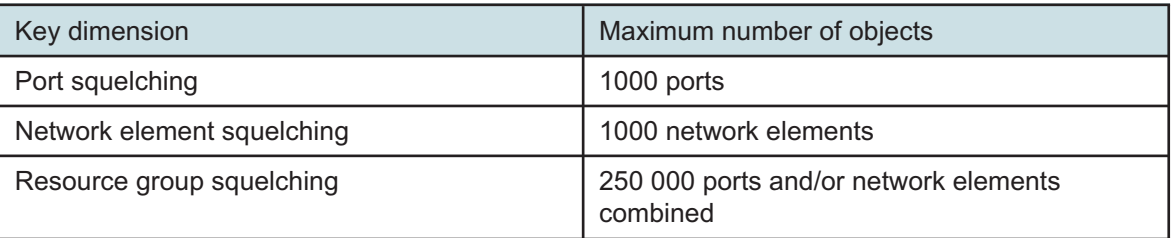

**Note:** Because the maximum size for a port group is currently 100k (100 000) ports, multiple resource groups are needed to achieve the 250k squelching limit.

### **5.3.6 Network Health Overview**

#### **Network Map**

The number of NEs and links managed in the network may affect performance and topology rendering time.

Multi-layer maps support a recommended maximum of 4000 objects. Users should expect the following multi-layer map loading times with different numbers of NEs.

- For 250 NEs (125 physical links), approximately six seconds for the initial page loading and four seconds to reload.
- For 500 NEs (250 physical links), approximately nine seconds for the initial page loading and six seconds to reload.
- For 2000 NEs (1000 physical links), approximately 50 seconds for the initial page loading and 28 seconds to reload.

#### **Link Utilization Map**

The Link Utilization map view has limits on the number of supported endpoints and links that can subscribe for stats simultaneously. The following table lists the recommended maximum number of links on the current operational view for different NE types. These are not absolute maximum values but safe recommended limits based on product testing.

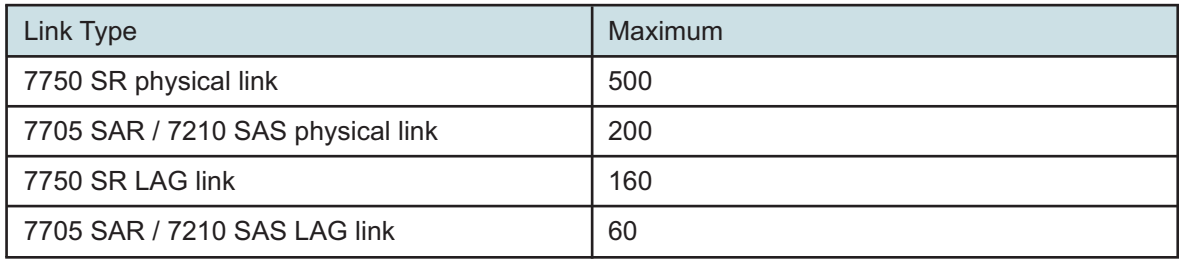

### **5.3.7 Scale limits of Map Layout and Group Directories**

Nokia recommends a maximum of 2000 NEs per region for the Operational map view.

Where IP/optical coordination is deployed, the following scaling limits for Map Layout will apply:

• Maximum number of nodes per region is 250.

• Maximum number of links per region is 1200.

Group directories have the following scaling limits.

- There is no limit on the number of directories for each directory type (network element, port, service, analytics resource).
- Maximum number of groups per directory is 5000.
- Maximum number of objects per group is 100 000.

### **5.3.8 Scale limits for NSP Baseline Analytics**

The NSP Baseline Analytics can support collection storage in the Postgres database or in the Auxiliary database. Baselines are supported on NFM-P and MDM managed nodes.

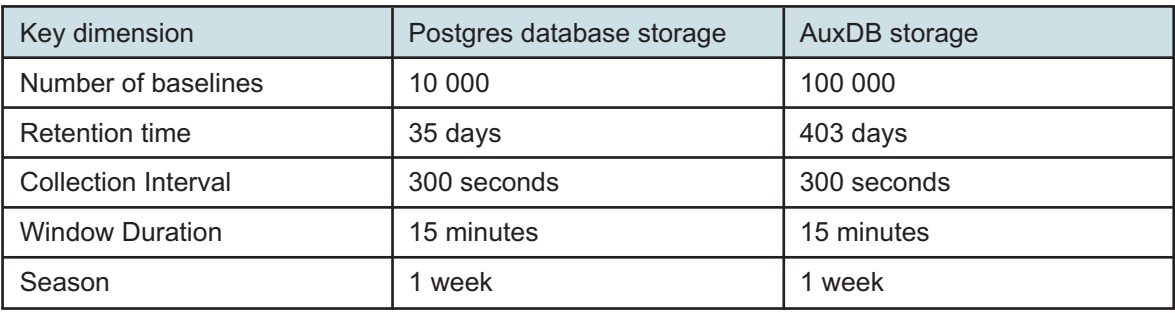

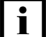

**Note:** Reducing the Collection Interval or Window Duration will result in a reduced number of Baselines that can be supported.

## **5.3.9 Scale limits for NSP Indicators**

The NSP Indicators can support collection storage in the Postgres database or in the Auxiliary database. Indicators are supported on NFM-P and MDM managed nodes.

The NSP Indicators can only support up to a total of 20 Indicator rules. The recommended maximum number of resources that can feed an Indicator rule is 2500.

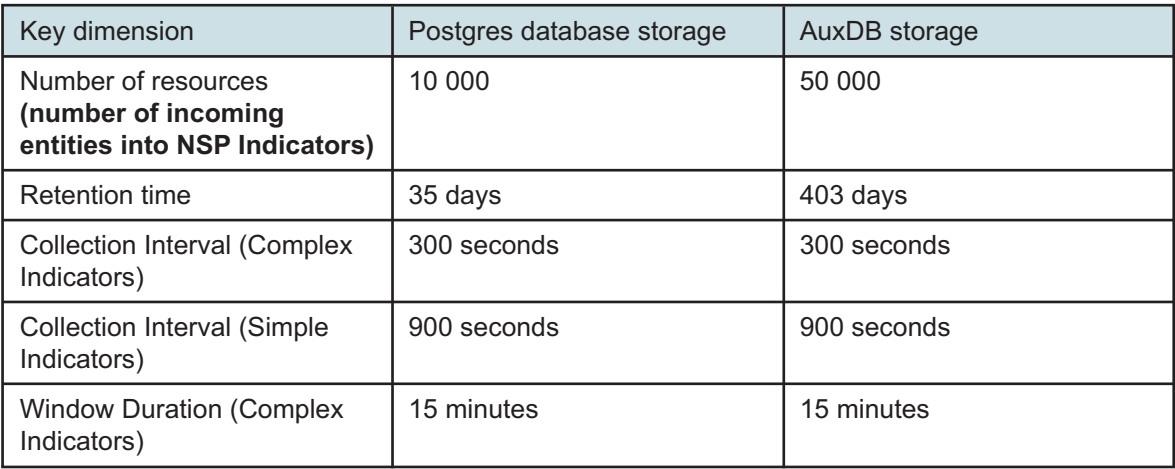

i l

i l

li.

**Note:** Reducing the Collection Interval or Window Duration will result in a reduced number of resources that can be supported.

## **5.3.10 Flow Collector scale for NAT collection**

The Flow Collector BB NAT collection limit is 350,000 records/s when customer retrieves files with native s/ftp application.

## **5.3.11 Scale limits for Large Scale Operations**

The Large Scale Operations feature has scaling limits for framework and for device operations.

The following table summarizes the framework limits.

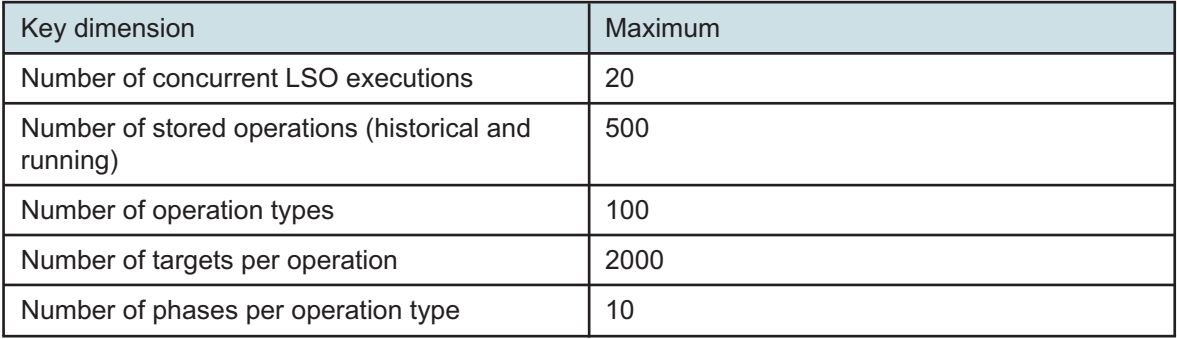

The following table summarizes the NE device operation limits.

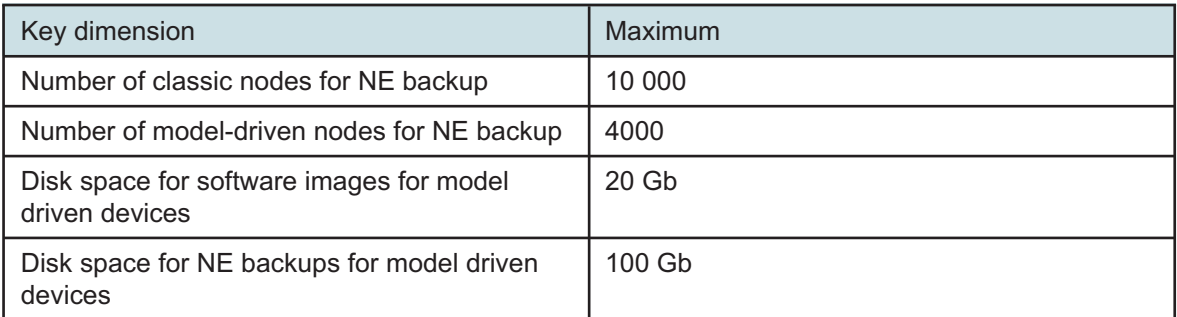

**Note:** Numbers are based on using enhanced profile disk availability for File Service.

**Note:** Role Based Access Control will not apply to LSO app user operations in this release.

## **5.3.12 Scale limits for Zero Touch Provisioning**

The following limits apply to Day 0 Zero Touch Provisioning (ZTP):

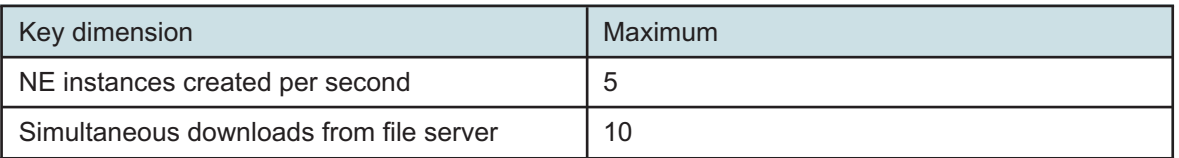

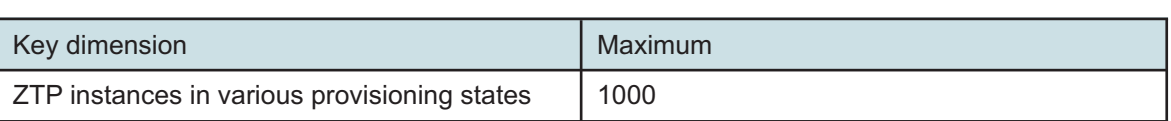

### **5.3.13 Scale limits for Generic Mediator**

The Generic Mediator application has the following scaling limits:

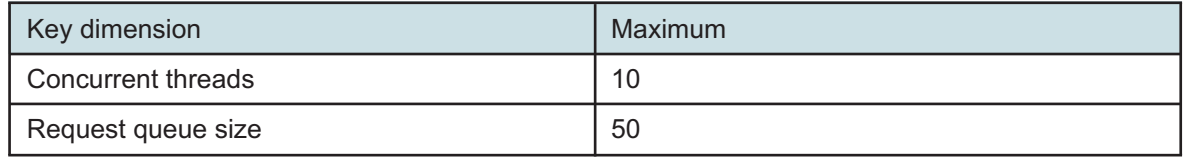

### **5.3.14 User Access Control Performance**

In an NSP deployment with User Access Control enabled, and more than 10 user groups are defined, in large networks (> 2000 NEs), NSP GUI performance may be affected if the resource groups contain a very large number of equipment and/or service objects.

## **5.4 Failover performance for HA and redundant deployments**

### **5.4.1 Overview**

NSP components in a redundant configuration will experience application down time during an activity switch. NSP components that support HA deployment may experience application down time during pod reselection. Other NSP components that do not support HA deployment may incur down time for a pod restart.

Time estimates in this section are based on testing in a lab environment with a small number of nodes. Customer production networks may experience different downtime intervals based on, but not limited to, deployment type, managed network size and installation options. Estimates provided here are intended to provide guidance to network engineers and administrators.

**Note:** The first DR switchover in a NSP deployment after an install or upgrade will initialize adaptors on the redundant NSP cluster. As a result, slower recovery of NSP services is expected on the first DR switchover. Subsequent DR switchovers will not have this performance impact.

## **5.4.2 Launchpad and Access Token**

Users and client applications that need access to Launchpad and NSP APIs will experience downtime during an activity switch. When an activity switch is initiated, all active sessions will terminate. Once the new active is up and initialized, new GUI and API sessions can be opened.

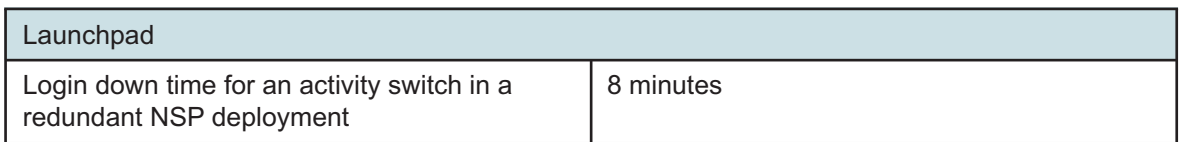

### **5.4.3 Service management**

Service provisioning activities will be impacted by a DR switchover from active to standby NSP cluster.

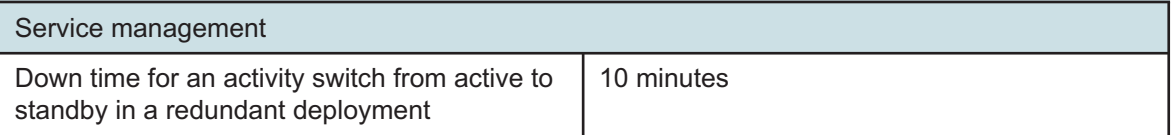

### **5.4.4 PCE operations**

PCE operations will be affected by HA switchover in an enhanced deployment and during an activity switch. PCE operations do support HA functionality through replica pod.

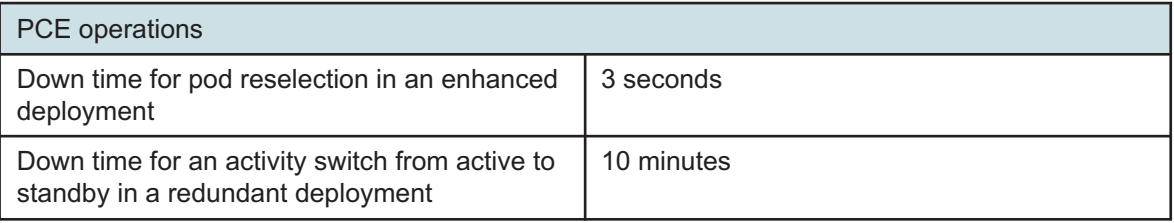

## **5.4.5 Alarms**

Alarm events and updates will be affected during HA switchovers and DR activity switches.

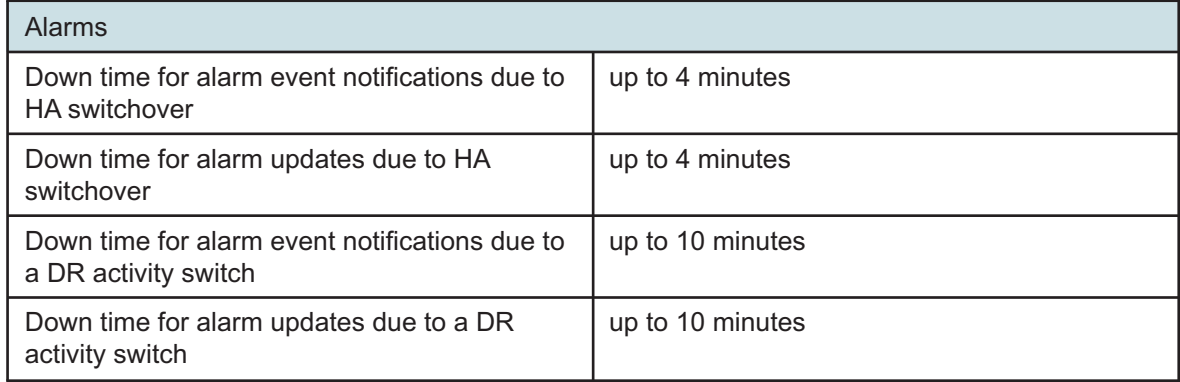

## **5.4.6 Telemetry Collection**

In a N+M MDM deployment, telemetry collection will be impacted during HA and DR switchovers.

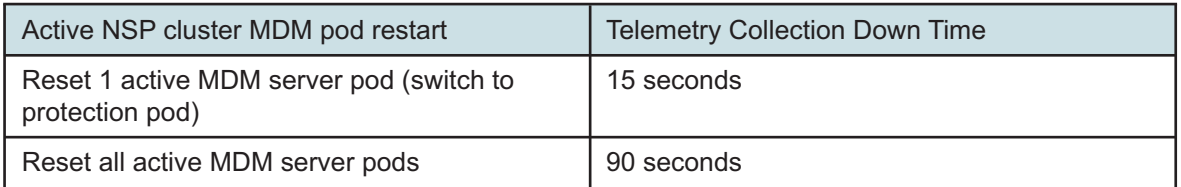

When the new active NSP is starting up following a DR switchover, the telemetry application must wait for all MDM servers and NFM-P main server to be active, as well as Postgres DB to be up and running before enabling previously persisted telemetry subscriptions.

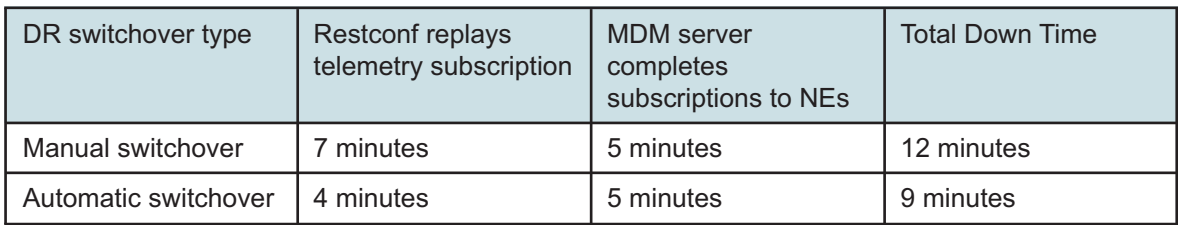

## **5.5 NFM-P Scalability guidelines**

## **5.5.1 Scalability limits**

[Table 5-7, "NFM-P Release 23.11 scalability limits" \(p. 93\)](#page-92-0) represents the scalability limits for Release 23.11. Note that:

- These limits require particular hardware specifications and a specific deployment architecture.
- Scale limits for all network elements assume a maximum sustained trap rate of 100 traps/ second for the entire network. NFM-P's trap processing rate depends on many factors including trap type, NE type, NE configuration, NE and network latency, network reliability as well as the size and speed of the servers hosting the NFM-P application. NFM-P scalability testing runs at a sustained trap rate exceeding 100 per second for the largest deployment and server configurations.

[2.3 "NFM-P Hardware platform requirements" \(p. 38\)](#page-37-0) contains information about identifying the correct platform for a particular network configuration. To achieve these scale limits, a distributed NFM-P configuration is required, and may also require an NFM-P auxiliary statistics collector and a storage array for the NFM-P database station.

Contact Nokia to ensure that you have the correct platform and configuration for your network size.

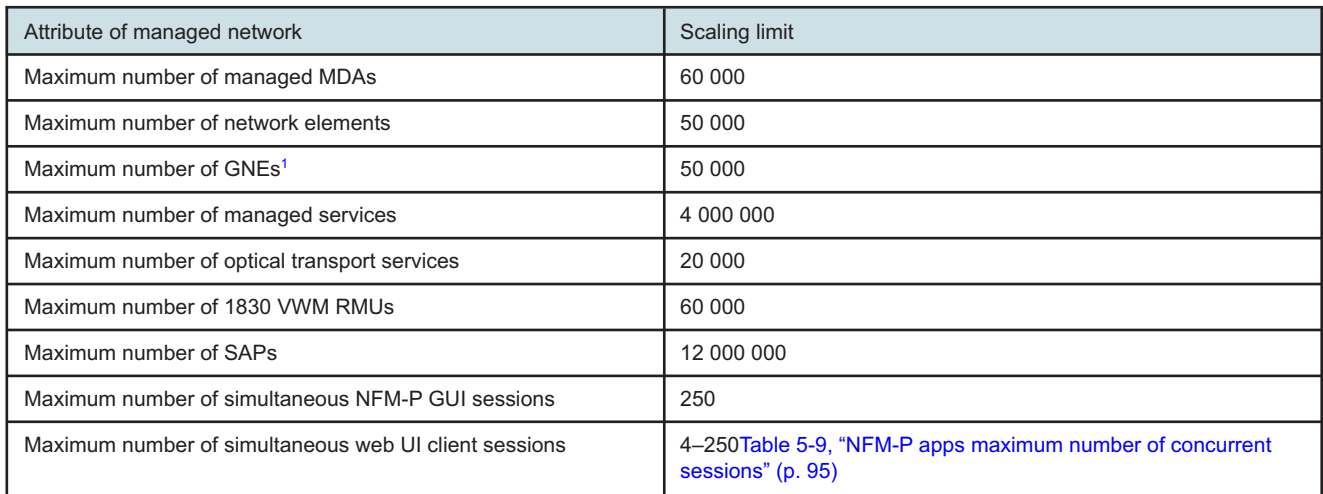

<span id="page-92-0"></span>*Table 5-7* NFM-P Release 23.11 scalability limits

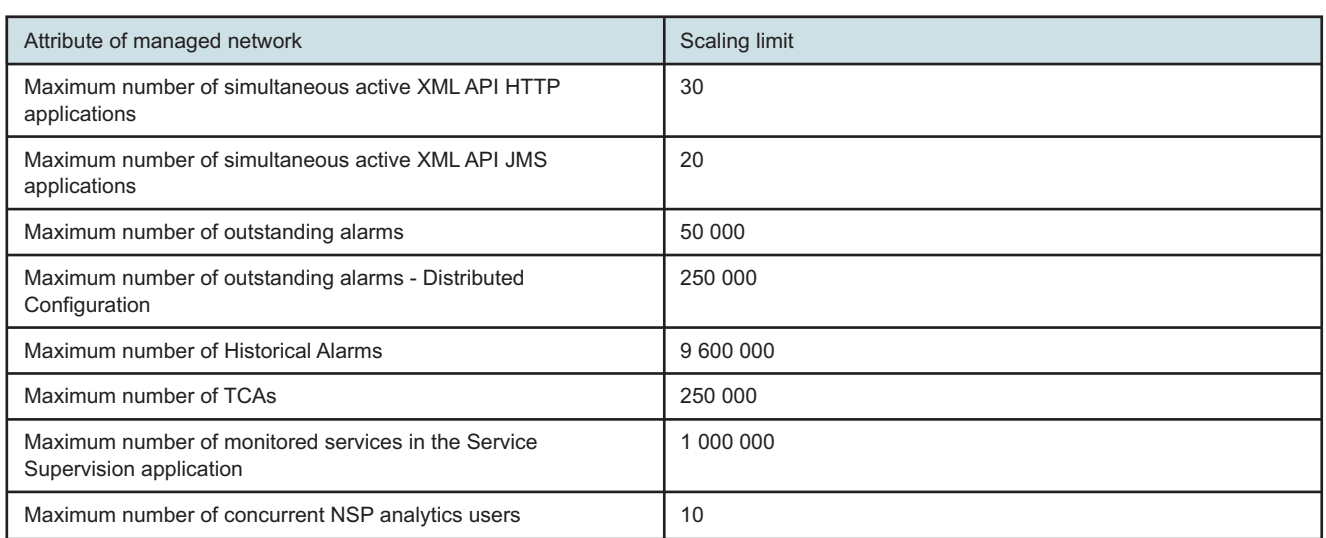

#### *Table 5-7* NFM-P Release 23.11 scalability limits (continued)

#### **Notes:**

<span id="page-93-0"></span>1. The number of interfaces on a GNE and the traps that may arise from them is the key factor determining the number of GNE devices that can be managed. As GNE devices are expected to be access devices the sizing is based on an average of 10 interfaces of interest on each device (10 x 50 000 = 500 000 interfaces). Processing of traps from interface types that are not of interest can be turned off in NFM-P. Under high trap load, NFM-P may drop traps.

> NFM-P uses the number of MDAs as the fundamental unit of network dimensioning. To determine the current or eventual size of a network, the number of deployed or expected MDAs, as opposed to the capacity of each router, must be calculated.

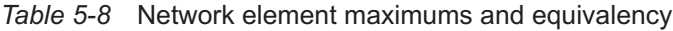

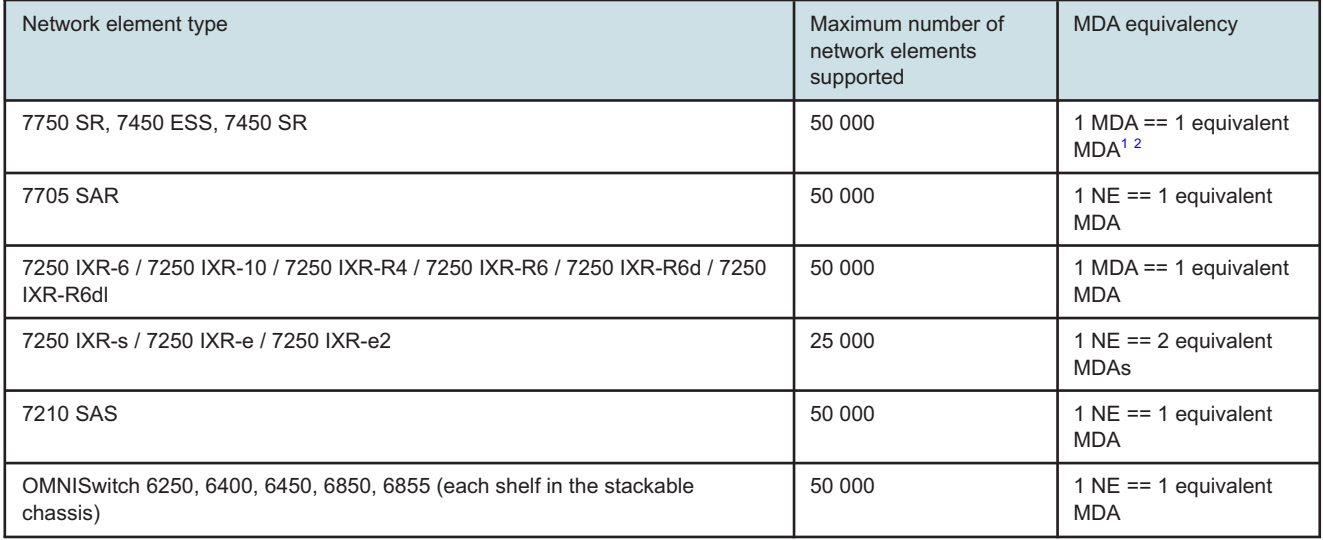

#### *Table 5-8* Network element maximums and equivalency (continued)

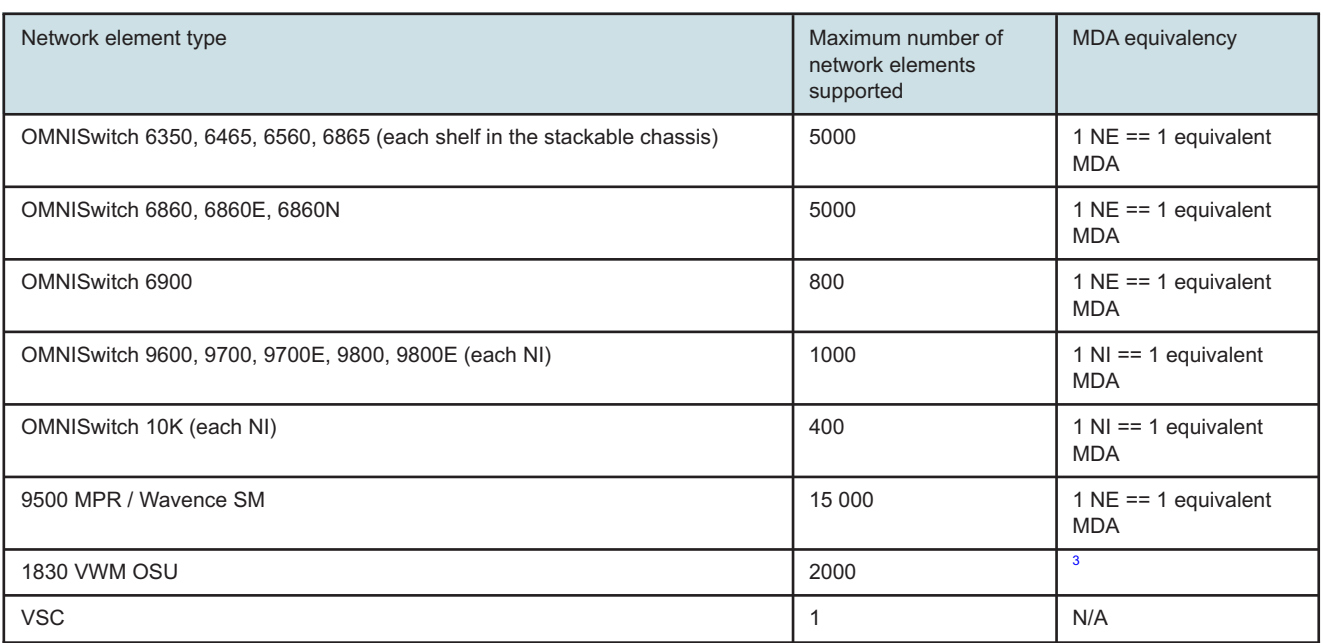

#### **Notes:**

- <span id="page-94-1"></span>1. The IMM card has an MDA equivalency of 2 MDAs per card.
- <span id="page-94-2"></span>2. The CMA card has an MDA equivalency of 1 MDA per card.
- <span id="page-94-3"></span>3. The 1830 VWM OSU Card Slot has an MDA equivalency of 1/4 MDA per card to a maximum MDA equivalency of 30 000

<span id="page-94-0"></span>*Table 5-9* NFM-P apps maximum number of concurrent sessions

| NFM-P application        | Maximum number of concurrent sessions |  |
|--------------------------|---------------------------------------|--|
| Analytics                | 10                                    |  |
| Fault Management         | 250                                   |  |
| <b>Help Center</b>       | 250                                   |  |
| Network Supervision      | 50                                    |  |
| Service Supervision      | 250                                   |  |
| Wireless Supervision     | 50                                    |  |
| <b>Wireless NE Views</b> | 50                                    |  |

## **5.5.2 NFM-P performance targets**

[Table 5-10, "NFM-P performance targets" \(p. 96\)](#page-95-0) represents the performance targets for the NFM-P. Factors that may result in fluctuations of these targets include:

• NFM-P server and NFM-P database system resources

- network activity
- user/XML-API activity
- database activity
- network size
- **latency**

#### <span id="page-95-0"></span>*Table 5-10* NFM-P performance targets

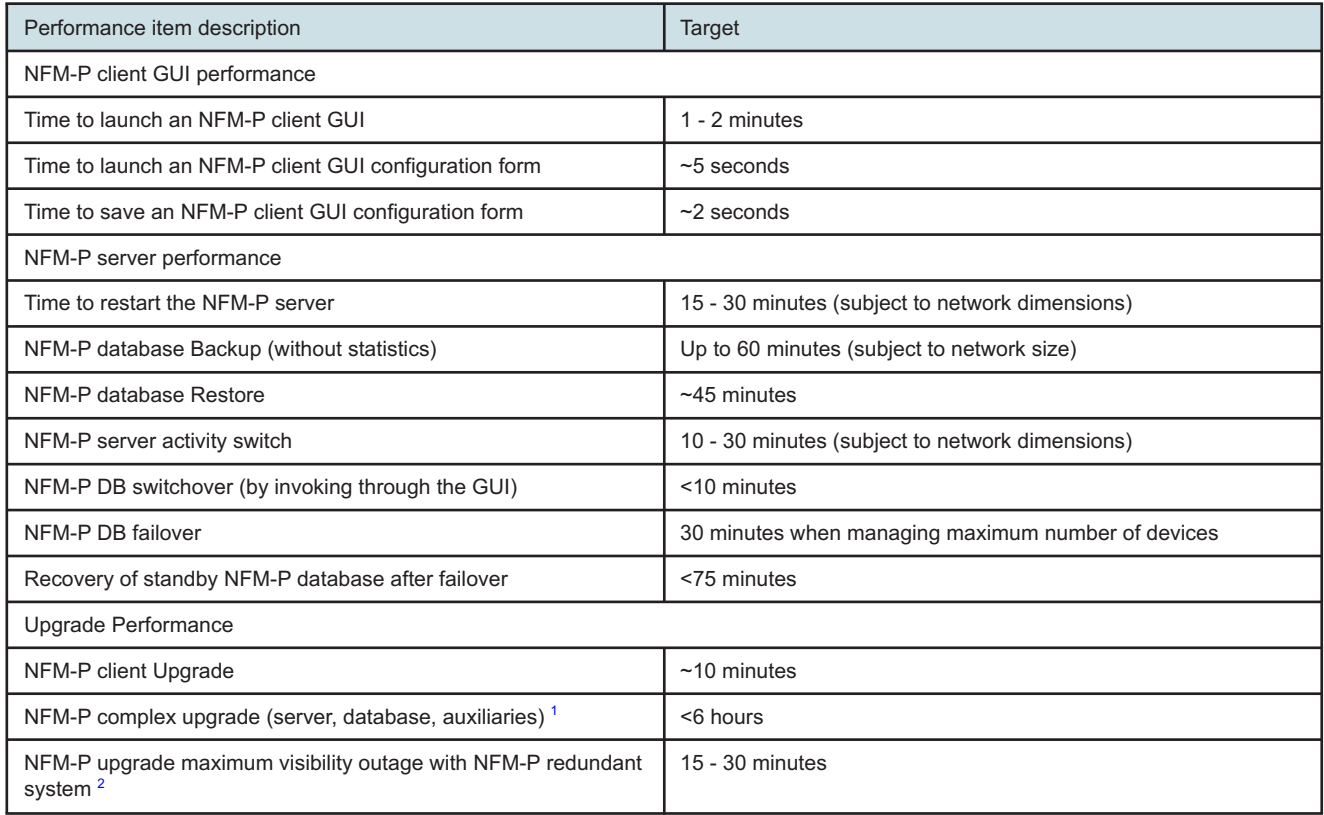

#### **Notes:**

- <span id="page-95-1"></span>1. The target includes the installation of the software on the existing servers and NFM-P database conversion. Operating System installation/upgrades, patching, pre/post-upgrade testing and file transfers are excluded from the target.
- <span id="page-95-2"></span>2. Provided proper planning and parallel execution procedures were followed.

## **5.6 Scaling guidelines for NFM-P XML API clients**

### **5.6.1 XML-API client limits**

There can be a maximum of 20 NFM-P XML API JMS clients. Greater than 10 NFM-P XML API JMS clients requires an NFM-P server with a minimum of 16 CPU Cores.

The number of NFM-P XML API HTTP clients supported by an NFM-P server station is 2 times the number of CPU cores with at least 10 and at most 30 clients supported.

The maximum number of concurrent findToFile operations supported is five. The maximum number of concurrent control script executions is five.

## **5.6.2 XML API JMS client messaging rates**

Network latency between the NFM-P server and an NFM-P XML API client will reduce the JMS message rate. For durable JMS clients, the *Duplicate OK* method will allow for a higher message rate than the *Auto Acknowledge* method. See the *NSP NFM-P XML API Developer Guide* for more information.

NFM-P is also able to deliver hundreds of messages per second to a non-durable NFM-P XML API client.

*Table 5-11* JMS durable messaging rates

| <b>JMS</b> messaging                                     | Round-trip latency from the XML API client to the NFM-P server |         |       |
|----------------------------------------------------------|----------------------------------------------------------------|---------|-------|
|                                                          | 0 <sub>ms</sub>                                                | $20$ ms | 40 ms |
| Durable connection with Auto-acknowledge<br>(messages/s) | 1000                                                           | 692     | 349   |
| Durable connection with Duplicates-OK<br>(messages/s)    | 1000                                                           | 693     | 347   |

## <span id="page-96-0"></span>**5.7 Scaling guidelines for statistics collection**

### **5.7.1 Statistics collection**

NFM-P provides the ability to collect statistics information from the network elements. This section provides guidelines that can be used to determine the extent to which statistics collection can be retrieved from the network.

### **5.7.2 Statistics collection definitions**

*Performance statistics:* These statistics are associated with various network objects such as ports, interfaces, channels and network elements (routers). These statistics are retrieved by NFM-P using SNMP polling according to the MIB policies that are configured by the user.

*Accounting statistics:* These statistics are associated with Services, Subscribers, and Network Interfaces and contain data that can be used for accounting, billing and SLA management purposes. These statistics are collected on the 7x50 and retrieved by NFM-P via a file that is transferred via ftp/sftp.

*Application Assurance Accounting statistics:* These statistics are associated with Subscribers, SAPs, and spoke SDP bindings and contain data related to traffic flows that can be used for QoS and traffic management, and application aware reporting. These statistics are collected on the 7x50 ISA cards and retrieved by NFM-P via a file that is transferred via ftp/sftp.

*Statistics Item:* An individual statistics counter, such as RxOctets or TxFrames.

*Statistics Record:* A collection of statistics items which is retrieved from the router and stored in the NFM-P database as an atomic operations. In the various statistics forms on the NFM-P GUI client, a statistics record appears to the user as a single row which contains the collection or retrieval timestamp and a set of individual statistics items. In the case of performance statistics, a statistics record corresponds to a row in the MIB table.

### **5.7.3 Determining the number of statistics records that will be collected**

Statistics can be collected and processed by the NFM-P server or by the NFM-P auxiliary statistics collector for dedicated statistics handling. The NFM-P auxiliary statistics collector provides a dedicated station for statistics collection. The following sections should be used to determine the maximum performance and accounting statistics for different hardware setups.

### **5.7.4 Performance statistics**

See the *NSP NFM-P Statistics Management Guide* to find the steps required to configure NFM-P to retrieve and process performance statistics. Note that two steps are required to enable the collection of performance statistics from the network. First, a policy is defined which specifies a set of polling periods for various MIBs. Second, the policy is applied to a number of network elements.

In general, enabling the statistics collection of a MIB will result in one statistics record being collected, at the specified polling period, for each network object to which the MIB applies.

For example, consider a policy is created with only the rtr.L2AccessDhcpRelayCfgStats MIB enabled for collection at 15-minute intervals. That policy is assigned to only two network elements which each contain 500 L2 Access Interfaces. As a result of this action, NFM-P will collect 1000 statistics records from the network every 15 minutes.

The quantity of resources which are allocated to the retrieval and processing of performance statistics does not depend significantly on the number of CPU Cores available to the NFM-P server or auxiliary statistics collector software. The tables below show the maximum number of performance statistics that can be retrieved and processed by the NFM-P server and the NFM-P auxiliary statistics collector every 15 minutes.

*Table 5-12* Maximum number of performance statistics records processed by an NFM-P server

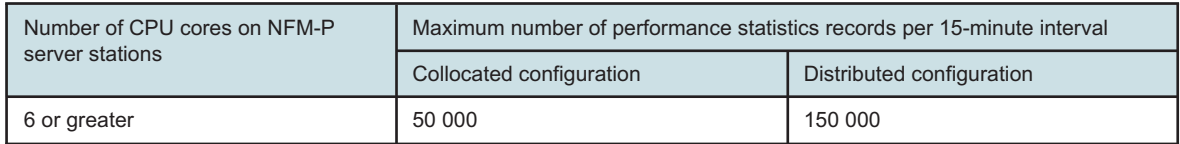

#### *Table 5-13* Maximum number of performance statistics records processed by an NFM-P statistics auxiliary

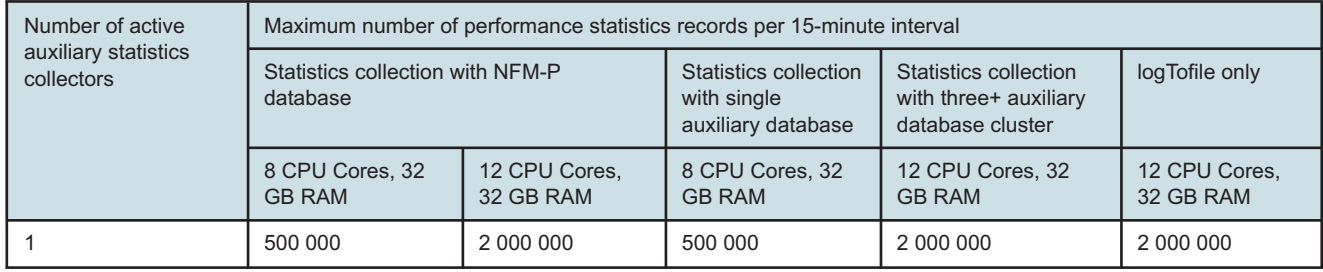

#### *Table 5-13* Maximum number of performance statistics records processed by an NFM-P statistics auxiliary (continued)

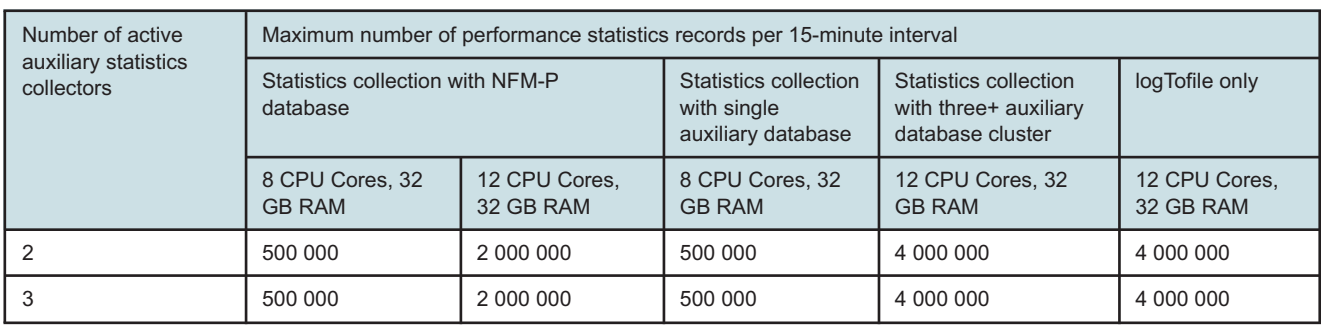

In situations where NFM-P is asked to collect more performance statistics than it can process in the specified polling period, the *PollerDeadlineMissed* alarms will start appearing. These alarms indicate to the user that the polling mechanisms within NFM-P cannot retrieve the requested information within the specified polling period. Should this situation arise, the polling period for statistics should be increased or the number of objects that are applied to Statistics Poller Policies should be reduced.

## **5.7.5 Performance statistics collection and network latency**

NFM-P collection of performance statistics from a single network element may be limited due to the round trip delay caused by network and network element latency. NFM-P collects performance statistics records using SNMP. One record is collected at a time to limit the load on the network element. Therefore, round trip latency will directly impact the maximum number of performance statistics records collected. As an example, if the round trip latency is 100 ms, and we target a completion time of 66% of the collection interval (to allow for processing variances and other system impacts), the maximum number of performance statistics records that can be collected from one network element in a 15 minute interval would be 6000 records (66% of 900 seconds divided by 100 ms latency).

## **5.7.6 Accounting statistics**

See the *NSP NFM-P Statistics Management Guide* to find the steps required to configure NFM-P to retrieve and process accounting statistics.

The quantity of resources which are allocated to the retrieval and processing of accounting statistics within the NFM-P server or auxiliary statistics collector are set at the installation time and depend on the number of CPU Core available to the NFM-P server or auxiliary statistics collector software. The number of CPU Cores available to the server depends on the number of CPU Cores on the station and whether the NFM-P database software is collocated with the NFM-P server software on the same station.

An accounting statistic record is the statistic for one queue for one SAP. For example, if 2 ingress and 2 egress queues are configured per SAP, the "Combined Ingress/Egress" statistic represents 4 NFM-P accounting statistic records.

It is recommended that the Accounting Policy Interval and the File Policy Interval be aligned to the same period. Misalignment of the policy periods can cause NFM-P resource contention for both performance and accounting statistics processing.

The following tables provide the maximum number of accounting statistics records that can be retrieved and processed by the NFM-P server or NFM-P auxiliary statistics collector in various situations.

To reach the peak accounting statistics collection from the NFM-P auxiliary statistics collector station, the NFM-P database station requires a customized configuration that can be obtained from Nokia personnel.

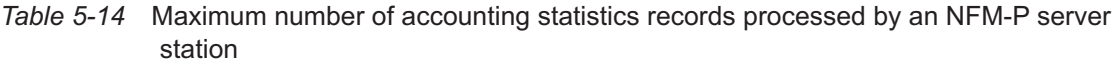

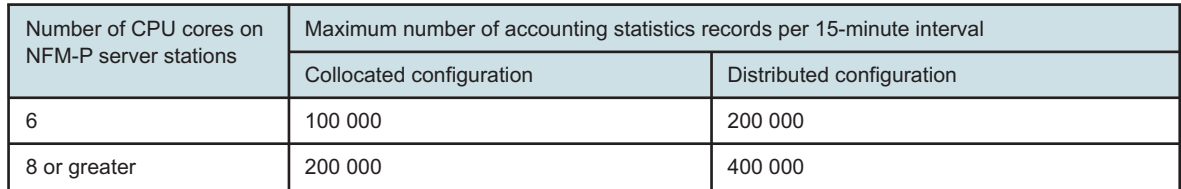

*Table 5-15* Maximum number of accounting statistics records processed by an NFM-P statistics auxiliary

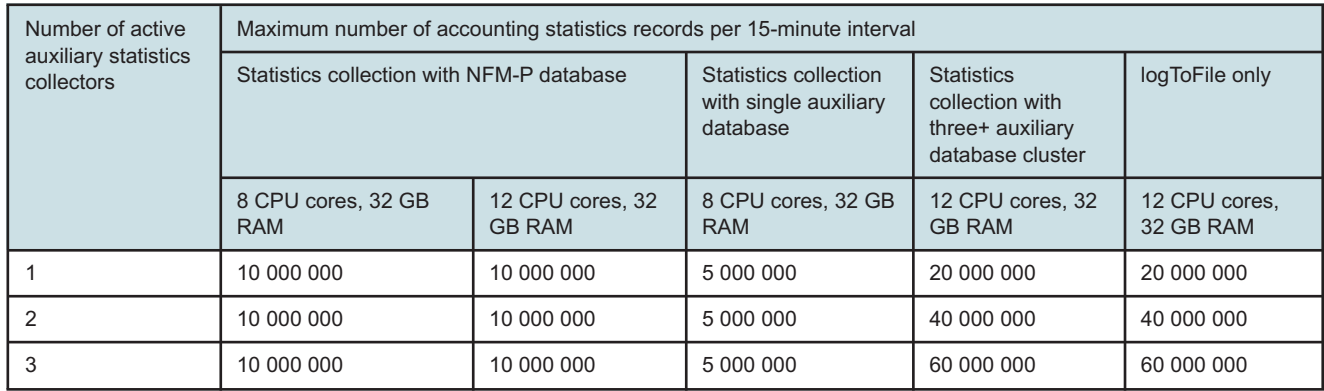

In situations where NFM-P is asked to collect more accounting statistics records than it can process in the specified retrieval period, the extra statistics will not be retrieved from the network.

There are two methods to export accounting and performance statistics from NFM-P; registerLogToFile, and findToFile. The registerLogToFile method is the preferred method and is required for situations where more than 400 000 accounting statistics records are retrieved in 15 minutes or 500 000 performance statistics are retrieved in 15 minutes.

### **5.7.7 Application assurance accounting statistics**

See the *NSP NFM-P Statistics Management Guide* to find the steps required to configure NFM-P to retrieve and process application assurance accounting statistics.

The quantity of resources which are allocated to the retrieval and processing of application assurance accounting statistics within the NFM-P server are set at the installation time and depend on the number of CPUs available to the NFM-P server software. The number of CPUs available to the NFM-P server depends on the number of CPUs on the station and whether the NFM-P database software is collocated with the NFM-P server software on the same station.

Scaling of application assurance collection is related to the number of objects configured for collection as opposed to the number of records collected per interval.

The following tables provide the maximum number of application assurance objects that can be configured for collection by the NFM-P server or NFM-P auxiliary statistics collector in various situations.

*Table 5-16* Maximum number of application assurance accounting objects configured for collection by an NFM-P server station

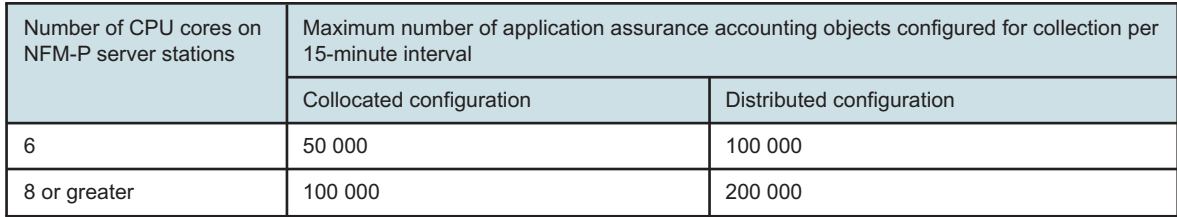

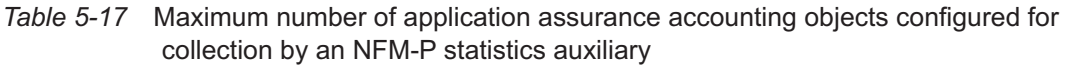

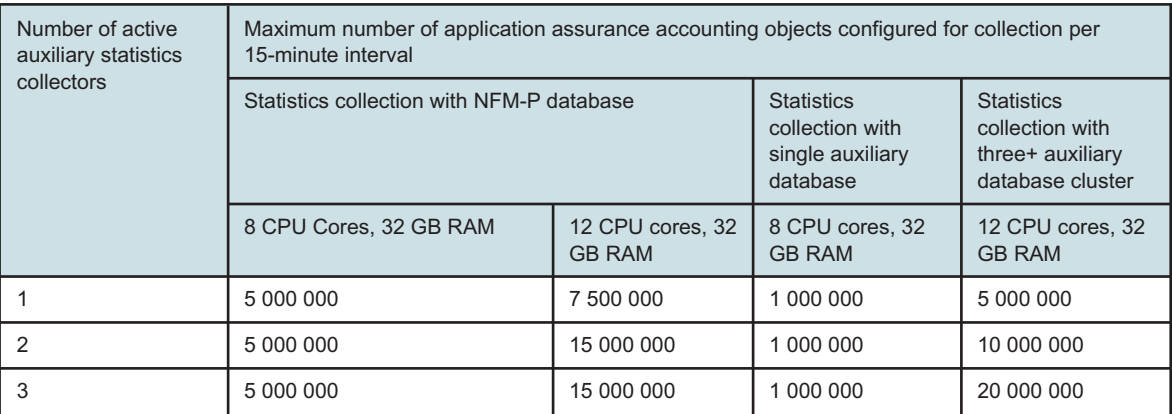

In situations where NFM-P is asked to collect more application assurance accounting records than it can process in the specified retrieval period, the extra statistics will not be retrieved from the network.

## **5.7.8 Exporting performance and accounting statistics records**

There are two methods to export accounting and performance statistics from NFM-P; registerLogToFile, and findToFile. The registerLogToFile method is the preferred method and is required for situations where more than 400 000 accounting statistics records are retrieved in 15 minutes or 500 000 performance statistics are retrieved in 15 minutes. This recommendation also minimizes collection latency and reduces system load.

## **5.7.9 NFM-P database hardware platform requirements**

To collect large numbers of statistics using the NFM-P database, there are RAM and storage I/O requirements for the NFM-P database station. The table below highlights these requirements.

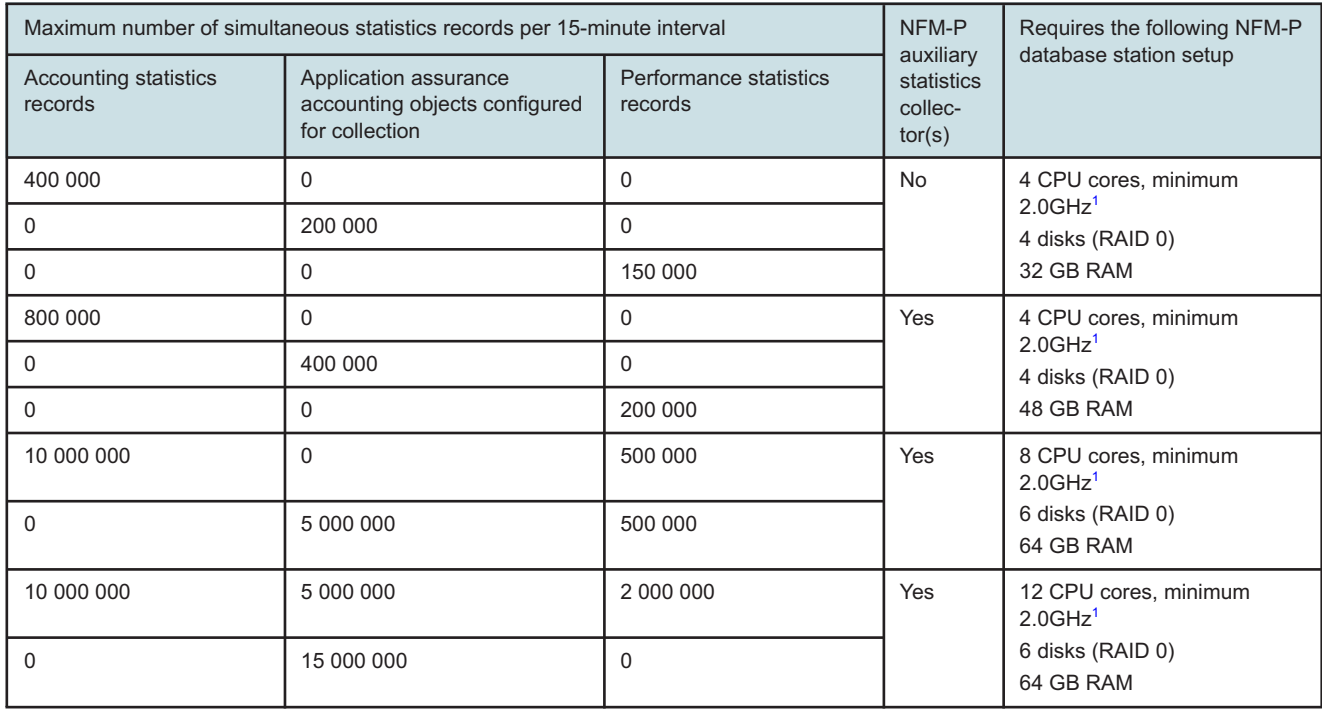

<span id="page-101-1"></span>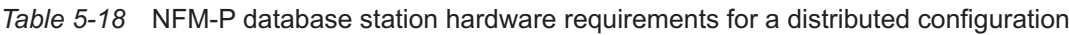

#### **Notes:**

<span id="page-101-0"></span>1. 2.0GHz only supported on Skylake and newer CPU microarchitecture. Minimum speed on CPUs older than Skylake is 2.4GHz

### **5.7.10 Simultaneous collection of performance, application assurance accounting and accounting statistics records**

NFM-P can collect performance, application assurance, and accounting statistics records simultaneously. However, it is important to consider that enabling the collection of one type of statistics will reduce the capability of NFM-P to collect and process the other type of statistics. It is therefore not possible to achieve the maximum stated limits for performance, application assurance, and accounting statistics records simultaneously, in certain configurations. [Table 5-18,](#page-101-1) ["NFM-P database station hardware requirements for a distributed configuration" \(p. 102\)](#page-101-1) shows an example of simultaneous collection.

### **5.7.11 Determining the number of performance and accounting statistics records being collected by NFM-P**

To ensure the number of performance and accounting statistics records that NFM-P is asked to collect and process every 15 minutes remains below the stated scalability guidelines, it is important to carefully assess the impact of creating and assigning statistics policies. Review the number of objects that are assigned to statistics policies and ensure the polling and retrieval periods are set such that the numbers will remain below the stated guidelines.

Using NFM-P server performance statistics, NFM-P can assist in determining how many polled and accounting statistics are being collected.

NFM-P performance can be adversely affected by increasing the number of historical statistics entries recorded by the NFM-P. NFM-P system impacts include increased time listing log records from the GUI and XML API clients, increased database space, and increased database backups times.

### **5.7.12 Statistics record retention**

The tables below shows the retention that is achievable depending upon the total number of records to retain, the statistic type, and the database used to retain the records:

*Table 5-19* Maximum statistics interval retention - NFM-P database

| <b>Statistics type</b> | Total number of statistics<br>records to be stored in the<br>database | Maximum number of<br>retention intervals |
|------------------------|-----------------------------------------------------------------------|------------------------------------------|
| Performance            | $<$ 40M                                                               | 672                                      |
|                        | >40M                                                                  | 96                                       |
| Accounting             | $<$ 40M                                                               | 672                                      |
|                        | >40M                                                                  | 16                                       |

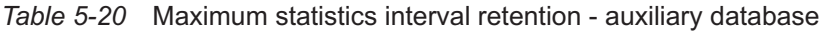

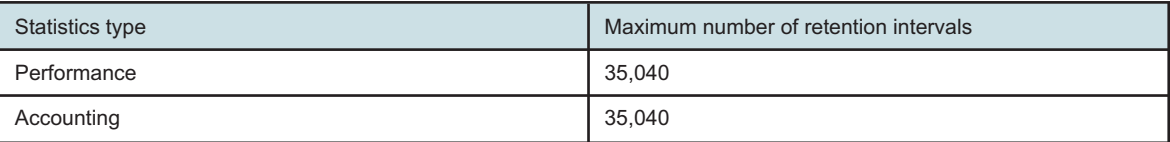

When using the logToFile method only, for collection, the maximum retention of data on the file system is 600 minutes (10 hours).

## **5.8 Scaling guidelines for service assurance tests**

### **5.8.1 Scheduled tests (STM)**

NFM-P provides the ability to generate, manage and schedule STM tests within the network. This section provides guidelines that can be used to determine the extent to which STM tests can be scheduled and launched within a network.

There are a number of factors which will influence NFM-P's ability to concurrently manage and schedule a large number of tests. NFM-P keeps track of how many tests are running concurrently. This is to limit the initiation of the tests, and the processing of the results without interfering with the system's other functions.

To understand the STM guidelines, the following terminology is required:

*Elemental Test*: An OAM test to be sent to a router such as an LSP ping

*Elemental Test* Result: An OAM test result received from a network element

*Accounting file Test*: An OAM test that is initiated in the default manner, however, the test results are retrieved from the network element via FTP on a periodic basis.

*Test Policy*: A definition or configuration that tells NFM-P the specifics about how to generate a test. A test policy can contain multiple test definitions. The policies are used by test suites.

*Test Suite*: A collection of elemental tests that can be assigned to a specific schedule. There are three defined sections in which tests can be placed within a test suite: First run, Generated and Last run. The tests are executed in order by these sections. It is possible to configure the execution order of tests within the First Run and Last Run sections to be parallel or sequential. The tests in the Generated position are run by the system as concurrently as possible. If the Generated section contains tests from several different test definitions, then all the tests belonging to one definition will be executed before the tests of the next definition begin. Within a definition, the system will attempt to execute the tests as concurrently as possible. This is important to note, as a test suite containing a large number of tests in the Generated section (or in the First Run/Last Run sections set to parallel) may tax the system. Part of the increased stress placed on the system by concurrent tests is a result of the need for the system to use greater amounts of resources in order to initiate, wait for and process many tests concurrently. As well, tests that result in a large amount data to be returned from the routers will place increased demands on the NFM-P.

*Schedule:* A start time that can have a test suite or test suites assigned to it to produce scheduled tasks. When the schedule's start time is reached, the suite or suites assigned to it will commence. The schedule may be set to continuously repeat after a configurable period of time.

*Scheduled Task:* An instance of a test suite assigned to a schedule

*Non -NE Schedulable STM Tests:* NFM-P provides the ability to execute and process results for non NE schedulable tests. Non NE schedulable tests are elemental tests which are not persistently defined on network elements; rather, these tests are defined/configured from NFM-P per test execution. Elemental test results from non-NE schedulable tests are always regular (SNMP mediated) and share the same scale limits/considerations as regular scheduled STM tests.

| NFM-P platform                                                                                                    | Maximum regular STM<br>elemental test results<br>(SNMP mediated<br>schedulable/ non-NE<br>schedulable) in a<br>15-minute period | Maximum accounting<br>file STM elemental test<br>results in a 15–minute<br>period with results<br>stored in the NFM-P<br>database or NFM-P<br>database and using<br>logToFile | Maximum accounting<br>file STM elemental test<br>results in a 15-minute<br>period using logToFile<br>only |
|----------------------------------------------------------------------------------------------------|----------------------------------------------------------------------------------------------------|----------------------------------------------------------------------------------------------------|----------------------------------------------------------------------------------------------------|
| Distributed NFM-P configuration with minimum 8<br>CPU Core NFM-P server                                                                                  | 15 000                                                                                                    | 500 0001                                                                                                    | 1 500 000 <sup>1</sup>                                                                                    |
| Distributed NFM-P configuration<br>NOTE: It may be possible to achieve higher<br>numbers depending on the NFM-P server activity<br>and hardware platform | 6000                                                                                                    | 22 500                                                                                                    | 60 000                                                                                                    |

<span id="page-103-0"></span>*Table 5-21* Maximum number of STM elemental test results

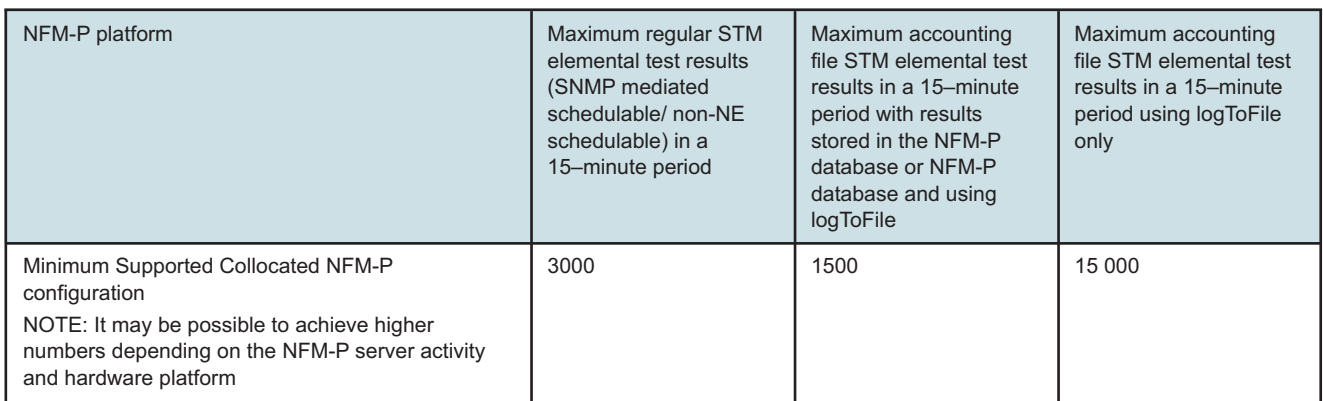

#### *Table 5-21* Maximum number of STM elemental test results (continued)

#### **Notes:**

<span id="page-104-0"></span>1. may require a dedicated disk or striped disks for the xml\_output partition

### **5.8.2 Guidelines for maximizing STM test execution**

By default, NFM-P will only allow test suites with a combined weight of 80 000 to execute concurrently. The test suite weights are identified in the NFM-P GUI's Test Suites List window. Running too many tests that start at the same time will cause the system to exceed the previously mentioned limit, and the test will be skipped. Ensuring the successful execution of as many STM tests as possible requires planning the schedules, the contents, and the configuration of the test suites. The following guidelines will assist in maximizing the number of tests that can be executed on your system:

- When configuring tests or test policies, do not configure more packets (probes) than necessary, as they increase the weight of the test suite.
- Test suites with a smaller weight will typically complete more quickly, and allow other test suites to execute concurrently. The weight of the test suite is determined by the number of tests in the test suite, and the number of probes that are executed by each test. See [Table 5-22, "OAM test](#page-105-0) [weight" \(p. 106\)](#page-105-0) for test weight per test type.
- Assign the time-out of the test suite in such a way that if one of the test results has not been received it can be considered missed or failed without stopping other test suites from executing.
- Rather than scheduling a test suite to execute all tests on one network element, tests should be executed on multiple network elements to allow for concurrent handling of the tests on the network elements. This will allow the test suite results to be received from the network element and processed by NFM-P more quickly freeing up available system weight more quickly.
- Rather than scheduling a test suite to run sequentially, consider duplicating the test suite and running the test suites on alternating schedules. This allows each test suite time to complete or time-out before the same test suite is executed again. Remember that this may cause double the system weight to be consumed until the alternate test suite has completed.
- Create test suites that contain less than 200 elemental tests. This way you can initiate the tests at different times by assigning the test suites to different schedules thereby having greater control over how many tests are initiated or in progress at any given time.
- Prioritize which tests you wish to perform by manually executing the test suite to determine how long it will take in your network. Use that duration with some added buffer time to help determine how much time to leave between schedules or repetitions of a schedule and how to configure the test suite time-out.
- A test suite time-out needs to be configured to take effect before the same test suite is scheduled to run again, or it will not execute if it does not complete before the time-out.
- NFM-P database backups can impact the performance of STM tests.

#### <span id="page-105-0"></span>*Table 5-22* OAM test weight

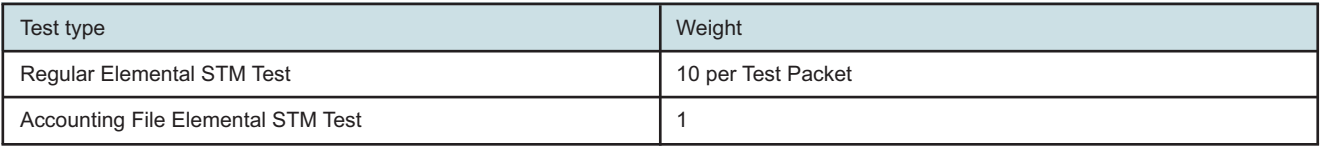

### **5.8.3 Accounting file STM test configuration**

Accounting file collection of STM test results requires 7750 SR and 7450 ESS network elements that are version 7.0 R4 and above. To take advantage of accounting file STM test execution, the test policy must be configured to be NE schedulable with "Accounting file" selected. This will produce STM tests that will be executed on the network element, while the test results are collected by the NFM-P server by way of an accounting file in a similar way to accounting statistics. Accounting file STM test results are collected by the NFM-P server only.

NFM-P supports the use of logToFile for file accounting STM results. When using this method only for results, the number of tests that can be executed per 15 minute interval is increased. See [Table](#page-103-0) [5-21, "Maximum number of STM elemental test results" \(p. 104\)](#page-103-0) for specific scaling limits. The logToFile method for file accounting STM results supports a maximum of two JMS clients.

## **5.8.4 Examples of STM test configuration**

The following examples describe the configuration of STM tests on different network configurations. Example 1:

Assume there is a network with 400 LSPs and that the objective is to perform LSP pings on each LSP as frequently as possible. The following steps are to be followed:

- 1. Create 4 test suites each containing 100 elemental LSP ping tests
- 2. One at a time, execute each test suite and record the time each one took to complete. Assume that the longest time for executing one of the test suites is 5 minutes.
- 3. Create a schedule that is ongoing and has a frequency of 15 minutes. This doubles the time taken for the longest test suite and ensures that the test will complete before it is executed again. Assign this schedule to the 4 test suites.
- 4. Monitor the test suite results to ensure that they are completing. If the tests are not completing (for example getting marked as "skipped"), then increase the frequency time value of the schedule.
- 5. In the above case, there are 200 elemental tests configured to be executed each 10 minutes.

Example 2:

Assume there are eight test suites (T1, T2, T3, T4, T5, T6, T7 and T8), each containing 50 elemental tests. Assume the test suites individually take 5 minutes to run. Also, assume the objective is to schedule them so that the guideline of having less than 200 concurrently running elemental tests is respected.

The recommended approach for scheduling these tests suites is as follows:

- Test suites T1, T2, T3, T4 can be scheduled on the hour and repeat every 10 minutes
- Test suites T5, T6, T7, T8 can be scheduled on the hour + 5 minutes and repeated every 10 minutes

### **5.8.5 Factors impacting the number of elemental tests that can be executed in a given time frame**

The following factors can impact the number of elemental tests that can be executed during a given time frame:

- The type of tests being executed. Each type of elemental test takes varying quantities of time to complete (for example, a simple LSP ping of an LSP that spans only two routers may take less than 2 seconds; an MTU ping could take many minutes).
- The amount of data that is generated/updated by the test within the network elements. NFM-P will have to obtain this information and store it in the NFM-P database. The quantity of data depends on the type of tests being performed and the configuration of the objects on which the tests are performed.
- The number of test suites scheduled at or around the same time
- The number of tests in a test suite
- The number of routers over which the tests are being executed; in general, a large number of tests on a single router can be expected to take longer than the same number of tests distributed over many routers.
- An NFM-P database backup may temporarily reduce the system's ability to write test results into the database.
- The station used to perform the tests will dictate how many physical resources NFM-P can dedicate to executing elemental tests. On the minimum supported station (collocated NFM-P server and NFM-P database on a single server), the number of concurrent tests must be limited to 3 000.

### **5.8.6 Possible consequences of exceeding the capacity of the system to perform tests**

NFM-P will exhibit the following symptoms if the number of scheduled tests exceeds the system's capacity:

- Skipped tests If a test suite is still in progress at the time that its schedule triggers again, then that scheduled task will be marked as skipped and that test suite will not be attempted again until the next scheduled time.
- Failed tests (time-out) Tests may time-out and get marked as failed. If any of the tests take more than 15 minutes it may get purged from an internal current test list. For example, a test may be successfully sent to a router and the system does not receive any results for 15 minutes.

The system marks the test as failed and purges its' expectation of receiving a result. However, later, the system could still receive the results from the router and update its result for the test to success.

### **5.8.7 Disk space requirements for STM test results**

STM test results are stored in the tablespace DB partition. The STM database partitions start with a total size of 300MB of disk space. When the maximum number of test results is configured at 20 000 000 (maximum), the disk space requirement for the STM tests may increase by up to 80 GB. A larger tablespace partition should be considered.

The maximum number of test results stored in the database reflects the sum of the aggregate results, test results, and probe results.

Running 10 tests with 1 probe each versus 1 test with 10 probes consumes the same amount of disk space.

When using logToFile for accounting file STM test results, the maximum time-to-live on the disk is 24 hours. At the maximum collection rate of 1 500 000 test results per 15 minutes, the storage requirements on the NFM-P server in the xml\_output directory is 600 GB per JMS client. The storage requirements are doubled if using the maximum number of JMS clients for file accounting STM results. The disk storage requirements can be decreased by using the compress option for logToFile but will result in increased CPU utilization on the NFM-P server.

### **5.8.8 Scaling guidelines for OAM PM test results**

See the NFM-P Classic Management User Guide for details on OAM PM test configuration and result retrieval.

The quantity of resources which are allocated to the retrieval and processing of OAM PM test results within the NFM-P server are set at the installation time and depend on the number of CPUs available to the NFM-P server software. The number of CPUs available to the NFM-P server depends on the number of CPUs on the station and whether the NFM-P database software is collocated with the NFM-P server software on the same station

The following tables provide the maximum number of OAM PM test results that can be retrieved and processed by the NFM-P server or NFM-P statistics auxiliary in various configurations.

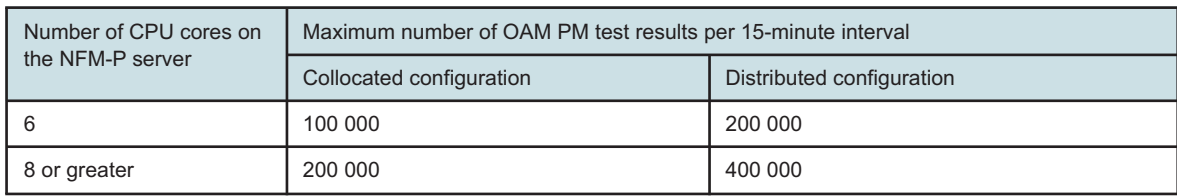

*Table 5-23* Maximum number of OAM PM test results processed by an NFM-P server
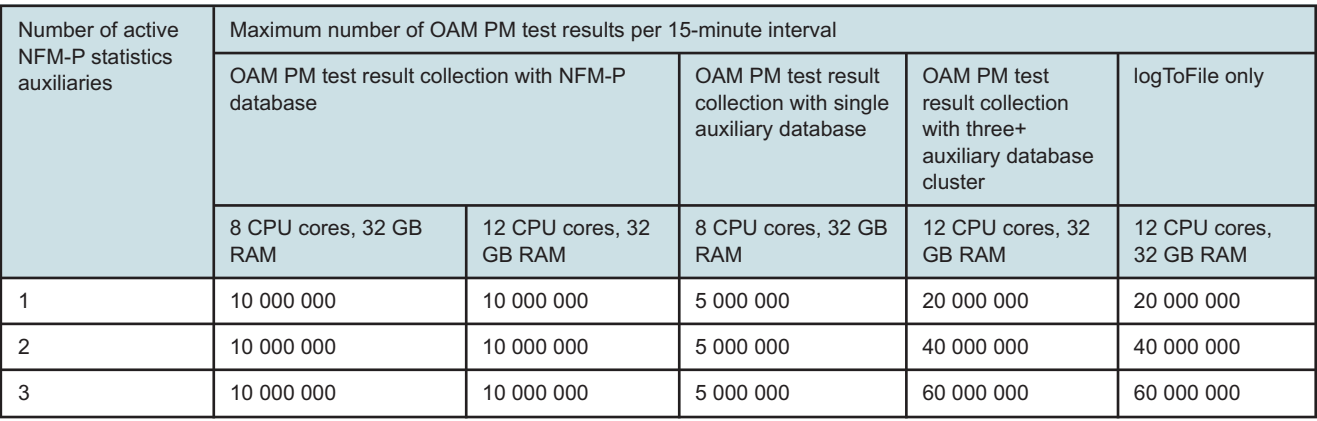

#### *Table 5-24* Maximum number of OAM PM test results processed by an NFM-P statistics auxiliary

The table below shows the retention that is achievable depending upon the total number of test results to retain and the database used to retain the records:

*Table 5-25* Maximum OAM PM test result retention

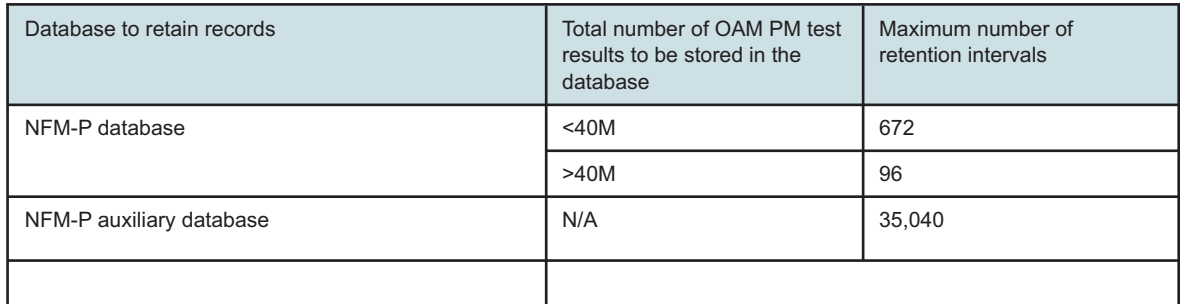

### **5.9 cflowd statistics collection**

#### **5.9.1 Scaling guidelines for cflowd statistics collection**

The table below shows the scaling limits for an NSP Flow Collector in its ability to process cflowd flow records from the network and produce IPDR formatted files. The guidelines are divided into the NSP Flow Collector collecting in a residential/mobile deployment and the NSP Flow Collector collecting in a business deployment.

For residential and mobile deployments, the only statistics types that should be in use are Volume, Comprehensive, Unknown and corresponding Special Study types. TCP and RTP are not supported in mobile, and although the statistics types are available for Residential deployments, the use case is not, and there are no reports for this data. Additionally, even for residential, the only reports available are for Comprehensive. Comprehensive statistics have a fixed 60min aggregation interval. Due to the amount of data generated in a mobile deployment, Volume statistics require an aggregation interval of 60 minutes. As an alternative, Volume Special Study statistics on specific subscribers can be used. The only key factor of difference is whether or not additional counters are enabled for Comprehensive statistics.

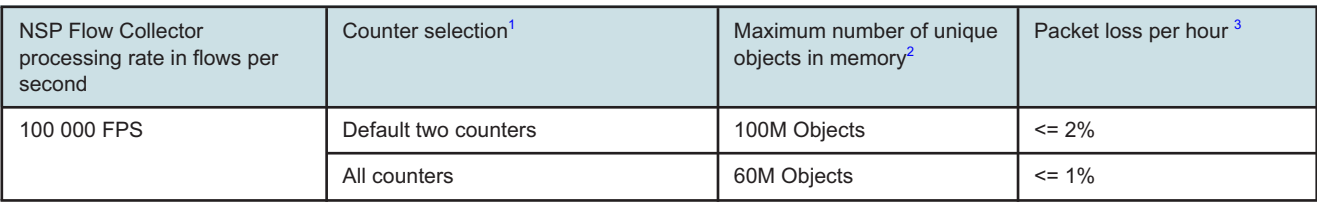

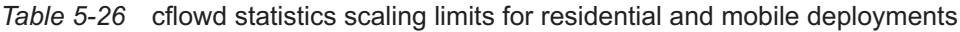

#### **Notes:**

- <span id="page-109-0"></span>1. Default: two counters. Volume: total bytes/total packets. Comp-volume: total bytes StoC/CtoS sum unknown. Only one counter exists. Vol SS: should be minuscule. All counters: Comp-volume has a total of ten counters that can be enabled.
- <span id="page-109-1"></span>2. Number of aggregated output requests that are sent to the server every 60 minutes. Assumes transfer has sufficient bandwidth to complete in a timely manner.
- <span id="page-109-2"></span>3. Packet loss may increase if communication between the NSP Flow Collector and target file server is interrupted.

For business deployments, in addition to the statistics types with a small number of records; Comprehensive, Volume, Unknown, and Volume Special Study, there are also statistics types with a larger number of records; TCP Performance, and RTP (Voice/Audio/Video). The main distinction is whether or not the TCP/RTP statistics types use the default enabled counters, or if all counters have been enabled. Enabling all of the TCP/RTP counters increases the amount of memory used by the NSP Flow Collector. Aside from the incoming FPS (Flows Per Second) that the NSP Flow Collector can process, the other main factor putting pressure on the NSP Flow Collector is the memory used by the number of unique objects/records (or unique routes, that is the # of output records the NSP Flow Collector produces in the IPDR files) in NSP Flow Collector memory at any one time. And finally the interval size – the smaller the aggregation interval, the greater percentage of the next interval time will overlap with the transfer time of the previous interval – during this time the NSP Flow Collector must store objects in memory from two different intervals. Comprehensive statistics types are fixed at 60 minute intervals.

A unique object/route for TCP/Volume records in the business context is:

SAP, App/AppGroup, Interval ID, Src Group ID, Source Interface ID, Dest Group ID, Dest Interface ID

A Volume record will also have a direction field. Volume records coming from the router to the NSP Flow Collector will result in two output records in the IPDR files (one for each direction). For TCP, two incoming records from the NSP Flow Collector (one for each direction) will be combined by the NSP Flow Collector into a single output TCP record in the IPDR files.

A unique object/route for COMPREHENSIVE record in the business context is:

SAP, App/AppGroup, Interval ID, Src Group ID, Source Interface ID, Dest Group ID, Dest Interface ID

and either a hostname field, or three device identification fields.

A unique object/route for RTP is defined as:

Every single flow into the NSP Flow Collector is a unique route and an equal number of flow records are produced in the IPDR file. The expected number of RTP records sent from 7750 SR Routers is expected to be a small percentage of the total flows (for example, <5% total flows TCP/ VOL/RTP)

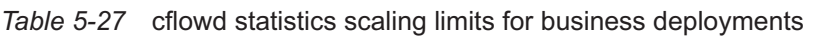

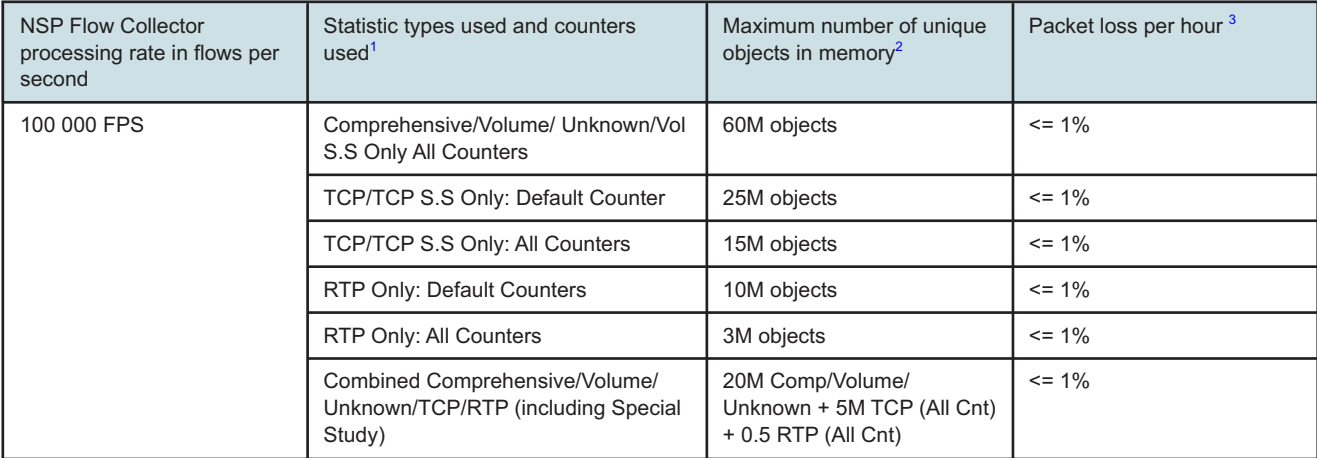

#### **Notes:**

- <span id="page-110-0"></span>1. Comprehensive/Volume/ Unknown/Volume SS: All Counters RTP/TCP/TCP S.S Counter Selection Default Counters: Leaving default enabled counters on All Counters: Enabling all available counters for given stat type. There are 40-60 total counters available for TCP and RTP types.
- <span id="page-110-1"></span>2. Number of aggregated output requisitions that are sent to the server every 60 seconds. Assumes transfer has sufficient bandwidth to complete in a timely manner.
- <span id="page-110-2"></span>3. Packet loss may increase if communication between the NSP Flow Collector and target file server is interrupted

#### **5.9.2 AA Comprehensive Raw Aggregation Limits**

Flow Collector performance is impacted by large cflowd message sizes. The larger the cflowd message, the lower the Flow Collector output performance.

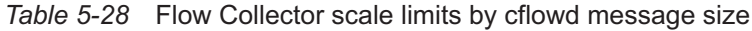

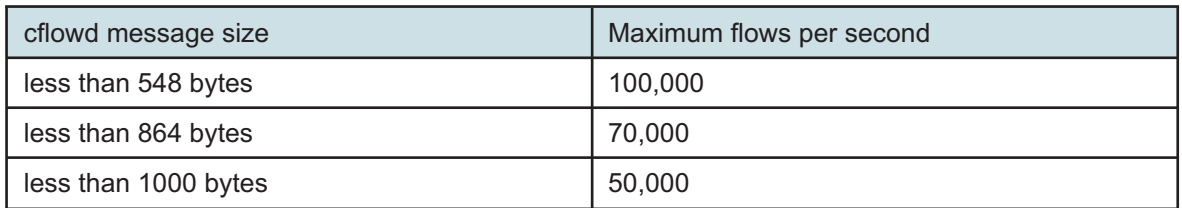

#### **Notes:**

1. The Flow Collector can handle increased flow rates with fine-tuning, MTU changes and additional resources. Please contact Nokia Support for details.

i l

### **5.10 CPAM and vCPAA**

#### **5.10.1 Scaling guidelines for CPAM and vCPAA**

The following section outlines the tested limits for the CPAM component of NFM-P.

**Note:** All CPAAs monitoring a contiguous network must belong to the same administrative domain.

The scalability of 7701 CPAA Hardware revision 2 and vCPAA is described in the following table.

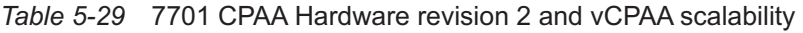

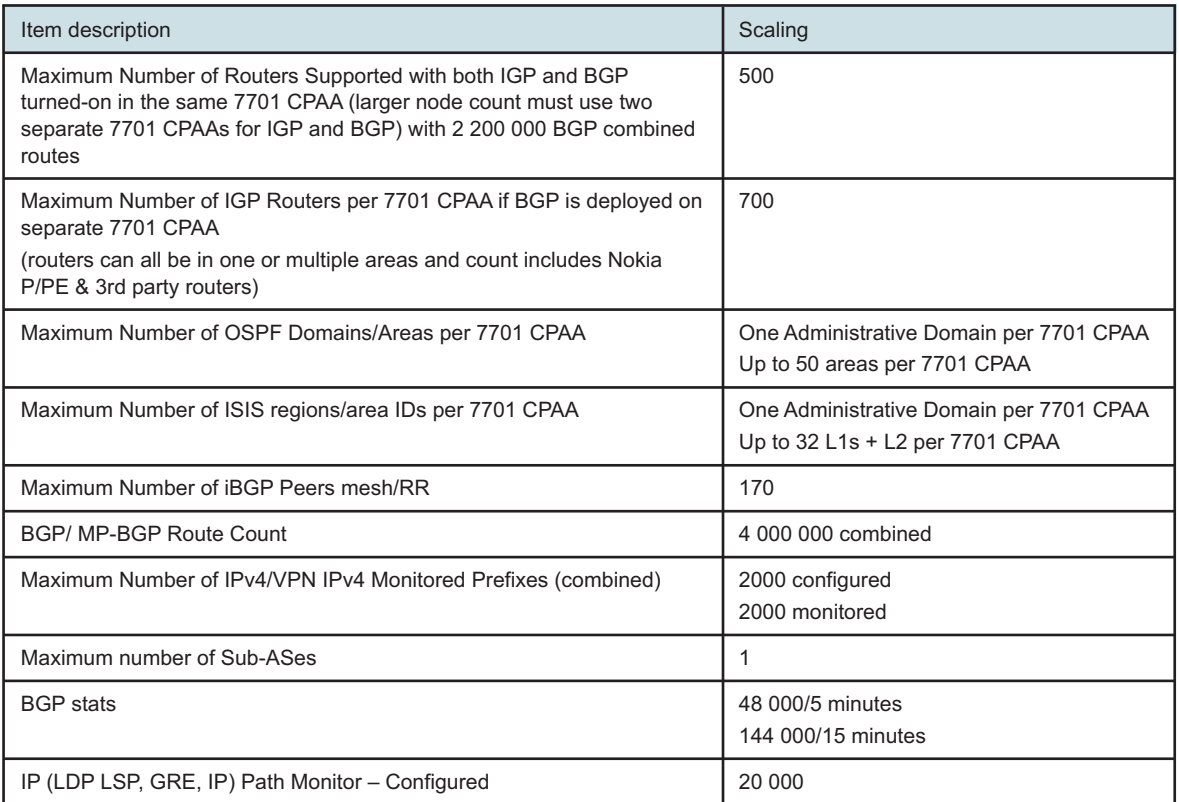

The scalability of CPAM is described in the following table.

#### *Table 5-30* CPAM scalability

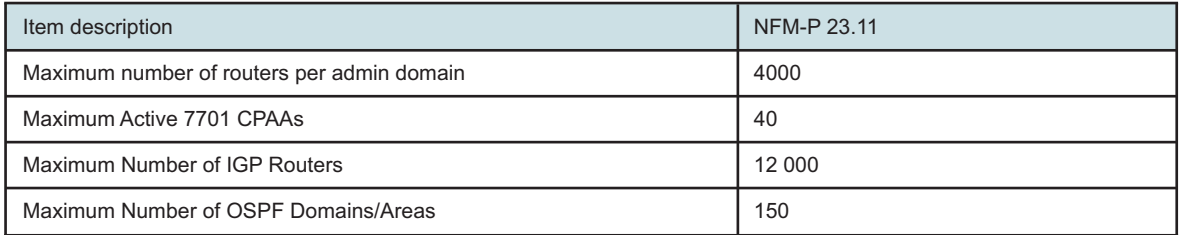

#### *Table 5-30* CPAM scalability (continued)

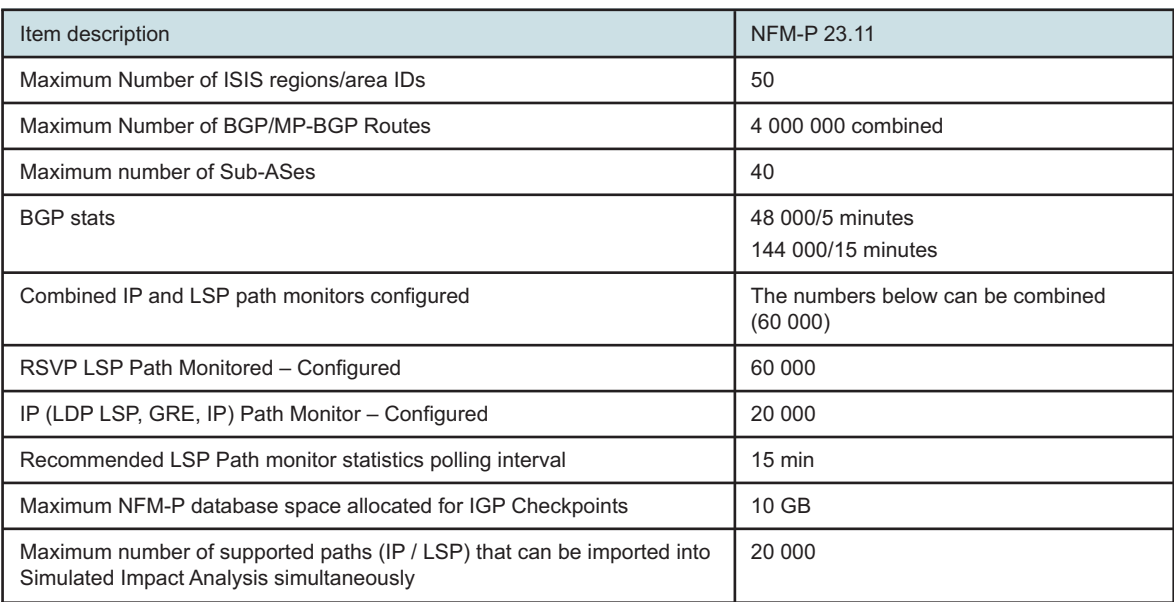

# **6 Security**

### **6.1 Introduction**

### **6.1.1 Overview**

This chapter provides general information about platform security for a deployment of NSP and NFM-P. Recommendations in this section apply to NSP and its optional components except where indicated.

The NSP implements a number of safeguards to ensure the protection of private data. Additional information can be found in the NSP Data Privacy section of the *NSP System Architecture Guide*.

## **6.2 Securing the NSP**

### **6.2.1 Overview**

Nokia recommends performing the following steps to achieve station security for the NSP:

- Install the latest recommended patch cluster for RHEL. For customers using the Nokia provided RHEL OS image, these must be obtained directly from Nokia only. For customer sourced and manually deployed RHEL OS instances, the patches must be obtained from Red Hat.
- NSP has no ingress or egress requirements to access the public internet and should be isolated with properly configured firewalls.
- Implement traffic management policies to control access to ports on NSP systems, as detailed in this section
- Use SSL certificates with strong hashing algorithms.
- Enforce minimum password requirements and password renewal policies on user accounts that access the NSP applications.
- Configure a warning message in the Launchpad Security Statement.
- CAS and OAUTH2 authentication modules provide login protection mechanisms to prevent denial of service attacks, lockout users for consecutive failed logins and configure maximum sessions for administrators and users. See *NSP Installation and Upgrade Guide* for details.
- When using custom TLS certificates for NSP deployment, ensure that the server private key file is protected when not in use by nsp configurator.
- Optional: Revoke world permission on compiler executables (see *NSP Installation and Upgrade Guide*).

See the *NSP System Architecture Guide* for NSP RHEL OS compliance with CIS Benchmarks. The supported CIS Benchmark best practices are already implemented on NSP RHEL OS images.

### **6.2.2 TLS communications**

Communications of the NSP is secured using TLS. The NSP supports TLS version TLSv1.2.

The NSP supports the use of custom TLS certificates for client communications with NSP applications. Internal communications between NSP components can be secured with the use of a PKI server which can create, sign and distribute certificates. The NSP cluster software package provides a PKI server that can be used to simplify the TLS certificate distribution to NSP components.

A NSP cluster will check the expiry date of TLS certificates every 24h and raise an alarm in the Fault Management application if the certificate is expired or nearing expiry. See the *NSP System Administrator Guide* for further information.

See the *NSP Installation and Upgrade Guide* for instructions on the configuration of custom TLS certificates and the provided PKI server application.

### **6.3 Operating system security for NSP stations**

#### **6.3.1 RHEL patches**

For customer sourced and manually deployed RHEL OS instances, Nokia supports customers applying RHEL patches provided by Red Hat which include security fixes as well as functional fixes. If a patch is found to be incompatible with the NSP, the patch may need to be removed until a solution to the incompatibility is provided by Red Hat or Nokia. See the NSP Release Notice for upto-date information about the recommended RHEL maintenance update and patch levels.

For customers using the Nokia provided RHEL OS images, only the RHEL OS patch bundles provided by Nokia can be applied.

#### **6.3.2 Platform hardening**

Additional efforts to secure the system could impact NSP operation or future upgrades of the product. Customers must perform some level of basic testing to validate additional platform hardening does not impact the operation of the NSP. The NSP Product Group makes no commitment to make the NSP compatible with a customer's hardening requirements.

### **6.4 Communication between the NSP and external systems**

#### **6.4.1 Overview**

The following diagrams illustrate the various components of the NSP and its internal communications, as well as communications with external systems.

The following figure shows a standalone NSP deployment and its communications with external systems.

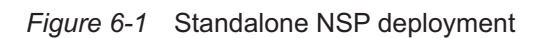

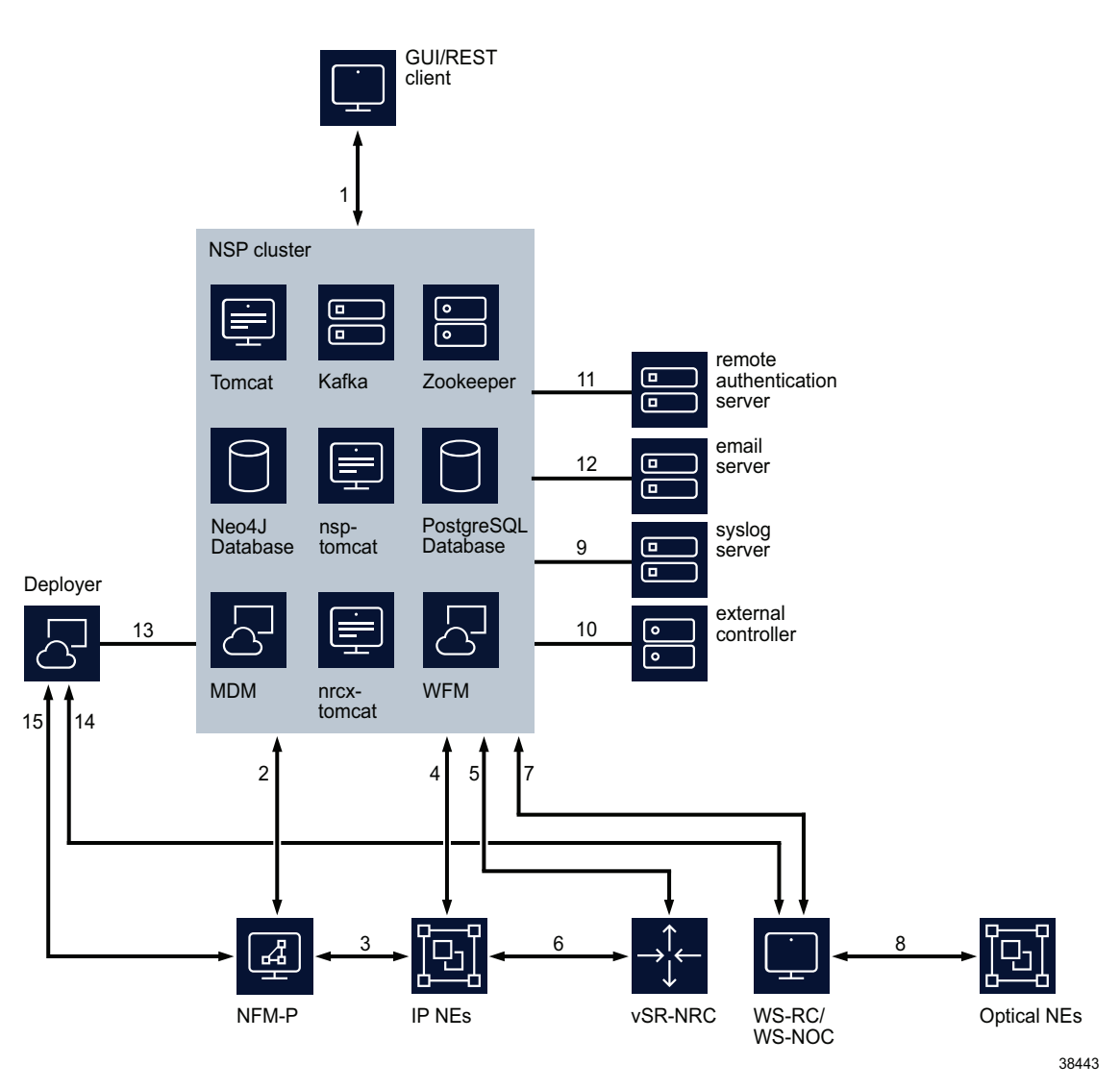

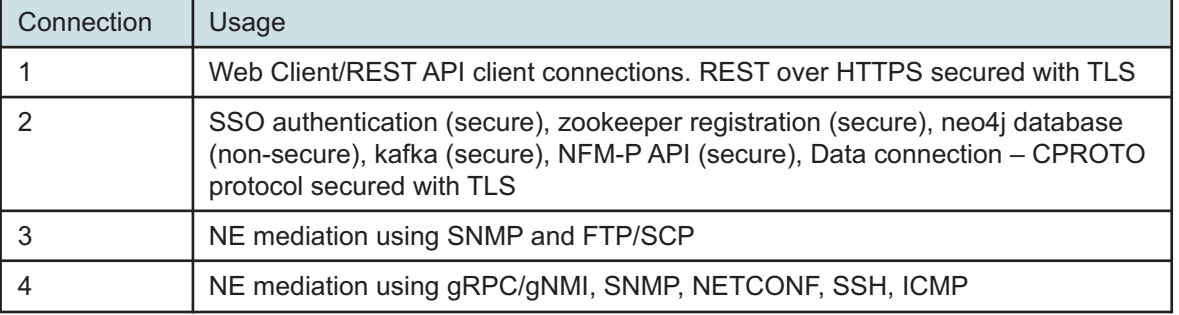

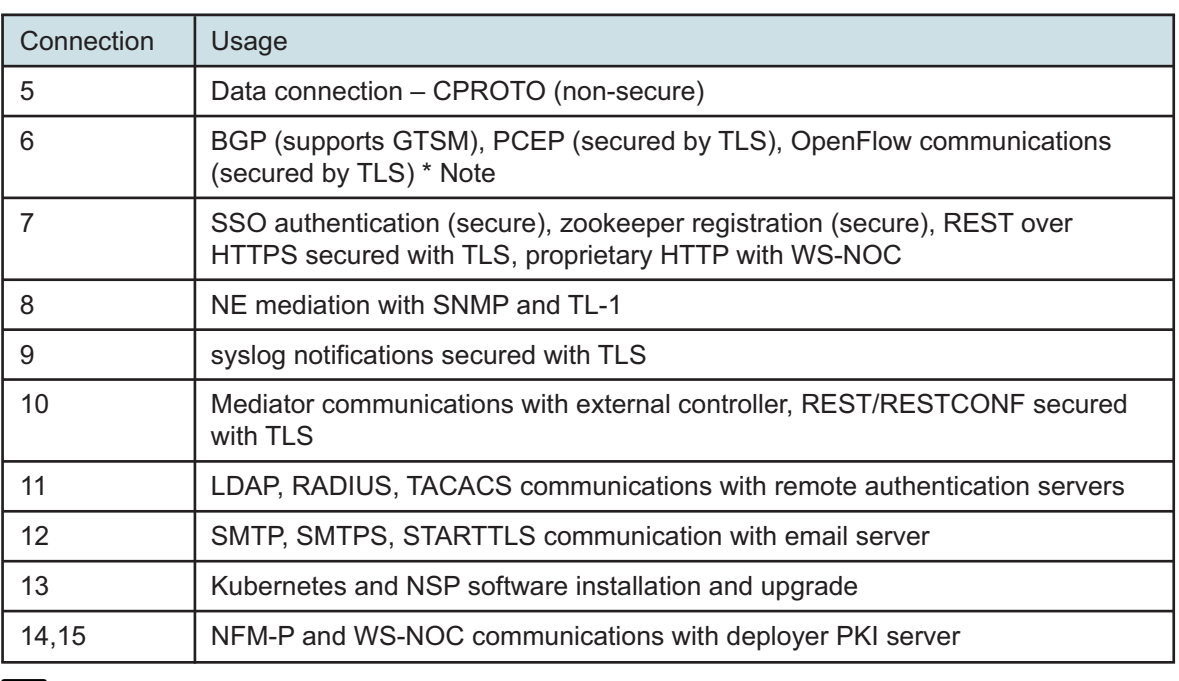

**i** Note: VSR-NRC supports secure PCEP and OpenFlow communications in specific releases. See the SR OS documentation for details.

### **6.5 NSP Port Communications**

#### **6.5.1 Overview**

This section will document network communications between components in a NSP deployment. These tables can be used by customers to design traffic management policies based on their NSP deployment.

A complete listing of network communications for NFM-P and associated components can be found in section 6.10 of this guide.

The following port changes are reported for NSP in Release 23.11

- Add NSP port 9200 for Opensearch
- Add Kafka and REST communications between NSP and Flow Collector.
- Remove NSP ports 8182, 8543, 8549 and 9543. Applications integrated onto standard HTTPS port 443.
- Removal of port 8400 and 9400 from the NFM-P server
- Add port and firewall information for port 9100 on the NFM-P Main, Database and Auxiliary Servers.
- Update NFM-P database port 9003 Encryption details

• Add NFM-P database server communication with PKI server

Table notes:

- Each table identifies network communications based on the destination component.
- Each communication link defines traffic from the originating component/port to the destination component/port. When traffic policies are applied in both directions of communication, the return path must also be permitted.
- In a multi-node NSP cluster deployment, communications originating from NSP to a destination must allow traffic from each node of that NSP cluster to the destination component. Traffic destined to a multi-node NSP cluster will require communications to the virtual IP address of the NSP cluster.
- For NSP deployments with multiple network interfaces, the communications matrix will define on which network interface the communications will be received.
- Where multiple components may be communicating with a destination component and port, each source component with source port range is listed.
- A system administrator will require SSH access to components in the NSP deployment for installation and maintenance purposes. For this purpose, tables will list a source component of System administration server.
- Any ports that are optional, or are required only for unsecure communications, are identified at the bottom of each table.
- i l **Note:** The ephemeral port range of different server types may vary. Many Linux kernels use the port range 32768 - 61000. To determine the ephemeral port range of a server, execute cat /proc/sys/net/ipv4/ip\_local\_port\_range
- **i i** Note: Some NSP operations require idle TCP ports to remain open for long periods of time. Therefore, customers that implement a network traffic policy that closes idle TCP connections should adjust operating system TCP keep-alives to ensure that NSP communications is not impacted (ie. set OS TCP keep-alives to be less than idle TCP timeout within network traffic policies).
- **i i** Note: The use of firewalld is not supported on NSP cluster virtual machines. Nokia recommends using Calico policies to control traffic to an NSP cluster deployment. (Kubernetes networking relies on calico rules added to iptables. Using firewalld changes the order of those calico rules and can disrupt traffic flow in the NSP cluster.)

| Source<br>component(s)                | <b>Source Port</b> | <b>NSP</b><br>Desti-<br>nation<br>Port | Trans-<br>port<br>Proto-<br>col | Net-<br>work<br>Inter-<br>face | Description/Purpose                                                                        |
|---------------------------------------|--------------------|----------------------------------------|---------------------------------|--------------------------------|--------------------------------------------------------------------------------------------|
| System<br>administration<br>server    | any                | 22                                     | <b>TCP</b>                      | any                            | <b>Administrator SSH</b><br>access, software<br>installation                               |
| remote DR NSP<br>cluster              | >32768             |                                        |                                 |                                |                                                                                            |
| Network element                       | any                | 162                                    | <b>UDP</b>                      | me-<br>dia-<br>tion            | SNMP traps                                                                                 |
| Network element                       | n/a                | n/a                                    | <b>ICMP</b>                     | me-<br>dia-<br>tion            | ICMP traffic between<br>NSP and NEs.                                                       |
| browser/OSS<br>clients                | any                | 443                                    | <b>TCP</b>                      | client                         | <b>HTTPS</b><br>communications for<br>NSP applications,<br>REST API, session<br>management |
| Analytics,<br>Simulation Tool         | >32768             | 443                                    | <b>TCP</b>                      | inter-<br>nal                  | authentication,<br>authorization, REST<br><b>API</b>                                       |
| redundant NSP                         | >32768             | 443                                    | <b>TCP</b>                      | inter-<br>nal                  | redundancy<br>communications (DR<br>only)                                                  |
| NFM-P main,<br><b>NFM-P Auxiliary</b> | >15000             | 443                                    | <b>TCP</b>                      | inter-<br>nal                  | authentication,<br>authorization, REST<br><b>API</b>                                       |
| WS-NOC                                | >49192             | 443                                    | <b>TCP</b>                      | client                         | authentication,<br>authorization, REST<br><b>API</b>                                       |
| Analytics                             | >32768             | 2281                                   | <b>TCP</b>                      | inter-                         | Secure Zookeeper                                                                           |
| NFM-P main,<br><b>NFM-P Auxiliary</b> | >15000             |                                        |                                 | nal                            | communications                                                                             |
| WS-NOC                                | >49192             |                                        |                                 |                                |                                                                                            |
| remote DR NSP<br>cluster              | >32768             | 4152                                   | <b>TCP</b>                      | inter-<br>nal                  | ASM module (DR only)                                                                       |

*Table 6-1* NSP Kubernetes virtual machine communications

|                             | Source Port | <b>NSP</b>     |                |                |                                   |
|-----------------------------|-------------|----------------|----------------|----------------|-----------------------------------|
| Source<br>component(s)      |             | Desti-         | Trans-<br>port | Net-<br>work   | <b>Description/Purpose</b>        |
|                             |             | nation<br>Port | Proto-<br>col  | Inter-<br>face |                                   |
| remote DR NSP<br>cluster    | >32768      | 5000,<br>5001  | <b>TCP</b>     | inter-<br>nal  | nspos-neo4j (DR only)             |
| remote DR NSP<br>cluster    | >32768      | 5002           | <b>TCP</b>     | inter-<br>nal  | nspos-neo4j (HA/DR<br>only)       |
| remote DR NSP<br>cluster    | >32768      | 5100,<br>5101  | <b>TCP</b>     | inter-<br>nal  | nsp-tomcat neo4j (DR<br>only)     |
| remote DR NSP<br>cluster    | >32768      | 5102           | <b>TCP</b>     | inter-<br>nal  | nsp-tomcat neo4j<br>(HA/DR only)  |
| remote DR NSP<br>cluster    | >32768      | 5200,<br>5201  | <b>TCP</b>     | inter-<br>nal  | nrcx-tomcat neo4j (DR<br>only)    |
| remote DR NSP<br>cluster    | >32768      | 5202           | <b>TCP</b>     | inter-<br>nal  | nrcx-tomcat neo4j<br>(HA/DR only) |
| remote DR NSP<br>cluster    | >32768      | 6000,<br>6001  | <b>TCP</b>     | inter-<br>nal  | nspos-neo4j (DR only)             |
| remote DR NSP<br>cluster    | >32768      | 6002           | <b>TCP</b>     | inter-<br>nal  | nspos-neo4j (HA/DR<br>only)       |
| remote DR NSP<br>cluster    | >32768      | 6100,<br>6101  | <b>TCP</b>     | inter-<br>nal  | nsp-tomcat neo4j (DR<br>only)     |
| remote DR NSP<br>cluster    | >32768      | 6102           | <b>TCP</b>     | inter-<br>nal  | nsp-tomcat neo4j<br>(HA/DR only)  |
| remote DR NSP<br>cluster    | >32768      | 6200,<br>6201  | <b>TCP</b>     | inter-<br>nal  | nrcx-tomcat neo4j (DR<br>only)    |
| remote DR NSP<br>cluster    | >32768      | 6202           | <b>TCP</b>     | inter-<br>nal  | nrcx-tomcat neo4j<br>(HA/DR only) |
| Analytics,<br>redundant NSP | >32768      | 6432           | <b>TCP</b>     | inter-<br>nal  | Postgres database                 |
| NFM-P main                  | >15000      |                |                |                |                                   |
| WS-NOC                      | >49192      |                |                |                |                                   |
| remote DR NSP<br>cluster    | >32768      | 7000,<br>7001  | <b>TCP</b>     | inter-<br>nal  | nspos-neo4j (DR only)             |
| remote DR NSP<br>cluster    | >32768      | 7002           | <b>TCP</b>     | inter-<br>nal  | nspos-neo4j (HA/DR<br>only)       |

*Table 6-1* NSP Kubernetes virtual machine communications (continued)

| Source<br>component(s)   | <b>Source Port</b> | <b>NSP</b><br>Desti-<br>nation<br>Port | Trans-<br>port<br>Proto-<br>col | Net-<br>work<br>Inter-<br>face | <b>Description/Purpose</b>                    |
|--------------------------|--------------------|----------------------------------------|---------------------------------|--------------------------------|-----------------------------------------------|
| remote DR NSP<br>cluster | >32768             | 7100.<br>7101                          | <b>TCP</b>                      | inter-<br>nal                  | nsp-tomcat neo4j (DR<br>only)                 |
| remote DR NSP<br>cluster | >32768             | 7102                                   | <b>TCP</b>                      | inter-<br>nal                  | nsp-tomcat neo4j<br>(HA/DR only)              |
| remote DR NSP<br>cluster | >32768             | 7200,<br>7201                          | <b>TCP</b>                      | inter-<br>nal                  | nrcx-tomcat neo4j (DR<br>only)                |
| remote DR NSP<br>cluster | >32768             | 7202                                   | <b>TCP</b>                      | inter-<br>nal                  | nrcx-tomcat neo4j<br>(HA/DR only)             |
| <b>NetAct NEs</b>        | >32768             | 7443                                   | <b>TCP</b>                      | me-<br>dia-<br>tion            | <b>REST</b> event forwarder<br>for NetAct NEs |
| external controller      | any                | 8185                                   | <b>TCP</b>                      | inter-<br>nal                  | REST trap forwarder<br>port                   |
| browser/OSS<br>clients   | any                | 8545                                   | <b>TCP</b>                      | client                         | <b>MDM</b> applications                       |
| browser/OSS<br>clients   | any                | 8546                                   | <b>TCP</b>                      | client                         | <b>WFM GUI and REST</b><br><b>API</b>         |
| browser/OSS<br>clients   | any                | 8547                                   | <b>TCP</b>                      | client                         | mdtTomcat                                     |
| NSP deployer<br>node     | any                | 8548                                   | <b>TCP</b>                      | inter-<br>nal                  | adaptor installation                          |
| browser/OSS<br>clients   | any                | 8548                                   | <b>TCP</b>                      | client                         | mdmTomcat                                     |
| browser/OSS<br>clients   | any                | 8560                                   | <b>TCP</b>                      | client                         | nrcx-tomcat GUI and<br><b>REST API</b>        |
| browser/OSS<br>clients   | any                | 8565                                   | <b>TCP</b>                      | client                         | file service SFTP                             |
| remote DR NSP<br>cluster | >32768             | 8566                                   | <b>TCP</b>                      | inter-<br>nal                  | File synchronization<br>with redundant NSP    |
| <b>NE</b>                | any                | 8567                                   | <b>TCP</b>                      | me-<br>dia-<br>tion            | File transfer with Nokia<br>NEs.              |

*Table 6-1* NSP Kubernetes virtual machine communications (continued)

| Source<br>component(s)                                 | <b>Source Port</b> | <b>NSP</b><br>Desti-<br>nation<br>Port | Trans-<br>port<br>Proto-<br>col | Net-<br>work<br>Inter-<br>face | <b>Description/Purpose</b>                                                                  |
|--------------------------------------------------------|--------------------|----------------------------------------|---------------------------------|--------------------------------|---------------------------------------------------------------------------------------------|
| NFM-P main                                             | >15000             | 8575                                   | <b>TCP</b>                      | inter-<br>nal                  | system token for<br>components external to<br><b>NSP</b>                                    |
| remote DR NSP<br>cluster                               | >32768             | 8663                                   | <b>TCP</b>                      | inter-<br>nal                  | CAM data<br>synchronization (DR<br>only)                                                    |
| browser/OSS<br>clients                                 | any                | 9192                                   | <b>TCP</b>                      | client                         | Kafka                                                                                       |
| Analytics                                              | >32768             | 9192                                   | <b>TCP</b>                      | client                         | Kafka                                                                                       |
| Flow Collector,<br><b>Flow Collector</b><br>Controller | >32768             |                                        |                                 |                                | For NSP deployments<br>where client/internal<br>communications on<br>same network interface |
| NFM-P main,<br><b>NFM-P Auxiliary</b>                  | >15000             |                                        |                                 |                                |                                                                                             |
| WS-NOC                                                 | >49192             |                                        |                                 |                                |                                                                                             |
| browser/OSS<br>clients                                 | any                | 9193.<br>9194                          | <b>TCP</b>                      | client                         | Kafka - enhanced NSP<br>only                                                                |
| Analytics                                              | >32768             | 9193.                                  | <b>TCP</b>                      | client                         | Kafka - enhanced NSP                                                                        |
| Flow Collector,<br><b>Flow Collector</b><br>Controller | >32768             | 9194                                   |                                 |                                | only<br>For NSP deployments<br>where client/internal<br>communications on                   |
| NFM-P main,<br><b>NFM-P Auxiliary</b>                  | >15000             |                                        |                                 |                                | same network interface                                                                      |
| WS-NOC                                                 | >49192             |                                        |                                 |                                |                                                                                             |
| NFM-P main, db,<br>auxiliary                           | >15000             | 9200                                   | <b>TCP</b>                      | inter-<br>nal                  | Opensearch log<br>collection                                                                |
| Flow Collector,<br><b>Flow Collector</b><br>Controller | >32768             |                                        |                                 |                                |                                                                                             |

*Table 6-1* NSP Kubernetes virtual machine communications (continued)

| Source<br>component(s)                                 | Source Port | <b>NSP</b><br>Desti-<br>nation<br>Port | Trans-<br>port<br>Proto-<br>col | Net-<br>work<br>Inter-<br>face | Description/Purpose                                                                                                |
|--------------------------------------------------------|-------------|----------------------------------------|---------------------------------|--------------------------------|----------------------------------------------------------------------------------------------------|
| Analytics                                              | >32768      | 9292                                   | <b>TCP</b>                      | inter-                         | Kafka                                                                                                    |
| Flow Collector,<br><b>Flow Collector</b><br>Controller | >32768      |                                        |                                 | nal                            | For NSP deployments<br>where client/internal<br>communications on<br>different network                             |
| NFM-P main.<br><b>NFM-P Auxiliary</b>                  | >15000      |                                        |                                 |                                | interfaces                                                                                                    |
| WS-NOC                                                 | >49192      |                                        |                                 |                                |                                                                                                    |
| Analytics                                              | >32768      | 9293,                                  | <b>TCP</b>                      | inter-                         | Kafka - enhanced NSP                                                                                               |
| Flow Collector,<br><b>Flow Collector</b><br>Controller | >32768      | 9294                                   |                                 | nal                            | only<br>For NSP deployments<br>where client/internal<br>communications on<br>different network<br>interfaces       |
| NFM-P main,<br><b>NFM-P Auxiliary</b>                  | >15000      |                                        |                                 |                                |                                                                                                    |
| WS-NOC                                                 | >49192      |                                        |                                 |                                |                                                                                                    |
| browser/OSS<br>clients                                 | any         | 80                                     | <b>TCP</b>                      | client                         | Redirects to 443 - use<br>only where required                                                                      |
| Analytics                                              | >32768      | 2181                                   | <b>TCP</b>                      | inter-                         | unsecure Zookeeper -                                                                                               |
| NFM-P, NFM-P<br>Auxiliary                              | >15000      |                                        | nal                             |                                | use only where required                                                                                            |
| WS-NOC                                                 | >49192      |                                        |                                 |                                |                                                                                                    |
| browser/OSS<br>clients                                 | any         | 9092                                   | <b>TCP</b>                      | client                         | unsecure Kafka - use<br>only where required                                                                        |
| Analytics                                              | >32768      | 9092                                   | <b>TCP</b>                      | client                         | unsecure Kafka - use                                                                                               |
| Flow Collector,<br><b>Flow Collector</b><br>Controller | >32768      |                                        |                                 |                                | only where required<br>For NSP deployments<br>where client/internal<br>communications on<br>same network interface |
| NFM-P main,<br><b>NFM-P Auxiliary</b>                  | >15000      |                                        |                                 |                                |                                                                                                    |
| WS-NOC                                                 | >49192      |                                        |                                 |                                |                                                                                                    |

*Table 6-1* NSP Kubernetes virtual machine communications (continued)

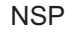

| Source<br>component(s)                                 | Source Port | <b>NSP</b><br>Desti-<br>nation<br>Port | Trans-<br>port<br>Proto-<br>col | Net-<br>work<br>Inter-<br>face | <b>Description/Purpose</b>                                                   |
|--------------------------------------------------------|-------------|----------------------------------------|---------------------------------|--------------------------------|------------------------------------------------------------------------------|
| browser/OSS<br>clients                                 | any         | 9093,<br>9094                          | <b>TCP</b>                      | client                         | unsecure Kafka<br>(enhanced deployment<br>only) - use only where<br>required |
| Analytics                                              | >32768      | 9093.                                  | <b>TCP</b>                      | client                         | unsecure Kafka                                                               |
| Flow Collector,<br><b>Flow Collector</b><br>Controller | >32768      | 9094                                   |                                 |                                | (enhanced deployment<br>only) - use only where<br>required                   |
| NFM-P main,<br><b>NFM-P Auxiliary</b>                  | >15000      |                                        |                                 |                                | For NSP deployments<br>where client/internal<br>communications on            |
| WS-NOC                                                 | >49192      |                                        |                                 |                                | same network interface                                                       |

*Table 6-1* NSP Kubernetes virtual machine communications (continued)

Some NSP components may require communications with the PKI server at install time or when regenerating TLS certificates. The NSP deployer node hosts the PKI server application.

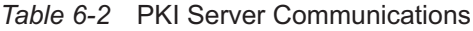

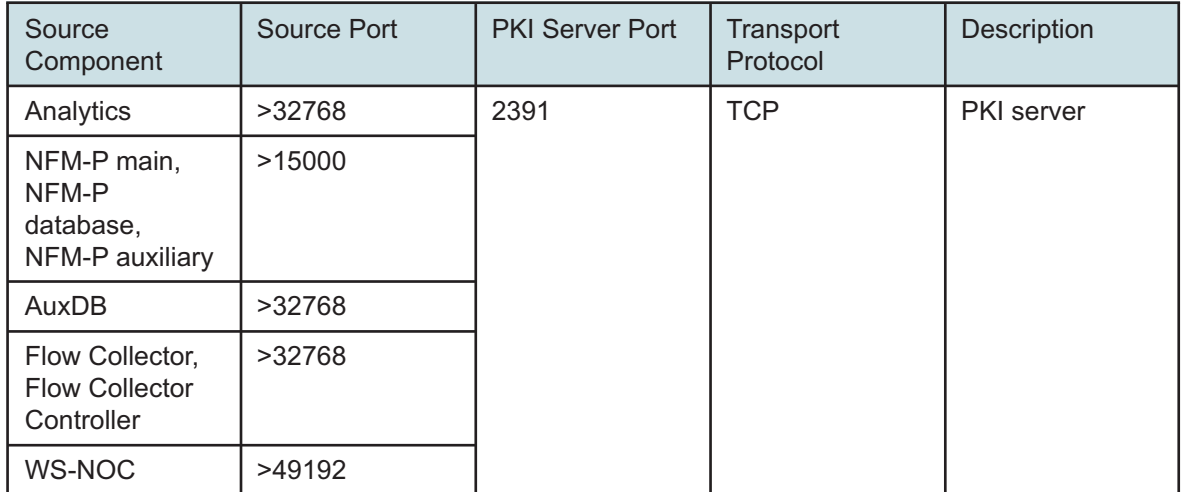

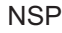

| Source<br>component                | Source<br>port | <b>NE</b><br>Destina-<br>tion Port | Transport<br>Protocol | Description                                     |
|------------------------------------|----------------|------------------------------------|-----------------------|-------------------------------------------------|
| System<br>administration<br>server | any            | 22                                 | <b>TCP</b>            | Administrator SSH access, SFTP                  |
| NSP kubernetes<br><b>VM</b>        | >32768         |                                    |                       |                                                 |
| NSP kubernetes<br><b>VM</b>        | >32768         | 161                                | <b>UDP</b>            | SNMP mediation                                  |
| NSP kubernetes<br><b>VM</b>        | >32768         | 830                                | <b>TCP</b>            | NETCONF mediation                               |
| NSP kubernetes<br><b>VM</b>        | >32768         | 57400                              | <b>TCP</b>            | gRPC                                            |
| NSP kubernetes<br>VM               | >32768         | 21                                 | <b>TCP</b>            | telnet, FTP access - use only where<br>required |
| <b>NSP kubernetes</b><br><b>VM</b> | n/a            | n/a                                | <b>ICMP</b>           | ICMP traffic between NSP and NEs                |

*Table 6-3* Network Element Communications

*Table 6-4* VSR-NRC Communications

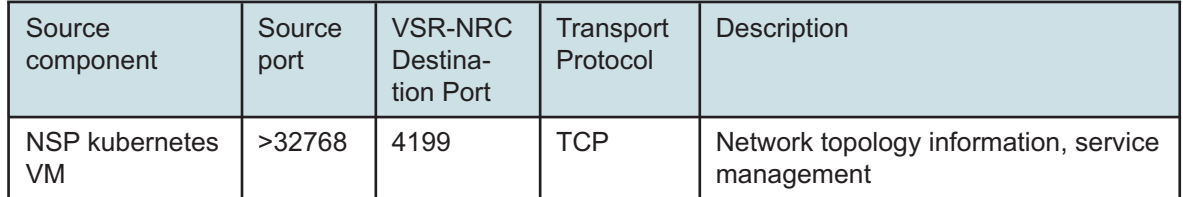

Refer to the *Security Best Practices and Hardening Guide* for detailed information on secure communications with VSR-NRC.

Refer to section 6.10 of this guide for a complete list of firewall rules for NFM-P and associated components.

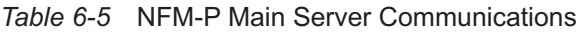

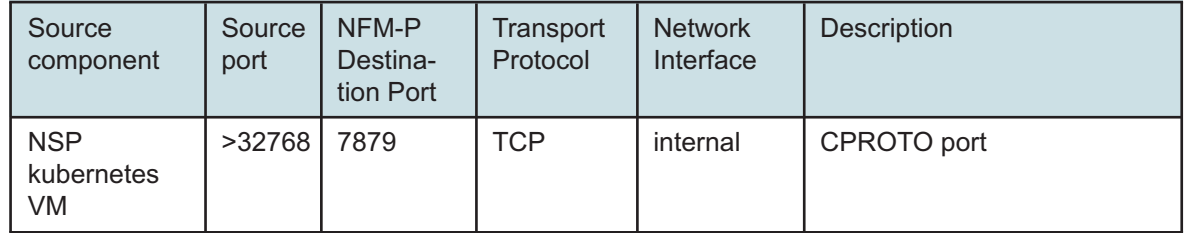

| Table 6-5 NFM-P Main Server Communications<br>(continued) |                |                                |                       |                             |                                           |  |
|-----------------------------------------------------------|----------------|--------------------------------|-----------------------|-----------------------------|-------------------------------------------|--|
| Source<br>component                                       | Source<br>port | NFM-P<br>Destina-<br>tion Port | Transport<br>Protocol | <b>Network</b><br>Interface | Description                               |  |
| <b>NSP</b><br>kubernetes<br>VM                            | >32768         | 8087                           | <b>TCP</b>            | client                      | web applications<br>communications        |  |
| <b>NSP</b><br>kubernetes<br>VM.                           | >32768         | 8089                           | <b>TCP</b>            | client                      | web applications<br>communications        |  |
| <b>NSP</b><br>kubernetes<br>VM                            | >32768         | 8443                           | <b>TCP</b>            | client                      | <b>XML API</b>                            |  |
| <b>NSP</b><br>kubernetes<br>VM.                           | >32768         | 8543                           | <b>TCP</b>            | client                      | NFM-P web applications,<br><b>RESTAPI</b> |  |
| <b>NSP</b><br>kubernetes<br>VM                            | >32768         | 9100                           | <b>TCP</b>            | internal                    | node exporter                             |  |

NSP communicates with NFM-P Database Server and NFM-P Auxiliary Server for collecting metrics.

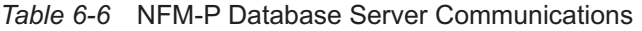

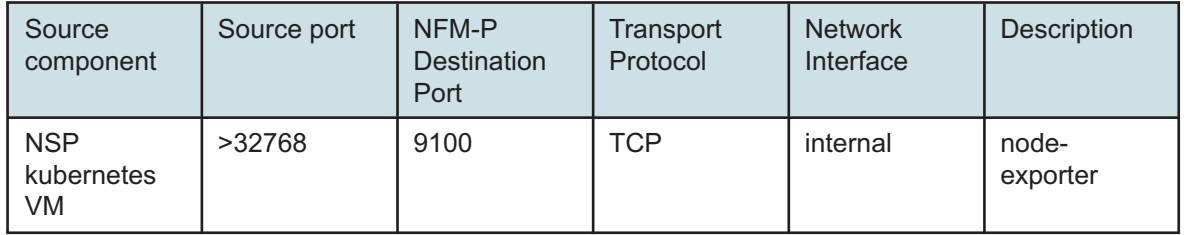

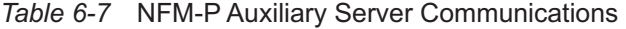

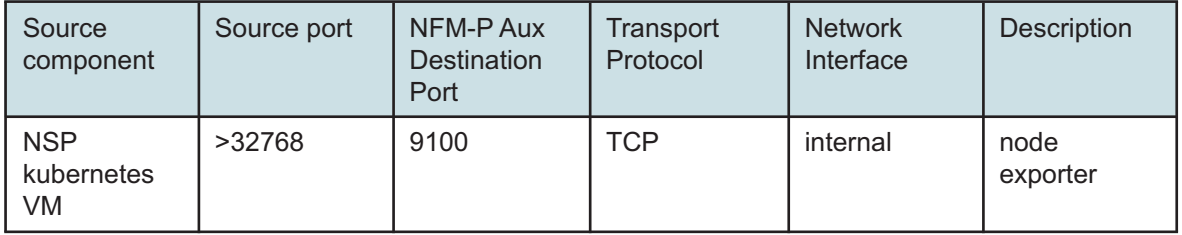

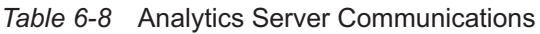

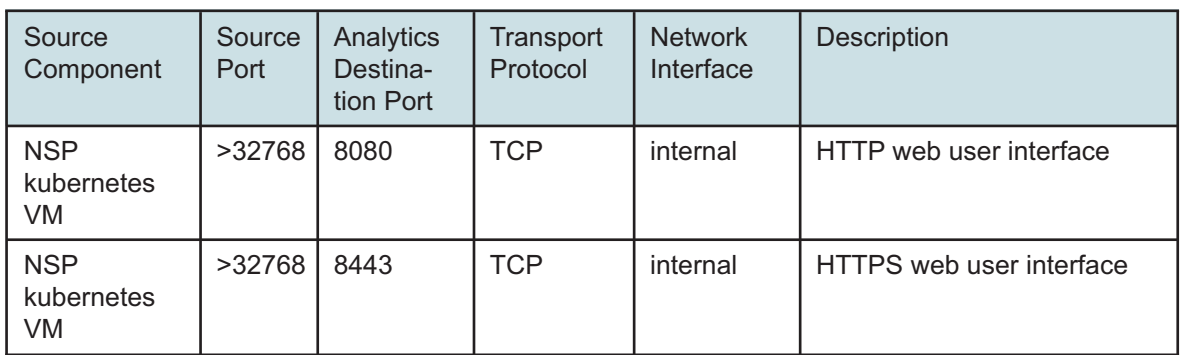

*Table 6-9* Auxiliary Database Server Communications

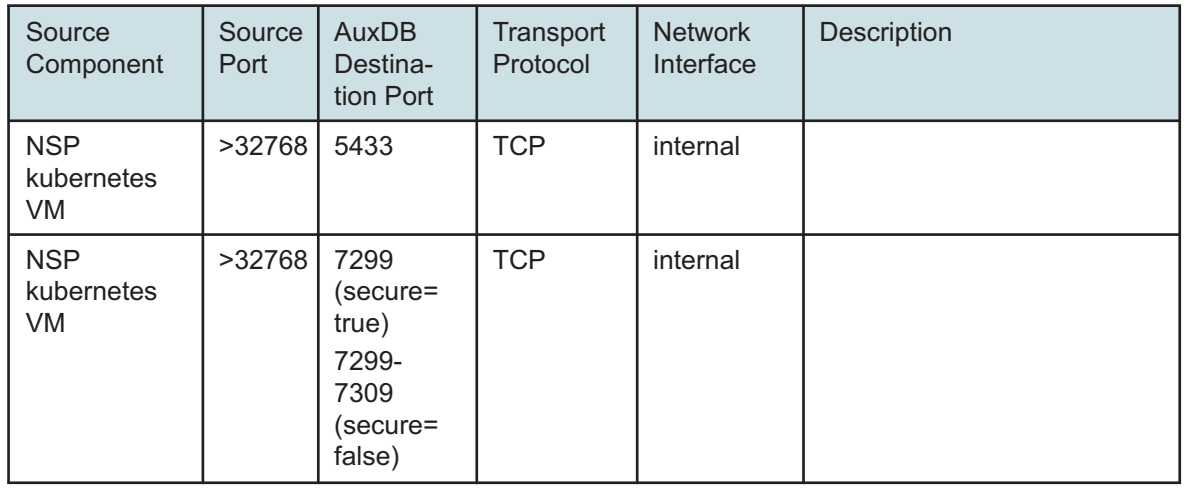

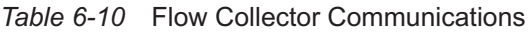

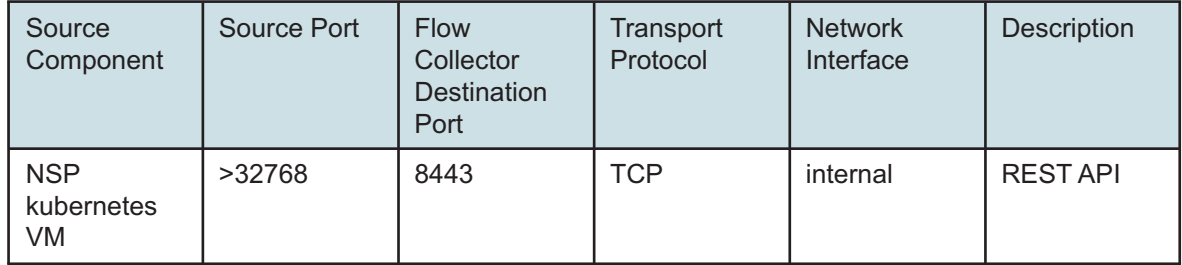

Refer to WS-NOC documentation for a complete list of WS-NOC application communications.

VM

VM

**NSP** 

VM

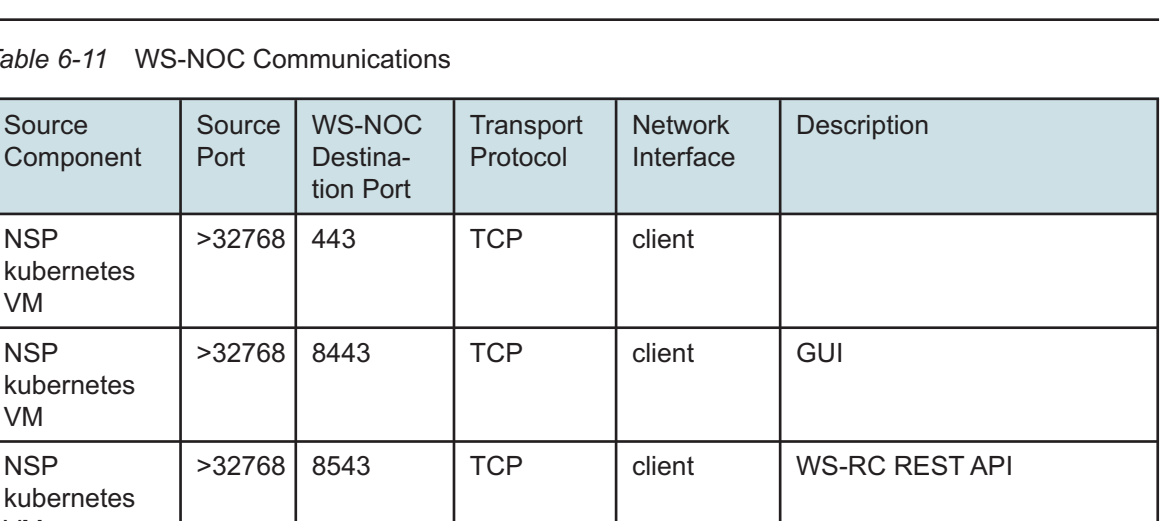

#### Table  $6$

*Table 6-12* Syslog Server Communications

| Source<br>Component            | Source<br>Port | Destina-<br>tion<br>Compo-<br>nent | Destina-<br>tion Port | Transport<br>Protocol | <b>Description</b>   |
|--------------------------------|----------------|------------------------------------|-----------------------|-----------------------|----------------------|
| <b>NSP</b><br>kubernetes<br>VM | >32768         | Syslog<br>server                   | 514                   | <b>TCP</b>            | syslog notifications |

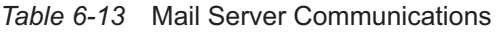

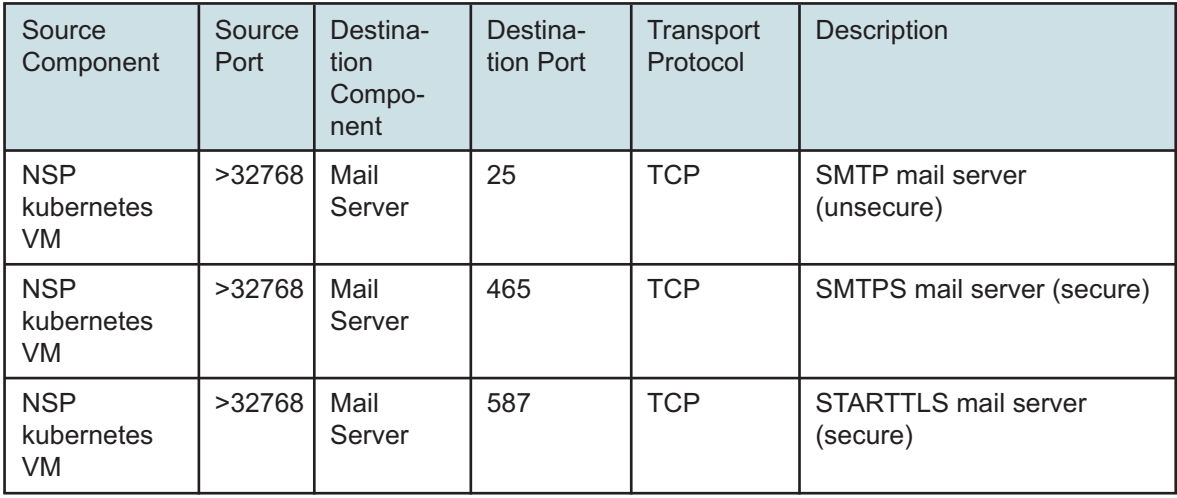

| Source<br>Component             | Source<br>Port | Destina-<br>tion<br>Compo-<br>nent | Destina-<br>tion Port | Transport<br>Protocol | Description     |
|---------------------------------|----------------|------------------------------------|-----------------------|-----------------------|-----------------|
| <b>NSP</b><br>kubernetes<br>VM. | >32768         | <b>LDAP</b><br>server              | 389                   | <b>TCP</b>            | LDAP (unsecure) |
| <b>NSP</b><br>kubernetes<br>VM. | >32768         | <b>LDAP</b><br>server              | 636                   | <b>TCP</b>            | LDAP (secure)   |
| <b>NSP</b><br>kubernetes<br>VM  | >32768         | <b>RADIUS</b><br>server            | 1812                  | <b>TCP</b>            | <b>RADIUS</b>   |
| <b>NSP</b><br>kubernetes<br>VM  | >32768         | <b>TACACS</b><br>server            | 49                    | <b>TCP</b>            | <b>TACACS</b>   |

*Table 6-14* Remote Authentication Server Communications

*Table 6-15* Splunk Server Communications

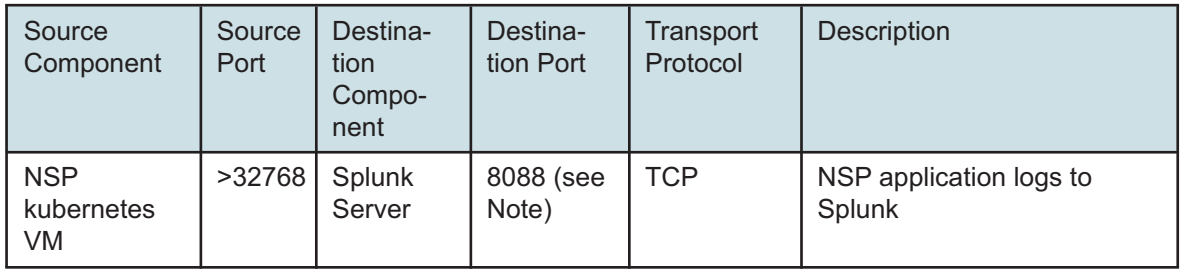

**i** Note: Destination port determined by Splunk server configuration.

### **6.6 NSP Kubernetes Platform Communications**

#### **6.6.1 Overview**

The tables provided in this section identify the listening ports on a deployer node and on worker nodes for an NSP cluster deployment. (Note: worker nodes of a NSP cluster includes MDM only and PCE only nodes.) These ports must be accessible between the deployer and worker nodes within a NSP deployment. The SSH ports on all servers must be accessible by a system administrator for installation and maintenance functions.

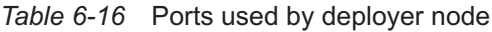

| Default port(s) | <b>Type</b> | Application                   |
|-----------------|-------------|-------------------------------|
| 22              | <b>TCP</b>  | <b>SSH</b>                    |
| 111             | <b>TCP</b>  | rpcbind                       |
| 443             | <b>TCP</b>  | <b>HTTPS</b>                  |
| 6443            | <b>TCP</b>  | kubernetes API server         |
| 8443            | <b>TCP</b>  | helm repo, container registry |
| 9100            | <b>TCP</b>  | node exporter                 |
| 10250           | <b>TCP</b>  | kubelet metrics               |
| 30000-32767     | <b>TCP</b>  | kube proxy                    |

*Table 6-17* Ports used by worker nodes

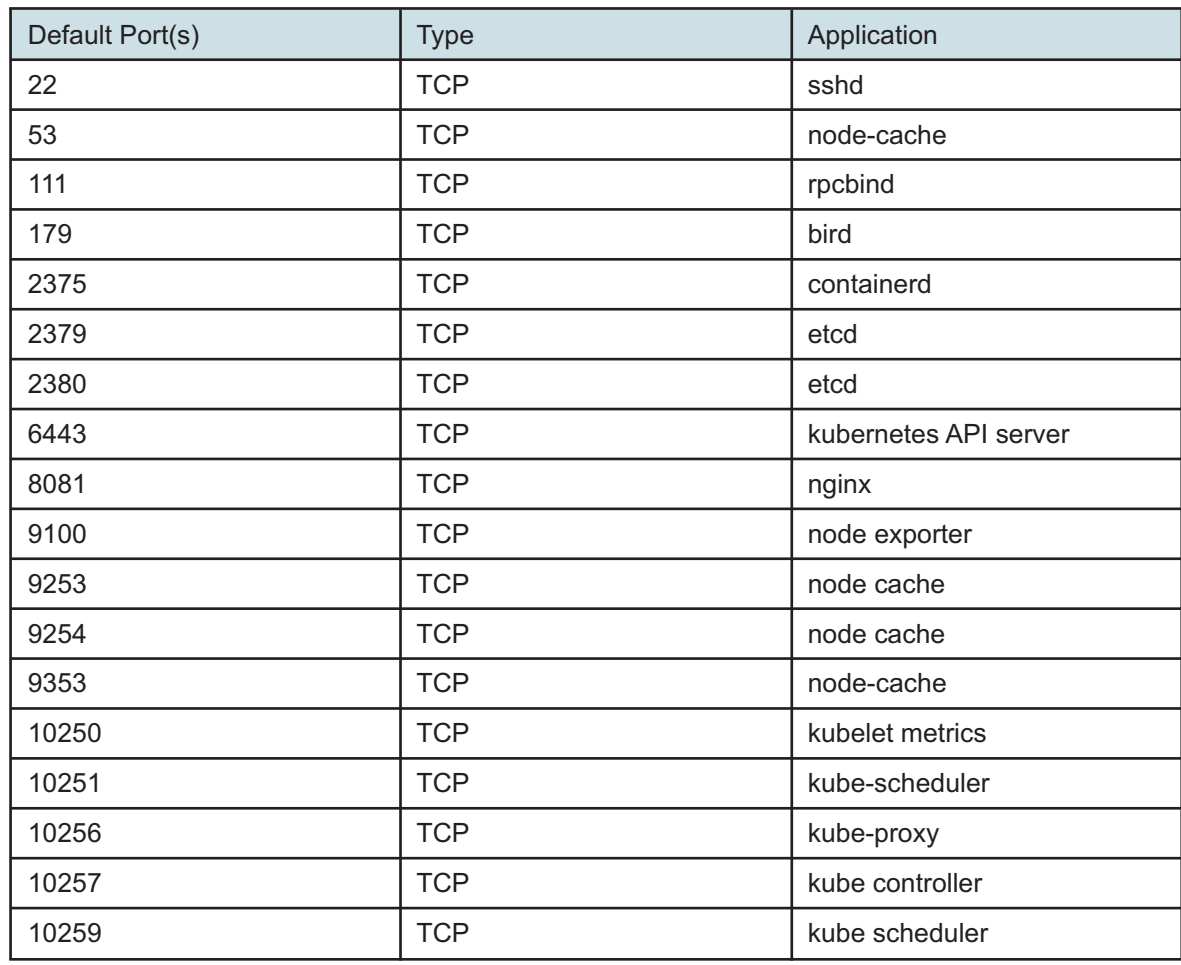

*Table 6-17* Ports used by worker nodes (continued)

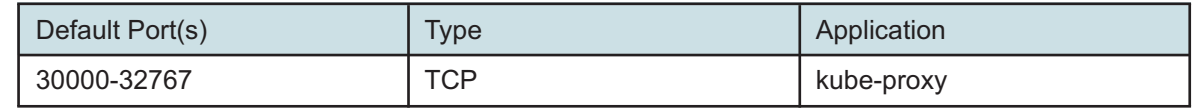

### **6.7 Securing the NFM-P**

#### **6.7.1 Overview**

Nokia recognizes the importance of deploying important software such as the NFM-P in secure environments and, as such, supports the use of security techniques to enhance the security of the NFM-P.

NFM-P communications is secured using TLS 1.2 by default, SNMPv3 and HTTPS. See the *NSP Installation and Upgrade Guide* for configuration information.

NFM-P implements a number of safeguards to ensure protection of private data. Additional information can be found in the Security section of the *NSP Installation and Upgrade Guide*.

Nokia recommends performing the following steps to achieving NFM-P station security:

- Install a clean operating system environment with the minimum required packages documented in the *NSP Installation and Upgrade Guide*.
- Install the latest recommended patch cluster for RHEL. For customers using the Nokia provided RHEL OS image, these must be obtained directly from Nokia only. For customer sourced and manually deployed RHEL OS instances, the patches must be obtained from Red Hat.
- Harden the RHEL operating system installation based upon the CIS Benchmarks best practices. Reference the NSP System Architecture Guide for the Recommendations and Compliance statements. The supported CIS Benchmark best practices are already implemented on the NSP RHEL OS images.
- If installing RHEL, disable the mDNS Service.
- Implement firewall rules for NFM-P to control access to ports on NFM-P platforms as described in [6.7.5 "Deploying NFM-P with firewalls" \(p. 134\)](#page-133-0) . NFM-P systems have no ingress or egress requirements to access the public internet and should be isolated with properly configured firewalls.
- If installing RHEL, enable the RHEL firewall filter rules lists. See [6.10 "NFM-P firewall and NAT](#page-147-0) [rules" \(p. 148\)](#page-147-0) for more details
- Installation of NFM-P with a secure configuration described in [6.7.3 "Installing the NFM-P](#page-132-0) [components" \(p. 133\)](#page-132-0)
- Network element connection configuration as described in [6.7.4 "NFM-P network element](#page-133-0) [communication" \(p. 134\)](#page-133-0)
- Configure NFM-P to run at runlevel 3 as opposed to the default runlevel 5
- Update the supported TLS versions and ciphers to remove older versions, if not required
- Consider using a Certificate Authority signed certificate instead of self-signed certificates
- Use TLS certificates signed with stronger hashing algorithms
- Enable SELinux in permissive/enforcing mode for the components that support it

<span id="page-132-0"></span>• Enable Federal Information Processing Standards (FIPS) security. Note that using FIPS and SNMPv3 algorithms larger than SHA1/AES128 will add CPU load and NE response times may be diminished.

#### **6.7.2 Operating system installation for NFM-P stations**

For customer sourced and manually deployed RHEL OS instances, Nokia supports customers applying RHEL patches provided by Red Hat which include security fixes as well as functional fixes. Nokia also supports customers applying Windows patches provided by Micorsoft. If a patch is found to be incompatible with the NSP, the patch may need to be removed until a solution to the incompatibility is provided by Red Hat or Nokia. See the NSP Release Notice for up-to-date information about the recommended RHEL maintenance update and patch levels.

For customers using the Nokia provided RHEL OS images, only the RHEL OS patch bundles provided by Nokia can be applied.

NFM-P is supported on RHEL installed with the list of required RHEL Packages documented in the *NSP Installation and Upgrade Guide*. SELinux is supported in both permissive and enforcing mode for most NSP components. Auxiliary databases support SELinux in permissive mode only.

Additional efforts to secure the system could impact NFM-P's operation or future upgrades of the product. Customers should perform some level of basic testing to validate additional platform hardening does not impact NFM-P's operation. The NFM-P Product Group makes no commitment to make NFM-P compatible with a customer's hardening requirements.

#### **6.7.3 Installing the NFM-P components**

Nokia recommends performing the following steps when installing the NFM-P components:

- Configure the NFM-P server IP validation during the NFM-P database installation to ensure that only the specified IP address can communicate with the NFM-P database. This is documented in the *NSP Installation and Upgrade Guide*.
- Maintain secure communication between the NFM-P server and NFM-P clients (XML-API and UI) as documented in the *NSP Installation and Upgrade Guide*. This is enabled by default.

Nokia also recommends the configuration (as documented in the *NSP NFM-P User Guide*) of the following options to secure communication with the NFM-P client UI and the NFM-P client XML API interfaces:

- Password history count
- Password expiry periods
- Client time-outs
- Security statements
- Scope of command and span of control
- Client IP validation

#### <span id="page-133-0"></span>**6.7.4 NFM-P network element communication**

The following configurations are documented in the *NSP NFM-P User Guide*, and help secure communication between the network elements and NFM-P server installations:

- SNMPv3
- SSH for remote access to the network elements
- SCP/SFTP for secure file transfer
- **NETCONF**

#### **6.7.5 Deploying NFM-P with firewalls**

A firewall can be deployed to protect the NFM-P server from the managed network and to protect the server from the network hosting the NFM-P clients. The diagrams below illustrate this and show the communications services that are required through the firewalls. Installations of NFM-P can make use of the RHEL built in firewall using firewalld. Standalone Firewall products must not be collocated on servers hosting NFM-P components. Only the built-in RHEL firewall used to enable filter rules lists can be collocated with NFM-P components. See [6.10 "NFM-P firewall and NAT](#page-147-0) [rules" \(p. 148\)](#page-147-0) for more details.

Some NFM-P operations require idle TCP ports to remain open for longer periods of time. Therefore, customers using a firewall that closes idle TCP connections should adjust Operating System TCP keepalives to a value that ensures that the firewall will not close sockets in use by NFM-P.

For some of the network elements described in [4.13 "Network element specific requirements"](#page-78-0) [\(p. 79\)](#page-78-0) there is a requirement for the NFM-P GUI client to communicate directly with the network element using specialized configuration tools.

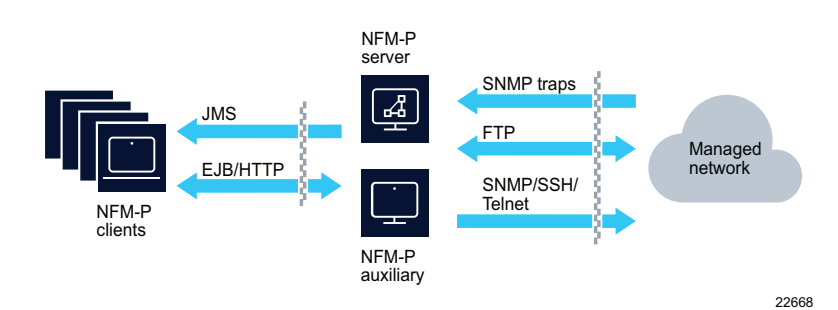

*Figure 6-2* Firewalls and NFM-P standalone deployments

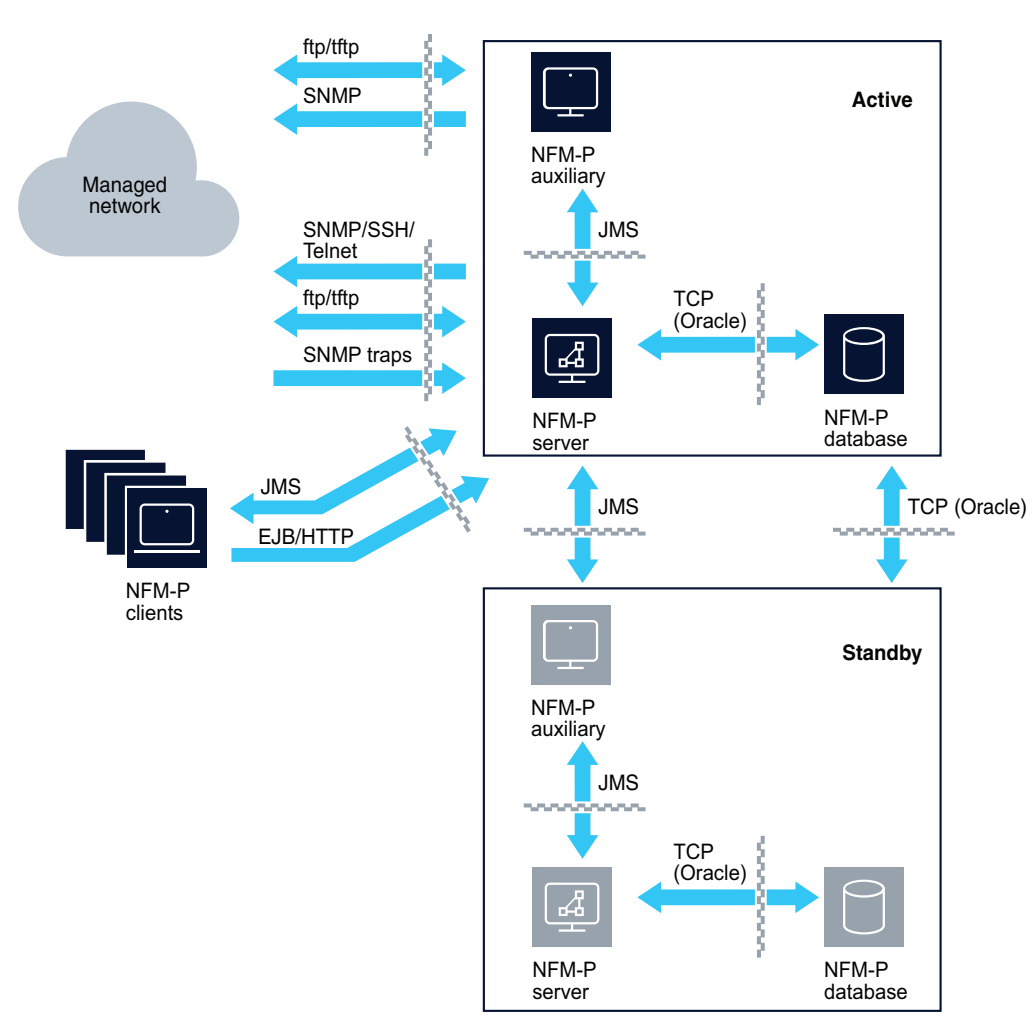

# *Figure 6-3* Firewalls and NFM-P redundant deployments

### **6.8 NFM-P port information**

#### **6.8.1 Default ports**

The following table describes the listening ports on the various NFM-P applications.

#### *Table 6-18* NFM-P port information

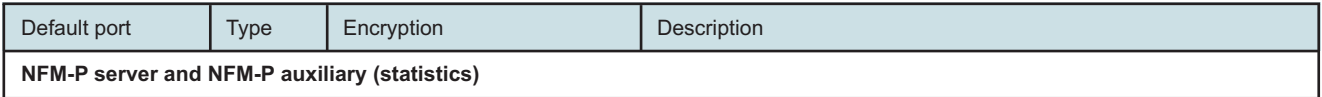

22667

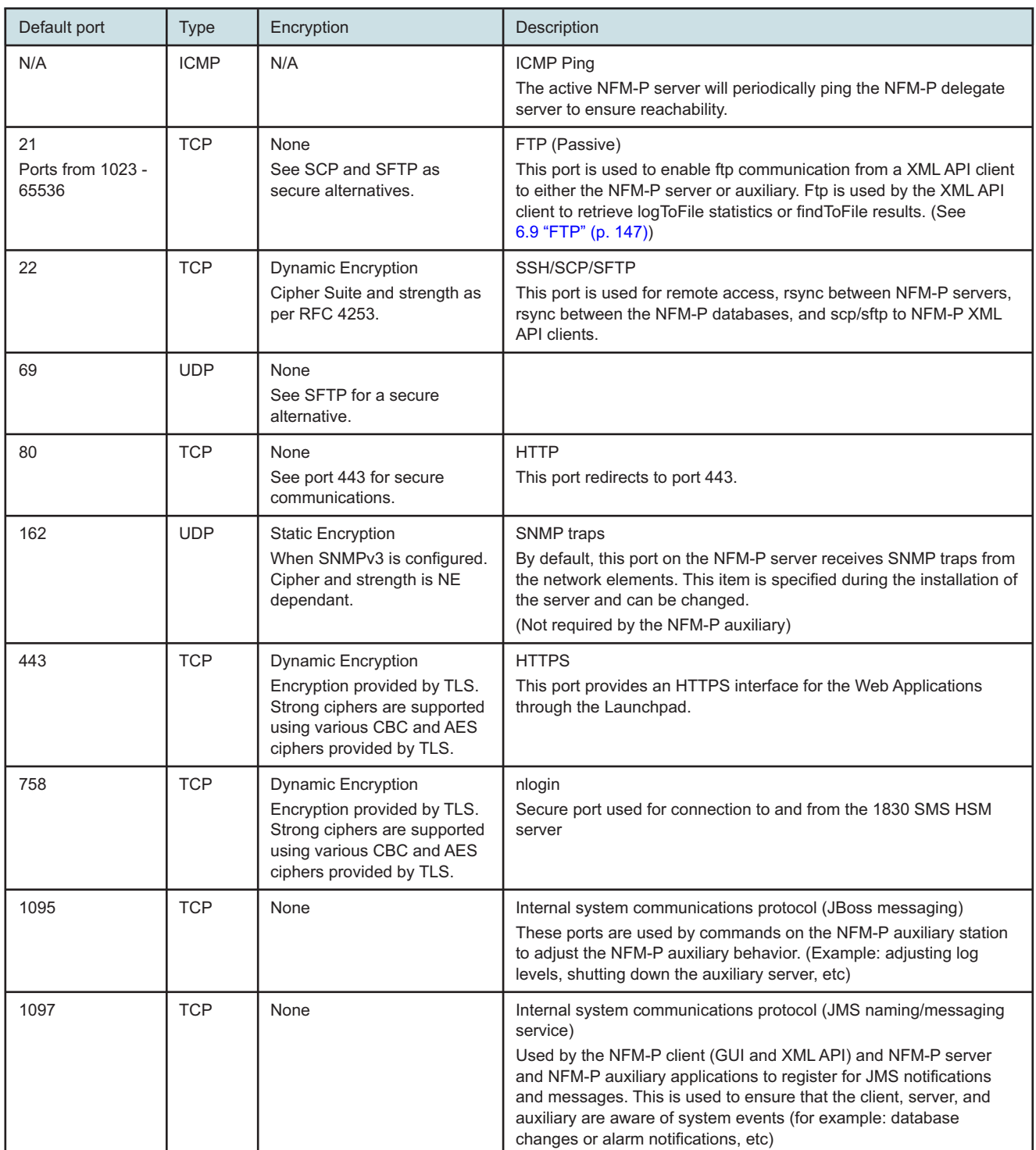

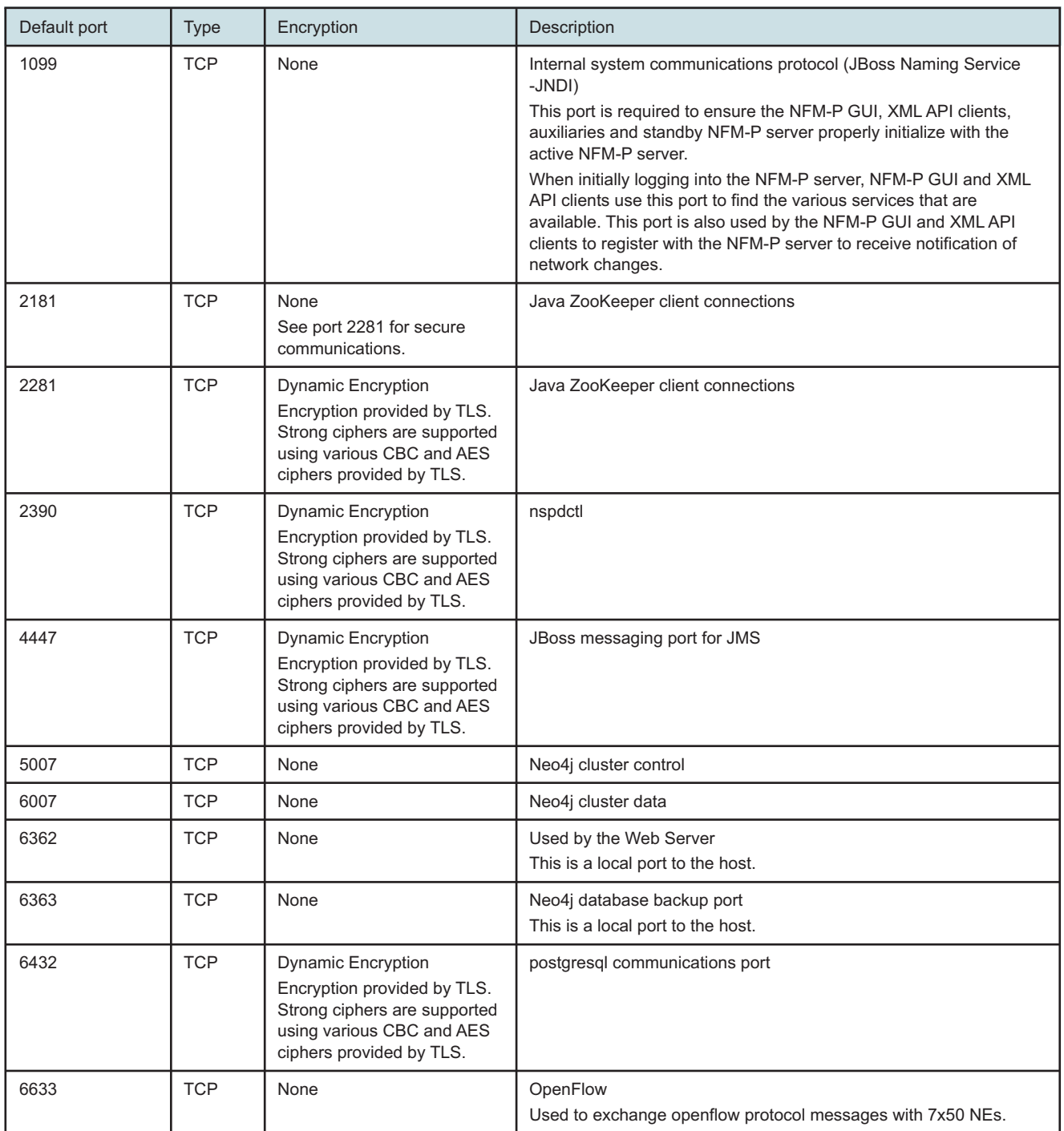

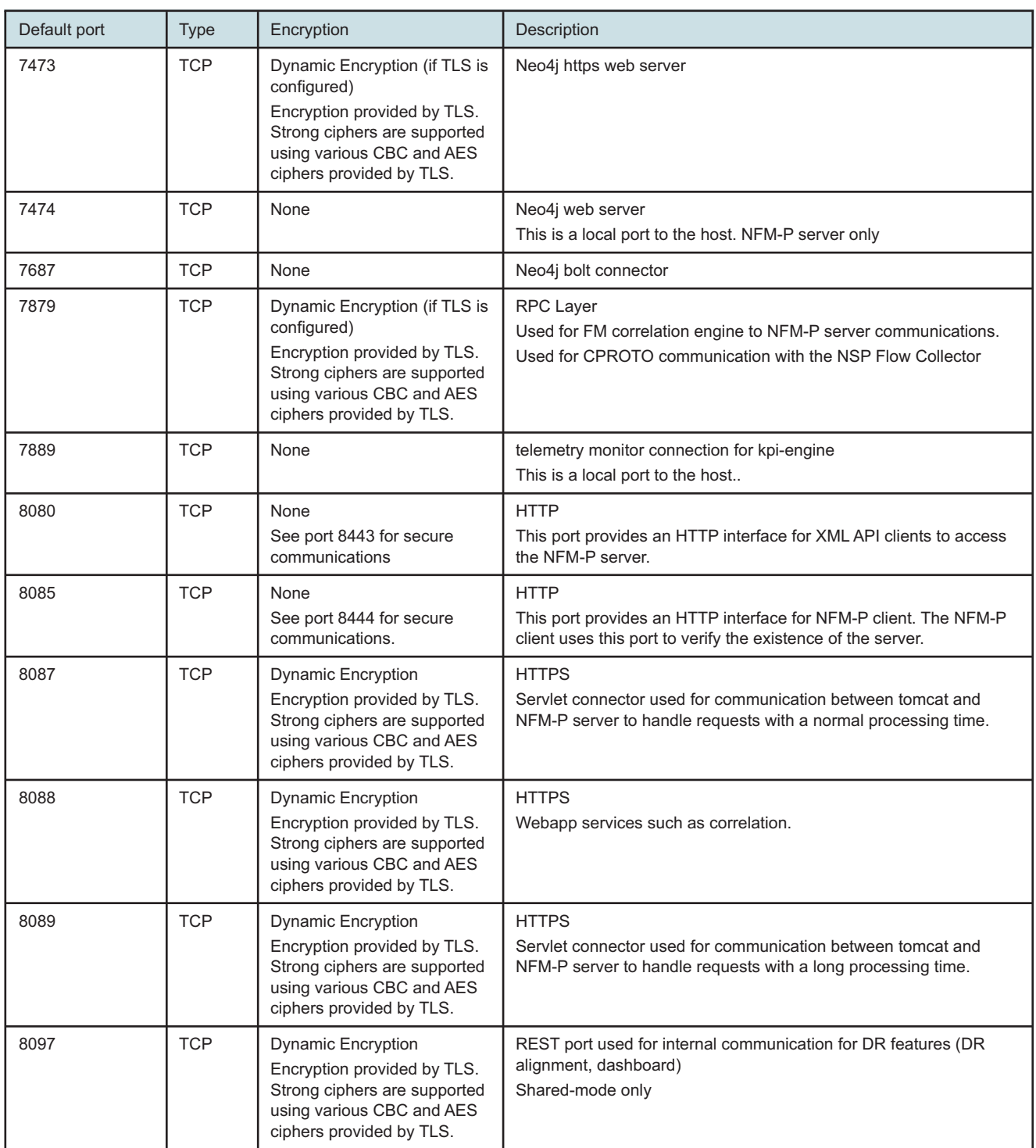

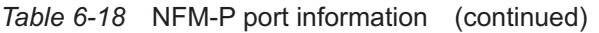

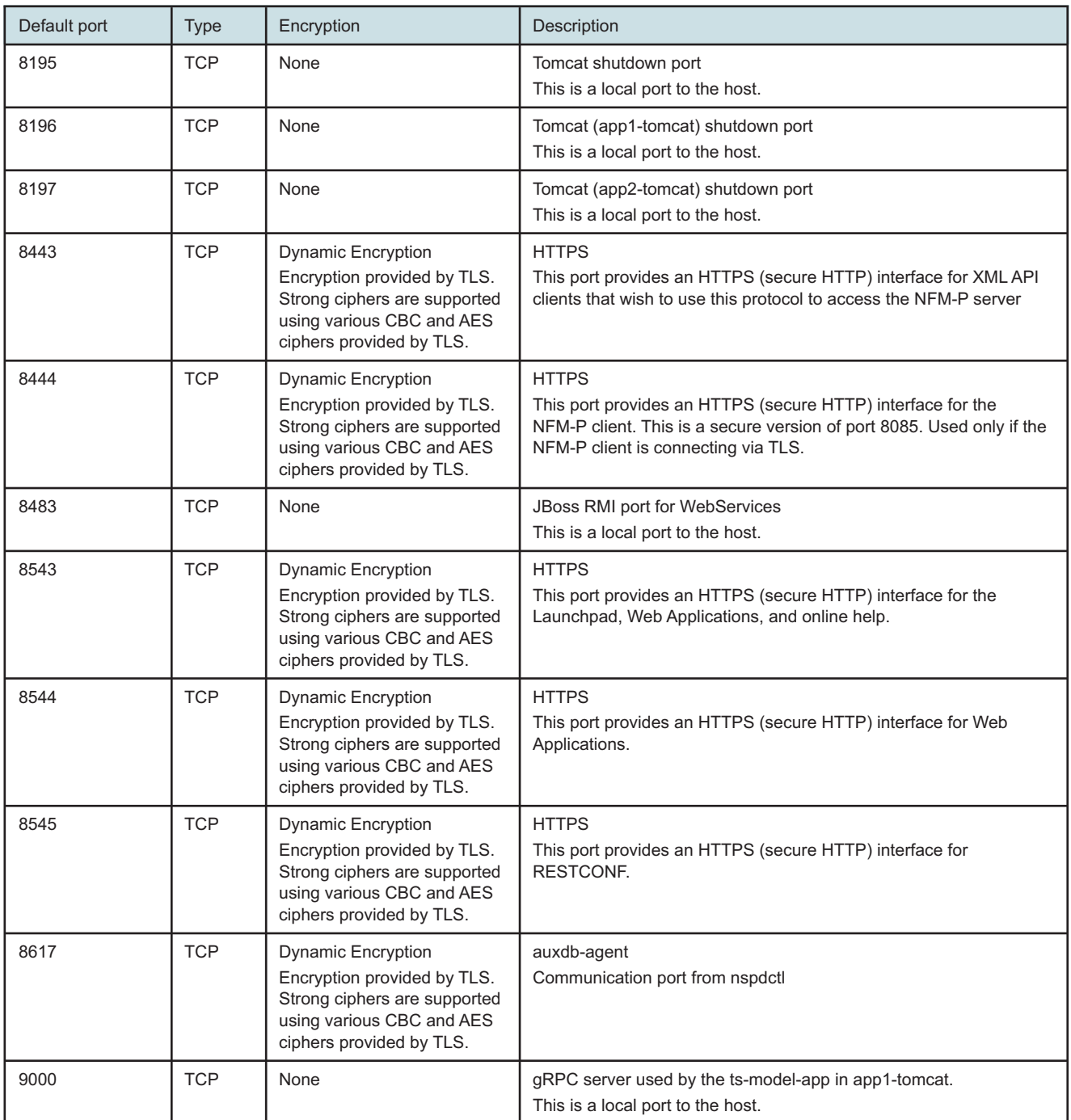

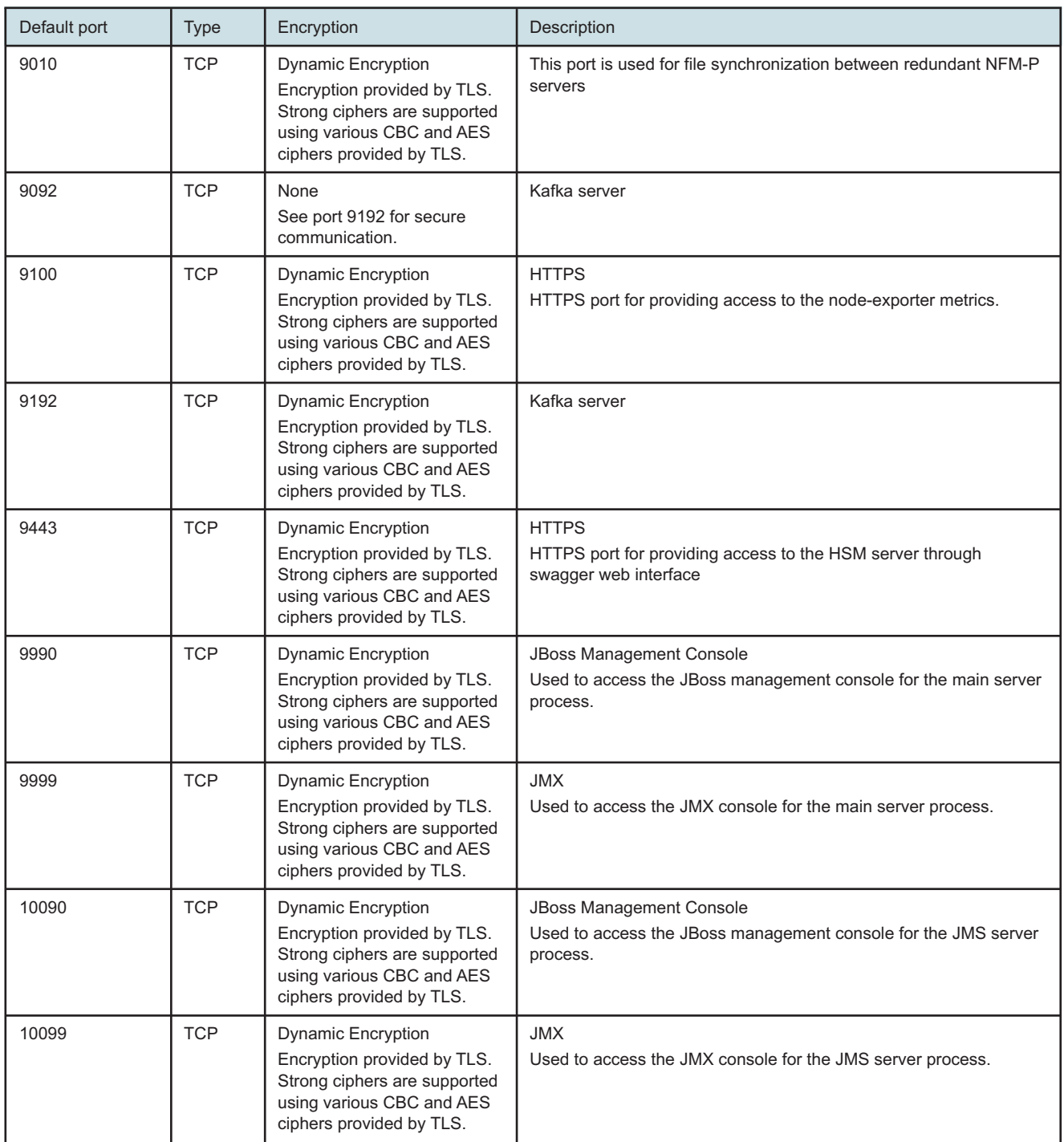

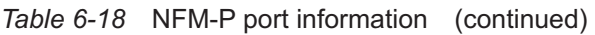

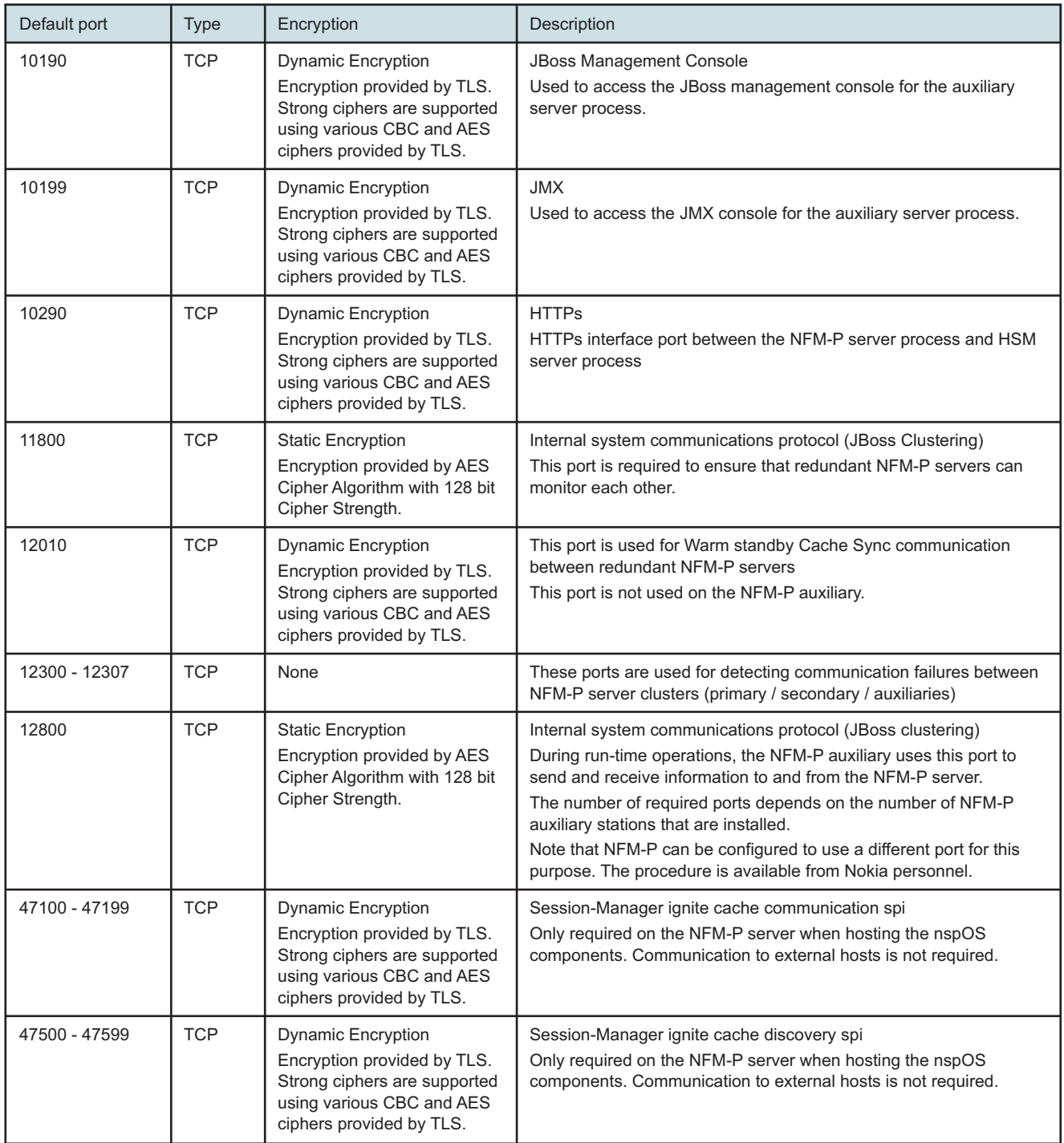

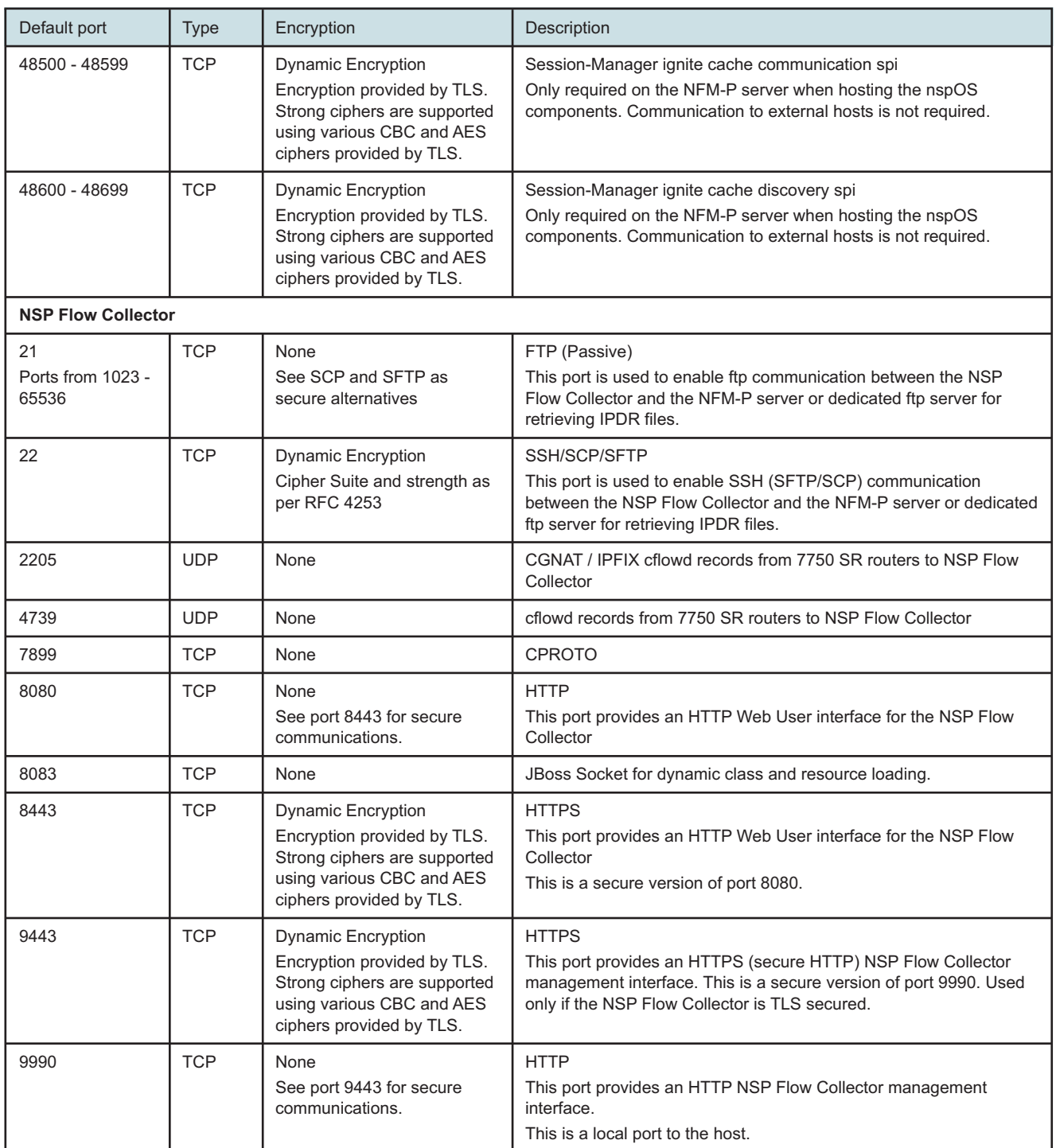

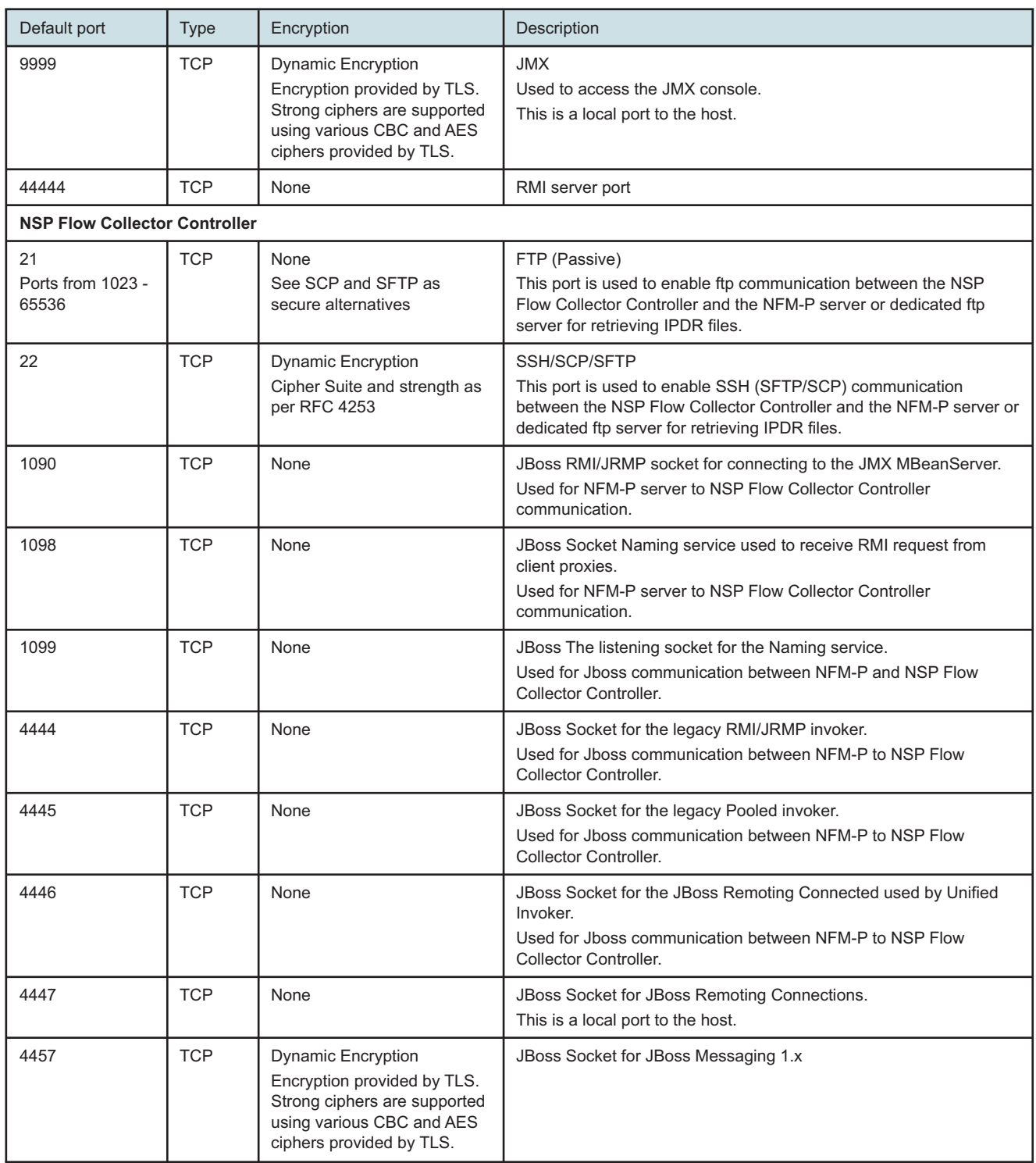

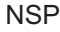

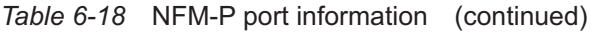

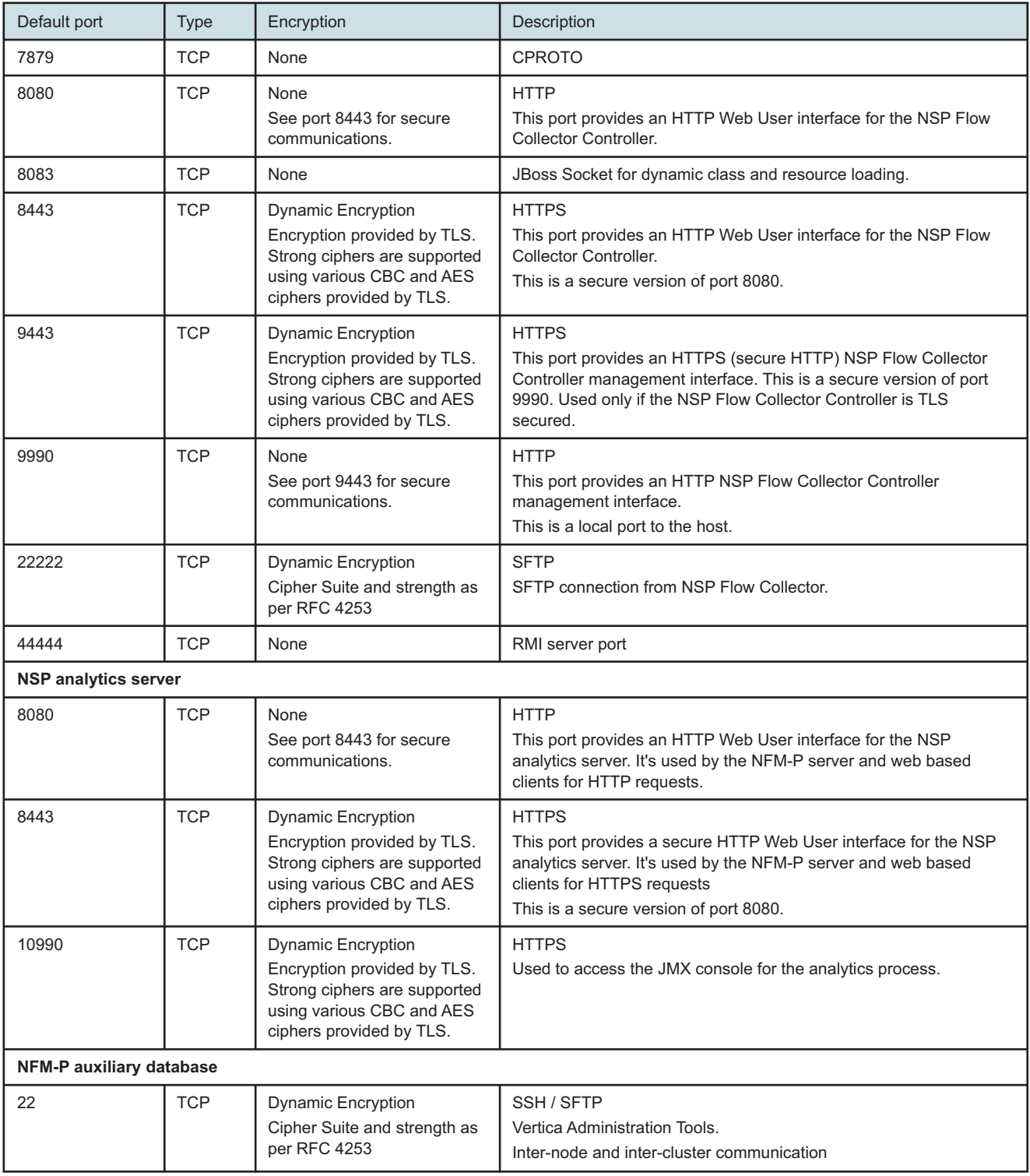
#### *Table 6-18* NFM-P port information (continued)

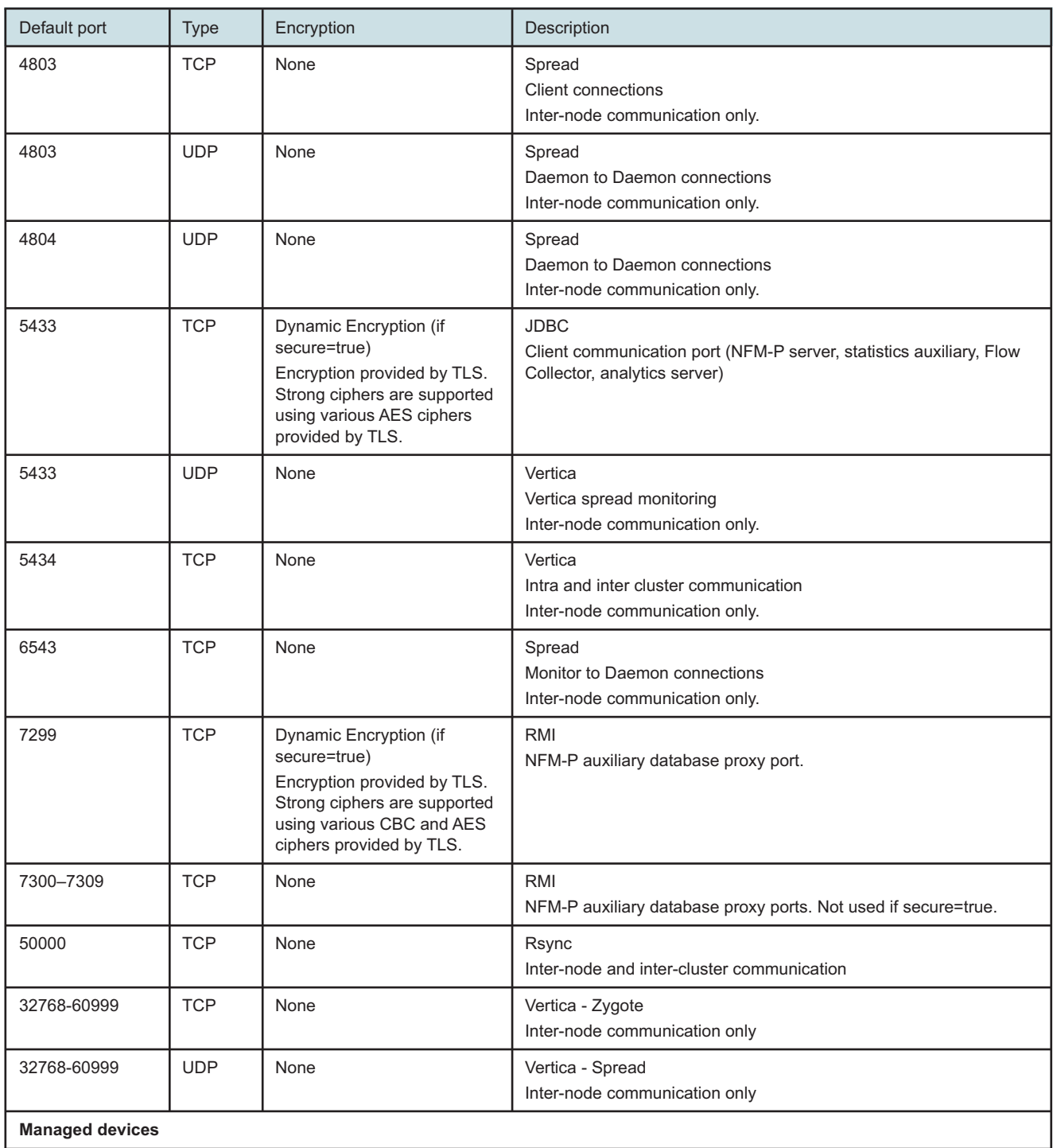

#### *Table 6-18* NFM-P port information (continued)

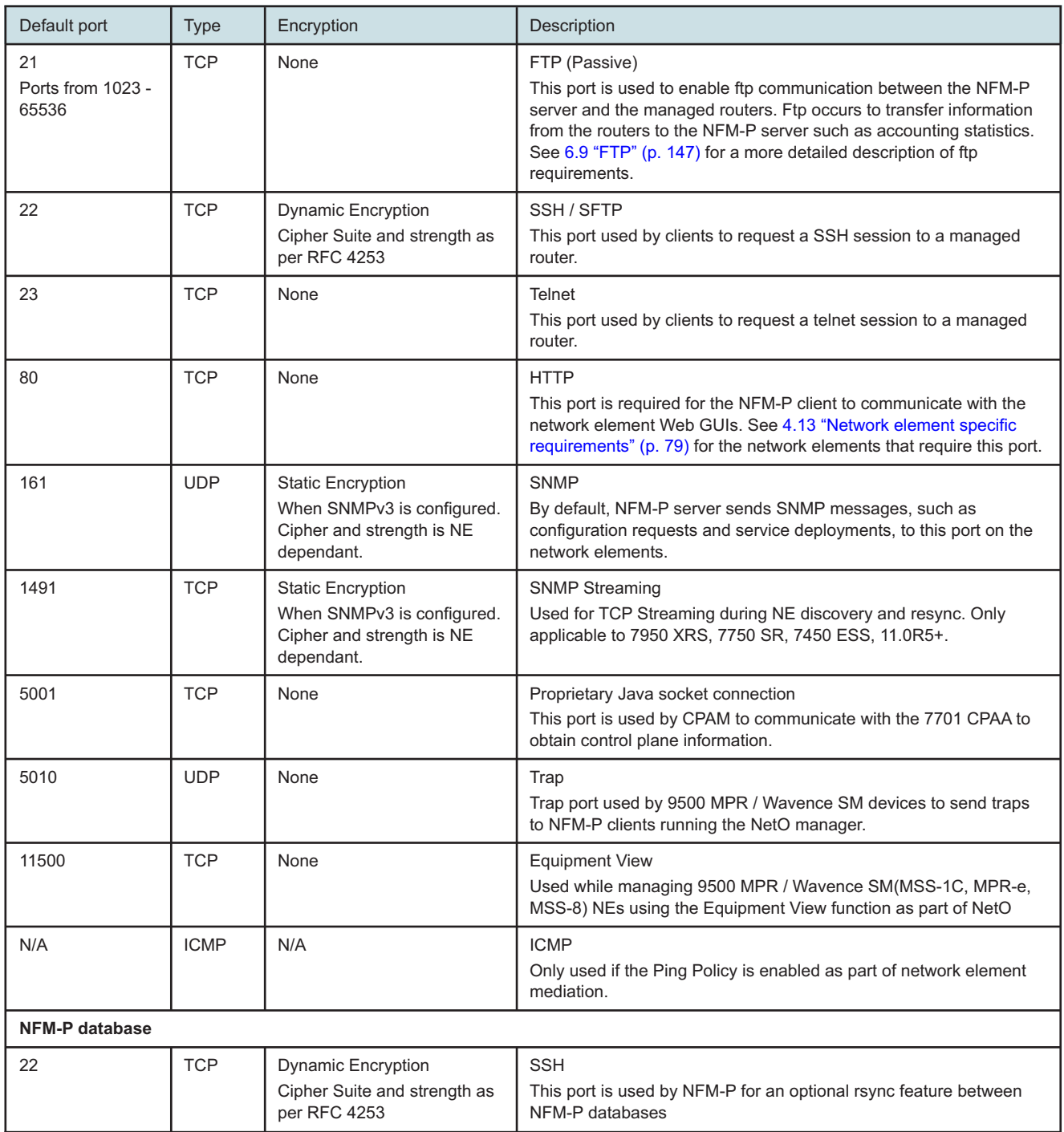

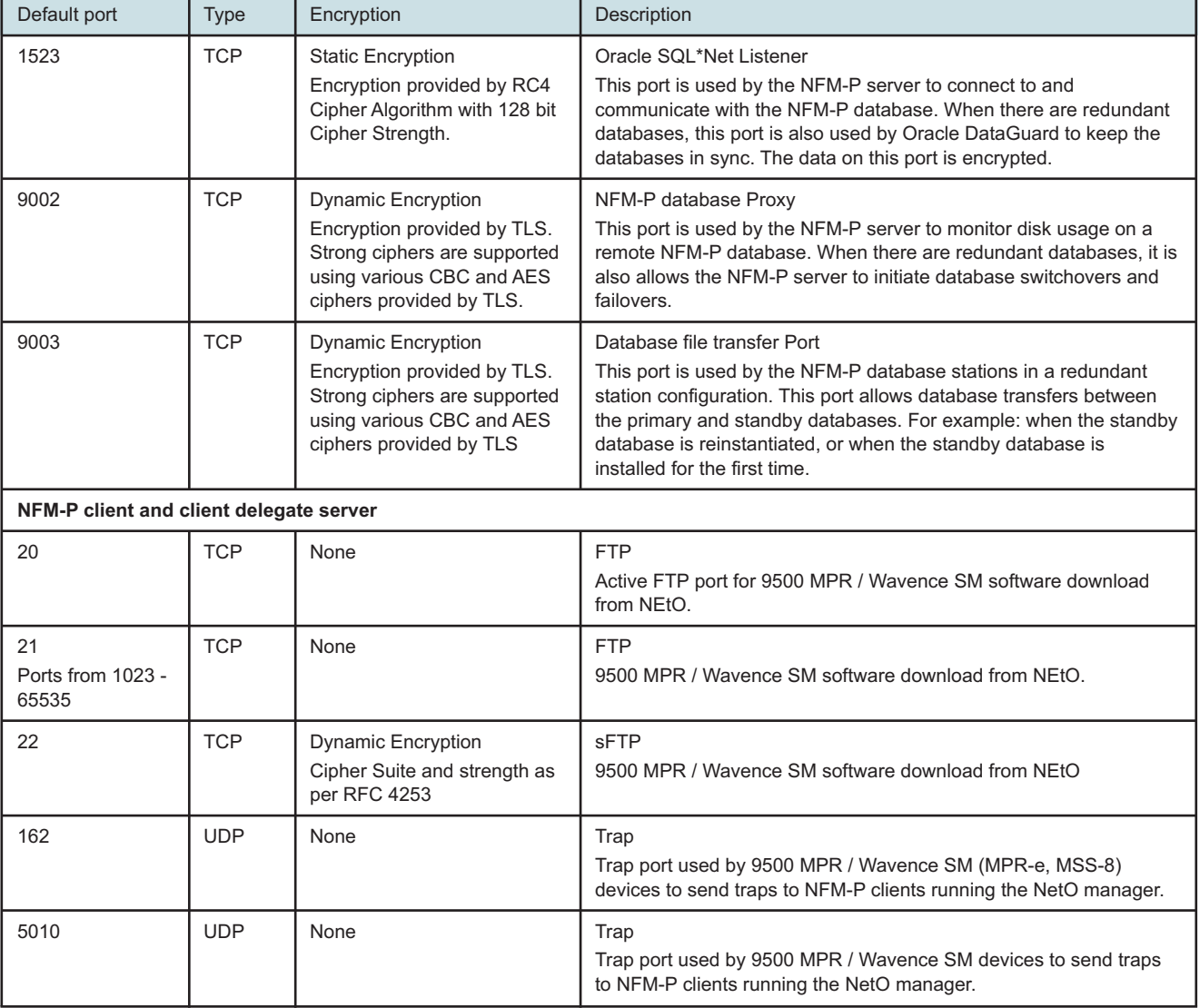

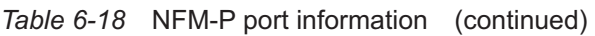

# <span id="page-146-0"></span>**6.9 FTP**

### **6.9.1 FTP between the NFM-P server and NFM-P auxiliary statistics collector and the managed network**

NFM-P server and NFM-P auxiliary statistics collector may use FTP for several purposes.

The NFM-P server may use FTP, if configured, to receive backup images of managed devices, to send new software images to the managed devices and to receive accounting statistics from the managed devices.

If an NFM-P auxiliary statistics collector station is installed, FTP will be used, if configured, to retrieve accounting statistics from managed devices.

If STM Accounting tests are being executed, the NFM-P server will retrieve the test results from the managed devices by FTP, if configured.

The FTP communication is configured as an extended *passive* FTP connection, with the managed devices serving as the FTP servers and the NFM-P server and NFM-P auxiliary acting as the FTP client.

Extended passive FTP connections use dynamically-allocated ports on both sides of the communication channel, and are ephemeral in nature. As such, the data sent from the managed devices will be sent from a port in the range of 1024-65536. This data will be sent to the NFM-P server on a port in the range of 1024-65536. Support for EPSV/EPRT ftp commands (commands that can replace PASV/PORT commands) must be enabled for connections to the 7x50 family of routers.

### **6.10 NFM-P firewall and NAT rules**

#### **6.10.1 Overview**

Firewall rules are applied to the incoming network interface traffic of the NFM-P stations. As a rule, firewall rules are not applied to the outgoing network interface traffic.

For NFM-P installations using RHEL as the Operating System, the RHEL supplied firewall can be used to filter network traffic using filter rules lists. Only experienced system administrators with extensive knowledge of the RHEL firewall should attempt to implement the filter rules lists provided with each NFM-P component. All others should disable the RHEL firewall.

The installation of each NFM-P component will include the filter rules lists to be applied for successful communication between different NFM-P components, XML API clients, and network elements. The table below defines the location

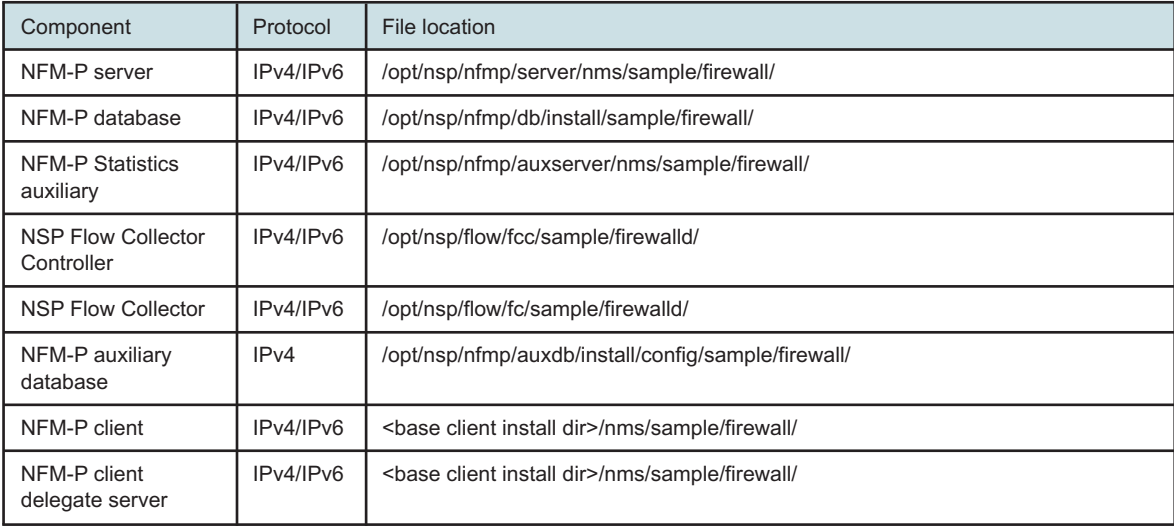

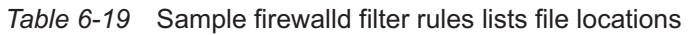

It is imperative that all rules are considered completely for the NFM-P systems to inter-operate correctly. The following tables will define the connection details. Within the section there will be a number of conditions that indicate whether or not that particular table or connection needs to be applied.

See [7.4 "NFM-P Network Address Translation" \(p. 169\)](#page-168-0) for supported NAT configurations.

#### **6.10.2 NFM-P server firewall and NAT rules**

When there is a firewall at the NFM-P server, the following initiating connection details must be considered. Network Interface number is in reference to [Figure 7-3, "Distributed NFM-P server/](#page-165-0) [database deployment with multiple network interfaces" \(p. 166\)](#page-165-0)

*Table 6-20* Firewall rules for traffic connecting to the NFM-P server

| Source                                                | Source<br>port | <b>Destination</b><br>port | Pro-<br>tocol | <b>Network</b><br>Interface | <b>Notes</b>                                               |
|-------------------------------------------------------|----------------|----------------------------|---------------|-----------------------------|------------------------------------------------------------|
| NFM-P server<br>(public<br>address)                   | Any            | 21                         | <b>TCP</b>    | 3                           | Connection to NFM-P server private address (if NAT in use) |
| XML API client                                        | Any            | 21                         | <b>TCP</b>    | $\mathfrak{Z}$              | If FTP is required                                         |
| NSP flow<br>collector<br>controller                   | Any            | 21                         | <b>TCP</b>    | $\mathbf{1}$                | If FTP is used                                             |
| NFM-P server                                          | Any            | 22                         | <b>TCP</b>    | $\mathbf{1}$                | From the redundant NFM-P server                            |
| <b>XML API client</b>                                 | Any            | 22                         | <b>TCP</b>    | $\mathfrak{Z}$              | If SCP / SFTP is required                                  |
| NSP flow<br>collector<br>controller                   | Any            | 22                         | <b>TCP</b>    | $\mathbf{1}$                | If SCP / SFTP is used                                      |
| 9500 MPR /<br>Wavence                                 | Any            | 22                         | <b>TCP</b>    | 2/4                         | NE backups                                                 |
| NFM-P server                                          | Any            | 443                        | <b>TCP</b>    | $\mathbf{1}$                | From the redundant NFM-P server, without NSP integration   |
| <b>NFM-P GUI</b><br>client                            | Any            | 443                        | <b>TCP</b>    | $\mathfrak{Z}$              | <b>HTTPS</b>                                               |
| Managed<br><b>Network</b>                             | Any            | 162                        | <b>UDP</b>    | 2/4                         | SNMP trap initiated from the NE                            |
| Managed<br>Network                                    | Any            | $\overline{\phantom{a}}$   | <b>ICMP</b>   | 2/4                         | Ping policy                                                |
| 1830 SMS<br><b>HSM Server</b>                         | 5552           | 758                        | <b>TCP</b>    | 2/4                         | nlogin                                                     |
| NFM-P server<br>(public<br>address)                   | >1023          | >1023                      | <b>TCP</b>    | $\mathfrak{Z}$              | Connection to NFM-P server private address (if NAT in use) |
| <b>NFM-P GUI</b><br>client / XML<br><b>API</b> client | Any            | 1097                       | <b>TCP</b>    | 3                           | <b>JMS</b>                                                 |

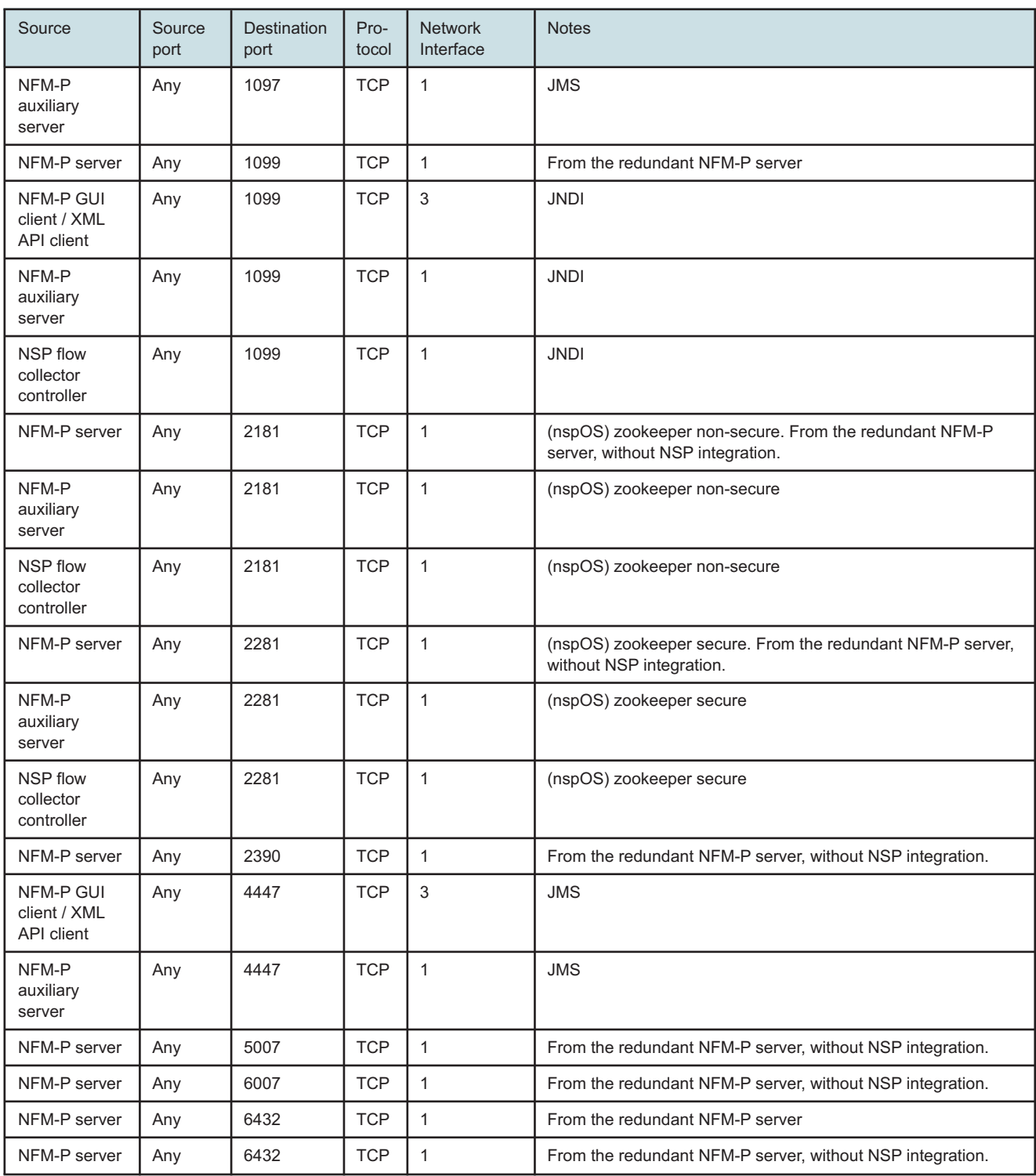

#### *Table 6-20* Firewall rules for traffic connecting to the NFM-P server (continued)

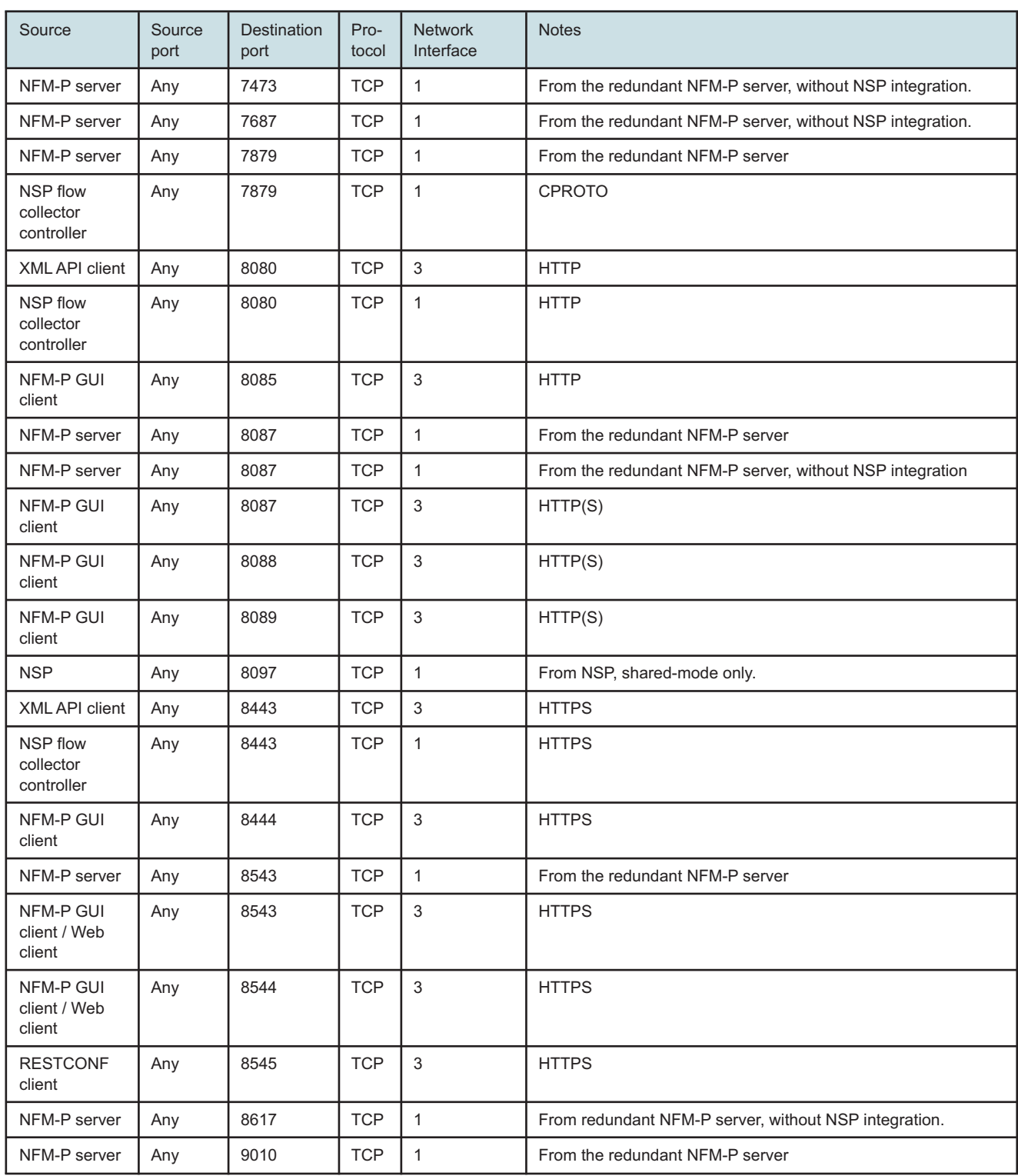

#### *Table 6-20* Firewall rules for traffic connecting to the NFM-P server (continued)

| Source                       | Source<br>port | <b>Destination</b><br>port | Pro-<br>tocol | <b>Network</b><br>Interface | <b>Notes</b>                                              |
|------------------------------|----------------|----------------------------|---------------|-----------------------------|-----------------------------------------------------------|
| NFM-P server                 | Any            | 9092                       | <b>TCP</b>    | 1                           | From redundant NFM-P server, without NSP integration.     |
| <b>NSP Cluster</b>           | Any            | 9100                       | <b>TCP</b>    | $\mathbf{1}$                | Node-exporter                                             |
| NFM-P server                 | Any            | 9192                       | <b>TCP</b>    | 1                           | From redundant NFM-P server, without NSP integration.     |
| NFM-P server                 | Any            | 9192                       | <b>TCP</b>    | 1                           | From redundant NFM-P server, without NSP integration.     |
| kafka client                 | Any            | 9192                       | <b>TCP</b>    | 3                           | (nspOS) kafka secure                                      |
| Web client                   | Any            | 9443                       | <b>TCP</b>    | 3                           | Swagger interface for HSM                                 |
| NFM-P server                 | Any            | 10290                      | <b>TCP</b>    | 1                           | From the redundant NFM-P server, without NSP integration. |
| NFM-P server                 | Any            | 11800                      | <b>TCP</b>    | 1                           | From the redundant NFM-P server                           |
| NFM-P server                 | Any            | 12010                      | <b>TCP</b>    | 1                           | From the redundant NFM-P server                           |
| NFM-P server                 | Any            | 12300-<br>12307            | <b>TCP</b>    | $\mathbf{1}$                | From the redundant NFM-P server                           |
| NFM-P<br>auxiliary<br>server | Any            | 12300-<br>12307            | <b>TCP</b>    | $\mathbf{1}$                | $\hspace{0.05cm} -\hspace{0.05cm} -\hspace{0.05cm}$       |
| NFM-P<br>auxiliary<br>server | Any            | 12800                      | <b>TCP</b>    | $\mathbf{1}$                | --                                                        |

*Table 6-20* Firewall rules for traffic connecting to the NFM-P server (continued)

 $\vert \, \vert$ **Note:** Due to the size of SNMP packets, IP fragmentation may occur in the network. Ensure the firewall will allow fragmented packets to reach the server(s).

#### **6.10.3 NFM-P database firewall**

When there is a firewall at the NFM-P database, the following initiating connection details must be considered. Network Interface number is in reference to [Figure 7-3, "Distributed NFM-P server/](#page-165-0) [database deployment with multiple network interfaces" \(p. 166\)\)](#page-165-0)/

*Table 6-21* Firewall rules for traffic connecting to the NFM-P database

| Source                       | Source<br>port | <b>Destination</b><br>port | Pro-<br>tocol | <b>Network</b><br>Interface | <b>Notes</b>                      |
|------------------------------|----------------|----------------------------|---------------|-----------------------------|-----------------------------------|
| NFM-P<br>database            | Any            | 22                         | <b>TCP</b>    |                             |                                   |
| NFM-P server                 | Any            | 1523                       | <b>TCP</b>    |                             |                                   |
| NFM-P<br>database            | Any            | 1523                       | <b>TCP</b>    |                             | From the redundant NFM-P database |
| NFM-P<br>auxiliary<br>server | Any            | 1523                       | <b>TCP</b>    |                             |                                   |

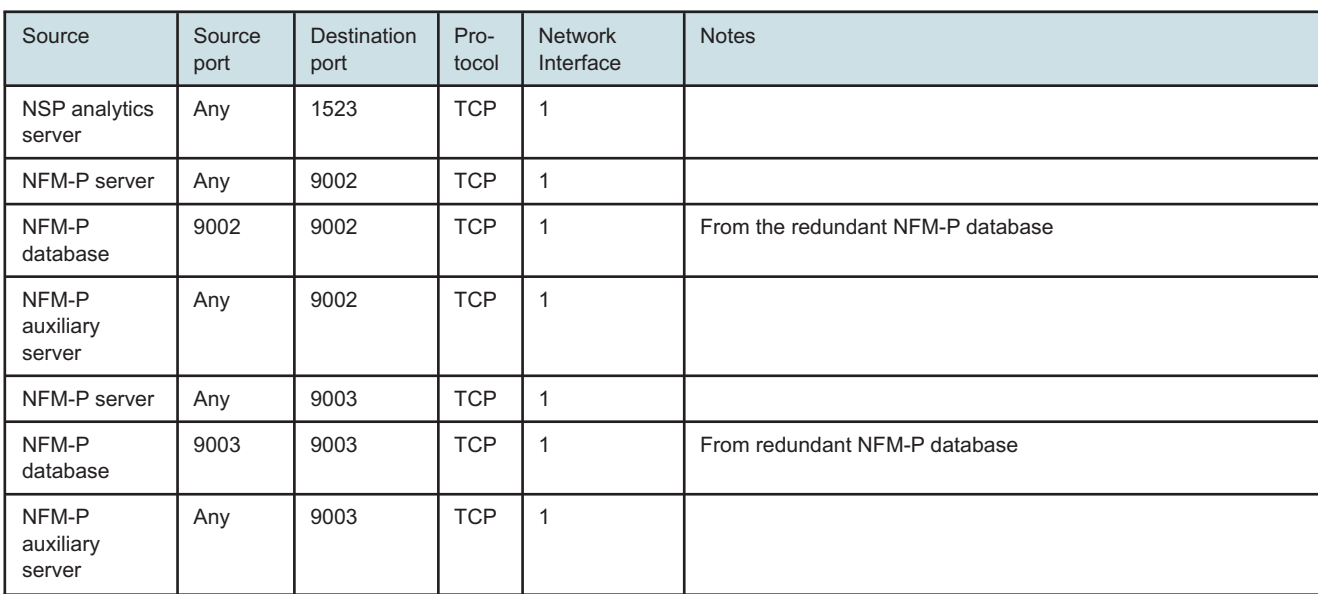

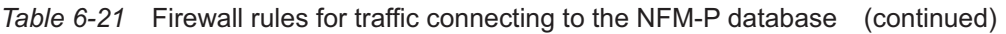

#### **6.10.4 NFM-P auxiliary server firewall and NAT rules**

When there is a firewall at the NFM-P auxiliary server, the following initiating connection details must be considered. Network Interface number is in reference to [Figure 7-3, "Distributed NFM-P](#page-165-0) [server/database deployment with multiple network interfaces" \(p. 166\).](#page-165-0)

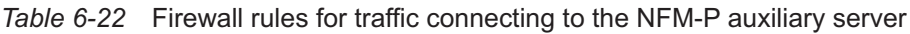

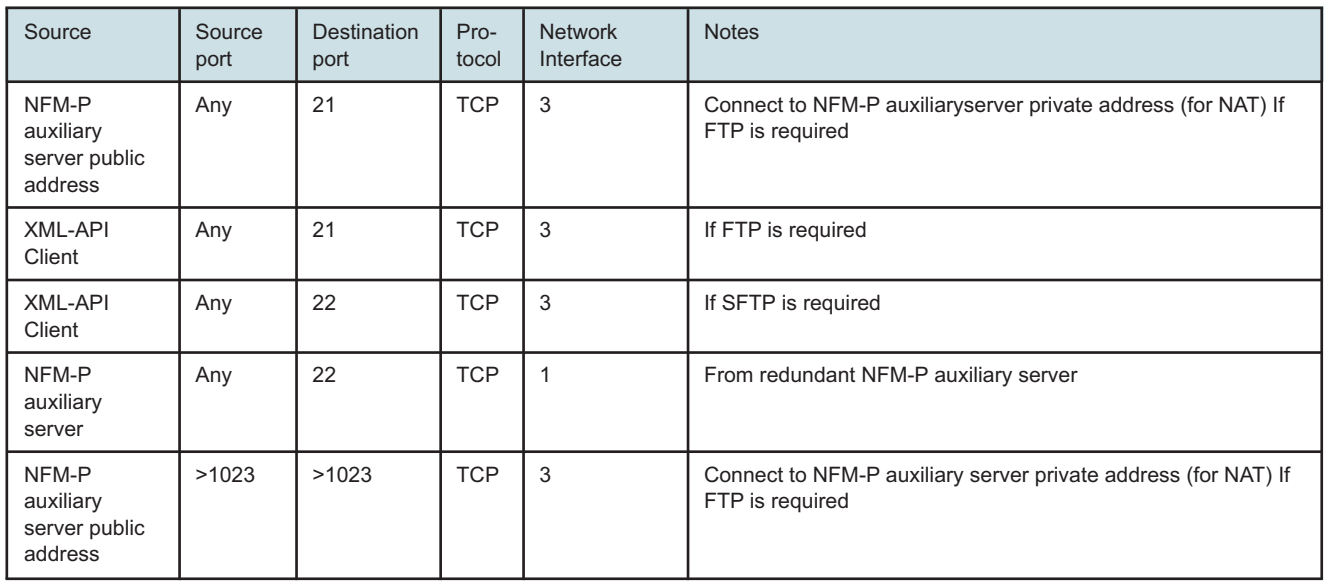

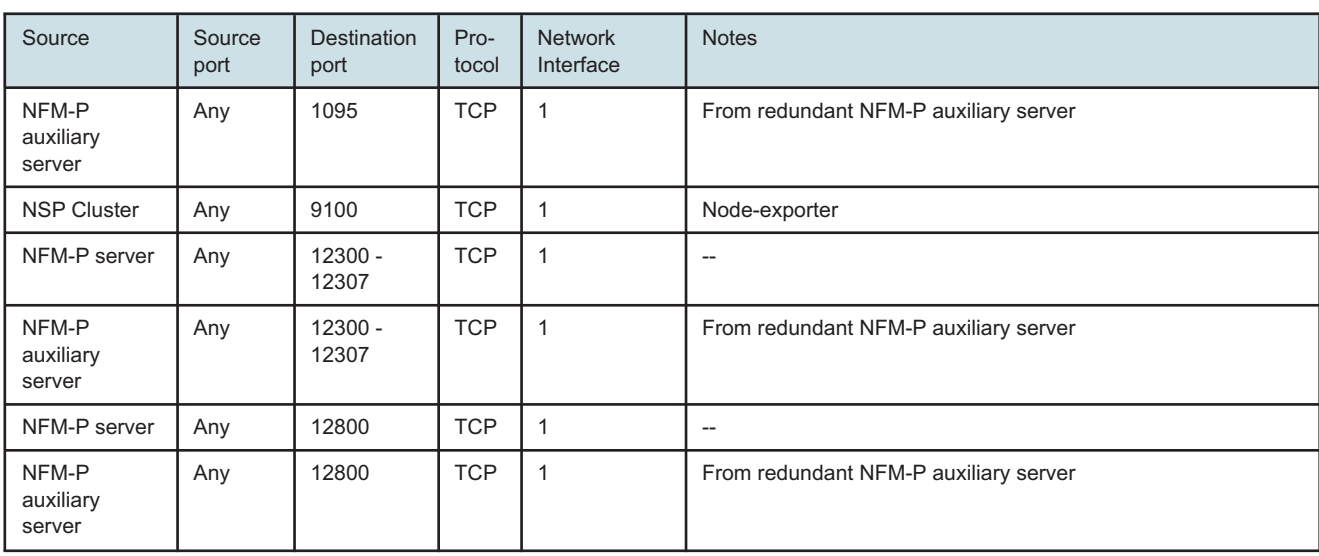

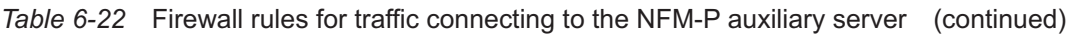

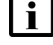

**i** Note: Due to the size of SNMP packets, IP fragmentation may occur in the network. Ensure the firewall will allow fragmented packets to reach the server(s).

#### **6.10.5 NSP flow collector controller firewall rules**

When there is a firewall at the NSP flow collector controller, the following initiating connection details must be considered. Network Interface number is in reference to [Figure 7-3, "Distributed](#page-165-0) [NFM-P server/database deployment with multiple network interfaces" \(p. 166\).](#page-165-0)

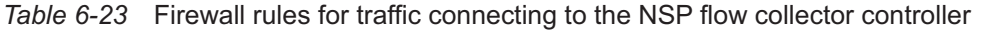

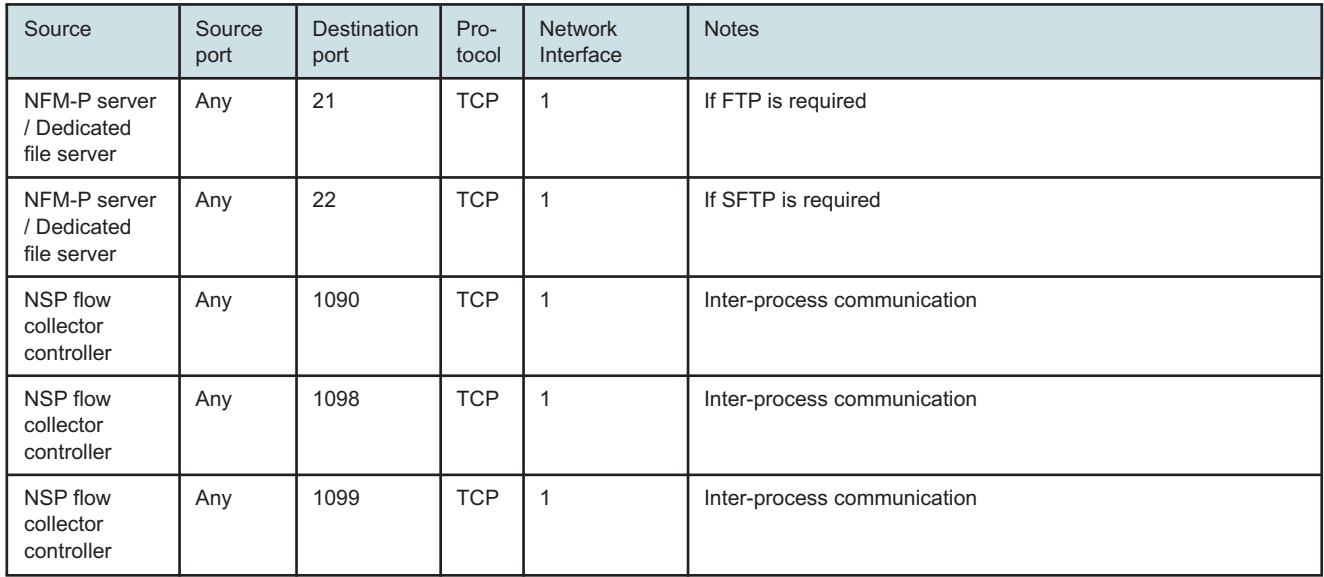

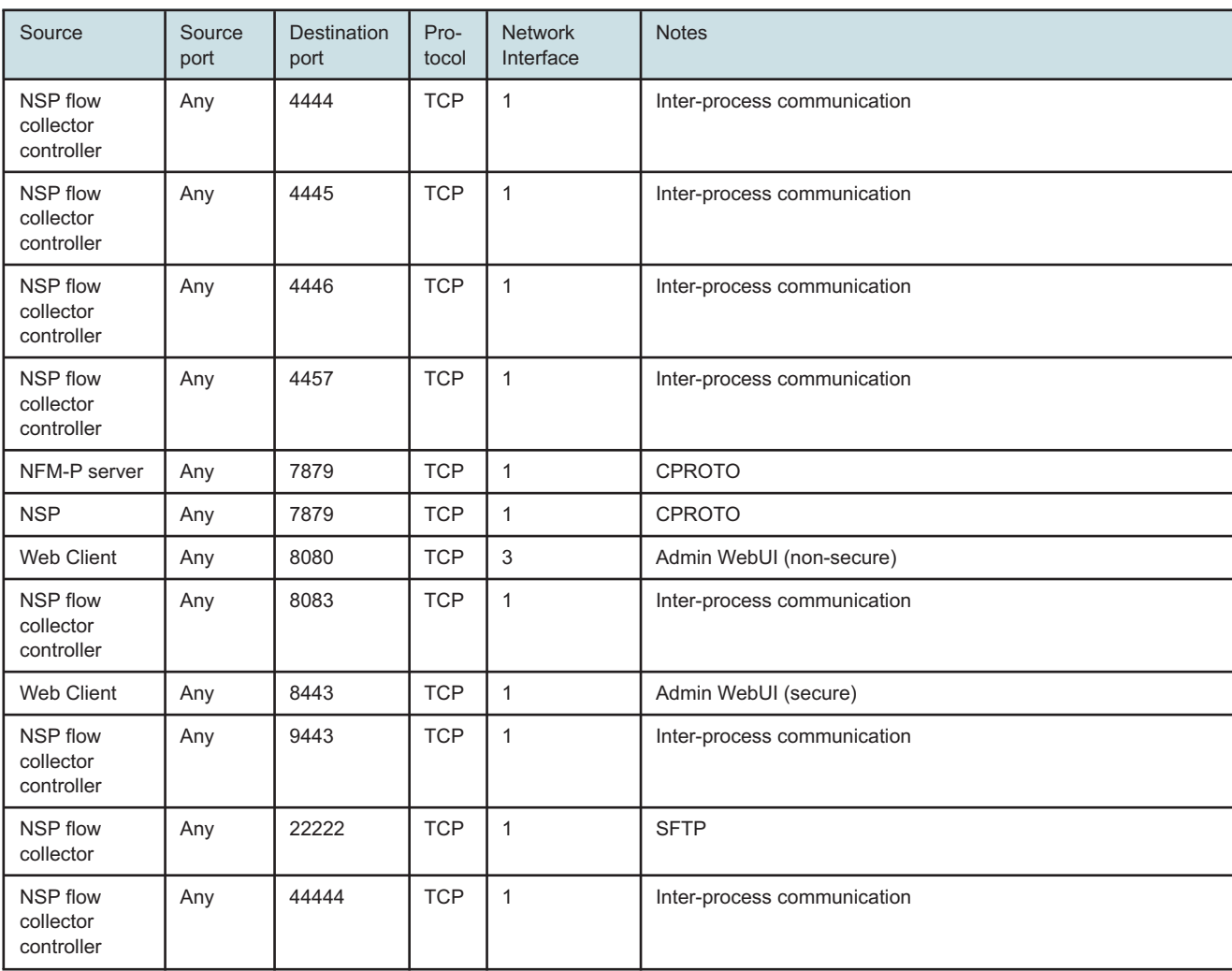

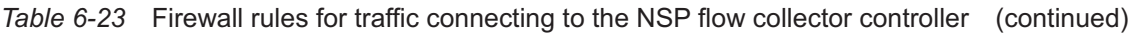

#### **6.10.6 NSP flow collector firewall rules**

When there is a firewall at the NSP flow collectorr, the following initiating connection details must be considered. Network Interface number is in reference to [Figure 7-3, "Distributed NFM-P server/](#page-165-0) [database deployment with multiple network interfaces" \(p. 166\).](#page-165-0)

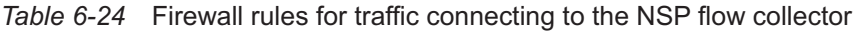

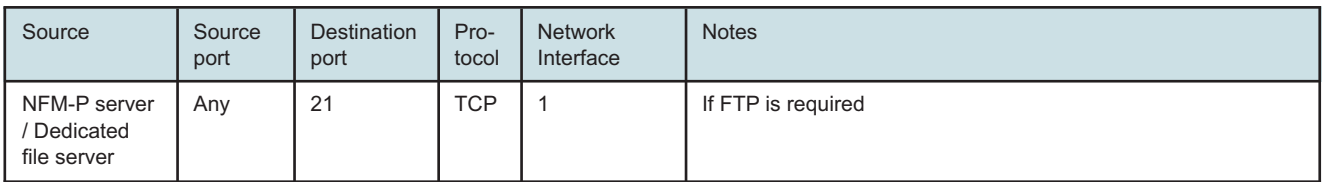

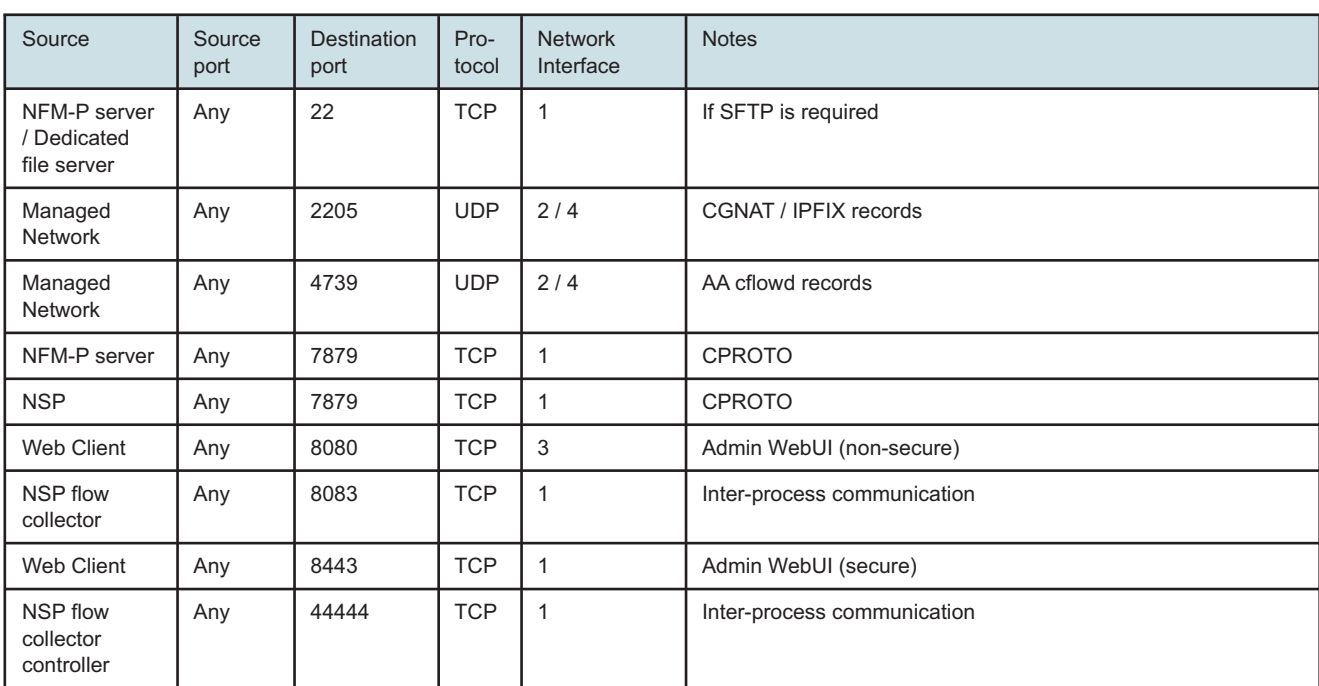

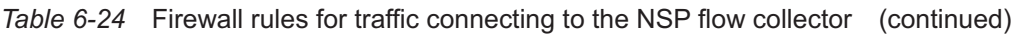

#### **6.10.7 NFM-P auxiliary database firewall rules**

When there is a firewall at the NFM-P auxiliary database, the following initiating connection details must be considered. Network Interface number is in reference to [Figure 7-3, "Distributed NFM-P](#page-165-0) [server/database deployment with multiple network interfaces" \(p. 166\).](#page-165-0)

Since the inter-node communication should traverse a private LAN, it is not recommended to implement a firewall on this interface.

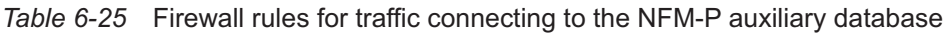

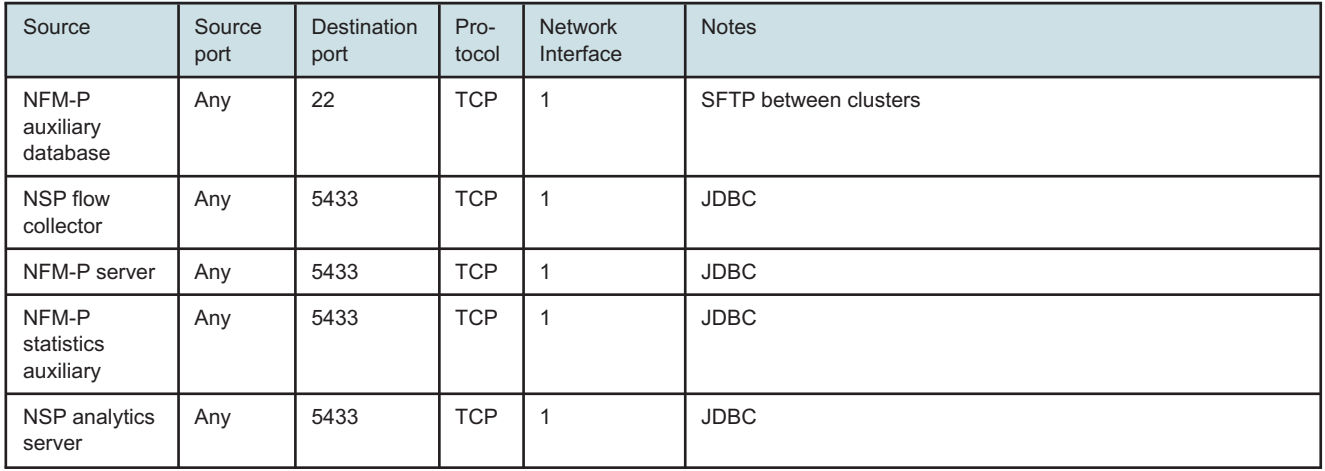

| Source                         | Source<br>port | <b>Destination</b><br>port | Pro-<br>tocol | <b>Network</b><br>Interface | <b>Notes</b>                  |
|--------------------------------|----------------|----------------------------|---------------|-----------------------------|-------------------------------|
| NFM-P server                   | Any            | 7299                       | <b>TCP</b>    |                             | <b>RMI</b><br>$secure = true$ |
| NFM-P server                   | Any            | 7299 -<br>7309             | <b>TCP</b>    |                             | RMI<br>secure - false         |
| NFM-P<br>auxiliary<br>database | Any            | 50000                      | <b>TCP</b>    |                             | Rsync between clusters        |

*Table 6-25* Firewall rules for traffic connecting to the NFM-P auxiliary database (continued)

### **6.10.8 NSP analytics server firewall rules**

When there is a firewall at the NSP analytics server, the following initiating connection details must be considered. Network Interface number is in reference to [Figure 7-3, "Distributed NFM-P server/](#page-165-0) [database deployment with multiple network interfaces" \(p. 166\).](#page-165-0)

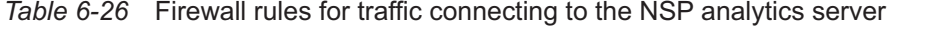

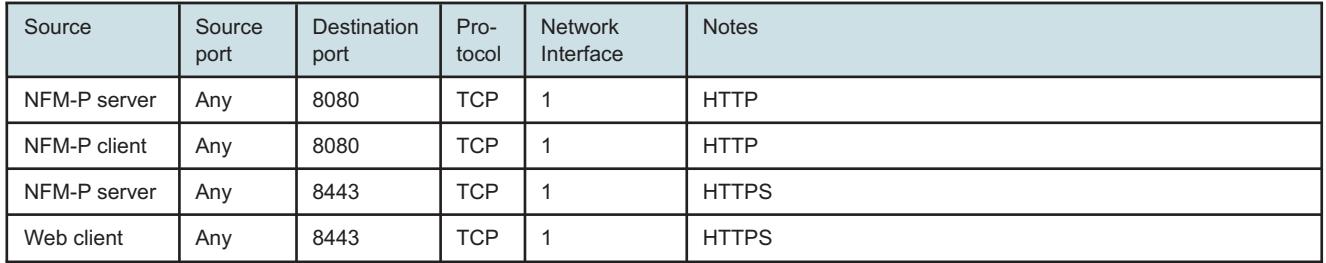

### **6.10.9 NFM-P client and client delegate firewall rules**

When there is a firewall at the client or client delegate, the following initiating connection details must be considered. Network Interface number is in reference to [Figure 7-3, "Distributed NFM-P](#page-165-0) [server/database deployment with multiple network interfaces" \(p. 166\).](#page-165-0)

*Table 6-27* Firewall rules for traffic connecting to the NFM-P client and client delegate

| Source                    | Source<br>port | <b>Destination</b><br>port | Pro-<br>tocol | <b>Network</b><br>Interface | <b>Notes</b>                                   |
|---------------------------|----------------|----------------------------|---------------|-----------------------------|------------------------------------------------|
| NFM-P server              | $-$            | --                         | <b>ICMP</b>   | 3                           | Ping<br>Client delegate only                   |
| Managed<br><b>Network</b> | Any            | 20                         | <b>TCP</b>    | 2/4                         | <b>Active FTP</b><br>9500 MPR / Wavence (NEtO) |
| Managed<br><b>Network</b> | Any            | 21                         | <b>TCP</b>    | 2/4                         | 9500 MPR / Wavence (NEtO)                      |
| Managed<br><b>Network</b> | Any            | 22                         | <b>TCP</b>    | 2/4                         | 9500 MPR / Wavence (NEtO)                      |

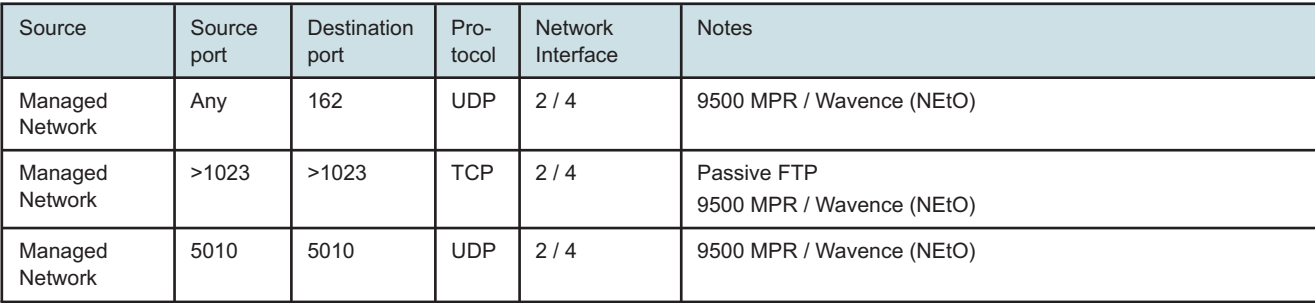

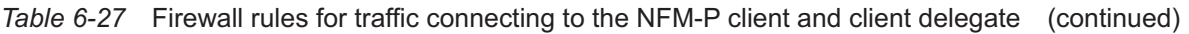

#### **6.10.10 Managed network firewall rules**

When there is a firewall at the managed network, the following initiating connection details must be considered. Network Interface number is in reference to [Figure 7-3, "Distributed NFM-P server/](#page-165-0) [database deployment with multiple network interfaces" \(p. 166\).](#page-165-0)

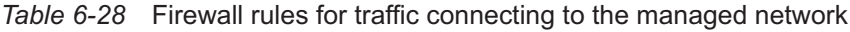

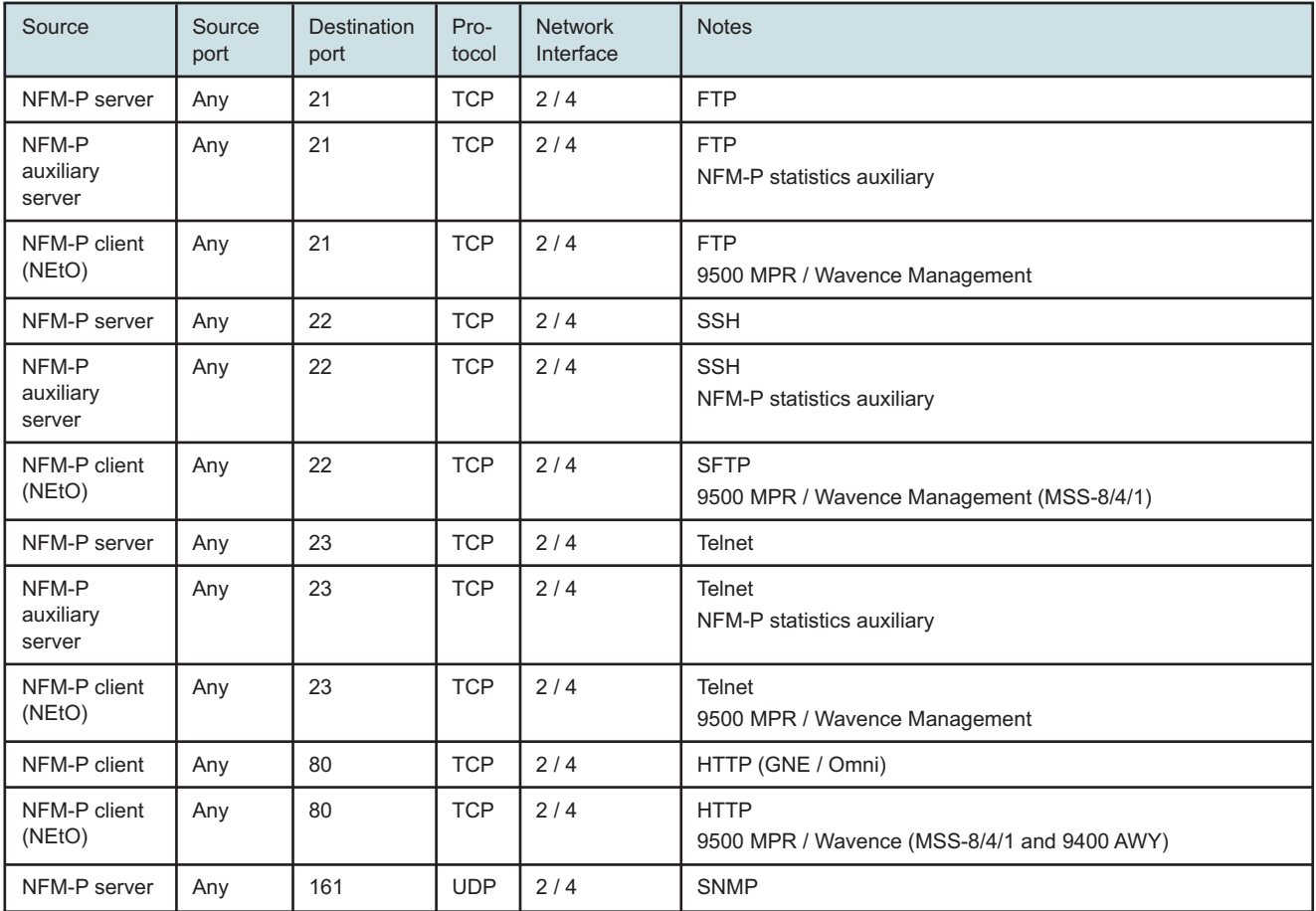

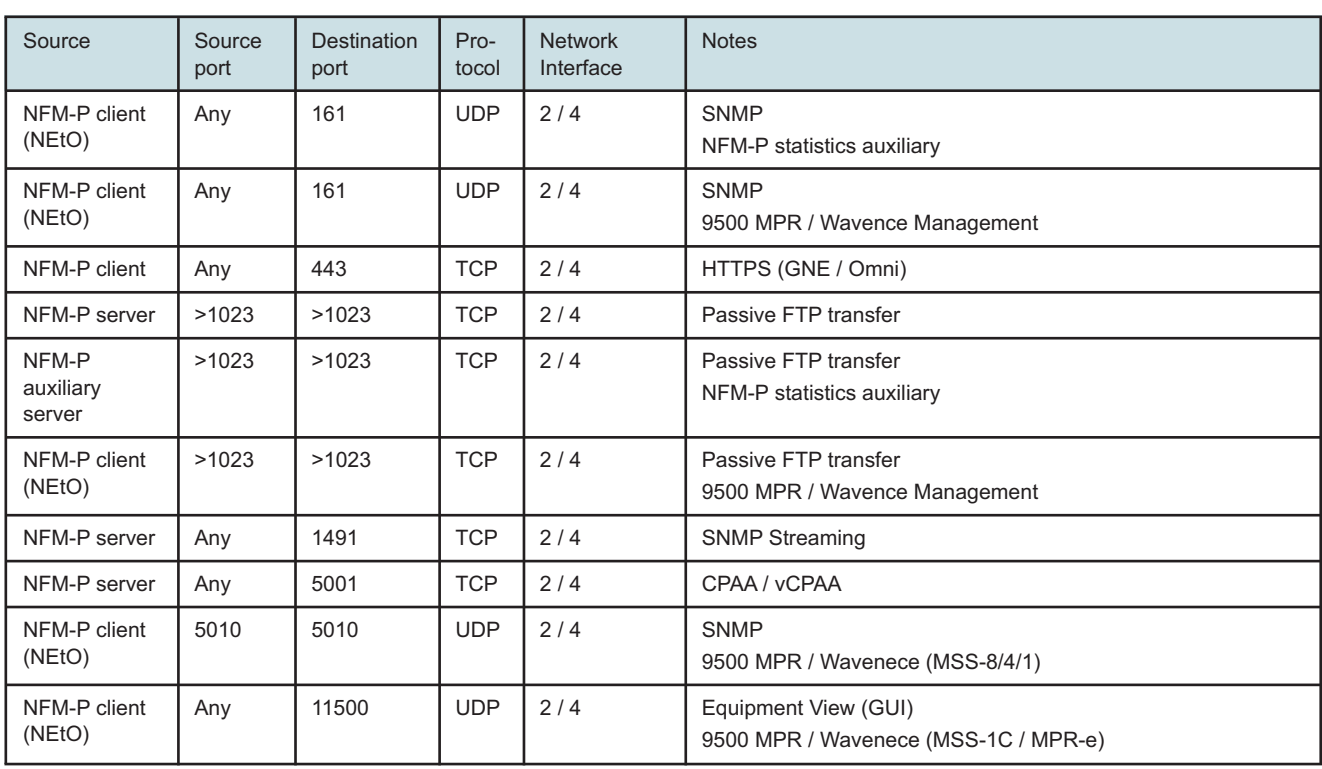

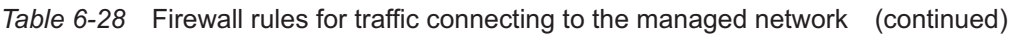

#### **6.10.11 pki-server firewall rules**

When there is a firewall at the pki-server, the following initiating connection details must be considered. Network Interface number is in reference to [Figure 7-3, "Distributed NFM-P server/](#page-165-0) [database deployment with multiple network interfaces" \(p. 166\).](#page-165-0)

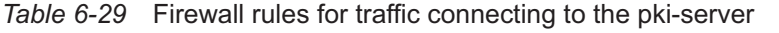

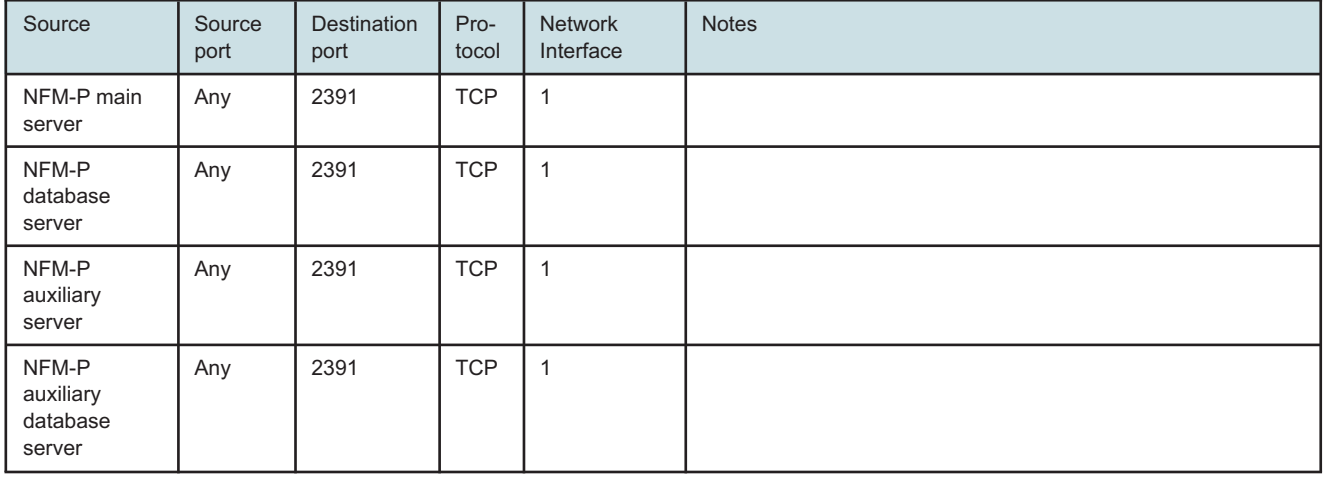

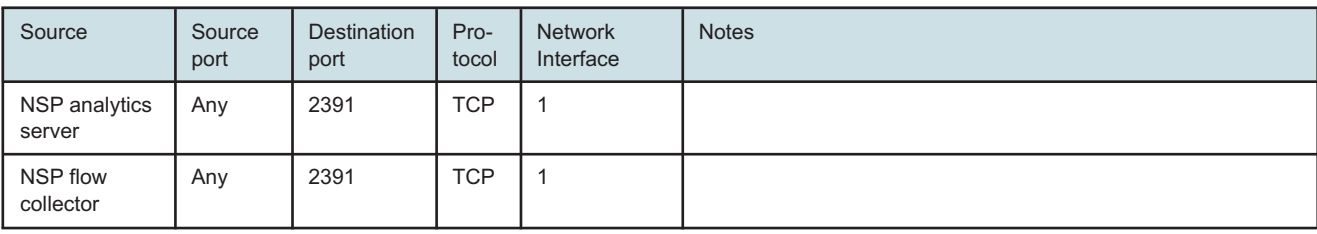

*Table 6-29* Firewall rules for traffic connecting to the pki-server (continued)

#### **6.10.12 Remote authentication server firewall rules**

When there is a firewall at the remote authentication servers, the following initiating connection details must be considered. Network Interface number is in reference to [Figure 7-3, "Distributed](#page-165-0) [NFM-P server/database deployment with multiple network interfaces" \(p. 166\).](#page-165-0)

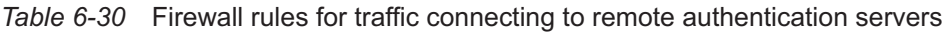

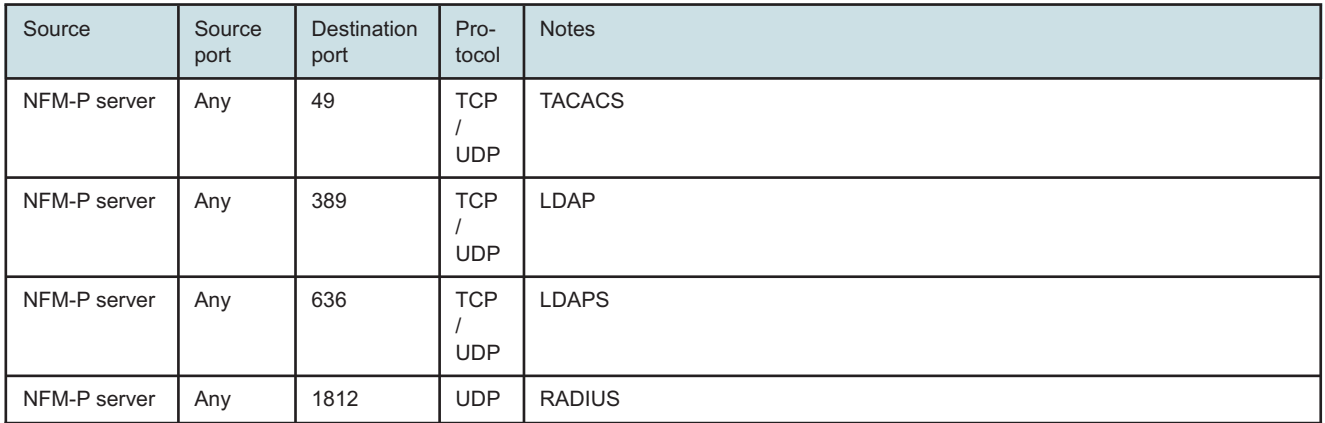

# **7 NSP deployment with multiple network interfaces and IP addresses**

# **7.1 Support for multiple network interfaces**

### **7.1.1 Introduction**

The NSP and its associated components communicate with different entities that typically exist in different network spaces. Isolating different types of traffic to different networks provides better security and helps manage traffic volume on different networks.

NSP supports configuring different network interfaces to handle the following types of traffic in a multi-homed system.

- A client network interface can be used for connecting users to NSP GUI and to connect external OSS systems to NSP.
- An internal network interface can be used to handle traffic between NSP systems that does not need to be accessed by external systems or with managed network elements. Internal traffic includes, but is not limited to, resync of network topology information, security communications, application registration and data synchronization between redundant components.
- A mediation network interface can be used to communicate with network elements (provisioning, NE database backups, monitoring, operations, etc).

### **7.1.2 Component support and limitations**

A NSP cluster can be configured with network interfaces for client traffic, for internal network management traffic, and for managed network traffic. In a multi-node NSP cluster, each node must have the same number of interfaces. Each node of the NSP cluster must have mediation network connectivity to all managed NE devices as MDM pods may be rescheduled on different nodes in the NSP cluster.

A deployer node must be available to the NSP cluster nodes on the internal network. The deployer node must also have access to the client network if ELB is enabled in the nsp-config.yml file.

A NSP cluster must communicate with a VSR-NRC using the BOF interface.

The NFM-P supports integrated deployment with NSP cluster using network interfaces for client, internal and managed network traffic.

An integrated deployment of multi-interface NSP cluster with an older release NFM-P is supported but a workaround procedure is required on the NFM-P system. The workaround will enable the separation of client and internal network traffic between NFM-P and NSP cluster. See the *NSP Installation and Upgrade Guide* for details on the integration procedure for older release NFM-P.

The following figure shows a multi network interface deployment of NSP cluster, deployer host and NFM-P.

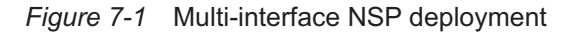

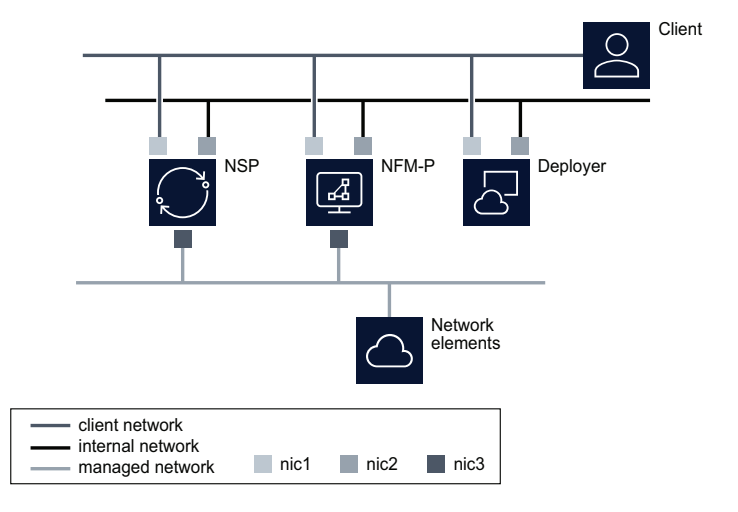

36809

The NSP cluster can be deployed with one interface for all client, network management and NE traffic. The NSP cluster can be deployed with one interface for client and internal network traffic, and a second interface for NE traffic. All servers in an NSP deployment must support the same network configuration for client and internal networks. For example, an NSP cluster deployed with network interfaces for client and internal networks cannot be deployed with a NFMP server that is configured for one interface supporting client and internal communications.

When installing NSP components on stations with multiple network interfaces, each interface must reside on a separate subnet, with the exception of interfaces that are to be used in IP Bonding.

There is no requirement on the NSP cluster to use the first network interface (eg. eth0, bge0) to communicate with client applications.

Additional network interfaces can be configured on the NSP cluster, at the customer's discretion, for other operations such as archiving database backups or activity logs.

When an NSP cluster is deployed with WS-NOC , the separation of client and internal network traffic is not supported. NSP and WS-NOC must use a single network for client and internal communications.

When using custom TLS certificates in a multi-network configuration, the NSP server certificate requires the IP address or hostname or FQDN of the client network interface (or virtual IP) and the IP address or hostname or FQDN of the internal network interface (or virtual IP) in the certificate SAN field (ref parameters advertisedAddress and internalAdvertisedAddress in nsp-config.yml).

### **7.1.3 Multi-interface support in IPv4 and IPv6 networks**

The NSP cluster can use IPv4 or IPv6 addressing on the client, internal and mediation network interfaces. In addition to the limitations and restrictions documented in section 4.2.1, the following conditions apply:

• The NSP cluster can only use IPv4 or IPv6 communications on the client network interface and

on the internal network interface. The system network interfaces can have both IPv4 and IPv6 addresses assigned, but NSP communications on those interfaces can only use IPv4 or IPv6.

- The NSP cluster mediation interface supports IPv4 only, IPv6 only and IPv4 and IPv6 simultaneously. When NSP is configured with IPv4 and IPv6 mediation simultaneously, the NSP must have a dedicated mediation interface not shared with client and internal network communications.
- In an NSP deployment with separate network interfaces for client and internal communications, the client and internal networks must both use IPv4 or IPv6 addressing. Example, client communications on IPv4 and internal communications on IPv6 is not supported.

### **7.1.4 Multi-interface NSP deployment and firewalls**

Customers can use firewall applications to protect NSP components but should be applied with care to ensure that NSP applications are not negatively impacted. NSP firewall rules are defined in Section 6.7 of this guide but need to be applied on the correct networks and network interfaces.

The following table summarizes the firewall rules for an NSP cluster deployment by each network or network interface.

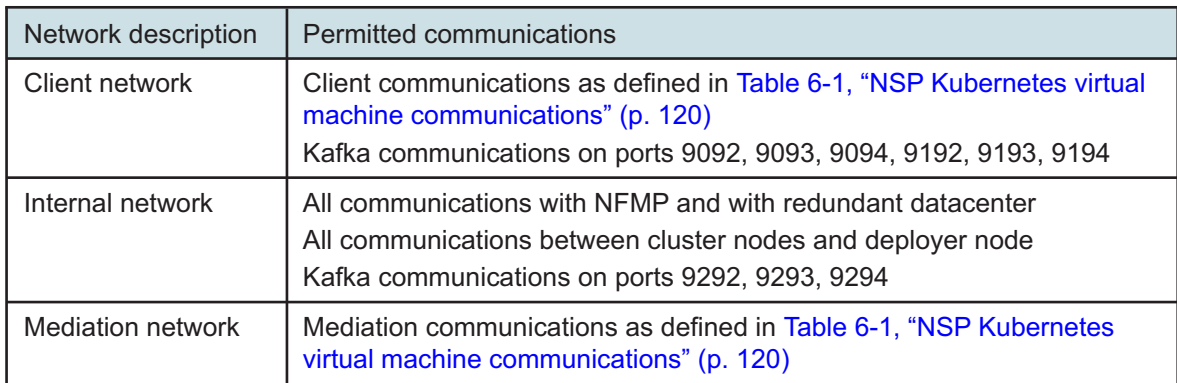

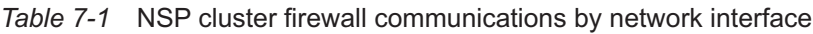

The NSP cluster can communicate with some external components on any network interface, including

- remote authentication servers (LDAP, RADIUS, TACACS)
- VSR-NRC
- syslog server
- email server

Each node in an NSP cluster must allow the same traffic on each network interface.

## **7.2 NSP Network Address Translation**

#### **7.2.1 Overview**

NSP supports the use of Network Address Translation (NAT) between the following components:

- NSP cluster and clients (web application users, REST API clients)
- NSP cluster and network elements
- NSP cluster and other components in the NSP deployment (eg. NFM-P)

NSP does not support the use of NAT between nodes within an NSP cluster deployment, including the deployer host.

The cluster nodes in a NSP deployment must be able to route to the NAT VIP address of the NSP cluster (ie. advertisedAddress).

## **7.3 NFM-P multihoming**

#### **7.3.1 Overview**

The NFM-P server and NFM-P auxiliary collector components of the application communicate with very different entities: a managed network, a collection of clients (GUIs and XML API), and between each other. Since the entities may exist in very different spaces, Nokia recognizes the importance of separating these different types of traffic. Nokia therefore supports configuring the NFM-P server and NFM-P auxiliary such that it uses different network interfaces (IP addresses) to manage the network and to service the requirements of the NFM-P clients.

The NFM-P server uses an internal communications system (JGroups/JMS) to handle bi-directional access to the NFM-P server for the NFM-P clients and the NFM-P auxiliary collectors. In NFM-P, this communication system can be configured to allow the NFM-P clients and NFM-P auxiliary collectors to communicate using different network interfaces on the NFM-P server. This adds significant flexibility when isolating the different types of traffic to the NFM-P server. If using this mode, special attention must be paid to the firewall rules on the network interfaces on the NFM-P server and NFM-P auxiliary collectors (NICs 1 and NICs 3 on [Figure 7-3, "Distributed NFM-P](#page-165-0) [server/database deployment with multiple network interfaces" \(p. 166\)\)](#page-165-0).

It is a security requirement that all IP communications from an NFM-P auxiliary collector to the NFM-P main server use only one IP address. This IP Address must be the same IP address as the auxiliary collector IP address configured when installing the main server. Any other IP communications originating from a different IP address on the auxiliary collector will be rejected by the NFM-P main server.

When installing NFM-P components on stations with multiple interfaces, each interface must reside on a separate subnet, with the exception of interfaces that are to be used in IP Bonding.

[Figure 7-2, "Collocated NFM-P server/database deployment with multiple network interfaces"](#page-164-0) [\(p. 165\)](#page-164-0) illustrates a collocated NFM-P server/database deployment where the NFM-P is configured to actively use more than one network interface.

It is not necessary to use the first network interface on the NFM-P server station (for example ce0, bge0) to communicate with the NFM-P GUI clients.

<span id="page-164-0"></span>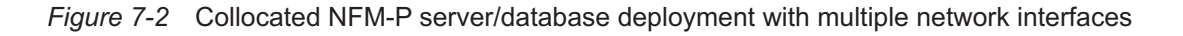

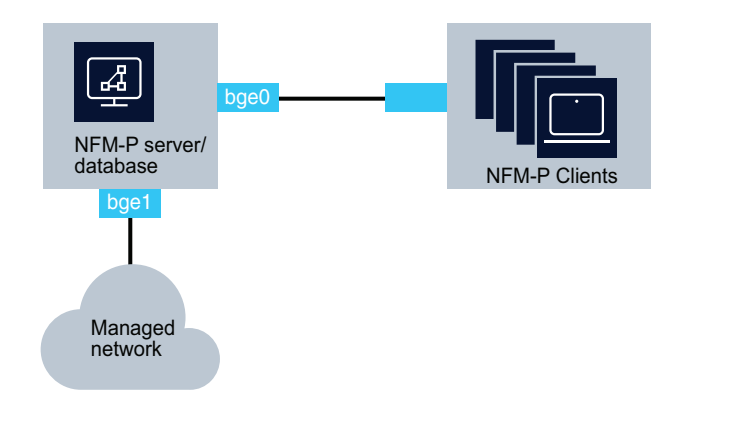

22666

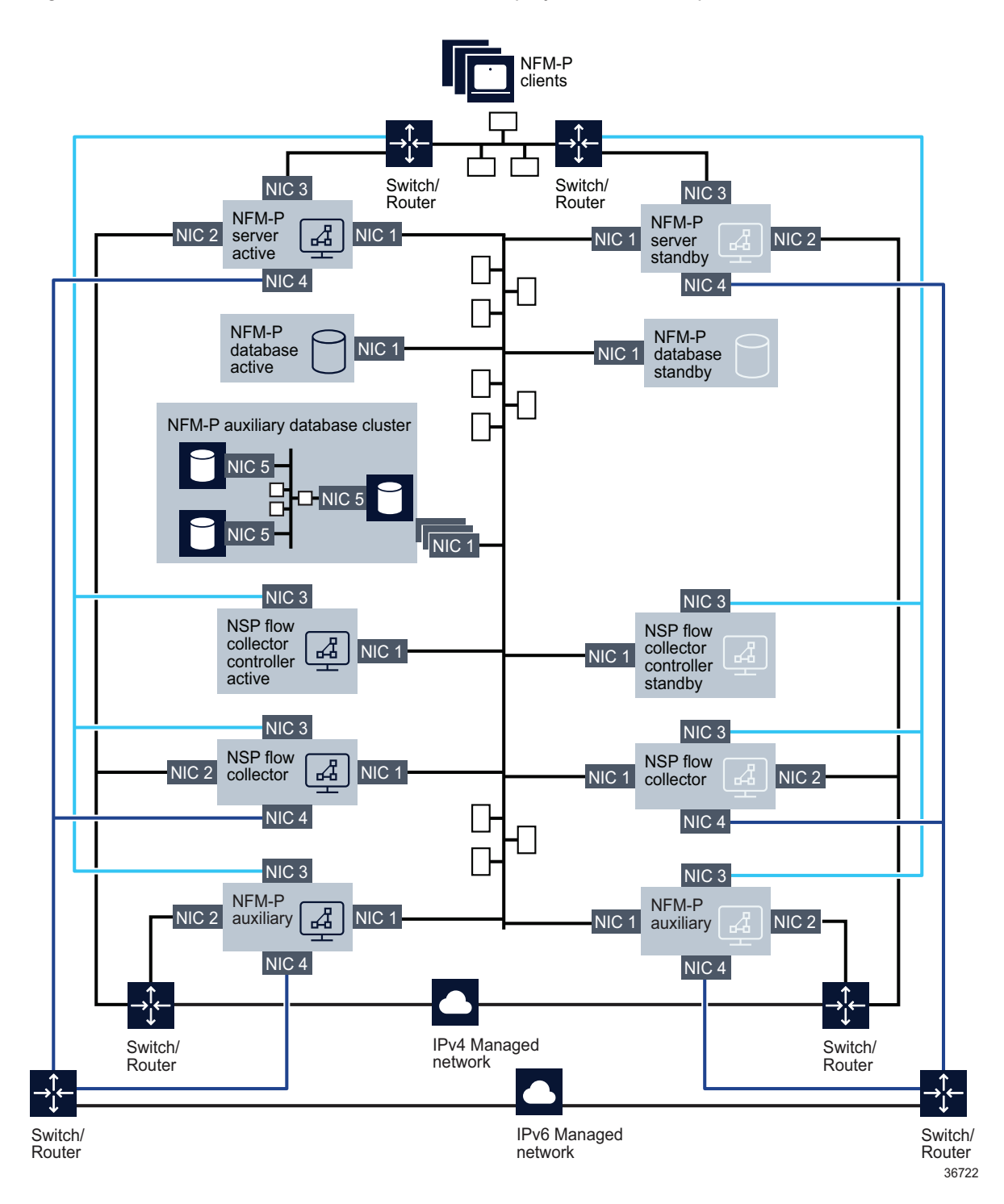

<span id="page-165-0"></span>*Figure 7-3* Distributed NFM-P server/database deployment with multiple network interfaces

[Figure 7-3, "Distributed NFM-P server/database deployment with multiple network interfaces"](#page-165-0) [\(p. 166\)](#page-165-0) illustrates a distributed, redundant NFM-P deployment where the NFM-P components are configured to actively use more than one network interface.

Due to limitations with the inter-process and inter-station communication mechanisms, a specific network topology and the use of hostnames is required (see [7.5 "Use of hostnames for the NFM-P](#page-171-0) [client" \(p. 172\)\)](#page-171-0). Contact an Nokia representative to obtain further details.

#### **7.3.2 NFM-P server multiple IP addresses deployment scenarios**

The NFM-P server supports the configuration of different IP addresses for the following purposes:

- One or multiple network interfaces can be used to manage the network. (NIC 2 on [Figure 7-3,](#page-165-0) ["Distributed NFM-P server/database deployment with multiple network interfaces" \(p. 166\)\)](#page-165-0) This network interface contains the IP address that the managed devices will use to communicate with the NFM-P server and NFM-P auxiliary. If managing a network element with both an in-band and out-of-band connection, the same network interface on the NFM-P server must be used for both communication types.
- One network interface can be used to service the requirements of the NFM-P clients (GUIs and XML API) (NIC 3 on [Figure 7-3, "Distributed NFM-P server/database deployment with multiple](#page-165-0) [network interfaces" \(p. 166\)\)](#page-165-0). This network interface contains the IP address that all clients (GUIs and XML API) will use to communicate with the NFM-P server. All clients (GUIs and XML API) must be configured to use the same IP address to communicate to the NFM-P server. This IP address can be different from the one used by the managed devices to communicate with the NFM-P server. Each client can use the hostname to communicate with the NFM-P server, where the hostname could map to different IP addresses on the NFM-P server - for example, some clients could connect over IPv4 and some over IPv6. In this scenario, the NFM-P server must be configured for clients to use hostname and not IP.
- One network interface can be used to communicate with the NFM-P database, NFM-P auxiliary database, and NFM-P auxiliary collectors as well as any redundant NFM-P components should they be present (NIC 1 on [Figure 7-3, "Distributed NFM-P server/database deployment with](#page-165-0) [multiple network interfaces" \(p. 166\)\)](#page-165-0). This network interface contains the IP address that the NFM-P database, NFM-P auxiliary database, and redundant NFM-P components will use to communicate with the NFM-P server. This IP address can be different from the addresses used by the NFM-P clients and the managed devices to communicate with the NFM-P server.
- In a redundant NFM-P installation, the NFM-P servers and NFM-P auxiliary collectors must have IP connectivity to the NFM-P server peer.
- Additional network interfaces may be configured on the NFM-P server station, at the customer's discretion, to perform maintenance operations such as station backups.
- IPv4 and IPv6 network elements can be managed from the same interface or from separate interfaces. (NIC2 and/or NIC4 on [Figure 7-3, "Distributed NFM-P server/database deployment](#page-165-0) [with multiple network interfaces" \(p. 166\)\)](#page-165-0).

#### **7.3.3 NFM-P auxiliary statistics collector multiple IP addresses deployment scenarios**

The NFM-P auxiliary statistics collector supports the configuration of different IP addresses for the following purposes:

- One or multiple network interfaces can be used to retrieve information from the managed network. (NIC 2 on [Figure 7-3, "Distributed NFM-P server/database deployment with multiple](#page-165-0) [network interfaces" \(p. 166\)\)](#page-165-0) This network interface contains the IP address that the managed devices will use to retrieve the accounting statistics files, and performance statistics from the network elements.
- One network interface can be used to service the requirements of the XML API clients (NIC 3 on [Figure 7-3, "Distributed NFM-P server/database deployment with multiple network interfaces"](#page-165-0) [\(p. 166\)\)](#page-165-0). This network interface contains the IP address that all XML API clients will use to communicate with the NFM-P auxiliary statistics collector. XML API clients will use this IP address to retrieve the logToFile statistics collection data from the NFM-P auxiliary statistics collector.
- One network interface can be used to communicate with the NFM-P server, NFM-P database, NFM-P auxiliary database cluster as well as any redundant NFM-P components should they be present (NIC 1 on [Figure 7-3, "Distributed NFM-P server/database deployment with multiple](#page-165-0) [network interfaces" \(p. 166\)\)](#page-165-0). This network interface contains the IP address that the NFM-P server, NFM-P database, NFM-P auxiliary database, and redundant NFM-P components will use to communicate with the NFM-P auxiliary statistics collector. This IP address can be different from the addresses used by the NFM-P XML API clients and the managed devices to communicate with the NFM-P auxiliary statistics collector.
- In a redundant NFM-P installation, the NFM-P auxiliary statistics collector must have IP connectivity to the NFM-P server peer.
- Additional network interfaces may be configured on the NFM-P auxiliary statistics collector station, at the customer's discretion, to perform maintenance operations such as station backups.
- IPv4 and IPv6 network elements can be managed from the same interface or from separate interfaces. (NIC2 and/or NIC4 on [Figure 7-3, "Distributed NFM-P server/database deployment](#page-165-0) [with multiple network interfaces" \(p. 166\)\)](#page-165-0).

### **7.3.4 NSP Flow Collector Controller multiple IP addresses deployment scenarios**

The NSP Flow Collector supports the configuration of different IP addresses for the following purposes:

- One network interface can be used to communicate with the NFM-P management complex as well as any redundant NFM-P components, should they be present (NIC 1 on [Figure 7-3,](#page-165-0) ["Distributed NFM-P server/database deployment with multiple network interfaces" \(p. 166\)\)](#page-165-0) This network interface contains the IP address that the NFM-P management complex components will use to communicate with the NSP Flow Collector Controller. This IP address can be different from the addresses used by the clients and the managed devices to communicate with the NFM-P server. If the NSP deployment includes NSP, this is the network interface that would be used for communication.
- One network interface can be used to communicate with the clients (NIC 3 on [Figure 7-3,](#page-165-0)

["Distributed NFM-P server/database deployment with multiple network interfaces" \(p. 166\)\)](#page-165-0) This network interface contains the IP address that the user will connect to with the web management interface.

- In a redundant NFM-P installation, the NSP Flow Collector Controller must have IP connectivity to the NFM-P server peer.
- Additional network interfaces may be configured on the NSP Flow Collector Controller station, at the customer's discretion, to perform maintenance operations such as station backups.

#### **7.3.5 NSP Flow Collector multiple IP addresses deployment scenarios**

The NSP Flow Collector supports the configuration of different IP addresses for the following purposes:

- One network interface can be used to communicate with the NSP Flow Collector Controller (NIC 1 on [Figure 7-3, "Distributed NFM-P server/database deployment with multiple network](#page-165-0) [interfaces" \(p. 166\)\)](#page-165-0) This network interface contains the IP address that the NSP Flow Collector Controller and NFM-P server will use to communicate with the NSP Flow Collector(s). This IP address can be different from the addresses used by the clients and the managed devices to communicate with the NFM-P server. If the NSP deployment includes either NSP, this is the network interface that would be used for communication.
- One network interface can be used to retrieve information from the managed network. (NIC 2 and/or NIC 4 on [Figure 7-3, "Distributed NFM-P server/database deployment with multiple](#page-165-0) [network interfaces" \(p. 166\)\)](#page-165-0). This network interface contains the IP address that the managed devices will use to send the cflowd flow data from the network elements.
- One network interface can be used to communicate with the clients (NIC 3 on [Figure 7-3,](#page-165-0) ["Distributed NFM-P server/database deployment with multiple network interfaces" \(p. 166\)\)](#page-165-0) This network interface contains the IP address that the user will connect to with the web management interface.
- One network interface can be used to send the formatted IPDR files to the target file server (NIC 4 on [Figure 7-3, "Distributed NFM-P server/database deployment with multiple network](#page-165-0) [interfaces" \(p. 166\)\)](#page-165-0). This network interface contains the IP address that all clients will use to communicate with the NSP Flow Collector.
- In a redundant NFM-P installation, the NSP Flow Collector must have IP connectivity to the NFM-P server peer.
- Additional network interfaces may be configured on the NSP Flow Collector station, at the customer's discretion, to perform maintenance operations such as station backups.

# <span id="page-168-0"></span>**7.4 NFM-P Network Address Translation**

### **7.4.1 Network Address Translation deployment scenarios**

NFM-P supports the use of Network Address Translation (NAT) between the following components:

- The NFM-P server and NFM-P clients (GUIs or XML API)
- The NFM-P auxiliary server and NFM-P XML API clients
- The NFM-P server and the managed network

• The NFM-P auxiliary statistics collector and the managed network

The figure below illustrates a deployment of NFM-P where NAT is used between the NFM-P server and the managed network.

*Figure 7-4* NFM-P server deployments with NAT between the server and the managed network

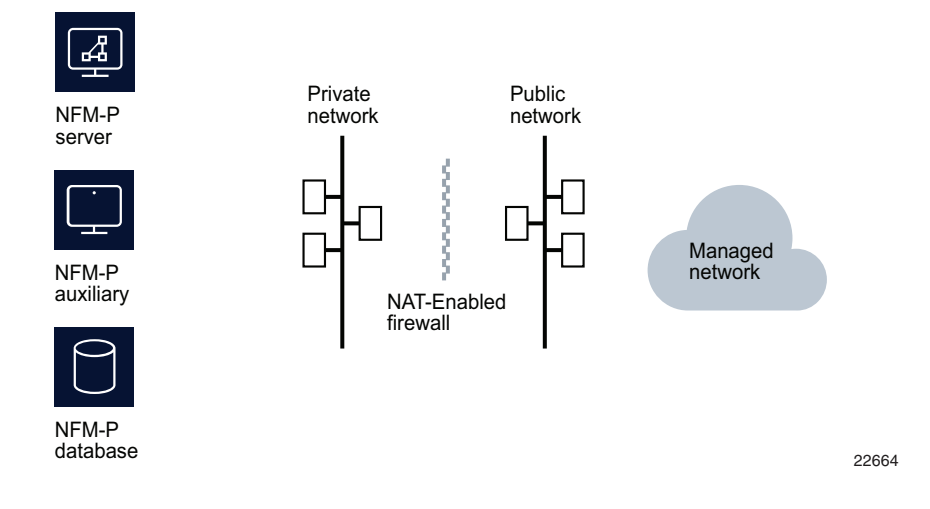

The following two figures illustrates a deployment of NFM-P where NAT is used between the NFM-P server and the NFM-P clients (GUIs, XML API or client delegate servers). In [Figure 7-5,](#page-170-0) ["NFM-P server deployment using NAT with IP Address communication" \(p. 171\),](#page-170-0) NFM-P clients on the private side and public side of the NAT-Enabled Firewall must connect to the public IP address of the NFM-P server. A routing loopback from the NFM-P server private IP address to the NFM-P server public IP address must be configured in this scenario as all NFM-P clients must communicate to the NFM-P server through the NFM-P server public IP address.

The NFM-P auxiliary will need to be able to connect to the public IP address of the NFM-P server.

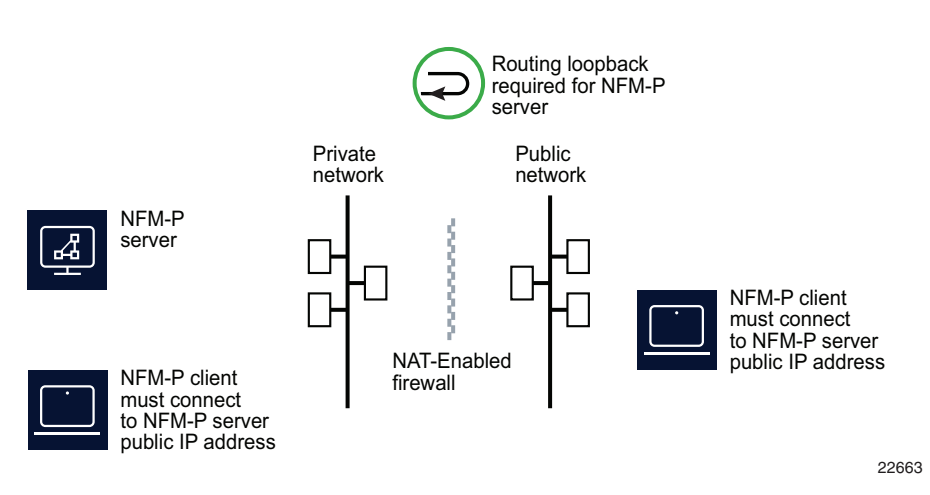

<span id="page-170-0"></span>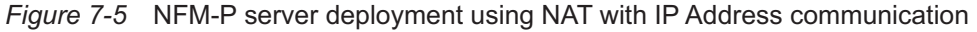

*Figure 7-6* NFM-P server deployment using NAT with name resolution based communication

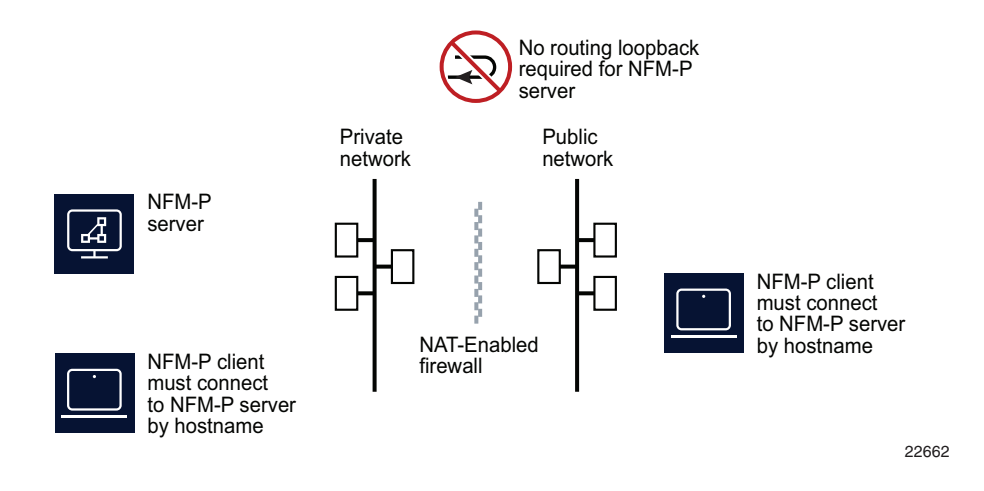

In [Figure 7-6, "NFM-P server deployment using NAT with name resolution based communication"](#page-170-0) [\(p. 171\),](#page-170-0) a name resolution service on the public side of the NAT-Enabled Firewall is configured to resolve the NFM-P server hostname to the public IP address of the NFM-P server. Name resolution service on the private side of the NAT-Enabled Firewall is configured to resolve the NFM-P server hostname to the private IP address of the NFM-P server. clients on both sides of the NAT-Enabled Firewall are configured to communicate with the NFM-P server via hostname where the NFM-P server hostname must be the same on both sides of the NAT-Enabled Firewall.

The figure below illustrates a deployment of NFM-P where NAT is used between the NFM-P complex, NFM-P clients, and the managed network.

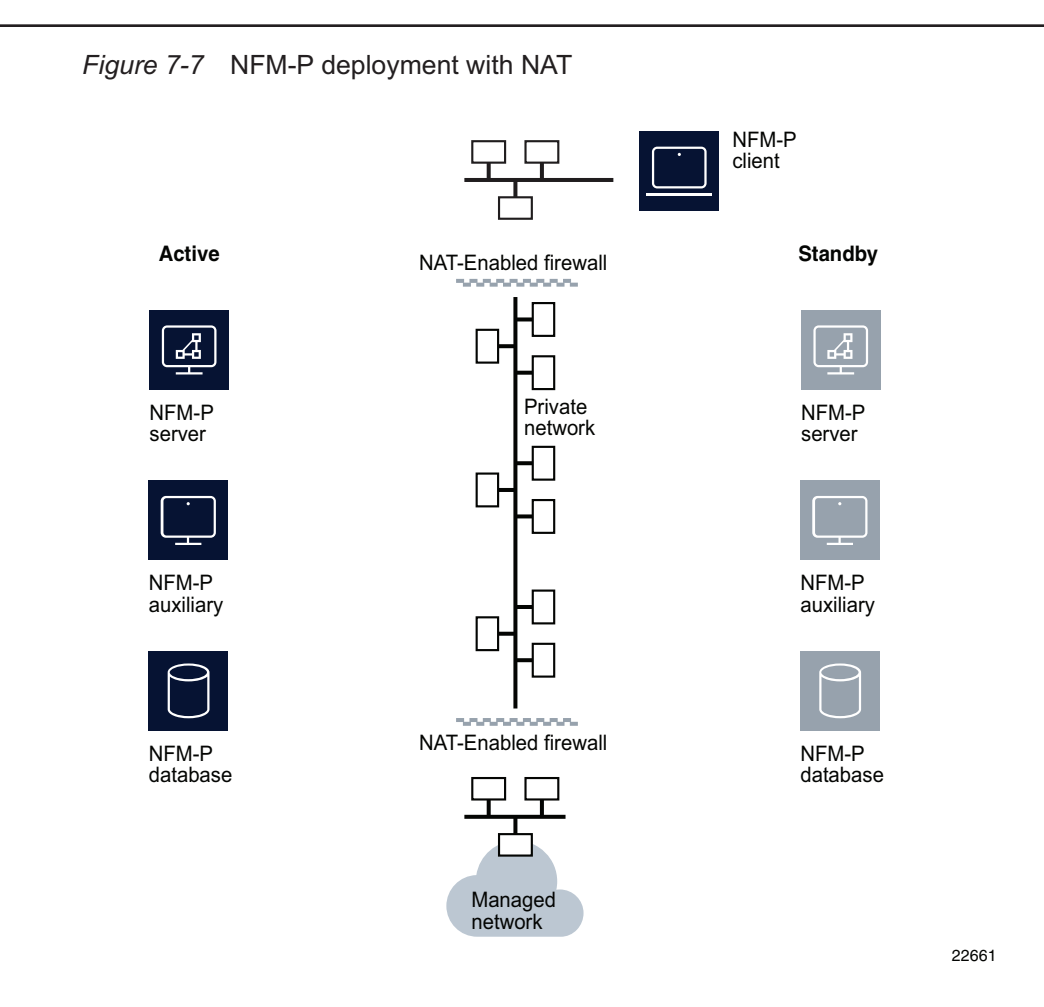

For installations using NAT between the NFM-P server and NFM-P client, a reverse DNS look-up mechanism must be used for the client, to allow proper startup.

NAT rules must be in place before NFM-P installation can occur, since the installation scripts will access other systems for configuration purposes.

## <span id="page-171-0"></span>**7.5 Use of hostnames for the NFM-P client**

#### **7.5.1 Hostnames usage scenarios**

The following scenarios identify situations where it is necessary for the NFM-P client to be configured to use a hostname rather than a fixed IP address to reach the NFM-P server:

- When CA signed TLS certificates are used, the FQDN must be used for client communication.
- When NFM-P clients can connect to the NFM-P server over multiple interfaces on the NFM-P server. For example, when clients can connect over both IPv4 and IPv6 interfaces.
- When NAT is used between NFM-P clients and the NFM-P server.

• For situations where the NFM-P client and the NFM-P auxiliary (and/or NFM-P peer server) are using different network interfaces to the NFM-P server, the NFM-P client must use a hostname to reach the NFM-P server.

# **8 Appendix A**

## **8.1 Storage-layer I/O performance tests**

#### **8.1.1 Introduction**

Use the commands in this section to determine if the storage-layer performance meets the NSP cluster deployment requirements. Both tests (storage latency and storage throughput) must be executed and meet or exceed the provided requirements.

#### **8.1.2 Storage latency**

In this example, the /test directory is on the same disk where etcd runs.

Enter the following as the root user to run the test:

```
# fio --rw=write --ioengine=sync --fdatasync=1 --directory=/var/lib/test
--size=22m --bs=2300 --name=mytest ↵
```
The command produces output like the following:

```
Starting 1 process
mytest: Laying out IO file (1 file / 22MiB)
Jobs: 1 (f=1)
mytest: (groupid=0, jobs=1): err= 0: pid=40944: Mon Jun 15 10:23:23 2020
  write: IOPS=7574, BW=16.6MiB/s (17.4MB/s)(21.0MiB/1324msec)
    clat (usec): min=4, max=261, avg= 9.50, stdev= 4.11lat (usec): min=4, max=262, avg= 9.67, stdev= 4.12
    clat percentiles (nsec):
     | 1.00th=[ 5536], 5.00th=[ 5728], 10.00th=[ 5920], 20.00th=[
6176],
     | 30.00th=[ 7584], 40.00th=[ 8896], 50.00th=[ 9408], 60.00th=[
9792],
     | 70.00th=[10432], 80.00th=[11584], 90.00th=[12864], 95.00th=
[14528],
     | 99.00th=[20352], 99.50th=[23168], 99.90th=[28800], 99.95th=
[42752],
     | 99.99th=[60672]
   bw ( KiB/s): min=16868, max=17258, per=100.00%, avg=17063.00,
stdev=275.77, samples=2
   iops : min= 7510, max= 7684, avg=7597.00, stdev=123.04,
samples=2
```
lat (usec) : 10=64.21%, 20=34.68%, 50=1.08%, 100=0.02%, 500=0.01% In the second block of output, which is shown below, the 99.00th percentile must be less than 10 ms. In this test output, the 99.00th percentile is less than 1 ms. fsync/fdatasync/sync\_file\_range: sync (usec): min=39, max=1174, avg=120.71, stdev=63.89 sync percentiles (usec): | 1.00th=[ 42], 5.00th=[ 45], 10.00th=[ 46], 20.00th=[ 48], | 30.00th=[ 52], 40.00th=[ 71], 50.00th=[ 153], 60.00th=[ 159], | 70.00th=[ 167], 80.00th=[ 178], 90.00th=[ 192], 95.00th=[ 206], | 99.00th=[ 229], 99.50th=[ 239], 99.90th=[ 355], 99.95th=[ 416], | 99.99th=[ 445] cpu : usr=2.95%, sys=29.93%, ctx=15663, majf=0, minf=35 IO depths : 1=200.0%, 2=0.0%, 4=0.0%, 8=0.0%, 16=0.0%, 32=0.0%,  $>=64=0.0$ submit :  $0=0.0\%$ ,  $4=100.0\%$ ,  $8=0.0\%$ ,  $16=0.0\%$ ,  $32=0.0\%$ ,  $64=0.0\%$ ,  $>=64=0.0%$ complete :  $0=0.0$ %,  $4=100.0$ %,  $8=0.0$ %,  $16=0.0$ %,  $32=0.0$ %,  $64=0.0$ %,  $>=64=0.0%$ issued rwts: total=0,10029,0,0 short=10029,0,0,0 dropped=0,0,0,0 latency : target=0, window=0, percentile=100.00%, depth=1

#### **8.1.3 Storage throughput**

To run this test, first change to the directory where the test is to be performed. The test will create a local file. The output from the command contains read and write IOPS values which must be evaluated against the minimum requirements provided in [Table 2-6, "Minimum NSP cluster IOPS](#page-34-0) [requirements" \(p. 35\)](#page-34-0)

Enter the following as the root user to run the test:

```
# fio --randrepeat=1 --ioengine=libaio --direct=1 --gtod_reduce=1
--name=test --filename=random_read_write.fio --bs=4k --iodepth=64
--size=4G --readwrite=randrw --rwmixread=50 ↵
```
The command produces output like the following:

```
test: (g=0): rw=randrw, bs=(R) 4096B-4096B, (W) 4096B-4096B, (T)
4096B-4096B, ioengine=libaio, iodepth=64
fio-3.7
```

```
Starting 1 process
test: Laying out IO file (1 file / 4096MiB)
Jobs: 1 (f=1): [m(1)][100.0%][r=22.1MiB/s,w=22.2MiB/s][r=5645,w=5674
IOPS][eta 00m:00s]
test: (groupid=0, jobs=1): err= 0: pid=32439: Mon Sep 21 10:25:11 2020
read: IOPS=6301, BW=24.6MiB/s (25.8MB/s)(2049MiB/83252msec)
   bw ( KiB/s): min=13824, max=39088, per=99.57%, avg=25098.60,
stdev=5316.27, samples=166
   iops : min= 3456, max= 9772, avg=6274.49, stdev=1329.11,
samples=166
write: IOPS=6293, BW=24.6MiB/s (25.8MB/s)(2047MiB/83252msec)
  bw ( KiB/s): min=13464, max=40024, per=99.56%, avg=25062.73,
stdev=5334.65, samples=166
   iops : min= 3366, max=10006, avg=6265.57, stdev=1333.67,
samples=166
  cpu : usr=5.13%, sys=18.63%, ctx=202387, majf=0, minf=26
  IO depths : 1=0.1%, 2=0.1%, 4=0.1%, 8=0.1%, 16=0.1%, 32=0.1%,
>=64=100.0%submit : 0=0.0\%, 4=100.0\%, 8=0.0\%, 16=0.0\%, 32=0.0\%, 64=0.0\%,
>=64=0.0%complete : 0=0.0%, 4=100.0%, 8=0.0%, 16=0.0%, 32=0.0%, 64=0.1%,
>=64=0.0%issued rwts: total=524625,523951,0,0 short=0,0,0,0 dropped=0,0,0,0
     latency : target=0, window=0, percentile=100.00%, depth=64
Run status group 0 (all jobs):
   READ: bw=24.6MiB/s (25.8MB/s), 24.6MiB/s-24.6MiB/s (25.8MB/s-25.
8MB/s), io=2049MiB (2149MB), run=83252-83252msec
  WRITE: bw=24.6MiB/s (25.8MB/s), 24.6MiB/s-24.6MiB/s (25.8MB/s-25.
8MB/s), io=2047MiB (2146MB), run=83252-83252msec
Disk stats (read/write):
  vda: ios=523989/526042, merge=0/2218, ticks=3346204/1622070,
in queue=4658999, util=96.06%
```